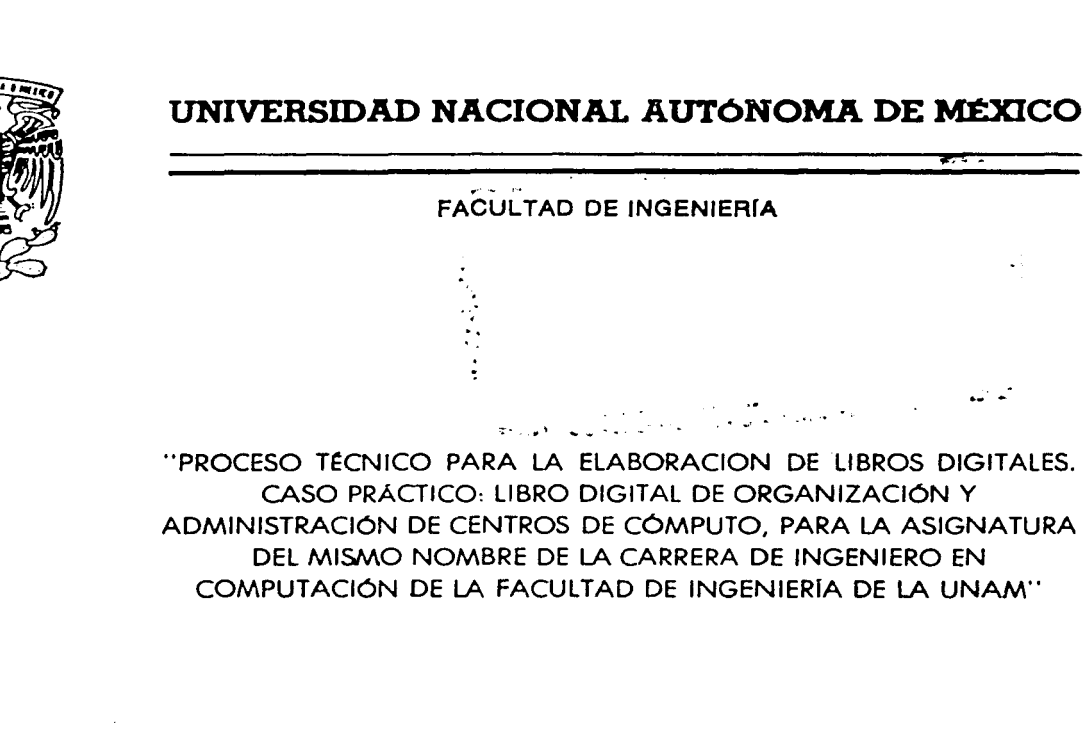

T E S I S QUE PARA OBTENER EL TITULO DE: INGENIERO P R E S E EN COMPUTACIÓN N T A N JUDITH VERÓNICA ESCOBAR GARFIAS ALEJANDRO PÉREZ MARIO LUIS VAZOUEZ ESPINDOLA RIVERA

DIRECTOR DE TESIS, ING. HERIBERTO OLGUIN ROMO

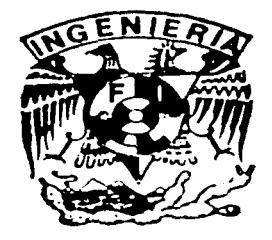

México, D. F. NOVIEMBRE, 2002

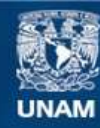

Universidad Nacional Autónoma de México

**UNAM – Dirección General de Bibliotecas Tesis Digitales Restricciones de uso**

## **DERECHOS RESERVADOS © PROHIBIDA SU REPRODUCCIÓN TOTAL O PARCIAL**

Todo el material contenido en esta tesis esta protegido por la Ley Federal del Derecho de Autor (LFDA) de los Estados Unidos Mexicanos (México).

**Biblioteca Central** 

Dirección General de Bibliotecas de la UNAM

El uso de imágenes, fragmentos de videos, y demás material que sea objeto de protección de los derechos de autor, será exclusivamente para fines educativos e informativos y deberá citar la fuente donde la obtuvo mencionando el autor o autores. Cualquier uso distinto como el lucro, reproducción, edición o modificación, será perseguido y sancionado por el respectivo titular de los Derechos de Autor.

# PAGINACIÓN DISCONTINUA

#### DEDICATORIA

Doy gracias a Dios por la vida y el destino que me ha brindado, permitiéndome terminar el presente trabajo que dedico a quienes son pilares fundamentales en mi formación tanto profesional como humana:

A mis padres, quienes siempre se han esforzado por darme lo mejor y cuyo apoyo y cariño necesito tener siempre.

A mis hermanos, por su confianza y apoyo en todo lo que he emprendido.

A Mario, por su comprensión, apoyo y dedicación que han hecho posible llegar hasta aquf y cuyo amor le da sentido a mi vida.

A Jair, para que algún día la lectura de este trabajo sea un estímulo en el cumplimiento de sus sueños y el principio de una vida llena de éxitos.

A la UNAM, a la Facultad de Ingeniería, a mis profesores y especialmente al lng. Heriberto Olguín cuya confianza dió la pauta para la culminación de esta carrera.

> *¡<Por siempre gracias!*  Judith Verónica Escobar Garfias

## DEDICATORIA

"Gracias a Dios por permitirme existir y a los demás por compartirme su existencia ... "

가 있는 것이 있어요?<br>- 유명한 언니나 이제번 이제 회의 사

Alexandra Carolina and Carolina and Carolina and Carolina and Carolina and Carolina and Carolina and Carolina and Carolina and Carolina and Carolina and Carolina and Carolina and Carolina and Carolina and Carolina and Caro

ilan<br>Bagori di Serikat dan kemudian Serikat Serikat dan Serikat dan Serikat dan Serikat dan Serikat dan Serikat dan

and the states will have been assembled to a consequence of the consequence of the consequence of the consequence of the consequence of the consequence of the consequence of the consequence of the consequence of the conseq

 $\mathcal{L}^{\mathcal{L}}(\mathcal{L}^{\mathcal{L}})$  and  $\mathcal{L}^{\mathcal{L}}(\mathcal{L}^{\mathcal{L}})$  and  $\mathcal{L}^{\mathcal{L}}(\mathcal{L}^{\mathcal{L}})$ 

s Alba Electron de La Bancara estado en 1919, en 1919, a la palacidad de 1920 en 1920 en 1920 en 1920 en 1920

2011년 1월 20일 - 1월 20일 - 1월 20일 - 1월 20일 - 1월 20일 - 1월 20일<br>대한민국의 대한민국의 대한민국의 대한민국의 대한민국의 대한민국의 대한민국의 대한민국의 대한민국의 대한민국의 대한민국의 대한민국의 대한민국의 대한민국의 대한민국의 대한민국의 대한민국의 대한민국의 대한

Alejandro Pérez

Martin Communication of the Communication

particular questions to come

station of the most three planes. T

#### **DEDICATORIA**

A MI ESPOSA E HIJO. Por que simbolizan la fuerza y el espíritu de ser cada día mejor. Gracias por su apoyo y por su ayuda, por motivarme a finalizar esto.

A MI MADRE. Por su apoyo, amor y sacrificio, por ser un gran ejemplo de fortaleza y al mismo tiempo de vulnerabilidad. por todo lo que ha luchado para que seamos lo que somos; este trabajo es el resultado y culminación de ese gran esfuerzo, este logro no es sólo mío es un logro que comparto con ella: así que por fin terminamos.

A MI PADRE. Por sus consejos y enseñanzas que me han guiado a lo largo de mi vida, por enseñarme que las metas sólo se alcanzan con el esfuerzo, por darme la herencia más preciada: la educación y la formación profesional.

A MIS HERMANOS. Por compartir sus experiencias y vivencias, por compartir errores y alegrías, por ser mis cómplices y mi apoyo muchas veces.

A MIS ABUELOS. Por estar siempre a mi lado y por el cariño que siempre me han brindado, por enseñarme a ser una persona honesta y responsable.

A CADA UNO DE MIS PROFESORES que a lo largo de la carrera me brindaron su apoyo, confianza. crítica y conocimiento. En especial al lng. Heriberto Olguín, pilar en el desarrollo de éste trabajo.

A la UNAM a través de su Facultad de Ingeniería. Por la sólida formación profesional y amistades que me brindó.

Mario Luis

:V

ਰਾਜ ਸੰਵਿਧ ਨੀ ਵਾਲੀਸੀ ਹਨਰਾ ਹੈ। ਜਾਂਦਰ ਨਾਲ ਕੀਤੀ ਰਹਾਰਾ ਰਹੇ ਹੋ ਕੀ ਕਾਰਨ ਵਿੱਚ ਹੋਰ ਸਿੰਘ ਹੈ। 

gente a guerrer del provincia en la característica que se cuandade a con a na matsaya na katika sa mga salawang ng kalawang ng mga kalawang ng mga kalawang ng mga kalawang ng mga kalawang ng mga kalawang ng mga kalawang ng mga kalawang ng mga kalawang ng mga kalawang ng mga kalawang ng mga kala alistički konstantinovanja (\* 1939.)<br>1930 - Jan Barnett, američki politički politički politički politički politički politički (\* 1930.)<br>1930 - Jan Barnett, američki politički politički politički (\* 1930.) ל האופי הלבדי האופי האופי האופי המוסיקה בין האופי המוסיקה האופי המוסיקה המוסיקה בין המוסיקה המוסיקה בין האופי <br>אופי האופי האופי האופי האופי המוסיקה את המוסיקה האופי האופי האופי האופי האופי האופי האופי האופי האופי האופי הא

de strande de des de de la constitution de la completa de la constitution de la constitution de l'exploration<br>La completa de la completa de la constitution de la completa de la completa de la completa de la completa de

n<br>Standard Stephen (1990)

anderste for de santa en racer de Caractería (original de la participata de Caractería) en 1986. Al propio de<br>En 1986 the articles

第二日第二日 经

# **INTRODUCCIÓN**

Esta tesis es el resultado de la investigación, recopilación y elaboración de información referente a cómo el campo de la tecnología digital ha incursionado en las tecnologías de la información y medíos de comunicación tradicionales como la prensa escrita, radio, televisión y durante la última década Internet; formamos parte de una generación donde los cambios se perciben en todos los ámbitos y suceden a grandes pasos. Así, la tecnología ha avanzado y los libros no han sido la excepción, pues los libros digitales y electrónicos son una realidad, son parte de lo nuevo y una opción muy importante en la actualidad. La elaboración de libros tradicionales y digitales (planeación, diseño, edición y publicación) se ha optimizado y beneficiado con las nuevas tecnologías basadas en el desarrollo y aplicación de una gran variedad de software y hardware.

Después de muchos años de tener asociadas las ideas de "libro" y "papel", debemos enfrentar un cambio sustancial y tomar conciencia de que una nueva manera de publicación es la transición entre el libro, periódico, revista, o folleto en papel y su versión en bytes.

El avance de la informática y de la computación no sólo no han perjudicado al libro, sino que ha hecho aportes notables a la industria editorial: se habla de más libros, se fabrican mucho más rápido y a menores costos, se fabrica el libro a la medida (sobre pedidos) sin que su precio sufra alteraciones y se facilita el acceso a la información bibliográfica y a la producción editorial.

La digitalización de la información supone importantes cambios en la producción, reproducción, almacenamiento, transmisión. recuperación selectiva y procesamiento inteligente de la información.

Una edición sin papel no es igual al libro tradicional, quizá sea similar pero nunca idéntica, no sólo conceptualmente, pues no hay razón para repetir texto tras texto, cuando la comunicación digital permite múltiples opciones nuevas (textos, hipertextos, sonidos e imágenes). El texto digital a diferencia del libro en papel, en el que se presenta la información dividida -capítulo tras capítulo-, ofrece la posibilidad de navegar por él. La hipertextualidad adquiere gran importancia y el lenguaje gráfico su máxima expresión.

Muchos inventos del pasado siglo y de este que inicia fueron considerados como ciencia ficción por nuestros antepasados; sin embargo, algunos de ellos han acabado por formar parte de nuestro mundo y por convertirse en imprescindibles. Esto es lo que está ocurriendo hoy con Internet. La red de redes ocupa un lugar muy destacado en nuestra vida y constituye ya una auténtica revolución en el mundo de las comunicaciones y de las ciencias de la información.

La distinción entre el formato tradicional de lectura y el formato de la pantalla. *se* acentuó en los últimos años con el gran crecimiento del WWW y del consumo de material en línea.

El editor puede presentar su producción en varios formatos según el público al que desee llegar, el material que ofrezca y lo que desee hacer con él.

Como desventaja, se habla de la incómoda posición de lectura obligada de estar frente a una computadora fija y sin demasiadas posibilidades de traslado; en general las incomodidades se acentúan con el brillo del monitor, reflejos, falta de contrastes, interrupción de electricidad o batería descargada en el momento menos oportuno, cansancio de la vista, etc. Sin embargo, esto no desanima la producción de libros en formato digital, ya que a pesar de estas contrariedades, también existen numerosas ventajas que se exponen durante el desarrollo de este trabajo.

De esta forma, nuestro propósito es que esta investigación se considere como una fuente de documentación para que alumnos. ingenieros y personas interesadas en este tema cuenten con una metodología para el desarrollo de libros digitales. También que este trabajo en su "caso práctico", sirva como punto de partida para que todos aquellos académicos que lo deseen, sepan que existe una metodologia para que sus libros se conviertan a formato digital.

El presente trabajo está organizado en seis capítulos y en los apéndices finales del mismo se incluye información adicional y útil sobre las hojas de estilo en cascada (CSS) y el HTML.

El capitulo 1 muestra de manera general la evolución que han tenido los mecanismos de información hasta vincularse con la tecnología digital, incluyéndose también las ventajas y desventajas asociados.

En el capítulo 2 se exponen características propias de lenguajes de etiquetas, así como de las hojas de estilo en cascada (CSS) y el lenguaje de hoja de estilo extensible (XSL), herramientas que apoyan la creación de documentos digitales.

En el capítulo 3 se describe conceptualmente el libro tradicional y su proceso de creación, así como las empresas que apoyan y se basan en especificaciones de edición digital, se mencionan también ejemplos de empresas que actualmente han incursionado en la edición de libros digitales.

En el capítulo 4 se propone la metodología que apoya la creación de libros digitales {planeación, diseño, edición y publicación) mediante el uso de lenguajes de etiquetas y hojas de estilo.

En el capítulo 5 se explica el desarrollo de la versión digital del libro "Organización y Administración de Centros de Cómputo" para el WWW y CD-ROM, mediante XML y CSS, basado en la Metodología propuesta en el capitulo 4.

En el capítulo 6 se finaliza el caso práctico mediante la aplicación de pruebas de funcionalidad, instalación, seguridad y mantenimiento del Libro Digital.

المستكف المتواصل المتحافظ فتحصرهم المعاقب والمتحادث والمراق a kamboo kuunta maa meessa keessa maa maa markii wattee aka coga ka ee ah kujuu ee koobi state of the state an di shine da katika katika masa na matangan sa mana na katika sa matangan na matangan na matangan na matanga<br>Manazarta na katika matangan na matangan na matangan na matangan na matangan na matangan na matangan na matang an sa katika Tanahiya ya masa wa Kanana ya katika wa mwaka wa masa ya kuma ya kuma ya kuma Mari ya katika masa<br>Kanana wa katika masa wa masa wa wana masa ya masa wa masa wa masa wa wakazi ya masa wa masa wa masa wa masa m

 $\boldsymbol{\mathsf{x}}$ 

 $\overline{a}$ 

i<br>Salah sa

# ÍNDICE

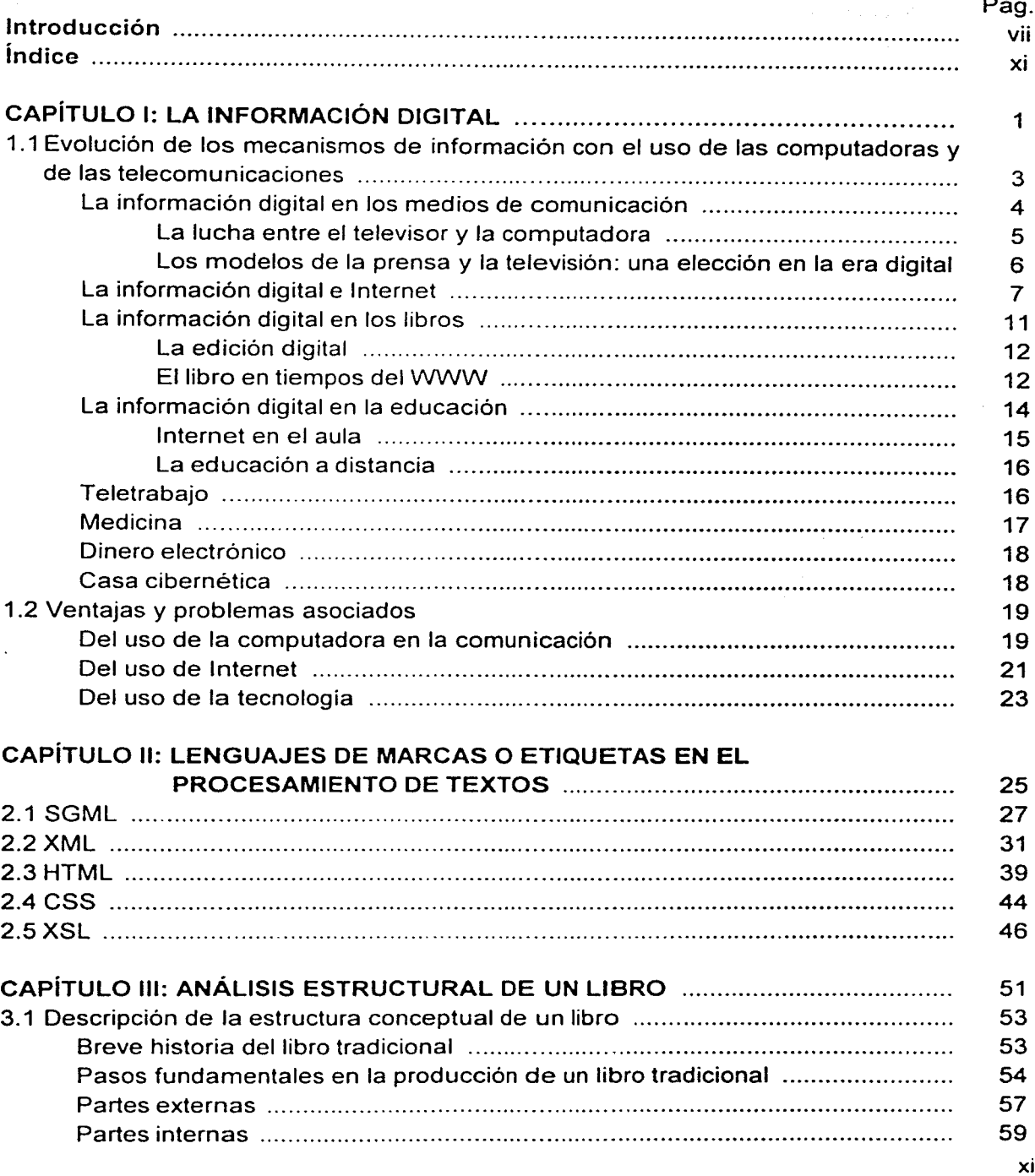

PROCESO TÉCNICO PARA LA ELABORACIÓN DE LIBROS DIGITALES

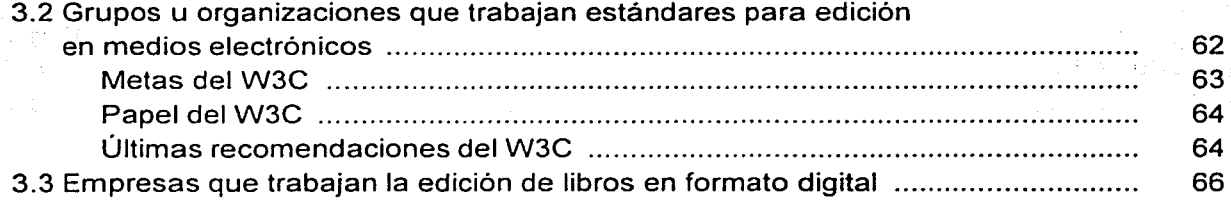

### CAPÍTULO IV: METODOLOGÍA PARA EL DESARROLLO DE UN LIBRO DIGITAL .................................................................... 69 Metodología para el desarrollo de libros en formato digital ........................................ 71 1. Planeación del libro ~igital . . . . . . . . . . . . . . . . . ... .. . . . .... ... . . . ........................................ 72 a. Definición de objetivos . . . . . . . . . . . . ... . . . . . .......... ........................................ 72 b. Consideraciones con respecto al libro digital .................................... 72 i. Beneficios de un formato digital ........... .................................... 72 ii. Derechos de autor . . . . . . . . . ... . . . . . . .... .. . ......................................... 73 iii. A quién va dirigido . . . . . . . . . .. . . . . . ...... ............................................ 75 iv. Limitaciones del soporte . . . . . . . ................................................. 76 v. Costos . . . . . . . . . . . . . . . . . . . . . . . . . . . . . . . . . . . . . . . . . . . . . . . . . . . . ... . .. ......... .... .. .. ... . .... .. 77 2. Diseño del libro digital . .. . . . . . . . .. . . .. . . . . . . . .... .. . .. ....... ........................................... 80 a. Establecer una estruc'ura del libro . .. ...... ........................................... 81 i. Página de inicio o portada .... ................................................... 81 ii. Elaboración de un plano del libro ............................................ 81 iii. Capacidades de navegación . . . . . . . . . . .. .. . . . .... ... ............. .. . .. ..... ... 83 iv. Organización de la información . . ........................................... 85 b. Establecer formato de estilo para el libro digital ............ ... ..... ... ...... .. 86 i. Consideración de formato de los diferentes elementos que conforman la estructura del libro ... .. ........................................ 86 3. Edición y captura . . . . . . . . . . . . . . . . . . . . . . . . . . . . . . . . . . . . . . ...... ............................................ 93 a. Selección del lenguaje de marcado ......... .......................... ................ 93 b. Selección del editor y visualizador . . .. ........ .............................. .......... 93 c. Conversión entre formatos . . . . . .... ... .. .............................. .................... 96 d. Aplicar el formato especificado previamente en el punto 2b ............. 97 4. Publicación . . . . . . . . . . . . . . . . . . . . . . . . . . . . . . . . . . . . . . . . . . . . . . . . . . . .. ... . . . . .... ............ .. .... .. .. . . .. ........ 97

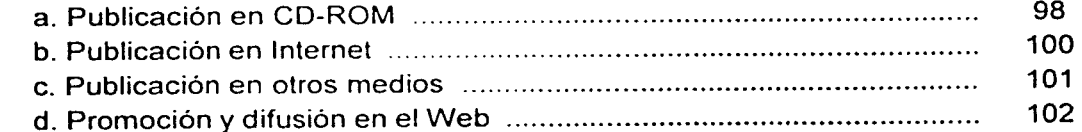

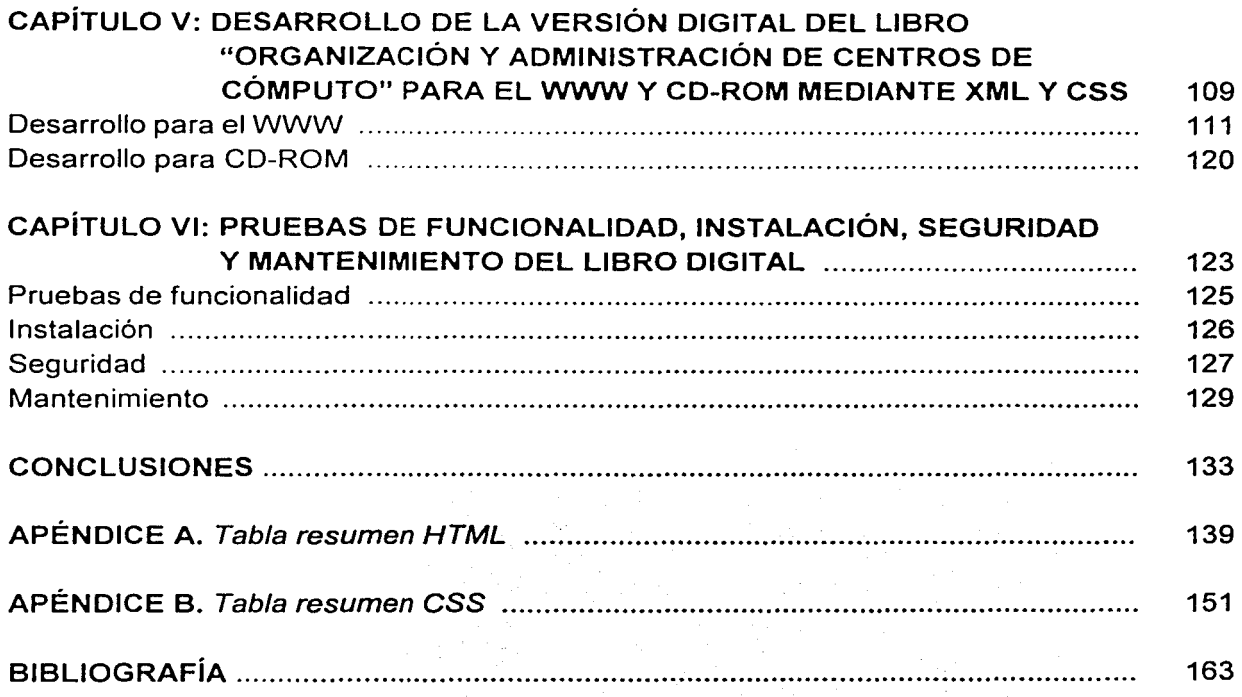

# CAPÍTULO

## I

# LA INFORMACIÓN DIGITAL

t generale en grunde de la formation de la programma de la terra

a sa mga bayang ng mga bagay ng mga bagay ng mga bagay ng mga bagay ng mga bagay ng mga bago ng mga bagay.<br>Mga mga bagay ng mga bagay ng mga bagay ng mga bagay ng mga bagay ng mga bagay ng mga bagay ng mga bagay.<br>Mga bagay

体主要意识。

 $\begin{split} \label{eq:2.1} &\mu_{\alpha} = \mathbb{E}\left[ \mathcal{E} \left[ \mathcal{E}_{\alpha} \right] \right] = \mathcal{E} \left[ \mathcal{E}_{\alpha} \left[ \mathcal{E}_{\alpha} \right] \right] = \mathcal{E} \left[ \mathcal{E}_{\alpha} \left[ \mathcal{E}_{\alpha} \right] \right] = \mathcal{E} \left[ \mathcal{E}_{\alpha} \right] = \mathcal{E} \left[ \mathcal{E}_{\alpha} \left[ \mathcal{E}_{\alpha} \right] \right] = \mathcal{E} \left[ \mathcal{E}_{\alpha} \left[ \mathcal{E}_{\alpha} \right$ 

医心脏 化苯胺

 $\mathbf{z}$ 

#### **1.1 Evolución de los mecanismos de información con el uso de las computadoras y de las telecomunicaciones.**

Desde hace aproximadamente veinte años, somos parte de la sociedad de la información: un conjunto de transformaciones económicas y sociales que han cambiado la base estructural de nuestra sociedad. Tal vez uno de los fenómenos más espectaculares asociados a este conjunto de transformaciones sea la introducción generalizada de los mecanismos de información (tecnologías de la información y medios de comunicación) en todos los ámbitos de nuestras vidas. Están cambiando nuestra manera de hacer las cosas: de trabajar, de divertirnos, de relacionarnos y de aprender. De modo sutil también están cambiando nuestra forma de pensar.

La relación del ser humano con la tecnología es compleja. Por un lado, la utilizamos para ampliar nuestros sentidos y capacidades. A diferencia de los animales, el ser humano transforma su entorno, adaptándolo a sus necesidades, las reales y las socialmente inducidas, pero termina transformándolo a él mismo y a la sociedad. En este sentido, podríamos decir que somos producto de nuestras propias creaciones.

Los mecanismos de información han desempeñado un papel fundamental en la configuración de nuestra sociedad y nuestra cultura. Pensemos en lo que han significado para la historia de la Humanidad la escritura, la imprenta, el teléfono, la radio, el cine o la televisión. Desde nuestros antepasados cazadores-recolectores que pintaban figuras en las paredes de sus cuevas hasta nuestros días, la tecnología ha transformado al ser humano. y lo ha hecho para bien y para mal. Las tecnologías ya asentadas a lo largo del tiempo, las que utilizamos habitualmente o desde la infancia, están tan perfectamente integradas en nuestras vidas, como una segunda naturaleza, que se han vuelto invisibles. Las utilizamos hasta tal punto que no somos conscientes de cómo han contribuido a cambiar las cosas. Sólo percibimos la tecnología cuando falla o temporalmente desaparece: un paro de transporte público sume a toda una ciudad en el caos; un corte de suministro eléctrico lo perturba todo. La tecnología sólo se percibe si es suficientemente "nueva". Y las novedades y los cambios generan incertidumbres, alteran el ambiente y ponen en peligro intereses creados.

Los mecanismos de información han desempeñado un papel relevante en la historia humana y los historiadores de la comunicación se enfocan en determinar cómo afectan y benefician al ser humano y a la sociedad.

Así como los historiadores han realizado la división de los diversos momentos de la historia clasificándolos en Edad de Piedra, Edad del Bronce, y de una Edad del Hierro, para pasar a hablar después del Mundo Antiguo, la Edad Media, la Edad Moderna, y por último de la Contemporánea; la Sociedad de la Información es la Edad del Bit.

De la misma forma que aquellos mundos cambiaban con el descubrimiento y utilización de nuevos materiales, el bronce o el hierro, que posibilitaban el desarrollo de cambios tecnológicos. en la historia de nuestra especie ha aparecido un nuevo elemento: el bit, la digitalización. un elemento que está cambiando y lo hará más intensamente en el futuro a nuestra organización social.

La digitalización supone la transformación de algunos de los elementos básicos de la construcción social y una de sus manifestaciones -sólo una de ellas- es el cambio en los Mecanismos de Información. Es una sociedad en la que toda una serie de elementos se convierte en "información", en el sentido cibernético del término. Muchas cosas que antes se producían y consumían en estado sólido, ahora son transformadas, por efecto de la digitalización, en bits, en energía que puede ser modificada, almacenada, transmitida, duplicada, multiplicada ... Este es el auténtico principio de la nueva Era de la Información: el bit. Todo de lo que podamos hablar, no es más que una derivación, una consecuencia de este proceso básico mediante el cual podemos reducir toda una serie de elementos complejos a la mínima expresión: la numérica binaria.

Previo al proceso de digitalización, la electrónica propició el rápido desarrollo de aplicaciones analógicas (el teléfono, la radio, la televisión, el fax, etc.). que en la actualidad están migrando rápidamente hacia la digitalización y adquiriendo capacidades interactivas entre emisor y receptor y de procesamiento y manipulación de la información ampliadas: no sólo tenemos textos, imágenes y sonidos digitalizados que poqemos almacenar y reproducir indefinidamente de modo fiel, sino que también podemos generarlos a voluntad. Han aparecido nuevos tipos de materiales, desconocidos anteriormente: multimedia, hipermedia. simulaciones, documentos dinámicos producto de consultas a bases de datos, etc. Los satélites de comunicaciones y las redes terrestres de alta capacidad permiten enviar y recibir información desde cualquier lugar de la Tierra.

#### La información digital en los medios de comunicación

En el campo de la información existe un cambio acelerado, el cual se traduce en dos factores: en la renovación tecnológica, con la aparición de nuevos formatos partiendo de los antiguos modelos, y en la búsqueda de la adecuación entre las estructuras informativas emergentes y las audiencias. Muchas veces se cae en el error de creer que la renovación tecnológica sólo es problema de los medios, cuando es una faceta más de un cambio social y cultural mucho más amplio.

Han habido sucesivas reestructuraciones en el sistema de la prensa con las entradas de la radio, primero, y de la televisión después. A diferencia de la prensa, que hace llegar las noticias a través de un soporte individualizado, la radio y la televisión impusieron un modelo de audiencias. Los consumidores de información ya no adquirían nada, sino que bastaba con que tuvieran un receptor de radio o de televisión, en cada caso. Esto es historia, pero supuso el primer gran cambio en las estrategias de desarrollo de las estructuras informativas. Ese era el mundo eléctrico, antesala del digitai.

Desde los años sesenta, la televisión se convirtió en el medio predominante en el sistema informativo. Logró imponer un modelo propio consistente en una combinación de información y entretenimiento. Se convirtió en un medio capaz de satisfacer y crear necesidades. en un elemento integrado a la vida cotidiana las veinticuatro horas del día, en un elemento permanentemente disponible para sus potenciales receptores. A diferencia de la prensa, que buscaba un sector determinado de público, la televisión buscaba la captación de todos los sectores sociales. La televisión obligó a todos los demás medios competidores desde la prensa al cine, a buscar nuevas innovaciones en su funcionamiento. Cuando parecía que el sistema había quedado estable llegó la revolución digital.

Poco a poco. se ha producido y se sigue produciendo una gran guerra tecnológica. Este conflicto ha tenido dos fases muy definidas. La primera de ellas es la socialización de la informática, que pasa de las grandes instituciones y empresas a introducirse paulatinamente en el tejido social. La segunda es la aparición y expansión acelerada de las redes de comunicación que, combinadas con el mundo informático, comienza a restar protagonismo al coloso televisivo.

Debemos señalar que la tecnologia digital ha ganado con un amplio margen. Todos los medios existentes se han visto sometidos a procesos de reconversión hacia el campo digital. Ya hay radio digital, televisión digital, cine digital, discos digitales y prensa digital. Podemos afirmar, sin lugar a dudas, que nos encontramos en la primera ola de la era digital.

La etapa de los medios electrónicos produjo gigantescas empresas nacionales y transnacionales en el campo de la comunicación, líderes de la comunicación que seguian unas políticas de concentración de medios y de absorciones.

Sin embargo, esta vez las cosas son muy distintas. El mundo digital no es un mundo diseñado artificialmente y, en gran medida, escapa al control de los grandes grupos. Es cierto que existe un gran acuerdo mundial sobre el desarrollo de las telecomunicaciones y unos planes estratégico-comerciales que abarcan el diseño de infraestruciuras y tecnologías para un futuro inmediato. Pero también es cierto que la gran movilidad y productividad que permite el ámbito digital obliga a remodelar constantemente las estrategias. Lo digital no es lo informativo. Lo informativo es una parte de lo digital. El alcance de la revolución digital se manifiesta precisamente en este carácter de incontrolable, en su crecimiento vertiginoso. Su profundidad es social y cultural y, por tanto, hay muchas decisiones en manos de los individuos.

#### La lucha entre el televisor y la computadora

El modelo televisivo de la información es el que mejores resultados ha dado en el pasado y es el que permite negociar grandes paquetes informativos. desde una liga de fútbol hasta la producción completa de una productora cinematográfica. Con la televisión, siempre se habla de miles de millones de dólares o de pesos, pero siempre de miles de millones. Por mucho que se diversifique y especialice. por mucho que se divida en canales temáticos. las audiencias también son millonarias. La televisión es el espectáculo global, universal, y el espectador es también un espectador universal.

El mundo digital es, por el contrario, el de la diversidad. Cada computadora puede abrir una puerta a la sociedad de la información. Convierte al receptor pasivo del televisor en productor activo en un campo también universal, el ciberespacio. Además, crea un sentimiento de pertenencia, de comunidad entre sus miembros, pueden organizarse; les permite hablar entre ellos, manifestar sus opiniones libremente y ser críticos sobre cualquier tema. Al existir múltiples fuentes a su alcance, son menos manipulables o. si se prefiere, dado que toda fuente es manipulable, tiene más puntos de contraste; de hecho, cada usuario es potencialmente una fuente de información, puede convertirse en un nuevo medio con muy poco esfuerzo.

#### Los modelos de la prensa y la televisión: una elección en la era digital

La televisión y la prensa han ido depurando sus modelos informativos a lo largo de su historia. Han tratado de ser, a la vez, competitivos y complementarios. La llegada de los medios digitales nos revela nuevos aspectos de esta lucha entre modelos diversos. La gran pregunta es: ¿cómo ha de ser la información en la era digital? Para poder dar una respuesta posible debemos de tener en cuenta una serie de circunstancias previas que no se suelen tener en cuenta al hablar de información.

Tradicionalmente, al analizar comparativamente los dos medios, sólo se han tenido en cuenta tres parámetros: la cantidad, la velocidad y la extensión de la información. De esta forma, se decía que la prensa ofrecía más cantidad de información que la televisión; que la televisión era más rápida que la prensa o que la televisión llegaba a más receptores que la prensa.

Ha sido la prensa la primera en llegar al campo digital. Es necesario insistir, que la entrada de los medios impresos en el campo digital fue más por obligación que por devoción. Los medios impresos entraron en el medio digital por temor a perder posiciones en algo que no tenian demasiado claro cómo iba a evolucionar, pero que les iba a afectar de forma directa debido a que crecía a gran velocidad. Había que estar allí por lo que pudiera pasar. Los medios impresos. temerosos de una segunda reestructuración crítica, como la provocada por la televisión, fueron tomando posiciones en la carrera digital. Su primer intento fue el simple volcado de la información en las redes de comunicación. Los lectores de los periódicos encontraban un duplicado del papel en la pantalla de la computadora, pero ¿debían repetir los periódicos las fórmulas y formatos propios del papel en las redes? La conclusión fue rotunda: NO. En su lugar se buscó tener interactividad; los medios debian ser interactivos, es decir. debian dar entrada a la participación de los lectores.

Los medios deben organizar la interactividad alrededor de lo que les es propio: la información. Los medios se ven obligados a establecer grupos de diálogo, juegos, pasatiempos, a realizar sorteos, concursos. etc. cualquier cosa con tal de que los posibles asistentes a sus páginas estén entretenidos. El reto al que se enfrentan los medios de información en la era digital es tan sencillo como difícil: por una parte. deben evitar la tentación de desviarse de sus funciones informativas tratando de buscar por medios no específicos, audiencias no definidas, y por el otro esmerarse en cumplir la función que tienen asignada aprovechando los nuevos recursos para ofrecer mejor servicio  $\leq$ calidad.

De todos los medios de información, la situación más preocupante es la de la prensa. Los motivos son obvios: la prensa es un invento del siglo XIX; está ligado a un soporte concreto, material: el papel. Los periódicos se miden por sus tiradas. Por el contrario, la radio y la televisión son medios eléctricos. no tienen soportes, sino receptores. Su electrificación le hace fácilmente digitalizable, porque lo que se hace digital es la señal. En los periódicos hay que cambiarlo todo. Obsérvese la ironía: los primeros en digitalizarse por medio de la informatización fueron los periódicos. Mucho antes de que las computadoras entraran en los estudios de televisión o en los de radio, ya habían entrado en las redacciones y en las imprentas. Sin embargo todo este proceso de informatización estaba puesto al servicio del papel. La prensa, que debe su nombre al instrumento mecánico que imprimía el papel, lleva camino de no tener material sobre el que estampar sus noticias.

#### La información digital e Internet

La convergencia de los múltiples avances en telecomunicaciones e informática ha permitido la consolidación de INTERNET como una fuente de información y un medio de comunicación de gran valor, convirtiéndose en una herramienta de trabajo para todas las disciplinas académicas. Al respecto, en las últimas décadas los nuevos desarrollos tecnológicos en informática y telecomunicaciones, junto con la necesidad de utilizar eficientemente los recursos cada vez más limitados, han hecho que el hombre se encamine hacia una situación muy particular, donde los medios de transmisión y almacenamiento electrónicos están cambiando en forma radical la manera en que hoy realizamos las actividades empresariales, de investigación, de negocios y de consumo en general.

Hoy día, el gran desarrollo de la "red de redes", INTERNET, ha dejado de ser un tópico eminentemente técnico y se consolida como una herramienta de trabajo y una fuente de información y entretenimiento. cuya trascendencia está alcanzando la estructura interna de la sociedad, redefiniendo las fronteras entre lo posible y lo deseable para la industria y el intercambio comercial, e impulsando transformaciones tecnológicas, sociales, políticas y culturales.

Internet es un vehículo de comunicación multimedia, mundial, veloz, accesible a casi todas las economías. difícil de controlar por gobiernos y particulares. Muestra una auténtica y no acabada revolución en las comunicaciones como tiempo atrás lo constituyeron, la prensa, la fotografía. el teléfono. la radio, la televisión y el fax; ya que contiene todos estos medios, albergando textos. sonidos. imágenes con o sin movimiento, difundiéndolas instantáneamente.

Según la opinión de diversos expertos. quien en un plazo de tres a cinco años, no esté conectado con Internet, será como si hoy no tuviera teléfono, dado que se está convirtiendo en una herramienta de comunicación global.

Para los usuarios, los servicios básicos de INTERNET incluyen:

- a} Comunicación.
- b} Comunicación en tiempo real: chat. audio y videoconferencia.
- c} Acceso remoto.
- d} Transferencia de archivos.
- e} Acceso a información a través del Web.

#### a) Comunicación

El modo más sencillo de comunicación persona-a-persona, el primero que se desmrolló y todavía el más utilizado, es el correo electrónico. El correo electrónico reúne las ventajas del teléfono, el contestador automático y el fax. Es rápido (en función de la configuración de los sistemas de correo, un mensaje puede llegar a la otra parte del mundo en segundos), persistente (los mensajes quedan almacenados si el usuario no los borra) y no sólo permite enviar y recibir textos, sino también imágenes, sonidos y, en general, cualquier tipo de información digitalizada. Si el correo electrónico supone un esquema de comunicación persona-a-persona, las listas de distribución permiten difundir mensajes a grandes grupos de suscriptores. Una lista de distribución está gestionada por una aplicación informática que mantiene un listado de direcciones electrónicas a las que reenvía automáticamente cualquier mensaje que llega a su buzón. Las listas, que suelen ser temáticas, permiten a una comunidad de personas con intereses comunes estar continuamente comunicadas entre sí, formando una comunidad virtual e intercambiando información, ideas, experiencias, conocimientos, etc.

#### b) Comunicación en tiempo real: *chat,* audio y videoconferencia

La comunicación en tiempo real implica que los participantes deben atender el canal de comunicación coincidiendo en el tiempo. Existen actualmente diversos sistemas en uso que se diferencian en la codificación de la información. En el chat, por ejemplo, la comunicación se establece sólo en modo texto. El audio y videoconferencia permiten transmitir y recibir audio y, audio y video de modo simultáneo, respectivamente.

El IRC (Internet Re/ay Chat) o simplemente chat es un sistema de comunicación en tiempo real basado en el texto. Formado por clientes y servidores, los usuarios, utilizando una aplicación cliente se conectan a un servidor en el que pueden unirse a uno o varios canales. Dentro de dichos canales, los participantes pueden intercambiar fragmentos de texto en tiempo real: lo que escribe uno de ellos es enviado a la pantalla de la computadora de todos los demás. Los servidores de IRC están interconectados, formando redes mundiales. de tal manera que un usuario conectado a un servidor local puede 'charlar' con otro usuario de la otra parte del mundo, conectado a su servidor local, si ambos están sintonizando el mismo canal.

Podemos definir una videoconferencia como la interacción en tiempo real entre dos o más participantes remotos que intercambian señales de audio y video. En los últimos tiempos. con el aumento del ancho de banda disponible, cada día se habla más de videoconferencia de escritorio, es decir, aquella que puede realizarse desde dos computadoras interconectadas por una red informática. un par de cámaras y micrófonos de bajo costo y el software y hardware adecuado de codificación-decodificación y comunicación. Las videoconferencias de escritorio son adecuadas en la comunicación personal. en las reuniones de grupos de trabajo, en charlas o conferencias con turno abierto de preguntas y. en general. en toda actividad didáctica en la que la imagen y el sonido cumplan un papel esencial. La interactividad en tiempo real de la videoconferencia es un elemento motivador, la imagen y el sonido incrementan la presencia física del interlocutor y nos facilitan la percepción del contexto de la comunicación y de sus

elementos no verbales. También permite incluir información audiovisual complementaria (como audio y videoclips o imágenes estáticas) y, en el caso de conferencias o lecciones, centra la atención de los asistentes en el discurso y posibilita que el profesor 'muestre' aquello de lo que está hablando.

#### e) Acceso Remoto

El acceso remoto es simplemente realizar una conexión a una computadora o flota de computadoras sin estar físicamente integrado en esa red.

Hace poco menos de una década el acceso remoto a sistemas de computadoras se realizaba mediante el uso de TELNET, con esta herramienta se tenía acceso a bases de datos internacionales que almacenan información sobre mercados financieros, estadísticas económicas, noticias, búsqueda en catálogos de bibliotecas. entre otros. En los últimos cinco años TELNET no es la única forma de ejecutar aplicaciones en modo remoto, debido a dos razones principales:

- La creación y comercialización de otros programas de acceso remoto que permiten acceder y manipular la información de cualquier computadora alrededor del mundo. Estos programas en comparación con TELNET poseen un entorno gráfico y son muy sencillos de usar (Timbuktu, ReachOut, Remate Administrator).
- Muchos servicios típicos de TELNET, se están trasladando al WWW.

Sintetizando y ejemplificando, actualmente un acceso remoto es lo que necesita cualquier trabajador que por las razones que sean se encuentra fuera de su oficina y necesita obtener cualquier tipo de información que resida en una de las computadoras de la empresa. De esta forma. aunque el trabajador se encuentre fuera de la oficina, podrá beneficiarse de toda la información que ésta tenga y a su vez, estar en contacto con todos los usuarios de la red.

#### d) Transferencia de Archivos

El protocolo de transferencia de archivos (FTP, File Transfer Protocol) permite obtener archivos de aplicación e información desde sistemas remotos.

#### e) Acceso a Información a través del Web

A pesar de que aplicaciones como TELNET y FTP, se usan para encontrar datos, programas e información en general de la red, el manejo de ésta en INTERNET se está organizando alrededor de una interface gráfica llamada World Wide Web (también conocida como el Web o www. que significa literalmente "la gran telaraña mundial"). El Web es un sistema hipermedia distribuido y multiplataforma, que permite navegar por casi toda la información disponible en Internet con sólo hacer "clic" con el ratón de nuestra computadora personal.

El Web posee una interface hipertextual muy intuitiva y flexible. Es como una gigantesca enciclopedia multimedia (texto, sonido. imagen, video, animación, sesiones interactivas, búsquedas en bases de datos. etc.) formada por infinidad de servidores de información distantes físicamente pero unidos por la red. La información del Web está relacionada entre si por una maraña de vínculos o conexiones hipertextuales, establecidas por los autores de los documentos, y que une palabras, gráficos o partes de imágenes de un documento o página con otros documentos o fragmentos de documentos del Web. Además, los clientes Web más habituales, "hablan" directamente los protocolos más utilizados de Internet, evitando la necesidad de utilizar múltiples aplicaciones y permitiendo ver casi toda la información continuamente sin fisuras.

El Web se utiliza no sólo como servidor de documentos hipermedia. Por su flexibilidad es posible configurarlo como herramienta de integración de servicios y recursos. Los principales productos en materia de clientes Web se caracterizan por sus arquitecturas abiertas, que pueden incorporar módulos para incrementar sus funcionalidades. La adopción generalizada de Java como entorno de desarrollo de aplicaciones en red y la incorporación de intérpretes Java en los clientes Web ha supuesto una revolución en las posibilidades de presentación de la información e interactividad de los documentos accesibles por Internet.

Una característica notable de Internet es que se trata del primer medio (o conjunto de medios) de comunicación de masas bidireccional. Es decir, por un lado, el receptor puede convertirse con gran facilidad también en emisor de mensajes, por otro, la audiencia potencial es enorme. Los medios tradicionales, la radio, la televisión o el mismísimo libro impreso. son unidireccionales: los roles de emisor y receptor están claramente preestablecidos y no se intercambian. Los receptores se están convirtiendo en sujetos potencialmente emisores, un fenómeno que se está consolidando desde el pasado fin de siglo.

Internet es "la imprenta de los que no tienen imprenta". El escaso costo de publicar en la red permite que personas o grupos que no pueden acceder a las formas tradicionales de difusión de sus ideas o que sólo conseguirían una audiencia reducida por falta de medios dispongan de una tribuna de alcance mundial. Aunque al competir con millones de otros emisores se produce una fragmentación y diversificación de las audiencias y la especialización de los canales.

La ventaja real de Internet es el acceso a un sitio de almacenamiento global de la información; pero contrariamente a lo que se supone, lo que Internet a menudo provee es una avalancha de datos, desafortunadamente de la gran porción que se considera actualmente como información, la gran mayoria está sin editar, sin catalogar, además de su carácter trivial, sin revisar, mezclada con volúmenes y volúmenes de especulación personal.

El concepto que se tiene de Internet es que nos entrega información, pero en una buena parte lo que realmente hace es facilitamos datos detrás de los cuales nadie aparece. ¿Es el autor de un articulo un experto conocedor del tema o un simple especulador?. Éste es uno de los tantos retos por explicar aún. Internet es sólo un instrumento de comunicación y, como tal, no es algo ni bueno ni malo.

#### La información digital en los libros

El libro es el soporte que mejor ha contribuido a cumplir las funciones de comunicación y archivo a lo largo de la historia. Combinado con una tecnología como la de la imprenta, se ha adaptado a las diferentes situaciones culturales y ha generado las suyas propias. dando lugar a una cultura que lo tiene como eje transmisor. Ha sido capaz de salir de situaciones sociales en las que era un elemento de acceso restringido, sujeto a sistemas de exclusiones y prohibiciones, cuya circulación podía ser controlada, hasta pasar a convertirse en un elemento de circulación general. Como soporte, tenia las cualidades necesarias para satisfacer ambas situaciones. El libro es objeto de lujo o edición rústica, objeto de regalo o de trabajo, motivo de estudio, depósito material de la palabra, el libro es capaz de contener todo tipo de información. La variedad del libro es la variedad del pensamiento. La variedad de sus formas. la variedad de las situaciones en las que se le requiere.

Pero en la actualidad, estamos viviendo un cambio, el de los medios electrónicos y la digitalización, un nuevo código más abstracto y artificial de representación de la información cuyas consecuencias ya estamos experimentando también en la presentación de los libros.

La introducción de la edición electrónica o digital no es un fenómeno nuevo, de hecho está ampliamente integrada en los procesos productivos editoriales. Sin embargo, siempre ha sido considerada como un estado pre-editorial; es decir, como una tecnología destinada a colaborar en la producción del objeto libro en sus estados primarios. Por una parte, en la fase de producción del original que escriben los autores mediante sus procesadores de textos o que encargan a terceros para su remisión a las empresas editoriales; y por otra, en los procesos previos de preparación de ese material para su envío a las imprentas. La mayoría de los libros que hoy se producen, son digitales antes de convertirse en papel.

En un sentido general, la información busca fluir por los medios y soportes que permiten una mayor economia. El libro impreso también fue atacado en su momento por los defensores de un sistema cultural más cerrado. Sin embargo, la imprenta consiguió salir adelante gracias a que, entre otros factores. permitia una circulación social más rápida y barata de la información. Los beneficios del sistema de impresión mecánica no se impusieron inmediatamente; durante mucho tiempo convivieron las dos formas de producción, manuscrita e impresa. repartiéndose diferentes terrenos. Las sociedades maneian una gran cantidad de tecnologías comunicativas simultáneamente. Estos distintos medios y soportes se emplean en función de su uso social. Empleamos la escritura manual para la comunicación personal, mientras que se utiliza la computadora para elaborar documentos más oficiales (comerciales, laborales, etc.); entendemos que ciertas informaciones pueden darse por teléfono, mientras que otras requieren la presencia cara a cara; en unos momentos podemos utilizar el fax y en otros la carta certificada; es decir, existen muchas formas de comunicación conviviendo y utilizándose en función de la naturaleza de la información.

#### La edición digital

Con la digitalización de los libros que se ofrece en soporte digital (Internet, CD, DVD),. el sistema de organizar la información se está presentando de una manera multidireccional y aleatoria. Multidireccional porque la ruta que se puede seguir ya no es única, sino que el usuario puede optar por distintas vías en función de sus necesidades o preferencias. Aleatoria. precisamente porque estas posibilidades producen caminos o recorridos no preestablecidos y cuyo transcurrir no obedece a las imposiciones del editor o del autor.

#### El libro en tiempos del WWW

Desde la explosión masiva de Internet en 1994, se han modificado los modos de producir, distribuir y difundir la información y todo tipo de productos. Los libros no han sido ajenos a este fenómeno.

En el comienzo fueron las grandes librerías que abrieron ventanas para vender sus artículos en el ciberespacio; pero, el constante cambio ofrece nuevas posibilidades de transmisión de información vía Internet, la innovación ha llegado al propio formato del libro tradicional.

¿Algún aparato electrónico puede sustituir la impresión visual, olfativa y táctil de un libro tradicional? Probablemente no. Sin embargo, un libro digital además del contenido "tradicional" ofrece la posibilidad de introducir ligas, imágenes de calidad sin aumentar su costo, videos y hasta música.

El libro digital abre la posibilidad de generar nuevas formas de arte y nuevas formas de comunicación. accesibles en pocos minutos, a cualquier hora y en cualquier lugar para los millones de usuarios del World Wide Web.

Un libro digital en línea es un libro que está disponible parcial o totalmente a sus lectores por medio de Internet. Puede o no tener una versión impresa, similar, idéntica o complementaria. Un libro en linea es propiedad intelectual de su autor igual que en el caso de un libro impreso, y su copyright funciona también de manera similar.

¿Qué ofrece un libro en linea, a sus lectores, distinto a uno impreso?

---- ------~--- ..

- Un libro en línea está disponible en cualquier momento y desde cualquier lugar por medio de Internet. La edición nunca se agota y tampoco sucede que alguien se haya llevado ia única copia de la biblioteca.
- Contiene hipervínculos dentro de si y hacia otros lugares del WWW, a manera de referencias cruzadas y en lugar de notas al pie de página, hace necesaria la edición inicial y continua de sus hipervinculos para seleccionarlos y organizarlos adecuadamente, mantenerlos al dia, renovarlos. añadir, quitar.
- Como parte del ciberespacio, el libro se integra al WWW al hacerse presente en motores de búsqueda e indices dentro del mismo Web, así como al aparecer citado y direccionado por hipervinculos desde otros sitios Web.
- El libro en linea se puede almacenar, copiar, enviar, procesar y transformar de todas las maneras que el medio digital permite. Se puede citar con facilidad, copiando las frases o párrafos para integrarlos - nuevos textos, sin peligro de errores de transcripción. Si los textos que hacen referencia a un libro en linea también se publican en el ciberespacio, las citas pueden apoyarse en hipervinculos.
- El costo de publicación es bastante menor que uno impreso, por lo que puede ser prácticamente gratis para sus lectores. Al mismo tiempo, dependiendo de su propósito y público, el libro en línea y el sitio Web asociado pueden generar ingresos según los servicios que ofrezca y los mecanismos de cobro que se diseñen.
- Se puede imprimir, total o parcialmente, siempre respetando el copyright y de acuerdo a los términos que el autor o la editorial respectiva establezcan.
- La versión en linea puede estimular la adquisición de una versión impresa, y viceversa, de acuerdo a la estrategia de mercadeo y ventas que se diseñe.
- Permite organizar un foro alrededor de su contenido y propiciar la interacción de los lectores entre si y con el autor.
- Las reseñas, traducciones y cualquier otro material relacionado con el libro en línea puede ser a su vez integrado al sitio Web del libro en línea, con hipervínculos o con las citas adecuadas. Así, el libro en linea forma parte de un sitio Web dinámico y cambiante. que crece mientras se mantiene el interés por la discusión suscitada. Esto puede dar una medida del impacto del libro y de su autor.
- Tiene distribución mundial instantánea, a muy bajo costo. Puede integrarse fácilmente a librerías y bibliotecas en línea.
- Su diseño puede variar según las capacidades tecnológicas y gustos del lector que podría llegar a personalizar el formato y aspecto mismo del libro.
- Con las traducciones puede establecerse un vínculo que permita a los lectores bilingües aprovechar con facilidad las dos versiones. Ya hay cierta experiencia sobre esto en textos clásicos.
- Permite su permanente modificación y actualización.
- Puede ser enriquecido con imágenes y sonido.
- Puede ser consultado por varias personas a la vez.

¿Cómo se compara un libro en línea con su versión impresa?

La versión impresa es fácilmente transportable, utilizable en casi cualquier lugar, es satisfactoria a los sentidos y estimula la lectura continua, de principio a fin, facilita una visión global rápida al hojearlo. La mayoria de los libros que han sido comercializados en CD-ROM son enciclopedias y diccionarios. El ambiente de navegación por hipertextos e interfaces multimedia parece adaptarse mejor a este tipo de libros de consulta, que contienen información por trozos, de autonomía relativa, con referencias cruzadas, que se adapta bien al ambiente de ventanas en un monitor. Parece bastante incómodo con la tecnología actual, leer una novela en linea o cualquier texto largo que requiera una lectura sostenida. Un libro en línea debería organizarse de manera que leerlo por trozos tenga sentido. Un buen motor de búsqueda puede aumentar la utilidad de un libro en linea y promover su uso para diversos fines.

Un libro en línea representa un desafio para su autor y editores porque aparece publicado en un medio muy cambiante y menos controlable que el de una edición impresa.

Cada libro digital que se encuentra publicado en distintos soportes, está en el lugar que le corresponde, unos no son mejores que otros. Los libros digitales no han de sustituir a sus antecesores, sin embargo, los libros digitales aventajan a los tradicionales en actualidad y rapidez, en una riqueza de notas y citas debido a su estructura abierta y relacional y por tanto, son los más indicados para la investigación, ya que respetan el proceso natural de la misma por el hecho de imitar el pensamiento humano. Los tradicionales tienen a su favor menos exigencias técnicas y fundamentalmente mayor comodidad de lectura, y en su contra la lentitud para conseguir mayor cantidad de información concreta.

#### La información digital en la educación

De acuerdo a las nuevas pautas económicas surgidas de la globalización, entre las demandas que el mundo empresarial hace hoy a la educación se encuentra, entre otros temas, el manejo de las herramientas de la informática. Por eso, entre las aplicaciones de última generación destinadas a colaborar en el logro de los objetivos de la formación de los futuros profesionales se encuentran:

- Acceso a información propia, generada dentro del ámbito de la institución con textos e imágenes digitalizadas para consulta o dictado de materias no presenciales.
- Informatización y digitalización de las bibliotecas que permite que los colegios o universidades puedan acceder a información multimedia desde lugares remotos.
- Acceso remoto individual para posibilitar a un docente o alumno ingresar a la red desde su hogar, o desde el lugar en que está desarrollando sus actividades, con acceso al correo interno, permitiendo la transferencia de trabajos, la solicitud de soporte, la participación de foros internos, y otras actividades. Todo ello con control de acceso administrable y varios niveles de seguridad para evitar el ingreso de intrusos.
- Trabajo grupal virtual, con servicio de mensajería y correo electrónico, desarrollo sencillo de bases de datos que permitan mantener foros de discusiones, realizar consultas por especialidades o materias, trabajar en proyectos grupales e incluso en tareas de índole administrativa, seguimiento individual de alumnos, etc., con niveles de seguridad y accesos restringidos para garantizar la privacidad en los casos en que sea necesaria.

Las redes informáticas pueden aportar mucho a la educación. éstas no son sólo un recurso más en el aula o el centro educativo, sino en algunos casos el escenario mismo de la educación del futuro. Como principio general, contribuyen a reducir *e'* 8islamiento de la escuela, tradicionalmente encerrada en las cuatro paredes del aula, y permiten el acceso de profesores y estudiantes a gran cantidad de información relevante. Esta apertura al mundo convierte en compañeros de clase a estudiantes separados por miles de kilómetros y les facilita el trabajo cooperativo en proyectos conjuntos, hace posible que los profesores accedan a información elaborada por otros profesores o por cientificos e investigadores de todo el mundo. Las redes también contribuyen a mejorar la comunicación entre el centro educativo y su entorno social. a optimizar la gestión de los centros y la comunicación con la administración educativa y proporcionar mayores oportunidades de desarrollo profesional y formación continua a los docentes.

Las primeras experiencias educativas con redes datan de hace bastante tiempo. Pero ha sido en los últimos cuatro años y a causa del tremendo impacto social de Internet, cuando numerosos educadores han tenido acceso a las redes informáticas por primera vez y han comenzado a desarrollar iniciativas para utilizar este nuevo medio de comunicación en su práctica docente o en su perfeccionamiento profesional. Las administraciones educativas han comprendido el poder de las redes informáticas y están auspiciando de modo acelerado la interconexión de los centros educativos de diferentes niveles y la formación del profesorado. Hablar hoy de educación y redes es hablar de grandes posibilidades educativas.

De acuerdo al impacto que Internet ha tenido, diariamente millones de personas lo utilizan y un gran número de estos usuarios son profesionales de la educación o estudiantes de casi todos los niveles educativos. En ese momento se utilizan servidores de información relevantes para la educación, se constituyen comunidades virtuales de profesores de las diversas materias, que intercambian ideas y experiencias y, en general, la red se enriquece con la aparición constante de recursos de interés educativo.

Internet se utiliza en los centros docentes como recurso educativo, y como contenido de enseñanza en aquellas materias relacionadas con la informática y la tecnología.

#### Internet en el aula

Una de las formas habituales de integrar Internet en las actividades de la clase es utilizar el método de proyectos. Las actividades que realizan los estudiantes en Internet han ido evolucionando a medida que lo han hecho las herramientas de comunicación y la información disponibles en la red; los profesores han ido explorando sus distintas posibilidades. En una primera etapa, los proyectos educativos que utilizaban la tecnologia digital se limitaban a utilizar servicios orientados al texto, como el correo electrónico o las conferencias. En la actualidad, numerosos proyectos colaborativos utilizan el Web, la videoconferencia, herramientas estándar para el trabajo colaborativo o diseñadas de acuerdo para crear entornos de enseñanza/aprendizaje que favorezcan la interacción entre los participantes (tutoriales, foros de discusión, cursos en línea, etc.), en este tipo de trabajo la red desempeña tres papeles fundamentales: fuente de información, herramienta de publicación y difusión y medio de comunicación entre los participantes.

#### La educación a distancia

Otra de las aplicaciones educativas más evidentes que ofrecen los mecanismos de información es la educación a distancia, en la cual profesores y estudiantes están separados por el espacio y el tiempo debido a la distancia al centro educativo y a las obligaciones personales de los estudiantes. El aislamiento en el aprendizaje es una de las barreras típicas de esta modalidad de enseñanza, los medios tradicionales para contrarrestar esta situación son por ejemplo las tutorías telefónicas y la atención personalizada en centros asociados. Los mecanismos de información actuales presentan ya efectos notables en las instituciones educativas con éstas características y poco a poco las instituciones compiten en un renovado mercado de formación a distancia a través de redes informáticas.

La perspectiva tradicional de la educación a distancia está cambiando a pasos agigantados. Las redes no sólo sirven como vehículo para hacer llegar a los estudiantes materiales de autoestudio, sino para crear un entorno fluido y recíproco entre profesores y alumnos y, tal vez lo más necesario en la actualidad, entre los propios alumnos (aprendizaje colaborativo). Clases a través de videoconferencia, entornos de trabajo en grupo. distribución por línea de materiales multimedia, etc. comienzan a ser habituales en la educación a distancia.

Trabajar conectado a Internet ofrece múltiples ventajas: conectividad universal y a precio reducido; protocolos estandarizados y eficientes; una gran cantidad de aplicaciones informáticas gratuitas o muy baratas, tanto a nivel de clientes como de servidores y para diversas plataformas: una enorme cantidad de információn sobre los temas más diversos que puede integrarse en el entorno de enseñanza/aprendizaje; posibilidades de comunicación con millones de personas de todo el mundo y de participar en comunidades virtuales; y, finalmente, un entorno real, diverso, multicultural y conflictivo, como la sociedad en la que vivimos y educamos y para la que debemos preparar a los estudiantes.

De lo anterior, se observa que los mecanismos de información de acuerdo a su evolución y características se han integrado o dan origen a un gran número de campos; a continuación se citan algunos otros:

#### Teletrabajo

El teletrabajo o trabajo a distancia, es una mecánica laboral del futuro que permitirá una gestión descentralizada y flexible mediante el uso de nuevas tecnologías.

Esta modalidad laboral. que establece que una persona puede trabajar desde su casa o desde cualquier otro lugar. se está implementando poco a poco en diversos sectores del mundo empresarial norteamericano y europeo. Cabe destacar que esta tendencia nació en los Estados Unidos, en donde algunas empresas como ARTHUR ANDERSEN, IBM y MICROSOFT. redujeron costos y aprovecharon todas las posibilidades que brindaba la tecnología. El fax. el módem. el correo electrónico y el teléfono celular permiten que la persona se comunique con la compañía desde su lugar de trabajo, cualquiera que este sea. La idea de las organizaciones es clara: no importa el ámbito en el que se desarrollen mientras las tareas se cumplan. Poco a poco, el vinculo entre empresas v empleados se comienza a asemejar a la relación que existe entre un cliente y un proveedor.

Entre los beneficios del teletrabajo se encuentran los siguientes:

- Reduce costos de oficina.
- Mejorar el servicio a los clientes.
- Empleados más eficaces y satisfechos.
- Se aprovecha la capacidad de los trabajadores discapacitados.
- Se ahorra el tiempo que lleva el traslado a la oficina con el consecuente beneficio económico.

#### Medicina

La aplicación de la informática en el campo de la medicina apunta a incorporar herramientas que tiendan a mejorar la atención de los enfermos/pacientes y reduzcan las tasas de mortalidad.

Algunos de los usos de esas herramientas en esta materia, son:

- Una empresa argentina desarrolló un software de aplicación médica, denominado "IM512P", para diagnóstico de imágenes. El software, que es un procesador de datos e imágenes, es fundamental para actuar en el procesamiento de imágenes generadas por cámaras gamma y, en general, con todo lo que tenga que ver con la medicina nuclear.
- El radiólogo David Vining de la Universidad Wake-Forest, Estados Unidos, creó una avanzada tecnología de imágenes para mirar el sistema digestivo y detectar fácilmente tumores, pólipos, y otras lesiones y anormalidades, denominada Endoscopia virlua/. Un equipo de rayos X llamado Spiral CT gira alrededor del paciente y toma hasta 300 placas en 30 segundos; cientos de esas imágenes se almacenan en un software y se combinan en una sola imagen tridimensional, por ejemplo, del colon del paciente, que se despliega en la pantalla a color de una computadora, mientras los médicos utilizan un mouse para moverse a través de él y examinarlo desde cualquier ángulo.
- Software, denominado "Prowess 2000", para determinar en sólo 11 segundos lo que manualmente se demoraba de tres a cuatro horas por paciente, el cuál es el mejor tratamiento de radiación para un enfermo de cáncer. Lo que hace el programa es simular el tratamiento de radioterapia para definir cuál es la posición más adecuada y la cantidad de dosis que necesita, con lo cual aumenta considerablemente el control de calidad de los tratamientos oncológicos. Lo primero que se hace es determinar la ubicación del tumor, a través de una imagen escaneada del mismo; una vez ingresadas dichas imágenes en la computadora se elige la que contenga más definido el tumor para planificar el tratamiento. Seleccionado el corte, mide el tumor. Para cada tipo, determina desde dónde y en qué proporción se hará el tratamiento de radiación, para abarcar lo máximo del tumor con el menor daño a las áreas sanas.

• Diseño de una mano telectáctil por parte del Ingeniero Médico Michael Burrow (Georgia lnstitute of Technology) y sus colegas del Colegio Médico de Georgia (EE.UU.), que permite a los médicos practicar la telemedicina, o sea auscultar electrónicamente a pacientes distantes sin tocarlos. El médico puede observar al paciente en un monitor o ponerse un casco para mirarlos en realidad virtual, mientras con un guante electrónico dirige los movimientos de la mano teletáctil. Cuando ésta toca a la persona, finos sensores detectan la textura, el contorno y la firmeza de los tejidos orgánicos. y envían la información electrónicamente al guante del médico, donde estimuladores mecánicos y electrónicos le permiten experimentar la sensación de estar tocando el cuerpo del paciente, e incluso pueden tocar tumores u órganos inflamados.

#### Dinero electrónico

De acuerdo con los proyectos que se manejan en los sistemas financieros más avanzados, en los bancos de los próximos años casi no habrá empleados, los cajeros automáticos estarán por todas partes (empresas, estaciones de servicio, supermercados, etc.) y el dinero electrónico permitirá virtualmente suprimir la atención personalizada en los bancos.

La banca telefónica se convertirá en el lazo entre el cliente y el banco, y el dinero físico dejará paso al dinero electrónico. Actualmente, aunque no lejos de todo esto, existen datos que confirman el avance sostenido que tiene esta modalidad en el sistema financiero mundial. Por ejemplo, el primer paso a este nuevo esquema que se verá próximamente, estará dado con la obligatoriedad de pagar los sueldos a través de cajeros automáticos. Asimismo, cada persona dispondrá de una tarjeta a la que podrá, a través de un teléfono público, cargar con el importe deseado dentro del saldo que posea en la respectiva cuenta bancaria.

Se dice que el dinero no es más que información. Por tanto cualquier sistema de intercambio de información es susceptible de utilizarse para intercambiar dinero.

#### Casa cibernética

La casa inteligente que se vislumbra en el mediano y largo plazo se apoyará en la tecnología informática actualmente existente. La misma dispondrá de equipos informáticos que controlarán una extensa red de sensores y automatismos que posibilitarán el diálogo con los habitantes del inmueble y facilitarán las condiciones ideales en cuanto a confort, seguridad y ahorro energético.

Las superautopistas de información atravesarán las casas del futuro. Desde los hogares electrónicos se podrá acceder a todos los servicios en forma instantánea v de acuerdo con los propios gustos y necesidades.

Dos son las principales tecnologías que están incidiendo para que esto ocurra, la lógica difusa y la demótica.

La lógica difusa hará posible que el control de los electrodomésticos se ajuste a las necesidades reales, contribuyendo por ejemplo a adecuar automáticamente el termostato de un refrigerador a la cantidad y variedad de alimentos que contenga en un momento determinado, favoreciendo su conservación en condiciones ideales y evitando el gasto innecesario de energía eléctrica.

La lógica domótica. que posibilita la unión en red de todos los electrodomésticos de la casa, optimizará al máximo su interconexión y prestaciones, actuando también como elementos rectores la necesidad de confort, seguridad y ahorro energético.

#### 1.2 Ventajas y problemas asociados

Los mecanismos de información definen e impulsan ésta nueva época. Todas las actividades del hombre se pueden asociar con la informática. Todo está interconectado, es complejo e interdependiente. la efectividad de los mecanismos de información se basa en la seguridad y protección de la comunicación e información.

Las consecuencias de todos estos avances las estamos viviendo día a día. A continuación se agrupan algunas de ellas:

#### Del uso de la computadora en la comunicación:

#### Multidireccionalidad:

Muchos medios de comunicación, especialmente los de masas (la televisión, la radio, los periódicos y los libros de texto), son unidireccionales: la comunicación se establece entre un emisor central y receptores periféricos que sólo pueden recibir mensajes y nunca convertirse en emisores. En otros casos. la relación entre emisor y receptor es simétrica. En el teléfono. emisor y receptor intercambian sus papeles constantemente, un aparato de fax puede recibir y enviar faxes: son bidireccionales. La comunicación mediada por computadora, en cambio, es multidireccional. Las distintas aplicaciones permiten relaciones diversas: la relación uno-a-uno (por ejemplo, el correo electrónico o la videoconferencia escritorio). uno-a-muchos (por ejemplo, los servidores de información como el World Wide Web, la videoconferencia multicast o los canales de distribución de noticias multicast). muchos-a-muchos (por ejemplo, las noticias de la red).

#### lnteractividad ilimitada

La interactividad en la comunicación está ligada a un factor clave: el emisor y receptor intercambian sus papeles. En la comunicación mediada por computadora las posibilidades de retroalimentación entre los participantes son infinitas: a fin de cuentas lo que hay al otro lado de la red son otras personas. Un debate realizado mediante el correo electrónico es interactivo, aunque no se produzca er. tiempo real como el chat (lo que también tiene algunas ventajas: es más flexible, reflexivo y elaborado).

#### Multiformato

El tratamiento y distribución de la información en formatos digitales nos ofrece numerosas posibilidades. No sólo podemos recuperar e intercambiar textos, sino también imágenes, estáticas o dinámicas, audio, video o cualquier tipo de información susceptible de digitalización. La información digitalizada puede almacenarse y recuperarse con facilidad (el texto y las imágenes sobre todo). Otros tipos de media (audio y video por ejemplo) demandan mucho espacio de almacenamiento y ancho de banda para la comunicación.

Aunado a lo anterior han aparecido nuevas formas de almacenar, estructurar y presentar la información: hipermedias distribuidos, bases de datos, documentos dinámicos, etc. cuyo entorno natural es el mundo digital y, específicamente, las redes informáticas. El ejemplo más evidente es el World Wide Web y los documentos en formato HTML (HyperText Markup Language). La posibilidad de crear documentos multimedia con vínculos hipertextuales a otros documentos que residen en servidores de la red está transformando nuestra manera de leer, estudiar, escribir y difundir nuestras ideas.

#### Flexibilidad temporal

Una de las ventajas de la comunicación mediada por computadora frente a otros medios tradicionales es la flexibilidad temporal. Las distintas herramientas que utilizamos pueden caracterizarse en función de los requerimientos de simultaneidad o no simultaneidad de los procesos de comunicación. Así. la mensajería electrónica, por ejemplo, no requiere que los participantes hagan nada al mismo tiempo. Pueden leer los mensajes cuando les convenga y responder cuando dispongan de tiempo. Por el contrario, en una sesión de videoconferencia de escritorio. todos los participantes deben estar sentados al mismo tiempo frente a sus computadoras.

#### Flexibilidad en la recepción

Las acciones necesarias para que el receptor sintonice un canal y reciba un mensaje son variadas: van desde recibir cómodamente la información en el buzón de correo electrónico, sin necesidad de realizar ninguna acción especial, hasta poner en práctica elaboradas estrategias de búsqueda activa de información (buscadores. noticias, videoconferencias, chat, acceso a páginas especializadas, etc.).

#### Entornos abiertos *y* cerrados

Internet es una red global a la que están conectados millones de personas, pero también instituciones y empresas. Los fines que persiguen los diversos medios y formas sociales al utilizar la red son diversos. La comunicación mediada por computadora puede realizarse en entornos cerrados (redes propietarias en las que todos los participantes están identificados y, normalmente, comparten objetivos) o abiertos como internet, donde la diversidad es la norma.

#### Del uso de Internet:

- Internet podría convertirse en la última tecnología aislacionista, pues reduce la participación de la sociedad más de lo que antes hizo la televisión. Es un fenómeno absorbente donde el usuario incrementa el tiempo de utilización a medida que va conociendo el sistema.
- Cuánto más tiempo se pasa usando Internet se deja de prestar atención a los medios de comunicación tradicionales, por ejemplo, hoy día se cuenta con transmisiones de radio. televisión y noticias (periódicos) en línea.
- Hace que sea más fácil que nunca para los especialistas y no especialistas acceder a publicaciones especializadas. puesto que los buscadores y sistemas de indexación hacen más fácil encontrar y acceder a la información.
- Información y noticias instantáneas a la sociedad.
- Libros y publicaciones en linea.
- Comercio electrónico.
- Para la búsqueda de información podemos detectar las siguientes características de Internet: es inmenso, es desorganizado, es desigual.
	- o Dimensión: Internet es realmente grande si lo comparamos con los sistemas de información de tiempo atrás, en toda la experiencia de la humanidad no ha habido ninguna clase de depósito, centro de documentación, biblioteca o sistema de información que creciera a la velocidad que lo hace Internet, de manera que pronto contendrá (si no la contiene ya) la mayor cantidad de información unificada (es decir, en un mismo espacio) que haya producido nunca la humanidad.
	- o Desorganización: Actualmente los directorios y motores de búsqueda aparecen como los principales agentes de orden en el WWW. Sin embargo, directorios y motores de búsqueda cubren una muy pequeña parte de la cantidad de información que se encuentra publicada. También podemos encontrar una gran cantidad de enlaces erróneos y páginas Web totalmente desconectadas que ni contienen enlaces hacia otras páginas, ni cuentan con ninguna otra página que apunte hacia ellas. Asi pues. existen amplias zonas aisladas en el WWW si confiamos exclusivamente en la capacidad de los enlaces para movemos por la red.

Pese a todo, existen también algunas notables zonas de orden en el WWW, aunque son de muy pequeño tamaño, que se deben a la actividad de un tipo de organismos, denominados information gateways, que detectan, evalúan y describen recursos digitales de interés para la comunidad académica y científica. como por ejemplo. BUBL (http://www.bubl.ac.uk) y Resource Discovery Network (http://'www.rdn.ac.uk).

Los information gateways o agencias de evaluación son organismos del sector público o privado que realizan labores sistemáticas de descubrimientos de recursos valiosos para realizar su correspondiente descripción en sistemas de información de temas genéricos o especializados para ponerlos al alcance de las comunidades a las que sirven; un par de buenos ejemplos de nuestro entorno son Cercador (http://www.cercador.com) e Internet Invisible (http://www.internetinvisible.com).

De esta forma. para los investigadores puede ser más ágil realizar búsquedas de información utilizando alguno de éstos servicios especializados antes que en directorios o motores de búsqueda de carácter público como Yahoo, AltaVista o Google.

#### o Desigualdades\_;

En el idioma: El inglés es el mayormente presente en los documentos del WWW. El alemán lo está muy por debajo del inglés, mientras que idiomas como el francés, el portugués y el español se están colocando en una posición muy aceptable. Las demás lenguas del planeta se reparten fracciones mínimas.

En la accesibilidad: De 6000 millones de personas que pueblan la Tierra, solamente unos 300 millones tienen acceso a Internet y, de ellos, la mayoría están concentrados en la llamada zona occidental del mundo (Estados Unidos, Canadá y Europa). Por otro lado, si se examinan los paises y las regiones de origen de los servidores Web de todo el planeta, los porcentajes son muy parecidos pues tan solo Estados Unidos se lleva el 55% y si se suman los de Canadá y Europa, dan más del 80%.

Finalmente, uno de los datos más espectaculares sobre la desigualdad en el uso de Internet la ofrece el último estudio de Alexa (http://www.alexa.com) sobre el WWW, a saber: el 0.5% de las sedes atrae el 80% del todo el tráfico del WWW. En cifras absolutas. de los 5 millones de sedes Web de todo el mundo, solamente 15,000 de ellos reúnen el 80% del tráfico total.

• Gratuidad: Se dice que Internet favorece la democracia, la libertad y la cooperación.

Pero también ha aportado una más que notable «cultura de la gratuidad» que aporta grandes ventajas para los ciudadanos consumidores de información y, es de esperar, para la sociedad en su conjunto. Es cierto que algo gratis no significa algo no financiado: de algún sitio ha de salir la financiación, por ejemplo de la publicidad; no necesariamente altruista: los motivos pueden ser perfectamente, por ejemplo, ganar cuota de mercado.

Además. a veces se minimiza el valor de la información gratuita y se pone en duda su calidad. afirmando que las informaciones realmente valiosas siguen siendo de pago y lo que tenemos en el WWW también se podía obtener de forma gratuita antes que por otros medios.
Pero la realidad es que el investigador, el académico o el profesional nunca había tenido, sin costo directo alguno, acceso a tanta información como ahora a través del www.

Prácticamente no hay campo del conocimiento que no disponga, por lo menos, de alguna publicación académica digital de calidad de acceso gratuito. Finalmente, numerosas instituciones académicas y de investigación, así como los propios autores por su propia cuenta, publican actas de congresos, seminarios, informes, tesis doctorales, etc., de forma gratuita a través de la red, también existen miles de otras aplicaciones de interés académico y científico, algunas de sorprendente calidad, que son de tipo freeware (software gratuito). No sabemos cuánto durará esta situación, no sabemos si esa gratuidad ha venido para quedarse o solamente es una forma que tienen hoy las empresas de asegurar cuota de mercado para tener «Clientes cautivos» cuando decidan empezar a aplicar tarifas.

Pero, mientras tanto, lo que resultaría equivocado sería ignorar la riqueza de la oferta de información que podemos encontrar en Internet y que, convenientemente utilizada, puede hacer mucho más fácil la vida de cualquier profesional del mundo de la ciencia y la tecnología.

• Flexibilidad: Internet tiene integradas características y posibilidades de muchos otros medios, por esta razón es posible llevar a cabo procesos de enseñanza/aprendizaje innovadores y críticos. Se puede adaptar la enseñanza a las necesidades y posibilidades de los estudiantes o uniformizar la práctica docente y de investigación.

#### Del uso de la tecnología:

- El máximo desarrollo alcanzado por los productos informáticos tiende a reemplazar también la parte más rutinaria y mecánica de la actividad mental humana por el trabajo de las computadoras.
- Desaparecen de la variedad de demanda laboral numerosos puestos de trabajo que sólo exigen fuerza muscular y niveles bajos de capacitación reemplazados en grado creciente por equipos de producción automáticos. En cambio aparecen nuevos tipos de tareas que antes no existían. En la actualidad quien no sabe manejar una computadora, aunque sólo sea elementalmente, se considera casi un analfabeto.
- El desarrollo de la tecnología sigue avanzando hacia la inteligencia artificial y la robotización y nadie sabe hasta dónde podrá llegarse en esta dirección.
- El enorme aumento de la productividad está acompañado en todos los paises de una creciente desocupación y malestar social, en lugar de opulencia y bienestar.
- o Los avances tecnológicos siguen estableciendo normas y hábitos, introduciéndose en todos los aspectos de nuestra vida.
- La sociedad mundial de la información ha logrado que los países tengan una mayor interdependencia, y ha combinado la rápida difusión de los mecanismos de información y de la comunicación (satélite, cable, radiodifusión, telecomunicación, Internet) con la integración global y la liberación del comercio.
- Los mecanismos de información fomentan la mundialización en las industrias de los medios de comunicación. Aumentan el número y cobertura geográfica de los canales de teledifusión y radiodifusión, mejoran la calidad y la disponibilidad del equipo, desde los aparatos de radio, aparatos de televisión, grabadoras de cintas hasta los estudios de grabación y de producción de películas cinematográficas con los últimos adelantos de la tecnologia.
- Riesgos y amenazas a la salud, como estrés o tensión y riesgos ergonómicos.

de provocado de la ciudad de formas de la comunidad de la producción de la distribución de la ciudad de la ciu e different de la partie de la contrata de la companya de la companya de la companya de la companya de la comp<br>La companya de la companya de la companya de la companya de la companya de la companya de la companya de la di

a na akala wangi ya kuna mwaka wa katika mata ya matu wa Tanzania. Wakati wa mwaka wa 1992, wa

en.<br>1970 - John Britt, Amerikaansk politikus († 1920)<br>1970 - Johann Britt, Amerikaansk politikus († 1930)

그는 그 일을 내려오는 사람들의 그는 자신의 사람들이 일어나 있다. 사람

이 없는 사람이 있는 것이 아니 그 사람이 없는 사람이 없는 사람들은 사람이 아니 그 사람이 있는 것이 아니라 이 사람이 있는 것이 아니라 이 사람이 있는 것이 있는 것이 있는 것이 있는 것이 있는<br>그러나 그 아이들은 사람들은 아니라 이 사람들은 사람들은 아니라 이 사람들은 사람들은 사람들을 만들어 있는 것이 있는 것이 없었다. 그러나 그 사람들은 아니라 이 사람들은 아니라 아니라 아니라 아니

an dalam kalendar dan persekali di sebagai kecamatan dan berasal dan pendada kecamatan dan kecamatan dan beras<br>Sebagai dalam kecamatan dan berasal dalam kecamatan dan berasal dan berasal dan berasal dari berasal dalam kec

a silip salah ini samping silip sa silip dan salah dan bagi ke menggalam salah salah sahiji dan samping sampin<br>Samping pada tersebut dan samping tersebut dari salah dan dan pasa menganjukkan dalam dan dan dalam tersebut d

the Complete Company of the Company

stage (Decident Council)

and the state of the

alik pada tidak pertama sebagai pendapat dan bahasa dan pendapat dan berkemu dan berkemu dan berkemu dan berke<br>Sebagai dan berkemu dan berkemu dan berkemu dan berkemu dan berkemu dan berkemu dan berkemu dan berkemu dan be

The experiments

 $\label{eq:2.1} \mathcal{L}(\mathcal{L}^{\mathcal{L}}(\mathcal{L}^{\mathcal{L}})) = \mathcal{L}(\mathcal{L}^{\mathcal{L}}(\mathcal{L}^{\mathcal{L}})) = \mathcal{L}(\mathcal{L}^{\mathcal{L}}(\mathcal{L}^{\mathcal{L}}))$ 

# CAPÍTULO

## I I

# LENGUAJES DE MARCAS O ETIQUETAS EN EL PROCESAMIENTO DE TEXTOS

ja ligaanjetustet paugelus pin aapud etekspe

n a choirt an seacharta an t-ainm an choirt an Choirt.<br>Tha an t-ainm an t-ainm an t-ainm an t-ainm an t-ainm an t-ainm an t-ainm an t-ainm an t-ainm an t-ainm an t-a

 $26$ 

De acuerdo a la evolución que se ve dentro de los mecanismos de información con el uso de la computadora, podemos resaltar el de mayor auge en la actualidad y este es el uso de Internet dentro de nuestra vida diaria, pero no podemos decir que el Internet se dé solo, sino que parte del soporte que éste tiene es mediante la utilización de lenguajes de marcado y de lenguajes de programación. En el presente capitulo se explican brevemente las caracteristicas de algunos lenguajes de marcado y de formateo para la elaboración de documentos digitales.

## 2.1 **SGML**

#### Definición

SGML (Standard Generalized Markup Language) lenguaje estándar generalizado de marcado que fue establecido por la Organización Internacional de Estandarización (ISO) en 1986.

SGML es en realidad un metalenguaje que permite el diseño y control de un conjunto de etiquetas y de una sintaxis a la medida del usuario o de la aplicación. Su adaptación a las necesidades de uso se concreta en la declaración de tipo de documento (DTD).

HTML es un ejemplo de DTD; es decir, dentro de las múltiples posibilidades de SGML, la DTD de HTML describe un conjunto concreto de etiquetas de hipertexto y una sintaxis para usarlas en Internet.

SGML no es:

- Un predefinido conjunto de etiquetas que pueden ser usadas para etiquetar documentos.
- Un producto comercial, sino que es un estándar universal, por lo que el usuario no está limitado a una aplicación en especial; es decir aunque se cambie de plataforma o programa de texto, los documentos continúan siendo accesibles sin necesidad de reconversión.
- Una plantilla para producir tipos particulares de documentos.
- Un formato de almacenamiento ni un procesador de texto; es un metalenguaje con el cual se pueden definir lenguajes de anotación con los que se puede almacenar y procesar texto. SGML es lo suficientemente flexible para describir algunas estructuras lógicas de texto como: memorandos, cartas, reportes, libros, enciclopedias, diccionarios y bases de datos.

#### Características

Las características de un documento que se crea en SGML son las siguientes:

- El material que constituye un documento se puede distribuir en diferentes archivos, tantos como sean necesarios. Estos archivos además pueden estar almacenados en distintas computadoras.
- Un archivo puede contener la portada, otro la introducción, otro una parte de una hoja de cálculo, otro un gráfico, otro un organigrama, otro la bibliografía, etc.
- En SGML, cada uno de estos objetos recibe el nombre de entidad. Las entidades se conciben como objetos independientes.
- Las entidades pueden tener cualquier tamaño, haber sido creadas por cualquier programa de software o estar guardadas en cualquier computadora.
- Las entidades pueden estar compartidas por distintos documentos.
- Un documento estará definido en función de la estructura de las entidades que lo conforman.
- Las entidades se organizan en una estructura lógica de manera jerarquizada, en la que se definen conceptos como: capítulos, tablas y párrafos y que configuran lo que se denomina estructura de los elementos del documento.

#### Estructura de SGML

SGML esta basado en el concepto de creación de documentos compuestos de una serie de entidades (cosas, objetos). Cada entidad puede contener uno o más elementos lógicos. Cada uno de estos elementos pueden tener atributos (propiedades) que describen la forma en la cual éstos son procesados. SGML provee una forma de describir la relaciones entre estas entidades, elementos y atributos, y dice a la computadora como puede reconocer las partes que componen al documento.

SGML difiere de otros lenguajes de marcación en que éste no simplemente indica donde un cambio de apariencia ocurre o donde un nuevo elemento comienza, SGML claramente identifica los límites de cada parte del documento, donde está un nuevo capítulo, una pieza de texto con formato o una referencia a otra publicación; pero SGML aparte de indicar donde cada cosa comienza y termina, provee reglas que permiten a la computadora reconocer donde varios elementos de una entidad de texto comienzan y terminan. Si se tiene cuidado en usar estas reglas, la cantidad de código que un operador humano necesita introducir se ve claramente reducida.

En SGML podemos distinguir los siguientes componentes primordiales:

#### a) Contenido y Etiquetado

gerier with

En tOda comunicación se pueden distinguir dos niveles de información:

- 1. Por un lado, el conjunto de datos que componen lo que tradicionalmente entendemos por contenido,
- 2. Y por otro. una información más sutil, que se superpone a ese contenido. Esta otra información es la negrita en un libro, el subrayado en un manuscrito y se denomina etiquetado (markup).

La función del etiquetado es aportar información que por lo general refleja la estructura jerárquica de un documento, de forma que ayude al lector humano o a la computadora a procesar su contenido.

El lenguaje de etiquetado SGML permite distinguir entre el contenido o datos (compuestos por caracteres de datos, las letras del alfabeto, los números, la puntuación, etc.) y el etiquetado (compuesto por caracteres de etiquetado, los cuales, en este caso concreto, son también letras, números y signos de puntuación).

SGML utiliza un etiquetado descriptivo, el cual utiliza un conjunto de caracteres basado en el estándar ASCII (American Standard Coding for the lnterchange of lnformation). reconocido de manera prácticamente universal por cualquier tipo de plataforma y de sistema informático.

Los caracteres especiales, que no están contemplados en el conjunto de caracteres ASCII (propios de sistemas de escritura distintos del inglés, simbolos matemáticos, etc.) se transforman en representaciones ASCII y se denominan referencias de entidad. Asi se evitan otros caracteres especiales o de control.

En SGML todo el etiquetado es lógico. es decir. en lugar de utilizar códigos crípticos, se utilizan nombres de elementos, delimitados por marcas que indican el comienzo y final de los objetos lógicos. los caracteres de delimitación permiten que el software reconozca qué caracteres deben ser leidos en modo de ETIQUETA. y deben por ello traducirse al lenguaje concreto de composición o tratarse de manera específica, y qué otros caracteres de CONTENIDO deberán ser transferidos posteriormente a la aplicación para su procesamiento.

#### b) Definición de Tipo de Documento (DTD)

SGML no es un mero conjunto de códigos normalizados, sino que es un lenguaje con el que se puede crear una Definición de Tipo de Documento **(OTO),** mediante la que se definen con precisión aquellos elementos que son necesarios en la elaboración de un documento o un grupo de documentos estructurados de manera similar. Para permitir a la computadora hacer todo el trabajo que sea posible, SGML requiere que los usuarios provean un modelo de documento ya producido (DTD) el cual describe cada elemento del documento en una forma que la computadora pueda entender y muestra como varios elementos que conforman un documento se relacionan con algún otro, también verifica s1 un elemento es miembro de una clase dada, dicha verificación se realiza con la ayuda de un analizador léxico-sintáctico de SGML que utiliza como entrada la DTD y el documento, y reporta si éste último es miembro o no de la clase definida por la primera.

~ ~

**1999**<br>1999 - Paul Barnett, amerikanischer Schweizer<br>1999 - Paul Barnett, amerikanischer Schweizer<br>1999 - Paul Barnett, amerikanischer Schweizer

1

|<br>| literature and the content l i

|<br>|<br>| 1 i

11<br>11<br>11<br>11<br>11 !

1.12.12.12.12 live database in the contract. f in the first party of **WE SURVEY WAS** 

lings of the first second control of the line

1

#### Declaración de elementos

Las definiciones de los elementos (formalmente denominadas declaraciones de elementos) tienen dos funciones:

- 1. Aportan el nombre "oficial" de las etiquetas (los nombres que aparecerán dentro de los delimitadores. por ejemplo <chapter> );
- 2. Y describen lo que cada elemento puede contener, el modelo de contenido

Además de declarar los nombres de los elementos y qué contenidos son permitidos. la DTD también puede incluir una lista de entidades. Dichas entidades representan la codificación de los caracteres especiales, de las características de formato y de los archivos externos, con independencia de la máquina que se utilice. Cada sistema las incorporará en la pantalla o en el papel de manera particular.

#### Ventajas

- SGML permite el intercambio de información entre distintas plataformas, soportes flsicos, lógicos y diferentes sistemas de almacenamiento y presentación (bases de datos, edición electrónica, etc.), con independencia de su grado de complejidad.
- SGML tiene tres ventajas principales:
	- a) Reemplaza los códigos y las macros procedimentales por códigos declarativos que separan el contenido (el valor funcional de los elementos de un documento) de su formato. Así, frente a una etiqueta procedimental que señala un bloque de texto como cursiva o subrayado, sin indicar el motivo de cambio de tipografla, una etiqueta declarativa indica la condición del bloque, si se trata de una cita bibliográfica, de una nota o de un fragmento que se desea enfatizar. El estándar de SGML no incluye información sobre cómo deben ser interpretadas las anotaciones. Su principal objetivo es describir las unidades lógicas de un documento, más no como deben ser tipografiadas.
- b) El concepto de tipos de documentos. Informalmente, siempre hemos asociado tipos a los documentos que nos encontramos: memorandos, cartas, reportes, articulas. libros, etc. SGML formaliza esta idea al crear la noción de Definición de Tipo de Documento (Document Type Definition - OTO). Una OTO describe una clase o familia de documentos con ciertas características comunes.
- e) Contenido independientemente del sistema. SGML evita la dependencia de los conjuntos de caracteres, tales como ASCII y EBCDIC, específicos a fabricantes de equipo. SGML utiliza caracteres normalmente encontrados en casi todos los sistemas y define mecanismos para emplear caracteres especiales o poco comunes.
- Una ventaja especial de documentos SGML es la flexibilidad que el código ofrece a ser rehusado para diferentes propósitos y para interactuar con sistemas que no existían cuando estos fueron creados.
- La posibilidad de separar el contenido del formato permite manipular la información para su estructuración, actualización, selección, combinación o presentación.

## Desventajas

- El código SGML esta escrito para ser interpretado por una computadora, no por una persona. Escribir SGML es un trabajo que puede exceder la capacidad del autor de manejar un documento.
- Desde el punto de vista de la utilización de SGML dentro del Web, éste es muy complejo. por tal motivo el grupo de trabajo ha estudiado las características y añadido restricciones al lenguaje para hacerlo más adaptable al Web, de aquí el nacimiento de XML.

## 2.2 **XML**

## Definición

El XML (eXtensible Markup Language) lenguaje de marcas extensible, es un subconjunto o una versión simplificada de SGML (Standard Generalized Markup Language). Este lenguaje ha sido interpretado por el W3C (Word Wide Web Consortium, organismo que vela por el desarrollo del Word Wide Web) como un sistema para definir, validar y compartir formatos de documentos en el Web; es recomendado para realizar el marcado de datos que se presentarán en pantalla, los cuales no pueden ser marcados usando los simples conjuntos de elementos de presentación definidos en HTML (HyperText Markup Language), se trata de un metalenguaje que ordena, estructura y describe los documentos de las páginas Web, permitiendo una descripción más minuciosa.

XML es un lenguaje de etiquetas para documentación estructurada.

Los documentos estructurados son documentos que contienen palabras, imágenes, etc. y algunas indicaciones del papel que cada contenido juega (por ejemplo, el contenido de un encabezado tiene un significado diferente del contenido en una nota al pie, lo cual significa algo diferente del contenido de una información en una figura, etc.). Casi todos los documentos tienen alguna estructura.

Un lenguaje de marcación es un mecanismo para identificar estructuras en un documento. La especificación XML define una manera estándar para añadir marcas a los documentos.

#### Componentes de XML

Los documentos XML están compuestos de marcas y contenidos. Las construcciones como etiquetas, referencias de entidad y declaraciones se denominan "marcas" (markup), éstas son las partes del documento que el analizador sintáctico (parser) espera comprender. El resto del documento, que se encuentra entre las "marcas", son los datos que resultan entendibles para las personas. Hay seis tipos de marcas que pueden estar en un documento XML: elementos, referencias de entidades, comentarios, instrucciones de procesamiento, secciones de marcas y definiciones de tipos de documentos.

Las siguientes secciones muestran una introducción de cada uno de estos conceptos de marcación.

#### 1. Elementos

Los elementos son la más común forma de marcación, se delimitan por brackets <>, estos deben mostrar la naturaleza del contenido que van a admitir. Si un elemento no está vacío debe comenzar con una etiqueta de inicio <elemento> y una etiqueta de fin </elemento>.

Los elementos deben seguir una estructura jerárquica (estructura de árbol) y deben estar correctamente anidados. no se pueden superponer entre ellos. De esta manera sólo puede haber un elemento raíz, en el que están contenidos todos los demás.

#### Atributos

Los elementos pueden tener atributos, que son una manera de incorporar características o propiedades a los elementos de un documento. Los atributos están conformados por la pareja nombre-valor que se pone dentro de los brackets después del nombre del elemento. Por ejemplo, <saludo class="hola"> es el elemento saludo con el atributo class teniendo el valor hola. Los valores de los atributos de los elementos siempre deben estar marcados con las comillas dobles " o sencillas ·.

1

|<br>|<br>|

#### 2. Referencias de entidades

Las entidades son usadas para representar caracteres especiales (&, que identifica un elemento de marcación de principio o fin), también son usadas para referirse a texto que se repite a menudo o texto variante y para incluir el contenido de archivos externos. Cada entidad debe tener un único nombre. Las referencias a las entidades comienzan con & y finalizan con un punto y coma ( ; ).

Una forma especial de referenciar una entidad llamada referencia de carácter puede ser usada para insertar caracteres (decimales y hexadecimales) que no pueden ser directamente escritos.

#### 3. Comentarios

Los comentarios comienzan con <!-- y finalizan con -->, los comentarios pueden contener cualquier dato, excepto la cadena literal --. Se pueden introducir comentarios en cualquier lugar del documento pero nunca dentro de las declaraciones, etiquetas, u otros comentarios.

#### 4. Instrucciones de procesamiento

Las instrucciones de procesamiento (PI) son un alcance para proveer información a una aplicación, al igual que los comentarios éstos no están textualmente en un documento XML, pero el procesador XML es requerido para pasar estos a una aplicación. Las instrucciones de procesamiento tienen la forma <?nombre pidato?>. El nombre llama al PI el cual identifica al PI de la aplicación, las aplicaciones deben procesar únicamente las instrucciones de procesamiento que ellas reconocen e ignorar todas las otras PI, el dato puede ser opcional y es para que la aplicación reconozca a las instrucciones de procesamiento.

#### 5. Secciones de marcas

#### Secciones CDA TA

En algunas ocasiones existe la necesidad de que una parte del código XML deba pasar sin ser analizado por el analizador sintáctico (parser). Tal podría ser el caso, por ejemplo, de información que contenga caracteres reservados en XML o que incluya código de guiones (scripts) de otros lenguajes. Los caracteres reservados por XML son menos que los que se reserva HTML, ya que se reducen a dos: el signo de "menor que"(<) y el signo de *''.Y* comercial" (&). De esta forma, en un documento XML, una sección CDATA (Character DATA) dice al analizador sintáctico (parser) que ignore los caracteres de marcación < y &.

## 6. Definiciones de Tipo de Documento (DTD)

Crear una Definición de Tipo de Documento (DTD) es como crear nuestro propio lenguaje de marcado, para una aplicación específica. La DTD define los tipos de declaraciones, elementos, atributos y entidades permitidas, y puede expresar algunas limitaciones para combinarlos. Generalmente, las declaraciones permiten a un documento pasar información al parser acerca de su contenido, esta información incluye la secuencia permitida y necesitada de etiquetas, valores de atributos y sus tipos y valores por omisión, los nombres de los archivos externos que pueden ser referenciados y si éstos contienen o no lenguaje XML, formatos de datos externos que pueden ser incluidos y entidades que pueden ser encontradas. Los siguientes son los tipos de declaraciones en XML: declaración de tipo de documento. declaración de elementos, declaración de listas de atributos, declaración de entidades y declaración de notaciones.

#### Declaración de tipo de documento

La declaración del tipo de documento comienza en la primera linea con <!DOCTYPE y termina con '1>".

#### Declaración de elementos

La declaración de elementos identifica los nombres de los elementos y la naturaleza de su contenido, por ejemplo: <!ELEMENT receta (titulo+, ingredientes, procedimiento?)> El elemento receta puede contener titulo, ingredientes y puede contener procedimiento, las comas indican que estos deben ocurrir uno después de otro, el signo de más indica que puede ocurrir más de una vez, ingredientes que no tiene ningún signo indica que puede ocurrir exactamente una vez y el signo ? después de procedimiento indica que es opcional. Siguiendo la definición del elemento anterior, el siguiente documento XML será válido:

> <receta> <titulo> ..... </titulo> <ingredientes> .... </ingredientes> <procedimiento> ...... </procedimiento> </receta>

#### Declaración de atributos

La declaración de atributos indica cuales elementos pueden tener atributos, que atributos pueden tener, que valores pueden lee atributos almacenar y que valores por omisión tiene cada atributo.

Una típica declaración de atributos se ve como sigue:

<!ATTLIST mensaje destino ID #required contenido CDATA #implied prioridad (normal | urgente) 'normal'>

En este ejemplo, el elemento mensaje tiene tres atributos: destino el cual es un ID y es requerido; contenido el cual es una cadena y no es requerido; y prioridad el cual puede ser cualquiera de los dos normal o urgente, y por omisión normal si no se especifica valor.

Cada atributo en una declaración tiene tres partes: un nombre, un tipo y un valor por omisión.

#### Declaración de entidades

Si el contenido de una entidad es un archivo MPEG o una imagen GIF o un archivo ejecutable EXE, el procesador XML no deberla intentar interpretarlo como si fuera texto XML. Este tipo de entidades siempre son generales y externas. La declaración de entidades le permiten asociar un nombre con algún otro fragmento del documento. Esta construcción puede ser un trozo de texto regular, un trozo de una declaración de tipo de documento o una referencia a un archivo externo conteniendo cualquier texto o dato binario.

Ejemplo de declaraciones típicas:

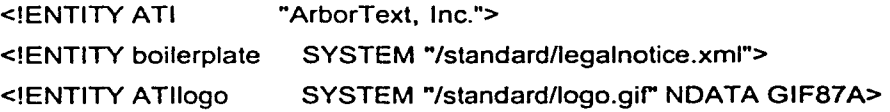

Hay tres tipos de entidades:

#### Entidades internas:

La primera entidad es un ejemplo de este tipo de entidad, porque el texto a reemplazarse es almacenado en la declaración.

#### Entidades externas:

La segunda y tercer entidades son entidades externas, usando &boilerplate podremos insertar el contenido del archivo legalnotice.xml en el lugar del documento donde éste sea procesado.

La entidad ATllogo es también una entidad externa, pero su contenido es binario y puede ser únicamente usada como valor de un atributo de una entidad. El procesador XML pasará esta información a través de una aplicación pero no procesará el contenido del archivo logo.gif. las entidades externas pueden contener textos o datos binarios, si ellos contienen textos el contenido del archivo externo es insertado en el punto de referencia y puesto como parte del documento que lo llama. Los datos binarios son usados para referirse a figuras y a otros contenidos no-XML en el documento.

## Entidades parámetro:

Las entidades parámetro pueden únicamente ocurrir en la declaración de tipo de documento y no en el documento XML. Para hacer referencia a ellas, se usa el símbolo "%" en lugar de "&" tanto para declararlas como para usarlas.

#### Declaración de notaciones

La declaración de notaciones identifica a tipos específicos de datos binarios externos, esta información es pasada a la aplicación que procesa, la cual puede hacer uso de este tipo de información. Una declaración típica es: <!NOTATION GIF87A SYSTEM "GIF">

#### Estructura de XML

El metalenguaje XML esta definido por cuatro especificaciones (el propio XML sienta las bases sintácticas y el alcance de su implementación):

OTO (Document Type Definition) Definición de tipo de documento: Es, en general, un archivo(s) que encierra una definición formal de un tipo de documento y, a la vez, especifica la estructura lógica de cada documento. Define tanto los elementos de una página como sus atributos. La OTO del XML es opcional, puede residir en un archivo externo y quizá compartido por varios documentos, o bien, puede estar contenida en el propio documento XML, como parte de su declaración de tipo de documento. Las DTD's no son obligatorias . es decir. en XML a diferencia del SGML es posible crear documentos XML. esto da lugar a dos tipos de documentos XML: Documentos XML "bien formados" son aquellos que respetan la estructura y sintaxis definidas por la especificación de XML y Documentos XML "válidos" son aquellos que además de bien formados se ajustan a la OTO que define su estructura.

XSL (eXtensible Stylesheet Language) lenguaje de hoja de estilos extensible: Define o implementa el lenguaje de estilo de los documentos escritos para XML. Desde el verano de 1997 varias empresas informáticas como Arbortext, Microsoft e lnso vienen trabajando en una propuesta de XSL (antes llamado "xml-style") que presentaron a W3C. Permite modificar el aspecto de un documento. Se pueden lograr múltiples columnas, texto girado,

orden de visualización de los datos de una tabla, múltiples tipos de letra con amplia variedad en los tamaños. Este estándar está basado en el lenguaje de semántica y especificación de estilo de documento (DSSSL, Oocument Style Semantics and Specification Language, ISO/IEC 10179) y, por otro lado, se considera más potente que las hojas de estilo en cascada (CSS, Cascading Style Sheets), usado en un principio con el lenguaje DHTML. "Se espera que el CSS sea usado para visualizar simples estructuras de documentos XML (actualmente se ha conseguido mayor integración en XML con el protocolo CSS2 (Cascading Style Sheets, leve/ 2) ofreciendo nuevas formas de composición y una más rápida visualización) y, por otra parte, XSL pueda ser utilizado donde se requiera más potencia de diseño como documentos XML que encierran datos estructurados (tablas, organigramas, etc.)".

XLL (eXtensible Linking Language) Lenguaje de ligas extensible: Define el modo estándar para representar ligas entre recursos. Además de simples ligas como el tag A de HTML, XLL tiene mecanismos para ligas entre múltiples recursos y ligas entre recursos de sólo lectura. Se considera que es un subconjunto de HyTime (Hipermedia/Timed-based structuring Language o Lenguaje de estructuración hipermedia/basado en el tiempo, ISO 10744) y sigue algunas especificaciones del TEI ( Text Encoding lnitiative o Iniciativa de codificación de texto). Desde marzo de 1998 el W3C trabajo en los enlaces y direccionamientos del XML. Provisionalmente se le renombró como Xlink y a partir de junio se le nombra como XLL. Este lenguaje de enlaces extensible tiene dos importantes componentes: Xlink (determina el documento al que se desea acceder) y el Xpointer (marca el lugar exacto de dicho documento). Va más allá de los enlaces simples que sólo soporta el HTML. Se podrá implementar con enlaces extendidos los cuales pueden apuntar a más de un conjunto de datos, estos contienen uno o más locators que identifican los posibles puntos de liga. Cada uno de estos puede tener un titulo que puede ser usado en lugar de algunos contenidos cuando un menú es desplegado para preguntar a los usuarios cual de los destinos permitidos va a seleccionar desde el documento que tiene la liga.

XUA (XML User Agent): Estandarización de navegadores XML. Todavía está en proceso de creación de borradores de trabajo. Se aplicará a los navegadores para que compartan todos las especificaciones XML.

La iniciativa XML consta también de los siguientes estándares:

Namespaces: Es una recomendación que describe la sintaxis y la compatibilidad de los espacios de nombres para los analizadores XML que reconocen espacios de nombres.

Document Object Model (DOM) Level 1 Specification: Es una recomendación (octubre de 1998) que ofrece un estándar para el acceso mediante programación a los datos estructurados (a través de secuencias de comandos), de modo que los desarrolladores puedan interactuar de forma coherente con los datos basados en XML y computarlos.

## Características

- Es una arquitectura más abierta y extensible. No se necesitan versiones para que puedan funcionar en futuros navegadores. Los identificadores pueden crearse de manera simple y ser adaptados en el acto en interneVintranet por medio de un validador de documentos (parser) .
- XML ofrece una representación estructural de los datos que se puede implementar ampliamente y es fácil de distribuir.
- La extensibilidad y flexibilidad de este lenguaje nos permitirá agrupar una variedad amplia de aplicaciones. desde páginas Web hasta bases de datos.
- Se pueden implementar esquemas que son una especificación formal de las normas de un documento XML (es decir, los nombres de los elementos), que indica qué elementos se permiten en un documento y en qué combinaciones. Los nuevos lenguajes de esquemas, definidos en las propuestas XML-Data (Datos de XML) y DCD (Descripción del contenido del documento) enviadas por el XML-Data Working Group (en inglés) al W3C, proporcionan las mismas funciones que un archivo OTO. No obstante, puesto que estos lenguajes de esquema son extensibles, los desarrolladores pueden ampliarlos con información adicional, como los tipos de datos, la herencia y las normas de presentación. Esto hace que los nuevos lenguajes de esquemas sean mucho más potentes que los OTO.
- Los motores de búsqueda devolverán respuestas más adecuadas y precisas, ya que la codificación del contenido Web en XML consigue que la estructura de la información resulte más accesible.
- El concepto de "hipertexto", creado a través del lenguaje de enlaces extensible (XLL), se desarrollará ampliamente, permitirá denominación independiente de la ubicación, enlaces bidireccionales, enlaces que pueden especificarse y gestionarse desde fuera del documento, hiperenlaces múltiples. enlaces agrupados. atributos para los enlaces, etc.
- Exportabilidad a otros formatos de publicación (papel, Web, cd-rom. etc.). El documento maestro de la edición electrónica podría ser un documento XML que se integraría en el formato deseado de manera directa.
- XML presenta etiquetas. las cuales tiene que estar debidamente cerradas, es decir con una etiqueta de cierre que corresponda con la de apertura.
- XML es ~case-sensitive", es decir, que no es lo mismo <autor> que <Autor>. por ejemplo.

#### Ventajas

- Más explicito y simple que el SGML, facilitando su análisis.
- o Separa radicalmente la información o el contenido de su presentación o formato.
- Permite acceso a los datos para intercambio y no solo para visualización como ocurre con HTML.
- Permite a un documento tener muchas formas de presentación.
- Búsquedas con más significado.
- Simplifica la tarea de extraer información automáticamente.
- Las estrictas reglas para la composición de un documento XML permiten su fácil análisis sintáctico.
- Programación de aplicaciones Web flexibles. Pues es un formato de datos flexible que puede interactuar con lenguajes de programación, hojas de estilo, bases de datos, archivos de texto, etc.
- Actualizaciones simplificadas.
- Permite al usuario definir sus propios lenguajes de marcación adaptados a sus necesidades.

#### **Desventajas**

- HTML es más fácil de aprender que XML y es más apropiado para construir páginas de sitios Web estándar.
- Editores para código XML menos accesibles y amigables, debido a que sigue en desarrollo.
- Aún no es soportado totalmente en algunos navegadores.

#### 2.3 **HTML**

#### Definición

HTML (HyperText Markup Language) lenguaje de marcación de hipertexto. Se trata de un lenguaje que es definido con ayuda de SGML (Standard Generalized Markup Language). SGML está fijado como ISO norma 8879.

El marco de trabajo de su invención y creación han sido atribuidos a Tim Bemers-Lee, un programador del Centro Europeo para Fisica de Partículas (CERN). Berners-Lee tomó dos herramientas preexistentes: El concepto de Hipertexto (conocido también como link o ancla) el cual permite conectar dos elementos entre si y el SGML (Lenguaje Estándar Generalizado de Marcado) el cual sirve para colocar etiquetas o marcas en un texto que indique cómo debe verse. Berners-Lee desarrolló el HTML para:

- Ofrecer un medio que permitiera a los científicos publicar, buscar y recibir información 24 horas al día.
- Crear un lenguaje internacional de codificación en computadoras, que facilitara el acceso universal independientemente de la plataforma, red o terminal.

12 March 2014

#### Características

Tiene la tarea de describir las partes lógicas de un documento. Como lenguaje de marcación HTML contiene comandos para marcar elementos típicos de un documento, por ejemplo encabezamientos, párrafos, listas. tablas o referencias de imágenes.

El esquema de descripción de HTML se basa en un orden jerárquico. HTML describe documentos que tienen cualidades globales como por ejemplo un titulo o color de fondo. El contenido propio se compone de elementos, por ejemplo un encabezamiento de primer orden. Algunos de esos elementos poseen subelementos. Un párrafo contiene por ejemplo una o varias palabras escritas en negrita, una lista numerada se compone de los puntos de la lista y una tabla contiene celdas.

Asi, los navegadores que pueden visualizar archivos HTML, interpretan la combinación de comandos y representan su contenido en la pantalla.

Una de las cualidades más importantes de HTML es la posibilidad de definir enlaces. Los enlaces ("Hyperlinks") pueden conducir a otros lugares del mismo proyecto, pero también a otras direcciones en el World Wide Web.

Los archivos HTML pueden ser creados con cualquier editor de texto que pueda grabar archivos de textos planos. No existe por tanto un programa especial para crear archivos HTML. Aunque actualmente existen algunos programas muy poderosos especializados para programar HTML, eso no cambia en nada las principales cualidades: HTML no está ligado a ningún programa de software especial, HTML contiene una serie de comandos muy simples.

En términos de universalidad, el HTML, junto con el protocolo de transferencia de hipertexto (HTTP, Hypertext Transfer Protocol), es un lenguaje que ahorra la necesidad de tener una red de computadoras en interfaz con otras puesto que resuelve los problemas de traducción entre computadoras y redes de computadoras, haciendo ampliamente accesible una variedad de documentos. De esta forma, HTML es el lenguaje que permite este proceso desde el lado del cliente (o usuario final), dado que el modo de ofrecer HTML es mediante HTTP, el cual es el protocolo para los canales en que el código va del servidor al cliente. El HTTP permite el intercambio multimedia de información a través de plataformas y de redes.

El lenguaje HTML es un lenguaje interprete y permite dar indicaciones precisas al programa cliente, en este caso los navegadores, de cómo debe presentarse el documento en pantalla.

#### **Empleo Universal**

Aunque HTML es un lenguaje de marcación diseñado para la creación de páginas WWW, los archivos HTML funcionan no tan sólo en el WWW, sino que también se pueden abrir de manera local en la propia computadora. Por esta razón los archivos HTML son ideales para la documentación interna o local, para documentación en CD-ROM, para archivos Readme, etc. Con HTML y los lenguajes suplementarios como CSS y JavaScript que también funcionan localmente. es posible realizar proyectos de muy buena calidad que no estén disponibles en el VVWW. No importa lo que uno desee escribir, HTML es el formato de archivos más distribuido del mundo. Todos los archivos HTML pueden ser visualizados en cualquier computadora en donde haya un navegador instalado.

#### Versiones de **HTML**

#### **HTML** 3.2

Después de largas discusiones HTML 3.2 se convirtió en el lenguaje oficial el 14 de enero de 1997. Las especificaciones de HTML 3.2 se pueden encontrar aún en la página del Consorcio W3 (http://www.w3.org).

Esta versión tuvo muchos problemas para ser tomada como estándar, el Consorcio W3 desarrollaba al principio la versión 3.0. sin importarle el éxito del navegador de Netscape. HTML 3.0 contenia algunas propuestas muy interesantes que hasta el momento son ignoradas por los navegadores modernos (por ejemplo comandos para representar fórmulas matemáticas). Sin embargo las propuestas eran contrarias a la nueva realidad en el WWW. En aquellos tiempos el Consorcio W3, que pertenece al mundo de las ciencias, comenzó a colaborar con productores de software comercial. HTML 3.2 es el resultado de una total revisión de las proposiciones de HTML 3.0. versión que nunca se convirtió en versión oficial. Oficialmente. las tablas fueron finalmente reconocidas, además de diversos comandos para la marcación física de texto. Los productores de navegadores. entre ellos Microsoft. se quedaron esperando la toma de los trames como estándar, pero fue en vano.

#### **HTML** 4.0

La primera liberación como recomendación del consorcio W3 se dio el 18 de diciembre de 1997: y una segunda liberación se emitió el 24 de abril de 1998 con cambios limitados a correcciones de redacción.

La especificación oficial del lenguaje se encuentra en las páginas del Consorcio W3 (http://www.w3.org).

-----------··-- - - -··- ·--

Con HTML 4.0 el Consorcio W3 demostró que esta listo para cooperar con los productores de navegadores comerciales y de esta manera, se observa más claro su papel como consorcio cooperativo de estandarización en el mercado multimillonario del www. Este fue un paso muy importante para el Consorcio W3 que ahora es respetado por los productores de software y tiene una existencia segura. Muchas personas reconocen hoy en día el significado que tiene este consorcio independiente después del intento de algunos productores por desarrollar e implantar sus propios pseudo-estándares.

HTML 4.0 reconoce el uso de frames, el ligamento de CSS Style Sheets Cascade (hojas de estilo en cascada), soporte mejorado para la alineación y manejo del texto, tablas más funcionales, etc. De esta manera los suplementos de HTML han sido reconocidos como estándares, o por lo menos están previstos ser estándares de HTML.

#### HTML 4.01

La recomendación HTML 4.01 liberada el 24 de diciembre de 1999 da solución a un cierto número de fallas de la especificación HTML 4.0. La lista de cambios se encuentra detallada en la página del W3C (http://www.w3.org).

#### XHTML 1.0

XHTML 1.0 es una recomendación del W3C para la última versión de HTML, que continúa el trabajo realizado en las anteriores versiones. Con una riqueza de características, XHTML 1.0 es una reformulación de HTML 4.01 en XML, y combina la solidez de HTML 4.0 con el poder de XML.

XHTML 1.0 es el primer gran cambio de HTML desde que HTML 4.0 fue liberado en 1997, este adopta el rigor de XML para las páginas Web y es la base del trabajo del W3C para crear estándares que provean páginas Web más robustas sobre un rango cada vez más amplio de plataformas de navegación incluyendo teléfonos celulares, televisiones, autos, comunicadores inalámbricos y computadoras portátiles.

#### Formato de las etiquetas HTML

Las etiquetas HTML se escriben encerradas entre ángulos. Normalmente se utilizan dos etiquetas: una de inicio y otra de final para indicar que ha terminado el efecto que querlamos presentar. La única diferencia entre ambas es que la de cierre lleva una barra inclinada "/" antes del código.

<etiqueta>texto que presentará el efecto</etiqueta> Por ejemplo:<B>texto</B> dará como efecto texto

#### Estructura básica de un documento HTML

Para que un navegador reconozca que lo que está viendo es un documento HTML se utiliza la siguiente estructura:

<HTML> (Etiqueta que indica que lo que viene a continuación es un documento HTML)

<HEAD>(Etiqueta de apertura de la cabecera).

Aquí va la información sobre el titulo de la página, el autor, palabras clave, etc. que no se presentarán en la ventana del navegador, salvo el titulo que aparecerá en la barra de titulo de la parte superior

</HEAD>(Etiqueta de cierre de la cabecera)

<BODY>(Etiqueta de apertura del cuerpo)

Aquí va el contenido de la página que será lo que se presente en pantalla.

</BODY>(Etiqueta de cierre del cuerpo)

</HTML>(Etiqueta de cierre del documento)

#### Ventajas

Entre otras de sus ventajas podemos mencionar:

- Cualquier navegador interpreta este lenguaje y lo visualiza.
- El texto de HTML puede ser fácilmente encontrado por los buscadores Web.

#### Desventajas

- Opciones limitadas de formato.
- Combina los datos con el formato de presentación, por lo tanto es dificil separar las dos funciones.
- Cuenta con un conjunto fijo de etiquetas.
- No permite la fácil transición de datos para un procesado adicional.

En el Apéndice A se presenta un listado de los elementos HTML 4.0 convencionales.

## 2.4 css

#### Definición y características

El World Wide Web ha recorrido un largo camino desde sus comienzos, donde sólo existía el texto. Al principio los desarrolladores estaban contentos de poder usar algunas imágenes y ubicar algo de texto a su alrededor. Luego, para afrontar las limitaciones a la hora de aplicar formato a un documento, los diseñadores hicieron uso de técnicas (trucos) que consistían en la utilización de etiquetas que no correspondían a los estándares definidos para ese entonces, por ejemplo el uso de imágenes transparentes o de tamaños concretos para controlar el espacio en blanco. Más adelante con la aparición de las tablas, se generó un mayor control sobre la apariencia, sin embargo, éstas "trampas" causaban a menudo problemas en las páginas a la hora de su visualización en distintas plataformas, pues aumentaban considerablemente su complejidad, reduciendo su flexibilidad y generando problemas de interoperabilidad.

Otro antecedente que puede mencionarse, consiste en que las paginas Web tienen mezclado en su código (generalmente HTML) el contenido del documento con las etiquetas necesarias para darle forma. Esto tiene sus inconvenientes ya que la lectura del código HTML se hace pesada y difícil a la hora de buscar errores o depurar las páginas.

Todas estas técnicas utilizadas desde los inicios del WWW para dar formato a un documento se han visto desplazadas desde hace algunos años con la aparición y aplicación de las hojas de estilo en cascada (Cascading Style Sheets, CSS ).

Las hojas de estilo en cascada representan el último desarrollo producido dentro del constante crecimiento del WWW respecto de la estructura y la apariencia de las páginas, independientemente de su contenido, brindando mayor interactividad. Estas nuevas tecnologías, certificadas por el Consorcio W3, ofrecen a los diseñadores de páginas Web un nuevo control sobre sus creaciones, encomendando el aspecto físico del documento a las CSS.

CSS es un proceso muy utilizado en el diseño Web profesional con HTML, estando en vigor la versión 2 de su especificación, aunque en muchas ocasiones se utilizan sólo las posibilidades de la versión 1, ya que no hay en la actualidad ningún visualizador Web que soporte todas las caracteristicas completas de la versión 2 de CSS, pues incluso la versión 5.5 de Internet Explorer no admite la totalidad de sus peculiaridades, aunque, en beneficio de nuestros intereses, sí soporta la mayoría y nos permite aprovechar sus ventajas.

CCS2 está vigente desde el 12 de mayo de 1998 (la versión 1 es del 96), lo cual puede confirmarse en el sitio (www.w3.org/TR/CSS2/), pero aunque parezca que en Internet todo va muy rápido, la actualización de los visualizadores Web a fas nuevas tecnologías, con la excepción de IE5, lleva mucho retraso, siendo éste el motivo principal de que no se aproveche todo su potencial. CSS ha sido muy bien acogido entre los diseñadores Web, por fo que en la actualidad se está trabajando en el desarrollo de CSS3, lo que hace muy probable que siga existiendo un desfase entre las normas CSS y los navegadores Web.

CSS2 ya fue desarrollado pensando en XML. como se puede ver en la introducción de su especificación:

"CSS2 es un lenguaje de hojas de estilo que permite a los autores y usuarios enlazar estilos de formato a documentos estructurados, como los documentos HTML *y* las aplicaciones XML."

Las personas que no conocen CSS pueden entender su utilidad pensando que son unas plantillas que describen el formato en el que se desea que aparezca el contenido de un determinado documento. Estas descripciones (conjunto de instrucciones) se archivan en documentos de texto sin formato, guardados con la extensión .css, necesaria para su identificación.

Para poder ver en funcionamiento una hoja de estilo, se necesita un navegador capaz de interpretarla, así tanto el Microsoft Internet Explorer como el Netscape Navigator en sus versiones 4 y posteriores son capaces de interpretar las hojas de estilo, aunque con algunas diferencias en los resultados que se obtienen.

#### **Ventajas**

Del concepto fundamental de las hojas de estilo de separar el contenido de la apariencia, surgen las siguientes ventajas:

Con las hojas de estilo, puede establecerse la forma de presentación:

- De todo un sitio Web de una sola vez.
- De una página o grupo de páginas.
- De una porción del documento.
- De una etiqueta en concreto, llegando incluso a poder definir varios estilos diferentes para una sola etiqueta.

Con las hojas de estilo, podemos decidir como se verá cada uno de los marcadores de una sola vez; fuego, todo marcador de las páginas enlazadas con la hoja de estilo tomará esa apariencia, en otras palabras, las CSS pueden ser enlazadas con uno o varios documentos, por lo que todo el trabajo señalado en cada CSS puede ser aprovechado por múltiples documentos, siendo ésta una de las principales ventajas de las CSS.

Otra de sus ventajas estriba en que cada vez que se modifica algún dato en cualquier plantilla CSS, automáticamente quedan actualizadas las presentaciones de todos los documentos enlazados con ella.

La última gran ventaja de las CSS es que permiten controlar el formato de un documento hasta niveles de detalle imposibles de definir con las etiquetas de formato HTML:

- Podemos definir la distancia entre líneas del documento.
- Se puede aplicar identación a las primeras lineas del párrafo.
- Podemos colocar elementos en la página con mayor precisión, y sin lugar a errores.
- Definir la visibilidad de los elementos asignándoles márgenes, subrayados, distancia entre renglones.
- Podemos definir medidas no solo en pixeles (px) o porcentaje (%), también en pulgadas (in). puntos (pt) o centímetros (cm).

#### Desventajas

Soporte deficiente y distinto por parte de los navegadores. Ciertas propiedades que funcionan en un navegador no funcionan en otros, o existen diferencias en un mismo navegador según sea para Windows o Mac o si son de distintas versiones. Esto puede provocar que:

- La página sea visualizada por el lector con un formato no deseado por nosotros.
- Algunas propiedades de las CSS (como las de posición de los elementos) pueden provocar que una parte del contenido de la página resulte inaccesible si no se utilizan correctamente.

Una CSS sugiere al navegador un estilo de composición para el documento pero no puede forzarlo a aplicar un formato determinado.

Hasta aquí, cabe recordar que el objetivo de la tesis no es tratar con detalle todas las posibilidades de la normativa CSS2, ya que su estudio es bastante extenso; sin embargo, en el Apéndice B se puede consultar una tabla resumen de CSS2.

## 2.5 **XSL**

#### Definición

El Lenguaje de Estilo Extensible (XSL) es una especificación; desarrollado dentro del Consorcio World Wide Web (W3C) para aplicar formatos a los documentos XML de una forma estandarizada. XSL está basado en DSSSL (Oocument Style Semantics and Specification Language, lenguaje de especificación y semántica de estilo de documentos), un estándar basado en SGML que regula las normas de presentación de documentos de marcas para el Web. Los conceptos básicos de XSL han sido simplificados y preajustados para ser utilizados en el Web. Este le se algunos de los principios de diseño utilizados para crear XSL:

- XSL tiene que ser directamente utilizable en Internet.
- Debe ser especificado en XML.
- XSL debe proveer un lenguaje para realizar todas las operaciones de formateo.
- Las hojas de estilo de XSL tienen que ser comprensibles para el ser humano y razonablemente claras.
- La creación de fas hojas de estilo de XSL tiene que resultar sencilla.
- Debe ser posible la conversión automática de CSS a XSL.

Como puede observarse. fa capacidad de uso se ha tenido muy en cuenta en el desarrollo de XSL.

Como su propio nombre indica, XSL sigue todavía en fase de desarrollo. Esto significa que con el tiempo cambiará ligeramente. Los últimos objetivos que se pretendían se referían a la animación, interactividad y otras características avanzadas.

#### Características

Para describir cómo se deben presentar los documentos XML podemos optar por dos soluciones: las mismas descripciones CSS que se utilizan con HTML y/o fas descripciones que se basan en XSL.

CSS es eficaz para describir formatos y presentaciones, pero no sirve para decidir qué tipos de datos deben ser mostrados y cuáles no deben salir en fa pantalla. Esto es, CSS se utiliza con documentos XML en los casos en los que todo su contenido debe mostrarse sin mayor problema.

- XSL posibilita la ejecución de bucles, sentencias del tipo IF... THEN, selecciones por comparación, operaciones lógicas, ordenaciones de datos, utilización de plantillas, etc.
- La aplicación de una hoja de estilo XSL a un documento XML puede ocurrir tanto en el origen (por ejemplo una aplicación que convierta de XML a HTML para que sea mostrado en un navegador conectado a un servidor de Web), o en el mismo navegador (como es el caso de Internet Explorer 5.X y Netscape 6).
- Básicamente, XSL es un lenguaje que define una transformación entre un documento XML de entrada, y otro documento XML de salida.
- Se pueden especificar las hojas de estilo, sean CSS o XSL, dentro del propio documento XML o referenciándolas de forma externa.

• Actualmente existe una propuesta para permitir que los documentos XML hagan referencia a sus correspondientes hojas de estilo. La instrucción de procesamiento xml:stylesheet se puede introducir en el documento XML. Esta instrucción puede tener pseudo-atributos href(requerido), type(requerido), title(opcional), media(opcional) y charset(opcional).

1 1 \ ! í **}** ¡ l

## Funcionamiento básico

Cada lenguaje de hoja de estilo se compone de una serie de declaraciones que convierten los elementos estructurales (extraídos del documento fuente) en objetos formateados.

En XSL, este tipo de construcción recibe el nombre de regla. Las reglas tienen asociadas acciones. Las acciones traducen los elementos en construcciones con formato denominadas objetos de flujo. Cada elemento en un documento se corresponde con una regla individual. Básicamente lo que hace una hoja de estilo XSL es identificar cada elemento del documento y aplicar su correspondiente regla.

#### Componentes de XSL

#### $XSL = XSL-FO + XSLT + Xpath$

Donde XSL-FO es un lenguaje de formateo, que no es más que un vocabulario XML para especificar objetos de formateo.

XSLT (XSL Transformations), define las acciones o transformaciones a realizar y es una recomendación del W3C del 16 de noviembre de 1999.

XPath realiza la localización de elementos en el documento y es también una recomendación del W3C del 16 de noviembre de 1999.

Estos tres componentes se complementan y utilizan conjuntamente.

## **Ventaias**

- XSL no sólo permite especificar cómo queremos presentar los datos de un documento XML, sino que también sirve para filtrar los datos de acuerdo a ciertas condiciones. Se parece un poco más a un lenguaje de programación.
- El XSL es el lenguaje que nos permite definir una presentación o formato para un documento XML. Un mismo documento XML puede tener varias hojas de estilo XSL que lo mucatren en diferentes formatos (HTML, PDF, RTF, VRML, PostScript, sonido, etc.).

## Desventajas

- Los navegadores no soportan todavía el lenguaje XSL.
- Se encuentra en desarrollo por tal motivo muchas de sus aplicaciones están aún limitadas o complicadas.

Finalmente en la tabla 2.1 se presentan las diferencias más significativas de los lenguajes de etiquetas que hemos mencionado:

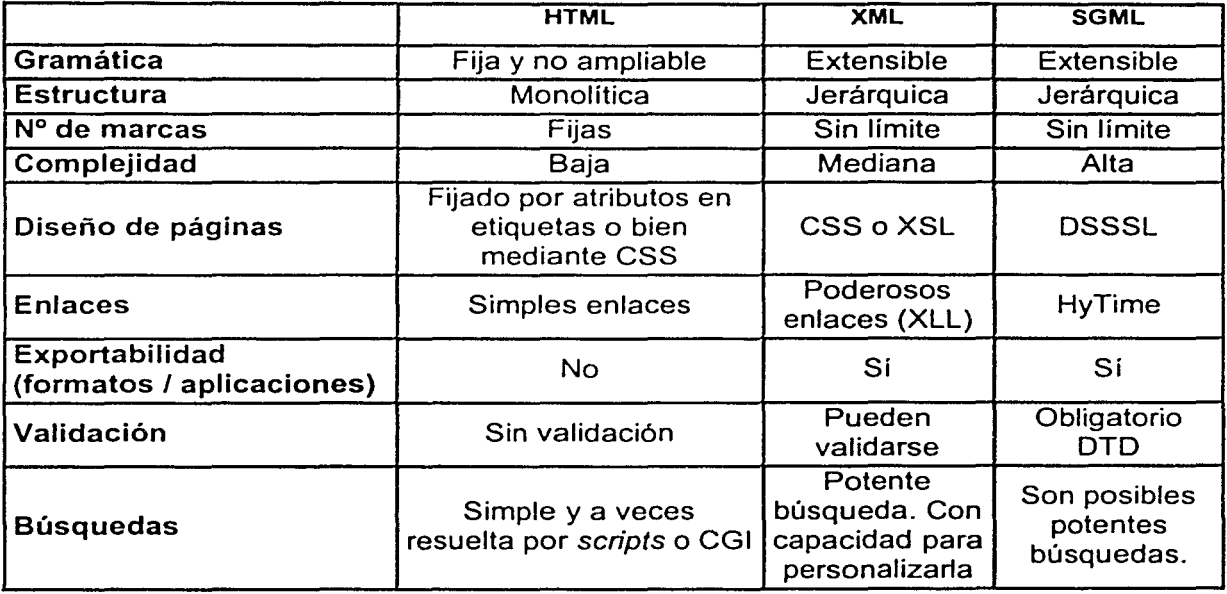

Tabla 2.1 Diferencias significativas entre lenguajes de etiquetas

- \_\_ ..\_: .. ··-· ·-"'·: ~~-----'-- --- ......;\_·\_

a se provincia de la comunicación de la constitución de la comunicación de la comunicación de la comunicación<br>A factor de la comunicación de la comunicación de la comunicación de la comunicación de la comunicación de la

الوقاعة والمتالة والألفاء والتاري المراج لأعطروا فالمتواطئ الفراسيس والعراق والسالمين والساقلات فقال والفلوطاء

. And dengan sama kesalah menganturkan ke dan pendahan bagi pendangan dan bagi dari mengakhir bagi

The secretary of the secretary of the secretary

a secondo capeleiro de papaleiro apocoloso de los dependencias.<br>Construiros

2018年,1920年1月1日,日本公司,1月1日,中国大学院长,1月1日,1月1日,1月1日,1月1日,1月1日,1月1日 الرواقع والمتالة الملاهية والإنهاء والمفروع الممالك الأنامة فالملاء متعرض المتمام المتمام المتمام المتحدث

المحاربة المتواطن والأعام والمتحدث

 $\label{eq:2} \mathcal{L}_{\text{eff}} = \frac{1}{2} \frac{1}{\sqrt{2}} \left( \frac{1}{2} \frac{1}{\sqrt{2}} \frac{1}{\sqrt{2}} \right)$ الموارد المستقرر المستقرر المستقرر المستقرر المستقرر المستقرر المستقرر المستقرر المستقرر المستقرر المستقرر الم<br>المستقرر المستقرر المستقرر المستقرر المستقرر المستقرر المستقرر المستقرر المستقرر المستقرر المستقرر المستقرر ال

 $\sim 10^{11}$  cm  $^{-1}$  and  $\sim 10^{11}$ والمستحدث والمتعاقب والمتحدث والمستقيم والمتوارث والمتحال الأمراض

and the company of the company of the company المستخدم المستخدم المستخدم المستخدم المستخدم المستخدم المستخدم المستخدم المستخدم المستخدم المستخدم المستخدم ال<br>والمستخدم المستخدم المستخدم المستخدم المستخدم المستخدم المستخدم المستخدم المستخدم المستخدم المستخدم المستخدم ا

 $\label{eq:3.1} \mathcal{A}^{\mathcal{A}}(\mathcal{A}^{\mathcal{A}}_{\mathcal{A}}) = \mathcal{A}^{\mathcal{A}}(\mathcal{A}^{\mathcal{A}}_{\mathcal{A}}) = \mathcal{A}^{\mathcal{A}}(\mathcal{A}^{\mathcal{A}}_{\mathcal{A}})$ 

ومواردهم والإستراد كالمتاه فأمته أمتعت المتحدث والمتحدث المتحدث المتحدث والمتحدث المتحدث والمتحدث والمتحدث

医脑腔 医内科

and Alexander and Alexander and Alexander and Alexander and Alexander and Alexander and Alexander and Alexander<br>Alexander and Alexander and Alexander and Alexander and Alexander and Alexander and Alexander and Alexander an

an di kalendari dan berasal dan sebagai terbahan dan persempatan bahasa dalam selama dan berasal persekalan me<br>Selain dan di dialam dan dan dialam di dalam sebagai dan berasal dalam berasal dan berasal dan berasal dari me

ang masa akin sa basala sa sang ng mga pangangan sa masa sa pag-agang ng pang

and a text of the collection

 $\infty$ 

England Company Company and the

أناسيا فالماري والمرابط ومعالج

an di Kabupatén Tanah Propinsi Jawa Barat, Propinsi Jawa Barat, Indonesia.<br>Propinsi Jawa Barat, Indonesia.

in Alban

 $\label{eq:3.1} \left\langle \left( \mathbf{v}_{k} \right) \right\rangle \geq \left\langle \left( \mathbf{v}_{k} \right) \right\rangle \geq \left\langle \left( \mathbf{v}_{k} \right) \right\rangle \geq \left\langle \left( \mathbf{v}_{k} \right) \right\rangle ^{1/2}.$ 

# CAPÍTULO

## I I I

# ANÁLISIS ESTRUCTURAL DE UN LIBRO

ali di pangali sebagai kecamatan ing kali di kali di kali di kali di kali di kali dan kali dan kali dan kali d<br>Pengali di kali dan kali dan kali dan kali dan kali dan kali dan kali dan kali dan kali dan kali dan kali dan

52

18 全部

En este capítulo nos referimos a los libros tradicionales como punto de comparación con los libros en formato digital. Los libros son un vehículo de transmisión de información altamente evolucionado que ilustra los beneficios de 500 años de ingenio y progreso humano. Los libros presentan un contenido ilustrativo, desde su tipografía hasta gráficos y fotografías. Los libros también contienen herramientas de navegación y búsqueda avanzadas, como el índice de contenido, índice alfabético, glosario y notas de pie de página. En cuanto a su forma física. los libros representan durables y compactos depósitos de información. Este trabajo ofrece un acceso superior al contenido de los libros, no se trata sólo de miniaturizar digitalmente libros para consultarlos en casa sin tener que ir a la biblioteca, lo importante radica en la posibilidad de ofrecer acceso instantáneo a fa información que éstos contengan.

## **3.1 Descripción de la estructura conceptual de un libro**

La edición en medios electrónicos no sólo depende de las herramientas o de las especificaciones que los grupos u organizaciones nos ofrecen en el mercado, sino también, en el caso de la edición del libro, es necesario tener una referencia teórica en la cual se base nuestro modelo de libro en formato digital, para esto hacemos mención del proceso de elaboración del libro tradicional así como de fas partes físicas que lo conforman.

#### Breve historia del libro tradicional

El libro es el medio de comunicación más antiguo y posiblemente el invento más fecundo del hombre. La historia del libro se remonta a más de cinco mil años y su influencia ha sido determinante para el desarrollo cultural de todos los pueblos. El libro apareció con el uso de fa escritura . fa cual permitió fa trascripción, que preservaba la fidelidad de los textos mediante fa utilización de diversos materiales. La historia del libro se divide en dos grandes períodos: el libro manuscrito y el libro impreso, con los cuales se comenzó a dar el hábito de fa lectura pero sólo como privilegio de fas castas sacerdotales; los escribanos se limitaban a transcribir en escritura ideográfica o cuneiforme los informes, leyes y tradiciones que se consideraban sagrados y, por tanto, prohibidas a los profanos.

El uso de la escritura alfabética desarrollada en Grecia despojó a fa lectura de su carácter sagrado, haciéndola accesible. El hábito de la lectura se extendió de tal manera que la producción y difusión del libro se amplio notablemente. Cuando el libro se comenzó a manufacturar en papel. se propició a un gran desarrollo cultural y a fa creación de grandes bibliotecas. El número de lectores se acrecentó, debido a que por medio de fa lectura era posible satisfacer la inquietud por el conocimiento y fa necesidad de recreación, con el aumento de lectores se hizo necesario utilizar medios más rápidos y económicos para la reproducción de los libros, una solución relativa fue el uso de la xilografía, sistema de impresión mediante madera que había sido descubierto en China. el cual resultó insuficiente para cubrir fas necesidades del mercado del libro.

#### PROCESO TÉCNICO PARA LA ELABORACIÓN DE LIBROS DIGITALES

La urgencia de encontrar un método más cómodo y barato determinó que por diversas partes de Europa se intentara un nuevo método de impresión. Así en la primera mitad del siglo XV, Gutenberg inventó la imprenta, con lo cual habría de satisfacerse la necesidad de reproducir los libros en gran escala. La técnica de impresión descubierta por Gutenberg puede resumirse como la utilización de carácteres móviles de metal fundido, tinta, grasa y prensa. Esta relativa simplicidad en el procedimiento de impresión contribuyó a la creación de la industria del libro, pues no debe olvidarse que la imprenta surgió como una solución comercial para rebajar los costos de producción de los libros. Actualmente, la necesidad imperiosa de comunicación ha determinado la producción de libros más económicos y en grandes tiradas, lo cual disminuye los costos y abre un mayor mercado de lectores.

l

|<br>|<br>| 1 ¡

!

ļ. |<br>|<br>|

! į. |<br>|<br>| **∶** ¡

Este siglo contempla el auge de los medios de comunicación que crean patrones que modifican la conciencia del hombre, tornándole en objeto del sistema capitalista de las sociedades tecnológicas, en la actualidad se afirma con frecuencia que el libro resulta inadecuado como medio de comunicación y que, por tanto, no satisface las necesidades de una sociedad más técnica que humanista. Es evidente que el hombre contemporáneo está cercado por los medios masivos de comunicación; pero a pesar de que la lectura del libro se vea relegada, difícilmente acabará en este siglo la historia del libro, pues para ello sería indispensable que los seres humanos perdieran la capacidad de inquietarse y la necesidad de transmitir sus ideas.

#### Pasos fundamentales en la producción de un libro tradicional

Uno de los objetivos de la tesis es establecer un análisis comparativo entre el libro tradicional y el libro digital y uno de los puntos de comparación se presenta en la producción de estos. a continuación se explicará brevemente la ruta de producción del libro tradicional.

El libro es el impreso de más compleja realización. Comprende varias etapas importantes, cada una de las cuales es decisiva para la buena marcha de la siguiente y de todo el proceso.

La creación: El primer paso para la publicación de un libro es su creación, lo cual implica siempre la presencia de un creador, es decir, un autor, que plasmará su idea en un original. Puede tratarse de una sola persona o de un equipo. El editor somete la obra ofrecida a sus asesores, los cuales emiten un informe en el que se tenga en cuenta la originalidad de la obra, su oportunidad, tratamiento y enfoque del tema, otras obras semejantes en el mercado. posible destinatario, etc. Si los informes son positivos, se realiza un presupuesto de tanteo para conocer la incidencia económica y el posible precio de venta (elemento muy importante en la aprobación o desestimación de un libro). Si uno de los editores la acepta, se firma un contrato de edición, en el que se fijan las condiciones en que se editará y distribuirá la obra, asi como otros detalles útiles a ambas partes. El editor envía los contenidos de la obra a los servicios de preimpresión escogidos, bien en papel (para que allí trabajen los textos), o bien en un documento intermático almacenado en un soporte adecuado.

Corrección de concepto: Cuando se cree oportuno, en obras traducidas de temas científicos y técnicos, antes de proceder a la corrección de estilo se somete a una de concepto o técnica por parte de un experto o especialista en la materia de que trate la obra original. Ello tiene su explicación en el hecho de que el traductor puede conocer a la perfección ambas lenguas, la extranjera y la suya propia, pero no por ello expondrá necesariamente con propiedad y corrección la terminología de las ciencias y técnicas particulares. cuyos términos habitualmente no aparecen en los diccionarios bilingües.

Corrección de estilo: Esta operación es la preparación literaria del original, se trata de una tarea delicada y difícil, que no sólo requiere experiencia y conocimiento, sino también prudencia para saber cuándo hay que aplicarse a corregir y cuándo abstenerse. El corrector de estilo no corrige el estilo que pertenece al autor ni debe tampoco rehacer literalmente una obra, éste debe corregir sólo aquello que deba ser corregido, teniendo siempre presente la siguiente regla en la corrección de estilo: no tocar un original si su presentación es tan correcta que no lo necesita.

Interpretación tipográfica del original: Consiste en indicar de qué forma ha de componerse todo elemento gráfico que difiera de la grafía del cuerpo general del libro. Se deben indicar en el original todas las características de la letra para cada una de las partes de la obra. el modelo del párrafo. la cantidad de sangría, etc.

Calibrado del original: Muchas veces, especialmente en obras técnicas y científicas, es necesario conocer la cantidad del contenido y el número aproximado de páginas según el formato de la obra y la caja de composición.

Composición: Terminadas las operaciones necesarias para la calibración del original, se envía éste al taller de composición, en el cual se respetarán escrupulosamente todas las normas de composición que se hayan dado en el original o aparte. Una vez terminada la composición, se sacan pruebas en galeradas (cuando menos dos juegos de ellas), con márgenes para las correcciones e indicaciones que en ella se harán, y se envían al cliente, en este caso la editorial.

Corrección de galeradas: La corrección de galeradas, o primeras pruebas, la efectúa, por un lado, el corrector tipográfico. y por otro. el autor o, en su caso, el traductor o editor literario. El corrector tipográfico debe leer estas pruebas con espíritu critico, cotejando constantemente el original para asegurarse de que está fielmente copiado. Puede encontrar diversos errores, todo lo cual debe indicarse en las galeradas con los signos de corrección adecuados.

Corrección en imprenta: La corrección de las galeradas se efectúa en pantalla, llamando a ella la parte de texto equivocada y corrigiendo en el sentido indicado en las galeradas.

---------- ---~-

Fotomecánica o fotorreproducción: Se obtienen aquí los materiales gráficos mediante la reproducción gráfica por procedimientos fotográficos, muchas veces transformada ahora en digitalización de imágenes.

Compaginación: El compaginador realiza el montaje de los materiales gráficos tal como se haya decidido previamente, también puede utilizarse la compaginación electrónica, caso que se trata por computadora. Cuando se termina la compaginación o montaje, se sacan nuevas pruebas y se envían nuevamente al cliente.

Corrección de compaginadas: Aquí se revisarán las características de la página par como de la impar, así como de la portadilla, contraportada, portada, página de derechos. dedicatoria y lema. Se redacta el indice de contenido, tanto si va en el pliego de principio como si se sitúa en los finales de la obra. Se harán todas las comprobaciones indicadas anteriormente para la corrección de galeradas, además de las siguientes:

- Revisión de las correcciones de las erratas
- Correlación de folios. secciones. capítulos, párrafos, láminas, tablas. etc.
- Comprobación de blancos antes o después de cuadros, tablas, etc.
- Revisión de los posibles errores de compaginación.

Cuando todas las correcciones hechas en el último juego de pruebas han sido capturadas en el documento informático y todo está en orden se procede a sacar fotolitos de las páginas de la obra. que se envian al cliente.

Comprobación de los fotolitos (a veces película): Se revisan técnicamente las películas, con objeto de descubrir defectos que pudieran impedir una buena impresión. Cuando todo está correcto y conforme, el departamento de producción se encarga de enviarlos a la imprenta que hará la impresión.

Montaje de offset: En el taller de offset (es el sistema más utilizado hoy en día para imprimir) se procede al montaje de los fotolitos sobre una película estable, indeformable e incombustible denominada astralón que se sitúa sobre la hoja de trazado y cuando se ha terminado el montaje. se saca una prueba de todas las páginas, generalmente llamadas ozálidas o ferros y se envían al cliente.

Revisión de ozálidas: Ésta es la última prueba que puede verse antes de la impresión. En estas pruebas, finalmente, se firma el tiraje.

Impresión: Las pruebas ozálidas se devuelven a la imprenta, que procede a subsanar los errores señalados en ellas (si el error es de composición, se pasan al taller de fotocomposición) y seguidamente el pasado de plancha (insolación) y la entrada en máquina. Cuando se termina la impresión, el material impreso se lleva al taller de encuadernación.

Encuadernación: Una vez recibidos los pliegos del impresor, se procede a plegarlos y alzarlos, colocando juntas las signaturas sucesivas de cada ejemplar. Después según el tipo de encuadernación que se solicite, se cosen o encolan los lomos, se les añade la cubierta, etc., y se entregan al cliente.

Distribución y venta: Cuando el libro encuadernado llega a la editorial, se le somete a un control de calidad, y si todo esta en orden se procede a distribuirlo, para lo cual se envía a los puntos de venta (librerías, centro comercial o cultural, etc.) en cantidades proporcionales a las expectativas. Esta operación, paso previo a la venta, suele estar a cargo de empresas filiales o independientes de la editorial, las cuales se encargan de hacer llegar el producto hasta el público consumidor.

Operaciones auxiliares:

- Ilustración: Es un proceso para libros con bastantes ilustraciones (arte, viajes, ciencia, técnica, etc )
- Indice alfabético: Para obras científicas y técnicas.
- Cubierta: Es el proceso para elegir cubierta, que en muchos casos nos permitirá vender o arrinconar el libro.

Después de éste proceso de producción se obtiene un producto final que puede o no constar de algunas de las siguientes partes y elementos:

#### Partes externas:

FAJA. Tira de papel estrecha que envuelve totalmente el libro o se introduce en él abrazando la solapa o el lugar donde ésta iría. Suele contener un texto publicitario.

SOBRECUBIERTA. Tira amplia de papel resistente, de la altura de la cubierta, sobre la cual se coloca, sirve para proteger el libro y como reclamo publicitario, ya que su ilustración y sus mensajes textuales se dirigen al posible comprador.

SOLAPA. Parte lateral de la sobrecubierta, que se dobla sobre el canto de la cubierta y se introduce sobre la contratapa y la guarda. Suele ir impresa con un texto que sirve de presentación publicitaria de la obra.

----------------------- ------ ----·-

CUBIERTA. Envoltura que cubre el cuerpo material del libro.

CONTRACUBIERTA. Parte interna de la cubierta.

TAPAS. Cubierta de cartón, que se recubre con papel, tela o piel.

CONTRATAPA. Parte interna de la tapa, a la que se pegan las guardas.

ÁNGULO. Esquina de la tapa o cubierta.

ESQUINAZO. Adorno que se pone a los ángulos para protegerlos de roces y caídas.

BULLÓN. Pieza de metal en forma de clavo de cabeza abultadé. con que se guarnecen la tapas.

PLANO. Cada una de las dos caras, anterior y posterior, de la tapa. En el plano de delante se dispone el texto de la cubierta (generalmente el mismo que el de la portada), y en el plano de detrás, textos publicitarios o nada.

PASTA. Tapa cubierta con piel.

BISAGRA. Hendidura a lo largo de la unión de la tapa con el lomo, que sirve para articular la tapa y facilitar la abertura del libro.

LOMO. Parte del libro opuesta al corte de las hojas, donde se reúnen los pliegos y se cosen o encolan.

LOMERA. Piel o tela que se coloca en el lomo cuando el libro se encuaderna en media pasta.

CABEZADA. Tira de tela con un bordón de color que se coloca a la cabeza y pie del lomo del libro como adorno.

ADORNO O GRACIA. Dicese de los extremos laterales del lomo, a la cabeza y pie de la bisagra, cuando están bien acabados.

TEJUELO. Recuadro de papel, tela, piel, etc., que se adhiere al lomo en los libros encartonados; suele llevar impreso el nombre del autor y el título del libro.

NERVIOS. Cordeles o bramantes transversales con que se ha cosido el lomo, que resaltan después en la encuadernación.

ENTRENERVIOS. Espacios del lomo comprendidos entre los nervios.

PANEL. Espacio del lomo comprendido entre filetes, en el cual suelen estamparse motivos de adorno.

FLORÓN. Adorno u ornamentación que se realiza en el lomo del libro con unos hierros de dorar de pequeñas dimensiones asimismo llamados florones.

CORTE. Superficie que presenta al exterior el conjunto de los cortes de las hojas de un libro.
CANTO. Superficie que presentan los cortes del cartón de las cubiertas.

GUARDAS. Hojas de papel que dobladas por la mitad, sirven para unir el cuerpo del libro a las tapas.

GAJO. Reborde que se hace hacia el exterior en los primeros y últimos pliegos del libro, después del redondeamiento del lomo, con objeto de permitir el encaje de las tapas y la apertura y cierre de éstas.

CHARNELAS. Tiras de tela o piel que se pegan en juego interior de las tapas para reforzar el libro.

CEJA. Ligero excedente de las tapas alrededor del corte.

BOCA. Abertura que se forma en la parte interior del lomo al abrir el libro.

### Partes internas:

#### Principios del libro

PÁGINAS DE CORTESIA. Dos o cuatro páginas que se pueden dejar en blanco al comienzo. al final, o en ambos lugares del libro.

PORTADILLA. Primera página impresa del libro, cuando en ella solamente figura el titulo principal de la obra.

CONTRAPORTADA. Reverso de la portadilla. lugar en el que generalmente no se imprime nada.

PORTADA. Página impar siguiente a la contraportada, en la que se hacen constar, de forma destacada (puesto que es la página más importante del libro), el nombre del autor, el titulo de la obra. y el pie editorial.

PÁGINA DE DERECHOS. Página que corresponde al dorso de la portada, y en ella se hacen constar los datos legales de la obra y otro más. Suelen figurar en esta página: Nombre del traductor, nombre del revisor. número de la edición, titulo y editor de la obra original, copyright, datos registrales, pie de imprenta (firma, lugar y fecha). número de orden. número de ISBN, etc.

DEDICATORIA. Nota dirigida a la persona a quien se dedica una obra.

LEMA O TEMA. Rótulo o encabezamiento que precede a ciertas composiciones literarias para indicar el asunto de la obra.

ADVERTENCIA. Nota del autor o del editor en relación con algún aspecto particular de la obra o escrito, sea referente a su contenido o a disposición o manejo.

JUICIOS DE PRENSA O AUTORIDADES. Conjunto de opiniones vertidas en las publicaciones periódicas acerca de una edición anterior de una obra que se reimprime o se reedita y que suele figurar en ella, ya sea en el interior, en la cubierta posterior o en la solapa.

LISTAS DE ILUSTRACIONES. CUADROS, ABREVIATURAS, ETC. Enumeraciones en las que se exponen las abreviaciones, ilustraciones (y la página en la que aparecen), cuadros, láminas, utilizadas en la obra.

# Cuerpo del libro

LIBRO, PARTE, SECCIÓN, SUBSECCIÓN. Divisiones de la obra, de mayor a menor, que intervienen a veces en algunas de ellas para ordenar el texto, pero que es raro verlas todas en una sola.

CAPITULO. Suele ser la división más importante de una obra, generalmente subdivididos en párrafos, apartados o subapartados (depende de la complejidad de la obra), a veces numerados.

PRESENTACIÓN. Texto que encabeza una obra, escrito por una autoridad o persona experta en la materia de que trata la obra. que valora y ofrece como garantía de seriedad en el tratamiento y en la presentación de la materia.

PRÓLOGO. Texto introductorio de una obra. en el que se explican aspectos de ella, su enfoque, esquematización del contenido, etc., para conocimiento del lector.

INTRODUCCIÓN. La introducción extensa o corta, es texto relacionado con la materia de que trata el libro, de la cual quiere ser una explicación más o menos profunda.

#### Finales del libro

EPILOGO. Parte final de una novela, poema dramático, etc., en la que, con una acción posterior al relato, se da éste por concluido.

UL T[LOGO. Texto, más propio de obras técnicas y cientificas que de las literarias, que se coloca al final de ellas para explicar algún extremo.

POSDATA. Texto que se añade a una obra o a un capitulo para ponerlos al dia.

APÉNDICE O SUPLEMENTO. Texto que el autor une o agrega al final de su obra, como continuación o prolongación de ella.

ANEXO. Conjunto de documentos, estadísticas, gráficos, cuadros, ilustraciones o textos estrechamente relacionados con el tema de que trata una obra y de los cuales no suele ser autor el de la obra en que se insertan.

INDICES. Lista ordenada de títulos y subtítulos de los capítulos y partes de una obra, con indicación de la página en que cada uno comienza. El indice de contenido sólo forma parte de los finales del libro cuando se trata de una novela (en los demás casos debe colocarse en los principios del libro). Los indices de materias, de fechas (cronologías), etc., se colocan siempre al final.

GLOSARIO O VOCABULARIO. Catálogo de voces desusadas, técnicas, científicas, oscuras, dialectales, etc., que se coloca al final de una obra.

COLOFÓN. Anotación final del libro, en la que generalmente se registra la fecha, lugar, empresa y, a veces. festividad del día que se imprimió.

BIBLIOGRAFÍA. Lista de las obras consultadas por el autor, o de aquellas otras que tratan de la misma materia.

FE DE ERRATAS. Lista de las erratas halladas en un texto científico o técnico. Si se detectan antes de imprimir el último pliego, pueden situarse a su final; si no, se imprimen en folio aparte y se insertan en el libro, en la posición en que más fácilmente la encuentre el lector.

De acuerdo a lo anterior se puede percibir que el método tradicional para la elaboración de un libro es muy extenso, sin embargo, los avances tecnológicos han contribuido a renovar, por un lado, el método tradicional de edición y, por otro, han generado un nuevo concepto de trabajo editorial destinado a la edición electrónica. Es decir, para la manufactura de libros en papel existe un trabajo editorial basado en métodos tradicionales, pero apoyado en la tecnología moderna. En cambio para los libros en disco compacto o en red se están conformando normas que, en algunos aspectos, recuperan parcialmente el trabajo tradicional de las artes gráficas. En el trabajo editorial los aportes tecnológicos agilizan el proceso de publicación: escritura, captura, corrección, composición tipográfica, diseño, formación e impresión. Desde que el autor redacta su texto en la computadora está ahorrando una fase del trabajo editorial que era la captura. La computadora también permite llevar a cabo la corrección de estilo en pantalla y realizar comparaciones entre las distintas versiones de un escrito, todo apoyado con diccionarios especializados en distintos temas que se cargan al software. En cuanto a la composición tipográfica, los nuevos programas van quitando la necesidad de la fotocomposición. Al contar con un documento previamente capturado y corregido, han disminuido los márgenes de error en la formación y, sobre todo, se erradican cada vez más las erratas, letras rotas, lineas repetidas y demás errores tipográficos.

Los sistemas de impresión también se han beneficiado de la tecnología que permite la tirada directa desde archivos ubicados en la computadora. Ahora es posible imprimir libros al momento, proceso conocido como impresión por demanda, a menores costos y mejor calidad, puesto que cada libro es un original. Esta modalidad beneficia fundamentalmente a los trabajos académicos con temas especializados y a editoriales que manejan a autores cuya obra tiene poca demanda. Actualmente, muchos se han lanzado a editar libros atribuyendo a la computadora posibilidades mágicas, ignorando el conocimiento legado por los tipógrafos de antaño y que ahora son desconocidos por muchos de quienes aplican las nuevas tecnologías al trabajo editorial.

# **3.2 Grupos u organizaciones que trabajan estándares para edición en medios electrónicos**

Existen organizaciones que han elaborado los estándares para la edición en medios electrónicos, no sólo en Internet, sino en cualquier otro medio que pueda ser innovado con la digitalización.

La principal organización que podemos mencionar es el *W3C* (World Wide Web Consortium) que fue creada en octubre de 1994 para llevar al World Wide Web a su más alto potencial por el desarrollo común de protocolos que eleven su evolución y aseguren su interoperabilidad. El Consorcio, liderado por Tim Berners-Lee, creador del WWW, es un centro de información para programadores y usuarios que trabaja para producir las especificaciones y programas de referencia disponibles gratuitamente para la comunidad global. Las recomendaciones elaboradas por el W3C son producto del trabajo de los miembros del consorcio. pertenecientes a toda la industria involucrada con el Web y los medios electrónicos, y constituyen los estándares que se van fijando a medida que la tecnología evoluciona rápidamente.

Hasta el 28 de octubre de 2000 el W3C tenía 474 miembros alrededor del mundo y ha ganado el reconocimiento internacional por sus contribuciones al crecimiento del Web. A continuación se muestra la tabla 3. **1** con algunos de los miembros más populares:

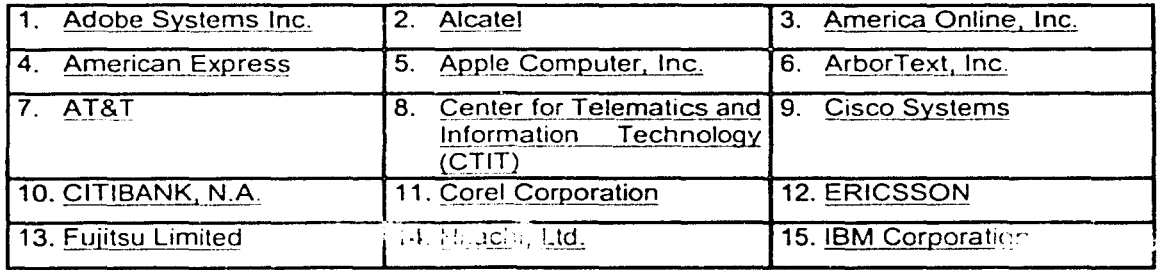

| 16. IEEE Computer Society       | 17. Informix Software, Inc.             | 18. Intel Corporation                   |
|---------------------------------|-----------------------------------------|-----------------------------------------|
| 19. Lexmark International, Inc. | 20. Lucent Technologies                 | 21. Lotus<br>Development<br>Corporation |
| 22. Macromedia                  | 23. Motorola                            | 24. NASA Ames<br>Research<br>Center     |
| 25. NEC Corporation             | 26. Nokia                               | 27. Nortel Networks                     |
| 28. Novell, Inc.                | 29. Opera Software                      | 30. Oracle Corporation                  |
| 31. Philips Electronic N.V.     | 32. Progress<br>Software<br>Corporation | 33. Sharp Corporation                   |
| 34. SoftQuad Software, Inc.     | 35. Sony Corporation                    | 36. Sybase, Inc.                        |
| 37. Symantec Corporation        | 38. Toshiba Corporation                 |                                         |

Tabla 3.1 Organizaciones afiliadas al WJC

W3C esta comprometido a estar al frente de la evolución técnica del Web. En poco más de cinco años, W3C ha desarrollado más de 20 especificaciones técnicas para la infraestructura del Web. De cualquier manera el Web es muy joven y hay aún mucho trabajo por hacer, especialmente en el sentido de cómo las computadoras, telecomunicaciones y tecnologías de multimedia convergen. Para conocer las expectativas de crecimiento de los usuarios y el incremento en el poder de las máquinas, W3C está diseñando los fundamentos para la siguiente generación del Web. Las tecnologías de W3C ayudarán a construir un Web robusto, escalable y de infraestructura adaptable para un mundo de información. Para comprender cómo W3C persigue esta misión, es necesario entender las metas del consorcio y sus principios generales.

# **Metas del W3C**

Las metas para el Web son:

- 1. Acceso Universal: Hacer el Web accesible a todos por medio de la promoción de tecnologías que tomen en cuenta las grandes diferencias de cultura, educación, habilidad, recursos materiales y limitaciones físicas de los usuarios de todos los continentes.
- 2. Semántica Web: Desarrollar un ambiente de software que permita a cada usuario hacer el mejor uso de los recursos disponibles en el Web.
- 3. Web de confianza: Guiar el desarrollo del Web con cuidadosa consideración sobre las consecuencias sociales, políticas, jurídicas y comerciales alcanzadas por esta tecnología.

i

|<br>|<br>|

# **Papel del W3C**

Con una audiencia de millones aplicando especificaciones de W3C y proporcionando retroalimentación, W3C concentra sus esfuerzos en tres tareas principales:

- 1. Visión: W3C promueve y desarrolla esta visión del futuro del WWW, contribuye con cientos de ingenieros e investigadores trabajando para identificar los requerimientos técnicos que deban satisfacer la creciente demanda del Web.
- 2. Diseño: W3C diseña las tecnologías para realizar esta visión.
- 3. Estandarización: W3C contribuye a reforzar la estandarización de las tecnologías del Web produciendo especificaciones (llamadas "recomendaciones") que describen la construcción del Web. W3C hace estas recomendaciones disponibles para todos.

# **Últimas recomendaciones del W3C**

Como se mencionó anteriormente W3C ha publicado más de 20 recomendaciones desde su fundación. cada recomendación no sólo se basa en lo anterior, sino que son diseñadas para ser integradas también con futuras especificaciones. W3C está transformando la arquitectura del Web inicial (esencialmente HTML, URL y HTTP ) dentro de la arquitectura del Web del mañana, construyendo la sólida fundación provista por XML.

Las últimas recomendaciones del W3C incluyen:

- HTML: Tres versiones de HTML han estabilizado la explosión en funcionalidades del primer lenguaje de marcado del Web. HTML 3.2 fue publicado en enero de 1997. seguido por HTML 4 (publicado por primera vez en 1997. revisado en abril de 1998 y revisado como HTML 4.01 en diciembre de 1999). XHTML 1.0 con características de HTML 4 usando la sintaxis de XML, llegó a ser una recomendación en enero del 2000.
- CSS (Hojas de estilo en cascada): Dos versiones de CSS ofrecen a los diseñadores de sitios una amplia gama para diseñar páginas Web. Al permitir la separación de la estructura y la presentación, las hojas de estilo hacen más fácil el manejo del sitio y promueven la accesibilidad al Web. CSS 1 fue publicado en diciembre de 1996, y CSS2 en mayo de 1998.
- PNG *y* WebCGM: Son dos especificaciones del W3C para gráficas en el Web, publicadas en octubre de 1996 y enero de 1999 respectivamente.
- DOM (Modelo de Objeto de Documento): es una aplicación de interface de programación que provee acceso a la estructura del documento, estilo, eventos y más. Debido a que éste no cuenta con un lenguaje particular de programación, facilita el diseño de páginas activas Web y provee una interface estándar para que otro software manipule los documentos HTML y XML. El Nivel 1 de DOM fue publicado en octubre de 1998.
- XML 1.0: La recomendación XML 1.0 (publicado en febrero de 1998) fue el primer paso hacia la siguiente generación Web, permitiendo a cada comunidad diseñar un conjunto de lenguajes a la medida de sus necesidades particulares e integrarlas de manera armoniosa dentro de una infraestructura basada en XML. Desde la aparición de XML 1.0. un número de recomendaciones se han añadido a la infraestructura de XML: "XML Namespaces" fue publicado en enero de 1999, "Asociando Hojas de Estilo con documentos XML" fue publicado en junio de 1999, y "XSL T", para transformaciones XML fue publicado en noviembre de 1999.
- MathML 1.0: Fue publicado en abril de 1998 y revisado en julio de 1999, es el primer ejemplo de una aplicación XML para incrementar las matemáticas en el Web.
- *SMIL 1.0*: Permite a los autores crear presentaciones multimedia sincronizadas en el Web, es otra aplicación XML publicada en junio de 1998.
- Web Accessibility Guidelines: La iniciativa de accesibilidad al Web ha publicado dos recomendaciones para promover el acceso al Web a gente con discapacidad. Los principios de éstas guias además benefician a todos los usuarios y son muy similares a las guias para acceso móvil. El Web Content Accessibility Guidelines 1.0, explica cómo crear páginas Web y sitios accesibles, fue publicada en mayo de 1999. El Authoring Tool Accessibility Guidelines 1.0 explica cómo construir herramientas de autor que produzcan contenido accesible a usuarios con discapacidad. fue publicado en febrero de 2000.
- P/CS: Muchas especificaciones de PICS (Platform for Internet Content Selection, Plataforma para la Selección del Contenido de Internet} describen un mecanismo que permite a los usuarios la selección y filtro etiquetado del contenido Web. PICS proveyó un primer ejemplo del uso de metadatos en el Web. (octubre de 1996, diciembre de 1997, mayo de 1998).
- RDF: El modelo y la sintaxis de especificación del Resource Description Framework (publicada en febrero de 1999) es la primera recomendación sobre la cual la semántica del Web será construida.

Podemos mencionar también al proyecto del consorcio internacional para el etiquetado de textos TEI (Text Encoding lnitiative), iniciativa que ha partido de diversas asociaciones profesionales en el campo de las humanidades. El objetivo de TEI es fomentar el uso de etiquetas rigurosas y productivas para cualquier clase de texto, aunque su aportación más directa se produce en el campo de los textos con valor cultural y científico. Estas recomendaciones se recogen en un compendio conocido como TEI P3 o TEI Guidelines far Electronic Text Encoding and lnterchange. La operatividad del TEI se ha establecido en torno a diversos comités de trabajo que comparten la responsabilidad de elaborar las directrices.

Otra más es Open eBook Forum, grupo que crea y mantiene estándares y que promueve el uso de los eBooks.

# 3.3 Empresas que trabajan la edición de libros en formato digital

También podemos ver que Internet brinda muchas posibilidades para la edición, a través de Editoriales Digitales que se encuentran principalmente en países como Argentina, Estados Unidos y España<sup>1</sup> y que se dedican a la edición digital, a continuación en la tabla 3.2 se citan algunas de ellas:

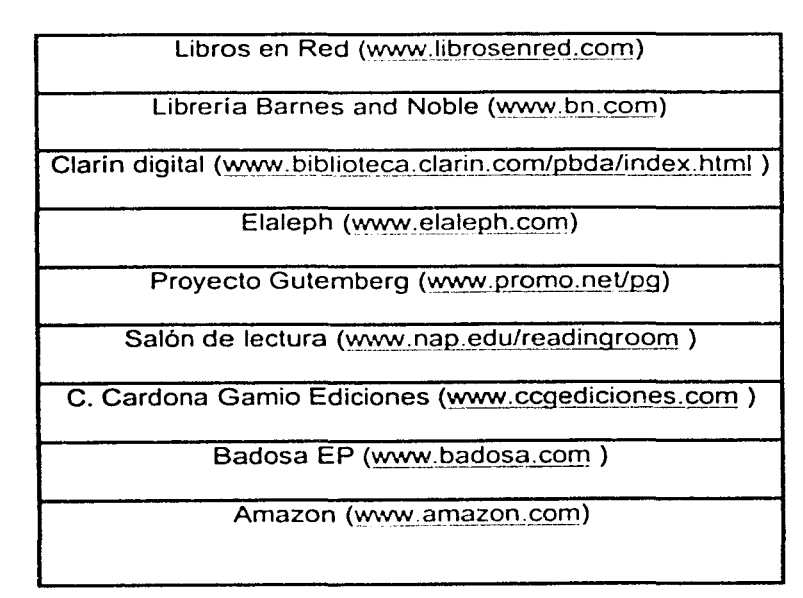

# Tabla 3.2 Empresas con servicios de edición digital

<sup>1</sup>De acuerdo con la búsqueda realizada en Internet, estos paises presentan más editoriales digitales que cualquier otro país del mundo.

Algunas de estas compañías publican de manera gratuita el contenido completo de libros en formatos PDF o HTML, en otras el servicio no es gratuito y se ofrece el libro en formato PDF, HTML. empaquetados o en formato para lectores especiales de libros electrónicos (MS Reader eBook, Adobe Acrobat, eBook Reader, Gemstar eBook de RCA}.

En la principal exposición de editoriales de Estados Unidos que se llevó a cabo en Chicago, se dejó atrás el fenómeno de la venta on-line de libros en papel y las discusiones se centraron en las nuevas formas de edición digital. La mayoría de las grandes editoriales en papel buscan sus socios en el Web para la creación de proyectos que les permitan encarar los desafíos de la nueva era. De tal forma. Time Warner, Microsoft, Barnes and Noble y Amazon ya se encuentran invirtiendo en esto. Al parecer algo esta cambiando, el libro digital ya no se ve como una extrañeza del futuro y poco a poco se acerca al autor y al lector.

Debido a este acercamiento. cada vez más autores desean editar sus obras en formato digital. A la cabeza se ubican académicos y profesionales que han escrito materiales de estudio o de difusión de sus investigaciones. Un libro digital es un archivo en el cual el lector puede navegar por distintas páginas, no es un documento de Word de 300 páginas de largo, éste es mucho más amigable. Un libro digital, a diferencia de otros documentos de texto electrónicos, nos da la oportunidad de recorrer las páginas y de ver imágenes o escuchar sonidos. También puede incluir ligas o hipervínculos dentro de su misma estructura o proponer el enlace hacia otros sitios Web que se relacionen con él.

Realizar la edición de libros en formato digital no constituye una tarea sencilla, pero siempre es más fácil que ponerse a hacerlo por los medios tradicionales en los que interviene el papel, que no es precisamente barato. y en donde las editoriales ponen muchos obstáculos para su edición, independientemente de que las regalías para los autores son muy pobres. Para la edición digital se requiere conocer los mecanismos apropiados para lograr un resultado aceptable que involucre calidad, robustez, actualización y presentación. Los lenguajes de marcas o etiquetas presentan estas características y por tal motivo se consideran una herramienta apropiada para el desarrollo de libros en formato digital.

ومستحدر تعاسلات والمستحدثين المنابع وتستعيش والمستحدث والأرابة المحاملات والمتعارف a de la ciudad de la ciudad de la ciudad de la ciudad de la ciudad de la ciudad de la ciudad de la ciudad de l

an an air bhail an t-ainm a' chuid an t-ainm an t-ainm an air an t-ainm an air aig an t-ainm a' chuid an t-ain<br>Tha a bhaile an air agus an t-ainm an air an t-ainm an air an t-ainm an air aig an t-ainm a' chuid an t-ainm a a sa mga kalawang kalikulang ng kabupatèn Kabupatèn Kabupatèn Kalikulan Kabupatèn Kabupatèn Kabupatèn Kabupatè<br>Kabupatèn Kabupatèn Kabupatèn Kabupatèn Kabupatèn Kabupatèn Kabupatèn Kabupatèn Kabupatèn Kabupatèn Kabupatèn

1 **∶** 

|<br>!

|<br>|<br>|

la provincia di participat della contenuta componenta

1

! i '

an ang kalamatan sa kinaga ng kalamatin ng aka bagayan bagaya ng kalama ang ang problement na porto keta kalam<br>Nama intak na para ang kalamatan ina nang dina ang kalamatan gayan na salang piling ang alibera mala ang popul تاريخا ماليون وتواصلون والمعارف وتعرض والمسترات والمسافير المسامر والمستحدث والمستحد والمسألون والمستحرم والمتهور a komplekter som med eller till i dagen mot i storiken beståre mot som kompletter. ွင့္ ပါတီအခု ရွင္းေနာင္ခ်က္ မတီရဲ ၁၉၁ ရက္ေတြအခ်က္ ေရးဆုံးေတာင္ အိမ္ေဆးရွိခဲ့ေနရာ အခု ေရးဆုံးေတာင္း<br>ေရးဆုံးေတာင္း 

de Romanico de la caractería de la caractería de la caractería de la contrata de la caractería de la componen<br>La campa franca de la contrata de la caractería de la contrata de la caractería de la caractería de la caracte 그는 전에 가장 많이 나서 그런데 이 아이를 보면 아니라 한 번 아니라 아이가 있다. 그러나 a na katika na kama na katika matangana katika na mga kasang na matangan katika ng alikuwa Alam katapin ng ka<br>Ang katika na mga katapina ng katapang na kalimatang ng pangangang ng mga katapatan ng mga mga kalimang ng kat a cardinal de la componente de la componentación de la componente de la componente de la cardina de la componen

a salippo di Sasara sa akiki sa akawa sa Malaysia ng Sasara sa pakkatana di Sasara ing Kabupaten Sasara ng Sik<br>Sa Kilometra ng Kalima akiki ng Sasara (1918) (Katapitang Sasara sa Walaysia ng Akalikalana sa sa sa sakara sa<br> a 1970 ang pagbagon na mang pang managayan na tito dalalah penganjurahan di panggunang palawana dalam atau sel<br>Bertakan kemetah di komposisional kementang di panjayan di tanggal menganjuran pang di panjayan pang dipertama i Alberta Anglia Anfala (1980), a sulla programma della stata di Lilla Algaria del 1993, a con no di Salmante<br>Para la capitale per comme di mondiale del 1995, le continuo del 1995, colori la capacità di mondiale del 199  $\label{eq:2.1} \mathcal{L}_{\mathcal{A}}=\left\{ \begin{array}{ll} \mathcal{L}_{\mathcal{A}}\left(\mathcal{L}_{\mathcal{A}}\right) & \mathcal{L}_{\mathcal{A}}\left(\mathcal{L}_{\mathcal{A}}\right) & \mathcal{L}_{\mathcal{A}}\left(\mathcal{L}_{\mathcal{A}}\right) & \mathcal{L}_{\mathcal{A}}\left(\mathcal{L}_{\mathcal{A}}\right) \\ \mathcal{L}_{\mathcal{A}}\left(\mathcal{L}_{\mathcal{A}}\right) & \mathcal{L}_{\mathcal{A}}\left(\mathcal{L}_{\mathcal{A}}\right) & \mathcal{L}_{\math$ a na matala na katika militara na matala na matala na katika na matala na matala na matala na matala na matala<br>Ta siliya na matala na matala na matala na matala na matala na matala na matala na matala na matala na matala a juga sanggunian ngaw

# CAPÍTULO

IV

# METODOLOGÍA PARA EL DESARROLLO DE UN LIBRO DIGITAL

69

a de la composición de la composición de la composición de la composición de la composición de la composición<br>La composición de la composición de la composición de la composición de la composición de la composición de la മുന്നത്. നിന്നും കാലത്തില് കാലത്തിന്റെ പ്രതിപ്പിച്ചു. നിന്നും കാലത്തിന്റെ പ്രതിപ്പിച്ചത്. കാലത്തിന്റെ കാലത്തിന<br>നിന്നും കൊണ്ടുകള്ക്ക് കാലത്തിന്റെ പ്രതിപ്പിച്ച കാലത്തിന്റെ പ്രതിപ്പിച്ചത്. കാലത്തിന്റെ പ്രതിപ്പിച്ചത്. കാലത്തി a staroči se postaveno se postaveno se postaveno se postaveno se postaveno se postaveno se postaveno se postav<br>Postaveno se postaveno se postaveno se postaveno se postaveno se postaveno se postaveno se postaveno se postav

a sa mga kalawatan ng Kabupatèn<br>Mga kalawatan ng Kabupatèn Palawan<br>Mga kalawatan ng Kabupatèn

ka jihar ng tingguni ng sa mga sang ng palipag si kaping laging.

**不能要求,不能要求,我们** 

".10

La Metodología que se explica en este capítulo busca alcanzar los siguientes objetivos:

- Que los ingenieros en computación y alumnos cuenten con un proceso técnico para la elaboración de libros en formato digital.
- Sembrar la semilla para que todos aquellos académicos de la Facultad, que lo deseen, consideren la opción de que existen los elementos para que sus libros se encuentren en formato digital.
- La claridad y naturalidad con que se elaboró la Metodología propuesta, permite que sea aplicada por gente de todas las áreas de estudio sin la necesidad de tener un perfil computacional muy desarrollado.

# Metodología para el desarrollo de libros en formato digital

- 1- Planeación del libro digital
	- a. Definición de Objetivos
	- b. Consideraciones con respecto al libro digital
		- i. Beneficios de un formato digital
		- ii. Derechos de autor
		- iii. A quién va dirigido
		- iv. Limitaciones del soporte
		- v. Costos
- 2- Diseño del libro digital
	- a. Establecer una estructura del libro
		- i. Página de inicio o portada
		- ii. Elaboración de un plano del libro
		- iii. Capacidades de navegación
		- iv. Organización de la Información
	- b. Establecer formato de estilo para el libro digital
		- i. Consideración de formato de los diferentes elementos que conforman la estructura del libro

#### 3- Edición y captura

- a. Selección del lenguaje de marcado
- b. Selección del editor y visualizador
- c. Conversión entre formatos
- d. Aplicar el formato especificado previamente en el punto 2b
- 4- Publicación
	- a. Publicación en CD-ROM
	- b. Publicación en Internet
	- c. Publicación en otros medios
	- d. Promoción y difusión en el Web

j<br>Senara<br>Senara

# 1- Planeación del libro digital

# a. Definición de Objetivos

Facilitar a los autores la elaboración y publicación, en formato digital, de sus obras (libros, tesis, investigaciones, manuales, etc.), dando como resultado un producto dinámico que pueda ser almacenado, leído. impreso o modificado desde cualquier computadora o red.

Establecer que la aceptación de un libro en formato digital no sólo dependerá de que su contenido sea bueno, sino que se debe tener presente que la forma en la que se muestre el producto final deberá apegarse a un diseño inicial flexible, que permita mantener la apariencia y funcionalidad del libro al paso del tiempo y de sus actualizaciones. El equilibrio es lo más importante.

1

lands and controlled provide and con-

**light to public security and consider WHENLOW** 

ا<br>المسيسات<br>المسي ¡ l .1 ' \ whether process surgeons are

1 ! l '

- b. Consideraciones con respecto al libro digital
	- i. Beneficios de un formato digital
		- Economía, ya que no genera gastos de impresión y encuadernación.
		- Sin costos de almacenamiento. El original se guarda en disco flexible, CD, zip o disco duro.
		- Su comercialización es directa, del autor al comprador o lector final, por lo que disminuye el costo al evitar los intermediarios.
		- Se puede distribuir, enviar, recibir y consultar en forma casi inmediata a través de Internet, sin depender del horario de servicio de una biblioteca o librería.
		- Seguridad y rentabilidad. Puede programarse para que no pueda ser editado, copiado o impreso. Además. con el software adecuado. puede codificarse para que sólo pueda ser leído previo pago de derechos.
		- Puede ser leido por usuarios de sistemas operativos Windows, Mac, Unix o Linux sin necesidad de adaptarlo a cada uno de ellos.
		- Garantiza la facilidad y velocidad de consulta a cualquier parte del mismo (capítulo, apéndice. bibliografía, etc.).
		- Permite imprimir parte o la totalidad del texto o reproducir el número de copias deseado en cualquier momento. No existe limite de copias (no hay reimpresión).
		- Contribuye a proteger el medio ambiente, reduciendo la tala indiscriminada de los árboles, que son materia prima básica para la elaboración del papel.
		- Los mecanismos de hipertexto permiten un acceso directo a la información en contraposición a la lectura secuencial que suele seguirse en un libro impreso. Además los libros en formato digital carecen de limitaciones del espacio físico del papel y son personalizables.
		- Puede enriquecerse el contenido del libro en formato digital ya que permite la inclusión de elementos multimedia que pueden ir desde las imágenes hasta el audio y el video.
- Permite la actualización fácilmente del contenido o formato de la obra.
- Permite producir distintas versiones de un documento, para su difusión en papel, en línea o por medio de dispositivos electromagnéticos.
- Es más económico, incluso puede ser hasta gratuito.
- Permite la utilización de diversos formatos: el libro como página Web en formato de lenguaje de marcado, el libro en versión PDF. el libro en versión para e-Book; para lo cual el lector sólo deberá disponer de navegadores o programas lectores de distribución gratuita o de bajo costo.

#### íi. Derechos de autor

El tema de los derechos de autor en relación a la difusión de obras y artículos por medios digitales y electrónicos es un tema complicado de manejar por la aparente facilidad con que se quebrantan y omiten. lo que ha generado gran preocupación en autores y editoriales para dejar en versión digital sus productos por los problemas que producen las copias ilegales.

Como hemos visto, los documentos digitales presentan varias ventajas sobre Jos tradicionales. Estas ventajas se ven amplificadas cuando se hacen disponibles para amplios círculos de lectores y editores teniendo como común denominador la libertad de uso, edición y redistribución.

Una de las principales preocupaciones del autor que libera su documento publicándolo bajo una licencia de libre distribución y uso. es qué tipo de personas van a modificar su documento y bajo qué criterios lo harán. Es razonable para el autor temer la intervención de otros sobre el contenido de su obra. Ante esta situación, el autor debe especificar claramente factores que le ayuden a conservar la integridad de su obra; entre ellos se encuentran:

- Señalar precisamente a qué personas corresponde la autoría de cada elemento del documento.
- No permitir el uso del título original si no hay consentimiento de los autores originales.
- Obligar a los editores a mantener una historia de las diferentes versiones del documento.
- Fomentar los enlaces recíprocos entre versiones diferentes y la accesibilidad de las versiones originales.
- Definir el copyright de secciones invariables, esto es, que ningún editor posterior puede cambiar o borrar.

Cuando se hace uso de Internet (esto por citar el medio más tradicional) y traemos a nuestra pantalla un texto escrito (libro, revista. investigación, manual, etc.). automáticamente se encuentra a nuestro alcance la capacidad de poder reproducirlo en copia a través de un procesador de textos o de la impresora; con esta acción, los derechos de propiedad intelectual del autor parecen hallarse en grave peligro si es que antes no ha registrado debidamente su obra.

Por otra parte, si el autor entrega su obra a una editorial virtual, independientemente de que él haya registrado su producción, la editorial está comprometida a respaldar a su vez por medio de un copyright, aquella obra que le sea entregada. Lo que significa que si alguien ajeno comete plagio, tendrá que vérselas con la justicia.

En 1984, la Unión Internacional de Editores celebró en la Ciudad de México su vigésimo segundo congreso. Al reconocer los complejos cambios que se estaban produciendo en el terreno de las nuevas tecnologías, ahí se sugirió a los editores la promoción de una legislación adecuada para la protección del derecho de autor, tanto en el caso de soporte impreso como en el de materiales magnéticos o electrónicos. así como los originados por cualquier innovación tecnológica. En México, el interés de los editores tuvo respuesta trece años después, en 1997, cuando se modificó la Ley Federal del Derecho de Autor<sup>1</sup> que especifica la protección de obras de todo tipo, cualquiera sea el medio por el que se publiquen. Aunque la ley no especifica la obligación de asignar seriales de ISBN para libros en red o ISSN para publicaciones periódicas electrónicas; pareciera que la misma Ley de Derechos de Autor aplica a todas las obras en soporte electrónico y en Internet. A pesar de que en este tipo de ediciones han desaparecido dos elementos que por obligación deben incluirse en los libros impresos en papel -los colofones y la página legal-, a los libros y revistas electrónicas se les deberían asignar esos seriales. No obstante. el hecho de que no exista información acerca de los derechos de autor en una publicación en línea no significa que no esté protegida.

En el vecino país del norte los legisladores han dado un paso más. En octubre de 1998, el congreso estadounidense aprobó un proyecto de ley denominado Digital Millenium Copyright que incluye algunas disposiciones para dar respuesta a dos tratados firmados en 1996 con la Organización Mundial de Propiedad Intelectual. Contiene protección contra la piratería, consistente en ciertos algoritmos encriptados diseñados para evitar que se pueda "bajar" un texto, música, video o imágenes que no hayan sido previamente pagados. Califica como crimen distribuir o vender cualquier mecanismo que pueda ser utilizado para burlar los sistemas de protección de derechos de autor.

No existe una ley internacional que cubra el uso de textos en Internet, sino que se aplican las leyes de cada país. Por ejemplo, si un texto francés encontrado en Internet es usado en México, estará protegido por las leyes mexicanas. El problema real es que no es posible enterarse en dónde se estarán usando, por no decir "pirateando", los textos. Lo que sí importa es que los autores sepan que al ceder sus derechos para la publicación de su texto en un libro impreso no conlleva el derecho del editor de publicarlo en soporte electrónico. Alguien puede ceder el derecho de publicar una obra en papel a un editor y dar el derecho a publicar un CD a otro editor distinto.

Se puede consultar la Ley Federal del Derecho de Autor en la siguiente dirección electrónica http://www.cddhcu.gob.mx/leyinfo/1221

Relacionado con los derechos de autor, está el tema de las referencias a un libro electrónico dentro de los trabajos académicos, sigue rigiendo la norma de mencionar la fuente de donde se obtiene la información. Es decir, cuando se consulta un libro electrónico, hay que dar la referencia en una nota comenzando con el autor, el título del libro o del articulo que se haya consultado, el editor de la página donde se encuentre el libro y la fecha en que se consultó la página. Sin embargo, este tema es controvertido porque con frecuencia las fuentes de información citadas. por necesidad, son actualizadas constantemente o borradas de las direcciones electrónicas. De ahí que no se le otorgue mucha confiabilidad a las referencias a páginas electrónicas.

Por lo anterior. antes de proceder con la edición y publicación del libro en formato digital. es necesario contar con el registro de nuestra obra ante la ley federal de derechos de autor o con la aprobación por parte del autor para la publicación de su obra, lo cual nos garantizará estar libres de posibles problemas derivados del trabajo de publicar el libro en formato digital.

#### iii. A quién va dirigido

Es importante tener bien definida la audiencia para la que está dirigido el libro.

Se debe tomar muy en cuenta que la misma importancia de los objetivos y necesidades del autor por publicar su libro en formato digital. la tienen los objetivos y necesidades de los usuarios al examinar y explorar el contenido del libro en busca de información. No obstante, si la idea es reunir adeptos, el proyecto debe estar más enfocado alrededor de lo que quieren los usuarios, y no sólo de lo que el autor quiere proporcionarles.

Cualquier persona puede entrar a Internet y encontrar o llamar el sitio donde radicará el libro en formato digital, pero siempre va a ver un grupo de gente que querrá entrar más al sitio donde se ubique el libro debido a que tienen intereses en común. A fin de cuentas, trátese de una audiencia infantil, juvenil o adulta lo más recomendable es conservar siempre una apariencia formal derivada de un diseño eficiente y una distribución clara de la información. Un ambiente formal dará una vista más interesante y profesional al sitio donde se ubique el libro en formato digital. El éxito de un libro en formato digital no siempre es refle1ado por el número de visitas que tenga, sino por la coexistencia que se de entre los objetivos y necesidades del autor y lector.

Sin duda alguna, deberá tomarse muy en cuenta la idea de los párrafos anteriores, dado que un mal equilibrio de objetivos y necesidades entre autor y lector derivaría finalmente en al menos tres lecturas posibles para un mismo texto, esto es:

- El autor original escribe pensando en su obra como tal, única.
- Quien digitaliza adapta a un formato, comprime, agrega color, hipertextualidad, navegac1on, terminando realmente un libro que podría llegar a ser conceptualmente diferente de la idea original.
- De esta forma, el lector llega a la obra con otra manera de pensar, igual o diferente, y construye su propio camino interno recorriendo a su propio gusto, cambiando, alterando o suprimiendo, y llegando a una misma, similar o diferente conclusión que el propio autor.

#### iv. Limitaciones del soporte

Otro factor, bastante importante que debe tomarse en cuenta antes de iniciar la realización de un libro en formato digital, es que no todas las computadoras cuentan con navegadores compatibles. Es decir existen versiones bastantes viejas o no actualizadas que no soportan JavaScript, XML, video, hojas de estilo e incluso atributos mismos del HTML. Por ello, se aconseja que el proyecto del libro digital no sea lo más tecnológico posible al involucrar aplicaciones tan avanzadas que no son compatibles con las versiones de los navegadores, pues esto, en vez de atraer visitantes. los alejaría al dificultar su navegación por el libro.

Es indudable que herramientas como HTML dinámico, JavaScript, Java, XML, XSL y Hojas de Estilo son una de las grandes cualidades del Web hoy en día. De tal forma, si para el desarrollo del proyecto se tiene contemplado utilizar por ejemplo javascripts no deberá olvidarse agregar los comentarios necesarios para que no sean procesados por los navegadores que no aceptan este lenguaje. También es conveniente probar los scripts por lo menos en dos navegadores (preferentemente Explorer y Netscape) antes de añadirlos definitivamente al proyecto. Una buena idea es decirle al usuario que está entrando a un sitio con javascript, y darle la posibilidad de entrar a una versión de sólo texto para el sitio, por si hay un usuario que tenga un navegador que no acepte estas nuevas características.

Las herramientas mencionadas con anterioridad, son muy poderosas y pueden acrecentar mucho la utilidad y calidad del libro en formato digital, si se utilizan en forma mesurada.

Asimismo, es realmente grato el desarrollo de un proyecto que incorpora multimedia, donde el contenido va respondiendo de acuerdo a las acciones que realiza el usuario. Sin embargo, hay que considerar que habrá algunos desafortunados de no tener una computadora multimedia. Si se desarrolla el proyecto con videos, sonidos, etc., el mejor consejo es decirle al usuario que estos elementos existen, y que si cuentan con ciertas herramientas serán capaces de ver la página multimedia, pero también se deben crear vías alternativas para aquellos usuarios que no tienen la capacidad de ver estás páginas; estas alternativas deberán enfocarse en dar referencia del sitio o sitios Web (ligas) donde se pueden adquirir las herramientas necesarias para lograr el correcto aprovechamiento del proyecto. Si se llevan acabo estas pequeñas sugerencias, lo más seguro es que el usuario se interese en frecuentar más el libro. Pero si se utilizan elementos multimedia en forma exagerada, sin dar las instrucciones precisas, y otras alternativas en vez de ayudar, esto perjudicará y el usuario no volverá más a visitarnos. Entonces nuevamente queda como conclusión que usando éstos nuevos elementos en forma mesurada y ordenada se crea una buena imagen del proyecto.

Otra limitante es la que se refiere a la compatibilidad de resoluciones entre monitores.

Al desarrollar un proyecto en disco compacto o para el Web, existirá gran incomodidad al tener que desplazar la ventana de nuestro navegador hacia la derecha; para evitar esto. es necesario adaptar las páginas del proyecto para cualquier monitor tomando en cuenta la resolución promedio que utilizarán los visitantes. Actualmente la mayoría de los monitores tienen una resolución de 800X600, por lo que si se adopta este formato, monitores más grandes podrán ver la información sin problema. Cabe tomar en cuenta que aún existen computadoras con resoluciones de 640 X 480. pero ya es una minoría (inferior al 5%).

Contemplar el proyecto para CD involucra que para poder consultarlo será necesario contar con un lector de CD-ROM y llevar siempre con nosotros el CD para poder acceder en tiempo real a la información.

Finalmente si se realiza el proyecto para su soporte en papel, las limitantes son más, pues se presenta el caso del costo para su impresión, publicación, consulta, actualización y copiado del mismo.

v. Costos

El sueño de muchas empresas de ver el día en que no se necesite imprimir el trabajo realizado, de no tener que usar papel carbón o la fotocopiadora para distribuir varios ejemplares del mismo documento; está dando sus primeros pasos con la edición electrónica, con la que es posible distribuir informes variados sin importar el formato original.

Un libro, revista, periódico, folleto, catálogo o cualquier otra publicación en forma digital posee el mismo contenido que el de la forma impresa, pero con las características propias de la digitalización: hipertextualidad, espacio mínimo, portabilidad, material no alterable por el paso del tiempo, facilidad y economía de distribución, etc.

En otras palabras, una publicación digital posee la misma información que otra impresa pero con la ventaja de que puede ser leída sin necesidad de imprimirla. Al mismo tiempo la edición sin papel no es igual a la edición del libro real, quizá sea similar pero nunca idéntica, pues no tendría sentido repetir texto tras texto, cuando el formato digital permite múltiples opciones nuevas.

El uso de documentos digitales no es reciente, la utilización de procesadores de texto y de programas para generar imágenes o gráficos data de hace varios años pero, el uso de nuevos medios de comunicación y distribución, especialmente Internet y los CD-ROM, junto con el incremento de los costos de producción de los medios impresos elaborados de forma conservadora, han generado un cambio en el concepto de publicación; pues ahora es posible ahorrarse los costos de impresión, de encuadernación, almacenamiento y distribución con la edición digital, tanto de obras o trabajos aislados como de publicaciones periódicas.

Estas características, han sido tomadas muy en cuenta por numerosos grupos editoriales que han adoptado las ventajas que ofrece a la industria editorial el avance de la informática y de la computación; se habla de más libros, se fabrican mucho más rápido y a menores costos. se fabrica el libro a la medida (sobre pedidos) sin que su precio sufra alteraciones y se facilita el acceso a la información bibliográfica y a la producción editorial.

Por otra parte, la edición digital permite ubicar el material terminado en diversos soportes informáticos tales como disco flexible, CD-ROM, cinta, Internet o incluso obtener la publicación final en papel; esto sin duda fomenta la reducción de los costos involucrados en cuestiones como corrección de errores, ampliación, reestructuración y actualización del contenido.

Otro aspecto que indirectamente se encuentra implícito en cuestiones de costos para el libro digital, y que hoy día ha derivado en gran polémica. es el hecho de que el libro en formato digital presenta incomodidad para su lectura, lo que califican como desventaja los lectores tradicionales que no están acostumbrados a leer en pantalla largos textos y menos aún literatura; a esto los expertos se contraponen afirmando que los libros digitales resumen la comodidad de poder trasladar y almacenar gran cantidad de material en espacios reducidos. casi como tener la propia biblioteca en casa o en el bolsillo.

Se deben tomar en cuenta los siguientes costos en el momento de la planeación del libro digital:

- Costo de captura.
- Costo de la publicación y distribución.
- Costo de publicidad.
- Costos de impresión.

#### Costo de captura

El autor puede escribir directamente su libro en un medio electrónico, con lo cual el costo más que económico será de tiempo. En caso de que el libro que se va pasar a formato digital se encuentre en un medio impreso, se deberá considerar la forma en que se llevará a cabo este proceso y el costo en que se incurrirá al hacerlo. Puede ser que la captura sea a través del escáner o bien escribirlo directamente por medio del teclado.

# Costos de la publicación y distribución

El costo de publicación se refiere al medio por el cual se va a difundir, ya sea a través de Internet, discos magnéticos o discos ópticos (CD ROM).

Se considerará la renta de los espacios en el sitio Web, así como el diseño y creación de las páginas adicionales en las que estará incluido el libro. En el caso del CD ROM se considerará el costo de grabación de éstos así como de la impresión de portadas.

Un ejemplo de cómo se llevan a cabo la publicación y distribución de libros digitales lo podemos ver en la página de Internet de www.librosenred.com

#### Costo de publicidad

Se debe de identificar a quien va dirigida la publicación, para asl determinar los medios correctos a utilizar, que pueden ir desde la difusión directa del autor hacia quienes va dirigido, o bien el uso de medios más sofisticados como la prensa o la radio si el objetivo es llegar a grandes masas potenciales lectoras del libro.

Dependiendo de esto se deben evaluar los costos en que se incurrirá en los diferentes casos.

# Costos de impresión

Una de las grandes ventajas del formato digital es que puede omitirse la impresión en papel si se quiere, lo cual reduciría el costo de la edición de manera substancial.

La impresión puede dejarse como una opción para el lector. O bien el autor puede optar por la alternativa de impresión en caso de que se requiera. Pero una gran ventaja es que no se necesitarán reimpresiones, ya que siempre se obtendrán las copias que sean necesarias. Y se puede optar por un medio que se llama impresión por demanda, en la cual se imprimirán en papel los libros que sean directamente solicitados.

1

Finalmente otros elementos involucrados en los costos son los referentes al mantenimiento de un libro digital en Internet durante todos los días del año, tales como la utilización de recursos del proveedor de Internet, el espacio en disco, el respaldo técnico y los recursos humanos y físicos para el mantenimiento del servidor.

# 2. Diseño del libro digital

El término "diseño" implica un aspecto funcional muy importante, en tanto que su primer motivo o razón es cumplir con los objetivos de comunicación trazados. El diseño gráfico, que compete a la edición del libro, tiene como primera función ofrecer la información de la mejor manera, tanto para su transmisión como para que estéticamente resulte adecuada a aquello que se quiere comunicar. Es decir, el diseño que deba tener la información debe representar su estructura, que es la manera de organizar la información textual y gráfica, con las selecciones y jerarquizaciones que procedan y con un desarrollo estratégico de las posibilidades y los órdenes de recuperar la información.

El diseño de los nuevos libros que representan una estructura multidireccional, requiere el diseño de la interfaz de pantalla (que correspondería al diseño de la página impresa en el libro tradicional) y además implica que debemos diseñar los medios más adecuados a la naturaleza de la información que se ofrezca en el libro digital (audio, texto, animación, etc.) y por supuesto el diseño de toda la interacción, ni más ni menos que generar todos los vinculas o enlaces con las páginas de información que correspondan en las direcciones adecuadas. En definitiva. diseñar la estructura hipertextual y la interfaz. Las reglas básicas del diseño son aplicables también al diseño digital. La simplicidad, la consistencia, una buena redacción. son una garantía de buenos resultados, como lo eran antes de la invención de las computadoras. A continuación se citan algunas recomendaciones generales para el diseño del libro digital:

- El diseño debe servir al contenido, y debe elaborarse en función de éste.
- El diseño debe estar bien organizado y estructurado.
- Debe existir contraste entre los elementos. ayudando a diferenciarlos, pero dentro de una unidad.
- Los elementos clave deben enfatizarse.
- $\bullet$  Un buen diseño a menudo tiende a la simplicid $\varepsilon$ ...
- La consistencia debe ser un criterio prioritario.

## a. Establecer una estructura del libro

La estructura que se defina para el conjunto de páginas que darán forma al documento digital es muy importante, ya que una buena estructura permitirá al lector visualizar todos los contenidos de una manera fácil y clara, mientras que un conjunto de páginas con una mala estructura producirá en el lector una sensación de estar perdido, no encontrará rápidamente lo que busca y terminará por abandonar la lectura.

#### i. Página de inicio o portada

Al igual que el libro en papel, el libro digital tiene una portada o página de inicio. En la versión digital. es común que en la página de inicio aparezca el índice o mapa del documento, que permiten acceder a las diferentes páginas de contenido (capitulas. secciones. listas. etc.).

La página de portada es un elemento decisivo del documento digital. Dado que es habitualmente el punto de entrada al documento, la imagen que proyecta debe ser la deseada: el lector debe descubrir fácilmente el contenido del libro. Por tanto, conviene dedicar mucho más esfuerzo, proporcionalmente, a esta página, para hacerla atractiva, funcional y única. Desde la página indice debemos proporcionar acceso a las páginas de secciones principales del documento, aunque no es buena idea llenar el espacio con descripciones detalladas de éstas. Si queremos un índice general que incluya todas las páginas y secciones, puede ser más funcional añadir un enlace a una página diferente con un mapa o indice. En la página inicial es más fácil recurrir al lenguaje visual que al escrito. Los textos deben ser concisos y claros, indicando qué encontraremos en el libro. Probablemente. es en la página de inicio donde más podemos usar la imaginación y creatividad.

#### ii. Elaboración de un plano del libro

En este paso definiremos la estructura del libro. La estructura que aqul definamos servirá como un mapa que define las áreas de navegación.

Los índices son los elementos de navegación en un documento de papel, nos permiten localizar zonas dentro del documento que tratan de un determinado tema, al mismo tiempo que ofrecen una visión global del contenido. Dentro de los documentos de papel éstos indices son de vital importancia, ya que son el único medio para encontrar algún elemento dentro de ellos.

La ventaja de los libros en formato digital es que éstos pueden contar con diferentes elementos de navegación, entre ellos se encuentran: mapas del documento, índices, elementos hipertextuales, botones de navegación, etc. Todos estos elementos hacen más fácil el encontrar algún tema dentro del libro o documento digital, lo que representa una gran ventaja con respecto a su versión en papel.

En el formato digital, los índices y tablas de contenidos pueden tomar diversos aspectos, como el de barras de menús, barras de botones o listados de enlaces de hipertexto, los cuales pueden estar agrupados en forma jerárquica para su rápido acceso. La estructura jerárquica de los menús ofrece los puntos de referencia necesarios para decidir el objetivo de la navegación y para la orientación en eventuales rupturas de la lectura escogida.

Los mapas de navegación generalmente presentan en forma gráfica los enlaces hacia los puntos clave dentro de los documentos, como pueden ser secciones. inicio de capítulos, etc. Para poder ofrecer una visión global, los mapas de contenido tendrían que ocupar una sola pantalla y ser accesibles desde cualquier parte del libro. En documentos muy extensos es justificable la ausencia de estos mapas globales ya que en el poco espacio disponible de una pantalla es materialmente imposible representar de manera inteligible mucho contenido. La solución consiste en complementar mapas globales poco desarrollados con mapas locales donde representar apartados con más detalle.

La rama jerárquica es otra herramienta de navegación, que se puede incorporar en algunos documentos digitales. Consiste en representar el camino de nodos que debería seguirse para llegar a una determinada página siguiendo la estructura jerárquica del hiperdocumento. Cada nodo del camino está representado por su título en forma de palabra activa, de esta manera se informa de la rama jerárquica en la que se encuentra la página y permite saltar directamente a cualquier página de cualquier nivel.

Por otro lado, la estructura de marcos o subpantallas se puede utilizar para mostrar menús de manera fija a la izquierda o en la parte superior de la pantalla. A pesar de que ocupan una parte importante del valioso espacio de la pantalla, los marcos permiten mantener siempre visible el menú correspondiente a la página que se consulta. Sin embargo, cuando ya se conoce un lugar del documento, se agradece la posibilidad de quitar el menú y aprovechar toda la pantalla para la página con el contenido.

El hacer partes del libro accesibles solamente de una manera, probablemente sea demasiado restringido; mientras que ofrecer varias formas de llegar a una página, puede ser muy redundante y confuso para el usuario. Podemos hacer nuestro plano tan simple o elaborado como queramos.

#### iii. Capacidades de navegación

Las capacidades de navegación hacen referencia a los elementos con que se cuenta para desplazarse a través de todo el libro digital, así como la forma en que se encuentran distribuidos y el comportamiento que siguen. Los índices, mapas, botones, enlaces de hipertexto. búsquedas, etc., pueden considerarse como elementos de navegación.

Algunos puntos que hay que tomar en consideración al establecer nuestros elementos de navegación son:

Mapas o índices del documento: Nos muestran de manera rápida la información del documento y nos permiten acceder al mismo.

Estructura de la navegación: Determina la forma en que nos moveremos a través de todo el documento.

Barra de navegación: Es el conjunto de botones que nos permiten desplazarnos a través del documento desde cualquier página en que estemos situados.

Búsqueda: Se ofrece la posibilidad de navegar por el documento, mediante el uso de palabras clave.

#### Estructuras de navegación

#### **Jerárquica**

La estructura jerárquica mostrada en la figura 4.1 es la típica estructura de árbol, en la que la raíz es la hoja de bienvenida, esta hoja se puede también sustituir por la hoja de contenido, en la que se exponen las diferentes secciones que contendrá nuestro documento. La selección de una sección nos conduce asimismo a una lista de subtemas que pueden o no dividirse.

Este tipo de organización permite al lector conocer en qué lugar de la estructura se encuentra, además de saber que, conforme se adentra en la estructura obtiene información más específica y que la información más general se encuentra en los niveles superiores.

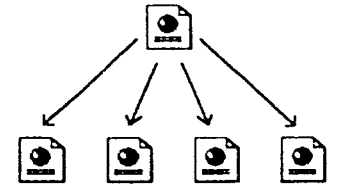

Figura 4.1 Estructura jerárquica

## Lineal

La estructura lineal mostrada en la figura 4.2 es la més simple de todas, la manera de recorrerla es la misma que si estuviésemos leyendo un libro, de manera que estando en una pégina, podemos ir a la siguiente pégina o a la anterior.

Esta estructura es muy útil cuando queremos que el lector siga un camino fijo y guiado, además impedimos que se distraiga con enlaces a otras páginas. Por otra parte podemos causar al lector la sensación de estar encerrado si el camino es muy largo o poco interesante.

Este tipo de estructura seria vélido para tutoriales de aprendizaje o tours de visita guiada.

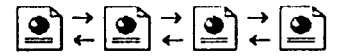

### Figura 4.2 Estructura lineal

### Lineal con jerarquía

Este tipo de estructura (figura 4.3) es una mezcla de las dos anteriores, los temas y subtemas están organizados de una forma jerárquica, pero uno puede leer todo el contenido de una forma lineal si se desea.

Esto permite tener el contenido organizado jerárquicamente y simultáneamente poder acceder a toda la información de una manera lineal como si estuviésemos leyendo un libro.

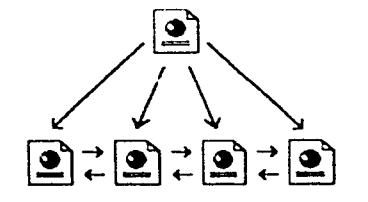

Figura 4.3 Estructura lineal con jerarquia

# Red

La estructura de red (figura 4.4) es una organización en la que aparentemente no hay ningún orden establecido, las páginas pueden apuntarse unas a otras sin ningún orden aparente.

Este tipo de organización es la más libre, pero también es la más peligrosa ya que si no se informa al lector en dónde se encuentra, puede perderse o puede no encontrar lo que anda buscando o no llegar a ver lo que le queremos mostrar.

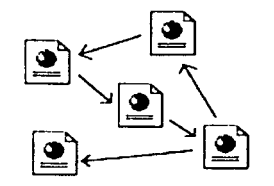

Figura 4.4 Estructura de red

### Barras de navegación

Las barras de navegación son probablemente el sistema más utilizado. Pueden consistir sólo en texto o también estar formadas por imágenes o botones. En este último caso, la barra de navegación se prepara inicialmente en el editor de imágenes, para después asignar los enlaces correspondientes. También existen versiones más sofisticadas de las barras de navegación, con elementos desplegables, árboles de carpetas y páginas que se expanden, etcétera, como si se tratara de menús de un programa.

#### iv. Organización de la información

Al igual que en el libro de papel. la información dentro del libro digital se encuentra agrupada u organizada de tal manera que el contenido sea fácilmente accesible al lector. Los elementos principales de información del libro son: indice del documento, secciones, subsecciones y contenidos o artículos.

# Las páginas de secciones y subsecciones

El libro digital debe estar constituido por secciones lógicas y bien estructuradas. Una página de sección dará acceso a los artículos relacionados; al añadir nuevos articulas bastará modificar la página de sección añadiendo un enlace. En las secciones se utiliza una barra de navegación en la que se indica en qué sección estamos.

#### Las páginas de contenidos o artículos

El principal criterio de las páginas de contenido es la claridad expositiva. El texto debe ser fácilmente legible con una correcta distribución y ancho de las lineas adecuado. Las ilustraciones deben ser funcionales y el uso del color, en correspondencia, debe ser más sobrio que en la portada.

La distribución del texto en columnas, tan común en los medios impresos, presenta un problema en la versión digital, ya que la unidad que se muestra en pantalla no es una hoja, sino una pantalla de tamaño variable, el texto en dos columnas o tres, en las páginas digitales no se distribuye de la forma previsible, de arriba abajo y de izquierda a derecha. Las columnas son, de hecho, independientes entre sí y el texto no fluye automáticamente. Así, no hay forma de crear un texto continuo realmente funcional para leer en pantalla.

Para ir avanzando en la lectura de los artículos no debería ser necesario volver a las páginas del nivel superior. Para ello conviene proporcionar una o varias barras de navegación que lleven a las principales secciones, y botones para avanzar y retroceder, o moverse rápidamente por la página. Si ésta tiene una cierta longitud, es una buena idea colocar un botón para subir sin necesidad de desplazarse por la página con el ratón o los cursores (el estándar es una flecha que apunta hacia arriba.)

- b. Establecer formato de estilo para el libro digital
	- i. Consideración de formato de los diferentes elementos que conforman la estructura del libro

A continuación se van a considerar los distintos aspectos necesarios para que nuestras páginas sean atractivas y efectivas. fácil de utilizar y de mantener, así como también los errores más frecuentes y lo que hay que evitar al componer un documento en formato digital.

Algunos son ya conocidos y otros son de sentido común, pero todos ellos agrupados pueden dar una idea de conjunto sobre las directrices a seguir para confeccionar adecuadamente las páginas para nuestro libro digital.

# Composición

Es muy conveniente tratar de conseguir que las distintas páginas que componen un sitio de! Web tengan un estilo consistente. Una composición uniforme de las páginas ayudará a los usuarios a navegar entre ellas, y dará personalidad al conjunto. Esta consistencia se puede obtener escogiendo un tema gráfico común al conjunto de las páginas: puede ser un color de fondo, o un logo, o una manera particular de disponer los gráficos o el texto. Aunque el contenido es lo principal, una presentación acertada contribuirá a que los usuarios continúen leyendo nuestro libro.

Escoger un título significativo: Conviene hacer que el título sea muy descriptivo del contenido de nuestro libro, de tal manera que cuando alguien lo guarde en su bookmark o favoritos pueda saber posteriormente de qué se trata.

Ayudas visuales: Debemos proporcionar al lector un medio agradable de conocer nuestro libro utilizando de la mejor manera las tablas, divisiones, tipos de fuentes, iconos. imágenes. colores, etc.

Comunicarse con los usuarios: Hay que ofrecer al lector la posibilidad de que pueda hacer comentarios, sugerencias, etc. Para ello es muy conveniente suministrar una dirección de correo electrónico, o incluso un libro de visitas. Asimismo. es muy útil poner la fecha de la última modificación.

Ofrecer referencias a otras páginas similares: Si un usuario está interesado por el contenido de nuestro libro nos agradecerá mucho si le ofrecemos referencias a otros sitios con el mismo tema u otros relacionados con él.

# Facilitar el mantenimiento de las páginas

Para facilitar el mantenimiento de una página debemos escribir el código de lenguaje de marcado seleccionado de una manera clara y ordenada, procurando poner cada etiqueta en su propia línea, dejando líneas en blanco entre los distintos bloques de código, y sobre todo, poner los comentarios en el documento no visibles en pantalla. Asimismo es importante contar con una estructura de archivos bien definida para poder almacenarlos organizadamente.

# Gráficos

Cuando se van a incluir gráficos en el libro digital, en principio podría resultar difícil elegir el formato adecuado para cada tipo de imagen, sin embargo, podemos tomar en cuenta lo siguiente para la selección del formato:

- Para imágenes fotográficas (fotografías de personas o lugares), el formato más recomendado es el JPEG porque consigue una gran compresión con una mínima pérdida de calidad.
- Para imágenes sencillas con pocos colores y con formas muy delimitadas, el formato más recomendado es el GIF, ya que se puede adaptar al número de colores de la imagen.

Estas recomendaciones no son indiscutibles, por lo tanto se sugiere que se realicen pruebas de las imágenes en distintos formatos y seleccionar el más adecuado.

Debemos limitar la cantidad de gráficos en el documento, utilizando imágenes esporádicamente y sólo si ayudan a explicar mejor un tema, pues cada gráfica que se agrega al documento aumenta el tiempo de espera para el lector. Para optimizar el tiempo de acceso al documento, debemos minimizar en lo posible el tamaño de las imágenes. se sugiere que el tamaño de las imágenes no rebase los 30K.

Si se necesita incluir imágenes grandes, debemos hacerlo de tal manera que sea el usuario quien decida si las va a cargar o no, suministrando enlaces a las imágenes con indicación del tamaño de la misma, ya sea con un texto o con un thumbnail (versión muy reducida de la imagen). Es importante agregar los atributos width y height pues son una indicación de las dimensiones de la imagen, estos atributos facilitan mucho la carga de la página, ya que primero se carga todo el texto y posteriormente se van rellenando los espacios reservados a las imágenes.

Con respecto a los GIF animados. no es conveniente abusar de ellos poniendo demasiados en una misma página, no solamente por motivos estéticos, sino también porque esto puede provocar problemas en las computadoras de algunos usuarios.

# **Color**

Para que nuestras páginas se muestren de una manera uniforme debemos utilizar colores contrastantes y "seguros". Si nuestro documento utiliza un fondo oscuro. usaremos un color claro para el texto y si utilizamos un fondo claro, usaremos un fondo oscuro para el texto. Debemos tener mucho cuidado con los tonos a utilizar ya que pueden dificultar enormemente la lectura del texto, especialmente si utilizamos un tamaño pequeño de letra.

Es importante que aunque nuestro documento utilice una imagen de fondo, también especifiquemos un color de fondo. ya que éste se mostrará en la pantalla inmediatamente y asi el usuario podrá empezar a leer el texto sin esperar. Además. esto ayuda a los usuarios con navegadores que no soportan imágenes de fondo o que por comodidad las inhabilitan.

Si es posible, tratemos de utilizar colores iguales o similares en todas las páginas. de esta forma se integrarán mejor unas a las otras y adquirirán un aspecto más profesional. Las páginas con muchos colores pueden resultar aparentemente muy impactantes, pero no denotan un buen gusto estético. Debemos utilizar los colores con mesura y siempre como recurso para enfatizar una información que lo requiera por su especial importancia.

# Textos

El texto que conforma el libro en formato digital deberá presentarse exacto, bien estructurado y fácil de leer; ya que la lectura en pantalla no es tan agradable como en el papel.

Debemos utilizar mayúsculas y minúsculas adecuadamente; si todo el texto del documento se encuentra en mayúsculas podría dificultar la lectura del mismo, ya que con la mayoría de las fuentes tipográficas todas las palabras tienen forma similar y monótona cuando están compuestas únicamente por letras mayúsculas.

Cuando leemos lo primero que observamos es la forma general de las palabras, de manera que un titular con la primera letra de cada palabra en mayúscula es más atractivo visualmente que todo el titular en mayúsculas.

La mayor cantidad de la información reside en la parte superior de las letras, la vista está acostumbrada a fijarse en la parte superior de las letras por lo que si capitalizamos todas las palabras estaremos obligando a realizar un esfuerzo superior que puede resultar molesto.

Utilización correcta del lenguaje: Dependiendo del contenido o del tema del libro es necesario vigilar el tipo de lenguaje que se va a utilizar para promover el material final, en otras palabras. hay que saber llegar al público al que va dirigido.

Revisión ortográfica: Cuando se esta procesando el texto se debe llevar a cabo la revisión ortográfica antes de su publicación.

Tipografía: Una buena tipografía es tan importante en una publicación digital como en cualquier otro medio escrito. El problema que se presenta en las páginas Web es que se ha de visualizar correctamente en diferentes sistemas y multitud de computadoras.

Si queremos resaltar algo podemos usar las negritas o el tipo cursiva, pero no debemos abusar de ellos porque si todo está resaltado, el cerebro se acostumbra y deja de parecerle destacado, es decir. el texto pierde fuerza si todas las palabras están resaltadas.

Tamaño de la fuente: Debemos ser cuidadosos al elegir el tamaño de la fuente de nuestro libro. pues éstos son distintos en diferentes computadoras, no debería ser así pero el hecho es que la misma fuente del mismo tamaño no se representa de igual forma en un sistema basado en Windows que en uno basado en Macintosh.

J

Cuando especificamos el tipo de fuente con una etiqueta FONT FACE="" debemos saber que puede haber personas que no dispongan de ese tipo de letra. Afortunadamente, podemos especificar varios tipos de letra alternativos, tomando como base los siguientes tipos de letra por omisión (figura 4.5) en los sistemas más usados:

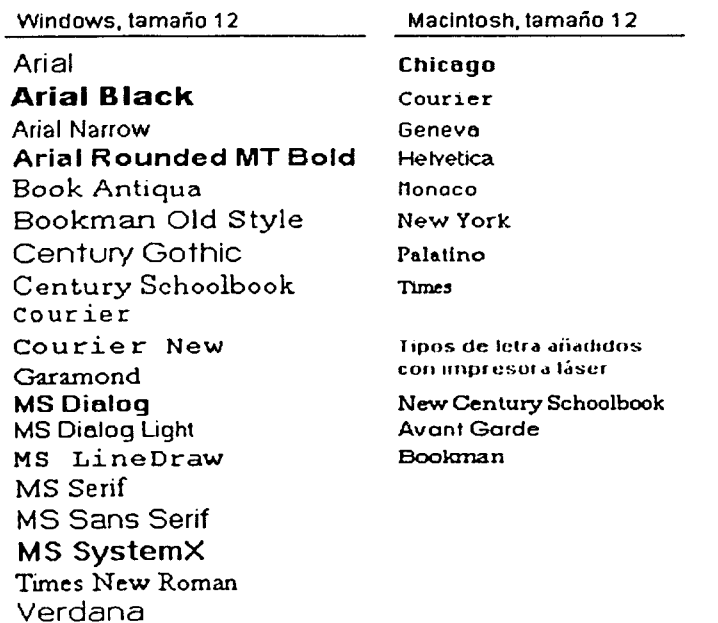

#### Figura 4.5 Tipos de letra por omisión

Tipografía adecuada para el libro: Las tipografías de tipo "serif' son aquellas tipografías cuyas letras se apoyan como con una especie de pie, las tipografías de tipo "sans serif' carecen de éste detalle (figura 4.6).

行星式

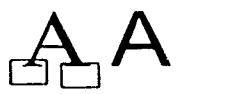

# Figura 4.6 Ejemplo de tipografía SERIF vs. SANS SERIF

Normalmente. para ediciones digitales se recomienda el uso de tipografia tipo "serif' en el cuerpo del documento, ya que este tipo de tipografía es más fácil de leer y por lo tanto puede leerse más rápidamente porque esos pequeños elementos decorativos en los pies de las letras añaden información visual que facilita la lectura.

Es importante mantener la coherencia de tipografía en todas nuestras páginas, muchas tipografias diferentes tampoco es bueno, pues muchas tipografías distintas en una misma página provocaría una especie de confusión de ideas que no deseamos.

# Elementos de navegación

Uno de los puntos más importantes en el diseño de libros en formato digital son los elementos de navegación. Ya que son los que nos permiten movernos a través de las diferentes páginas de que se componga nuestro proyecto evitando perder el rumbo de nuestra lectura y también es un medio de conexión a otros documentos, es decir. posibilitan la consulta no lineal de la información. Debido a la importancia que tiene la navegación, se proponen los siguientes puntos para su implementación:

Implementar enlaces internos, externos o de correo: Son muy necesarios para movernos dentro de la misma página o a otra página perteneciente al mismo libro o a cualquier otra página que esté publicada en Internet o bien acceder a servicios como el correo electrónico. Para que esto ocurra deberemos haber definido en nuestra página las palabras, frases o imágenes que servirán como enlaces para dar acceso a dichos recursos, para esto es necesario elegir una longitud adecuada que sea suficientemente significativa, un enlace demasiado largo también es perjudicial ya que dificulta la lectura del texto.

Claridad en el texto de los enlaces: Hay que procurar que las palabras que forman parte de un enlace indiquen con claridad a dónde conduce ese enlace y que estén integradas con el resto de la frase. Por ejemplo, es mejor escribir "Visita nuestra página de Libros en formato digital" que "Pulsa aquí para Libros en formato digital"

Cuando hay enlaces consecutivos similares, debemos resaltar la información que los diferencie, por ejemplo:

Libros sobre Economía Libros sobre Historia Libros sobre Civismo Libros sobre Educación

o de una mejor manera

'---------------------------------- - ----

Libros sobre: Economia Historia Civismo Educación

Mantener el color por omisión de los enlaces: Si no cambiamos el color. ahorrará tiempo y evitará confusión al lector. puesto que esta acostumbrado a ellos y el color lo asocia con los sitios que ya ha visitado y con los que aún no.

Duplicar los elementos de navegación si es necesario: Si las páginas tienen normalmente un tamaño superior al de una pantalla y media, consideremos la opción de duplicar los elementos de navegación al principio y al final de las páginas.

Añadir un enlace al principio de la página: Si la página es suficientemente larga debemos proporcionar al final de la página un enlace al principio de la misma.

|<br>|<br>|<br>|<br>|<br>|

1 1 1 la de la companya de la companya de la companya de la companya de la companya de la companya de la companya d<br>La companya de la companya de la companya de la companya de la companya de la companya de la companya de la co

الب**مان**يون<br>أ í !

1 ¡

 $\vert$ ¡

No crear páginas que sean un callejón sin salida: Al menos cada página debe tener un enlace por el cual se pueda continuar la navegación, y sobre todo, es muy importante que por lo menos haya siempre un icono que conduzca a la página principal.

Diseñar una estructura clara: Nos debemos asegurar de que se proporciona un camino cómodo para visitar todas las páginas de nuestro libro.

Proporcionar índices: Si es posible podemos facilitar un indice con el contenido del libro, procurando que este sea fácilmente accesible. El índice puede ser a través de trames y de esta manera mantenerlo siempre a la vista o con una barra de menú que es una imagen que contiene zonas que enlazan con otras páginas, no olvidando que debemos suministrar los enlaces de la barra también en forma de texto.

Poner un encabezado al inicio de cada página: Este encabezado no tiene porque ser muy grande o resaltado, sólo separado del resto del texto. Es importante elegir muy bien un encabezado que refleje el contenido general, además de que se le ahorra tiempo a la gente que encuentra nuestro libro en los servicios de búsqueda.

Proporcionar un enlace a nuestra página inicial o portada: Es muy importante que todas las páginas incluyan (en el encabezado o pie de página) un enlace directo a la página inicial, donde habrá un menú que ofrecerá una visión de conjunto, integrando las páginas en su contexto.

Otros elementos de navegación: El botón de retroceso es probablemente la herramienta de navegación más utilizada, permite deshacer el último salto hipertextual, es soportado por el propio navegador. Gracias a esta opción se puede afirmar que todos los enlaces son de doble sentido, además pulsando sucesivamente sobre este botón se puede deshacer todo el camino recorrido. Es una herramienta básica de navegación, pues si el contenido de la página a la que llegamos no es interesante. pulsamos el botón de retroceso.

El Historial de los nodos visitados es una herramienta de navegación que genera un listado ordenado cronológicamente de todas las páginas visitadas hasta el momento.

## 3. Edición y captura

#### a. Selección del lenguaje de marcado

El marcado o anotación simplifica el entendimiento de un texto y ayuda a evitar ambigüedades. En el caso de los documentos digitales existen los lenguajes de marcado para normalizar la creación de sus estructuras.

El lenguaje de marcado cumple con dos objetivos esenciales para diseñar y procesar un documento digital:

- 1. Separa los elementos de que se compone.
- 2. Especifica las operaciones tipográficas y funciones que debe ejecutar el programa visualizador sobre dichos elementos.

Con el avance que ha tenido el uso de XML dentro del Web, hace pensar que dentro de poco las direcciones de Internet no terminarán en los clásicos HTM o HTML, sino en XML, debido a que es un lenguaje más completo y casi igual de sencillo, aparte de que XML ofrece la posibilidad de crear un mayor número de servicios comerciales online, como el VoXML que le permitirá a Internet interpretar la voz de los usuarios. Sin embargo para poder decidir con que lenguaje de marcado elaborar nuestro libro digital, nos podemos preguntar qué lenguaje es más sencillo, robusto. actualizable, etc.; y determinar en base a nuestro diseño cuál nos ofrece las mejores características de edición y actualización. Debemos tomar en cuenta que XML es un lenguaje abierto, en cambio HTML es más popular pero menos compatible con otras aplicaciones. Como todo lenguaje abierto el XML es capaz de crear documentos digitales en varios formatos, en cambio el HTML suele presentar ciertas incompatibilidades con otros lenguajes y programas. A pesar de las ventajas. no es cuestión de tirar todas las páginas creadas en HTML a la basura, ya que XML no lo reemplazará por el momento, por el contrario tiene la capacidad de interactuar con él.

#### b. Selección del editor y visualizador

Para poder elaborar nuestros documentos haciendo uso de lenguajes de marcado, existe una gran variedad de software en el mercado que nos ofrece funciones interesantes para un resultado de gran calidad, sin embargo el programa editor que utilicemos no hará el trabajo por si solo; sino que deben tenerse en cuenta unos cuantos criterios de diseño de página, tipografía y, sobre todo buen gusto y sentido común. Cada uno de éstos programas nos ofrecen diferentes soluciones para estructurar. generar y difundir nuestros documentos en formato digital, asimismo determinan la naturaleza y forma de uso del documento en su versión final. Una vez seleccionado el editor a utilizar tendremos la ventaja de poder obtener varios formatos de salida para un mismo documento. Un autor puede crear un documento que contenga la estructura conforme a la definición del lenguaje de marcado que haya seleccionado, con esto el documento que se genera contendrá los elementos necesarios para reproducir tanto la estructura lógica como el aspecto tipográfico del texto digital.

La tecnología para componer un documento digital puede ser heterogénea, e imprimirle diversas características en cuanto a su apariencia y funcionalidad. En términos generales los productos que se encuentran disponibles para publicación electrónica combinan diversos características para construir un documento digital y tienen en común el que realizan procesos de edición orientados a adicionarle al texto digital aquellas características de marcado y formato necesarias para su proceso por parte de los programas visualizadores.

De acuerdo con lo anterior, se encuentran en el mercado distintos programas de apoyo para la edición del libro en lenguaje de marcado HTML, de esta forma, el autor puede optar por alguno de los que a continuación se mencionan o bien elegir algún otro que él conozca:

- Bloc de Notas o WordPad en ambiente Windows o SimpleText en ambiente Macintosh que no le dan formato a nuestro texto.
- Procesadores de palabras como Microsoft Word o WordPerfect que pueden darle o no formato a nuestro texto.
- Software libre o de evaluación disponibles en Internet (CoffeCup, HotDog, etc.).
- Programas que nos ofrecen características de edición profesional (Dreamweaver, Pagemill, Word 2000, Microsoft Frontpage, etc.).

Para XML es menor la existencia de editores, a continuación se mencionan los más usuales al momento de esta investigación:

- Bloc de Notas o WordPad en ambiente Windows o SimpleText en ambiente Macintosh que no le dan formato a nuestro texto.
- Procesadores de palabras como Microsoft Word o WordPerfect que pueden darle o no formato a nuestro texto.
- Xmetal (editor) http://www.sq.com
- Xpublish 1.0 (editor) http://interaction.in-progress.com/xpublish/index
- DocZilla (editor-visualizador) http://www.doczilla.com
- lnDelv (editor-visualizador) http://www.indelv.com
- MSXML (procesador XML de Microsoft) http://msdn.microsoft.com/xml/general/msxmlprev.asp

Los visualizadores también conocidos como lectores o navegadores son programas cuyo objetivo es permitir el uso de documentos digitales estructurados conforme a un formato específico. Contienen funciones para visualizar en pantalla los diferentes componentes de un documento de acuerdo a las instrucciones agregadas al mismo en el momento de la edición. A la pregunta "¿qué navegador es mejor para visualizar un libro digital?", sólo cabe responder que cada uno juzque por sí mismo. Cada uno tiene una interfaz y un funcionamiento ligeramente distintos. Es posible que se prefiera cualquiera de los más difundidos en el mercado, dependiendo del contenido a visualizar, pero consideremos la idea de no vincular el libro con un solo visualizador o navegador. es conveniente hacer pruebas con los navegadores más populares. A continuación se mencionan los navegadores más utilizados. sin embargo el autor podrá utilizar algún otro que él conozca y que aquí no se mencione:
1. El navegador más popular es Internet Explorer de Microsoft, el cual acapara aproximadamente el 85% del mercado.

En su última versión (6.0) Internet Explorer, posee todas las características de la anterior, además de añadir algunas funciones mejoradas y nuevas opciones como la llamada Personal Bar. que nos permite escoger entre una variedad de barras de tareas individuales: barra de imágenes, de contactos, etc. El navegador de Microsoft proporciona soporte nuevo y mejorado para tecnologías y aplicaciones basadas en protocolos Web, algo que favorece el trabajo de desarrolladores de software y páginas Web.

2. Tras el Explorer, el siguiente en uso es, por ahora, el Netscape de AOL.

La última versión (6.0) de Netscape Navigator es atractiva y muy bien hecha pero muy lenta, además de que consume mucha memoria RAM tarda mucho en arrancar debido al incremento en sus funciones que lo han inflado y muchas de las cuales apenas y se utilizan.

3. El más solicitado aparte de los dos anteriores es Opera.

La compañia noruega que distribuye este navegador ha decidido que su nueva versión, la 5.0 sea gratuita (la anterior, la 4.2, era con costo) pero a cambio el usuario tendrá que visualizar un banner publicitario de la compañía cada vez que navegue por Internet. La versión 5.0 del navegador es sencilla, completa y, lo más importante de todo. muy rápida.

Sin embargo el navegador falla en algunas páginas con HTML Dinámico y con algunas capas.

4. Existen otros navegadores, pero la mayoría de ellos están basados en el motor del Explorer y piden que el navegador de Microsoft esté instalado en la computadora para que puedan funcionar correctamente.

Algunos de los más conocidos son el Vantage Navigator o Neoplanet. Las mayores innovaciones de éstos están en la estética, pero también incluyen algunas opciones muy interesantes de cara al usuario. Como contrapartida, tanto el Vantage como Neoplanet son más lentos que el resto de navegadores y consumen más memoria RAM. pero es que la estética cuesta.

También esta Mozilla. Mozilla es un proyecto "open source" similar a lo que ocurre con el sistema operativo de Linux en el que participan muchas empresas (entre ellas los creadores del Netscape) y particulares. Se trata de un proyecto en el que todo aquel que quiera y pueda, modifique el código fuente del navegador a fin de hacerlo más completo fiable y robusto. En el caso de Mozilla no existe ninguna versión definitiva. Cada cierto tiempo salen nuevas versiones con las últimas mejoras y con los agujeros (bugs) corregidos. Pero ahí no acaba todo, la lista de navegadores es extensa: Ciberworld. Fastbrowser, NCSA, Powerbrowser, etc... y la gran mayoría de ellos son gratuitos y descargables desde Internet.

#### c. Conversión entre formatos

- ಸಂಗ

Website State And War

Para este punto, partimos de la idea de que existen libros en papel que se desea llevar a formato digital para optimizar su acceso, para estos casos en los que la captura puede resultar muy complicada, es recomendable utilizar el proceso de digitalización de imágenes y reconocimiento óptico de caracteres (OCR) el cual cuenta con herramientas sofisticadas para este tipo de tareas.

A continuación (figura 4. 7), mostramos los pasos básicos que el usuario debe realizar para llevar a cabo la conversión:

¡

**international control** l

12.12.12.12.10 1 ~  $\frac{1}{2}$ l land and sold states

1 1 1

医大脑病 医异位性反应

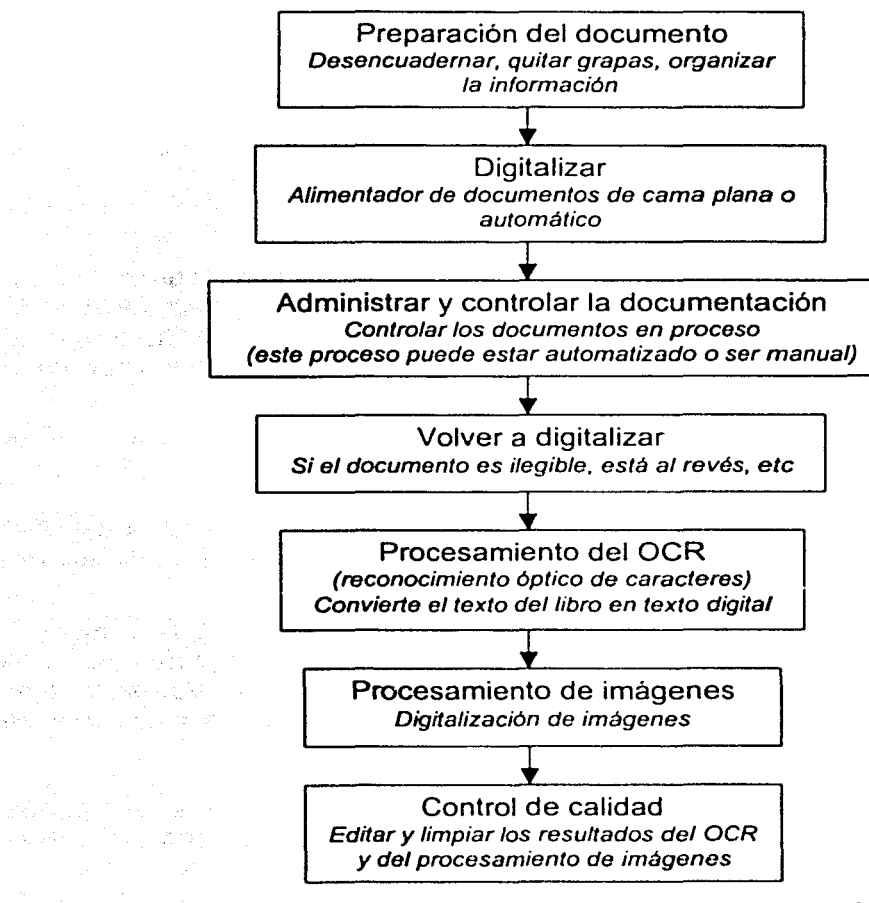

Del papel al formato digital

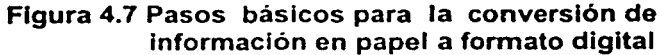

Actualmente existen escaners diseñados para operaciones de alta producción, ofrecen digitalización por ambos lados en un solo paso, donde ambos lados del papel se digitalizan a la vez. Estos escaners se controlan mediante un software que lleva cuenta automáticamente de las páginas que produce cada uno de los dos juegos de arreglos de Dispositivos de Carga Emparejada (CCD. Charge-Coupled Device) y ordena las imágenes en un solo archivo consecutivo.

Por otra parte, también existen documentos que se encuentran editados en Word o en algún otro procesador de palabras. sin embargo si deseamos convertir estos documentos en páginas Web estos procesadores ya incluyen utilerías que nos permiten realizar el trabajo fácilmente; es decir. podemos cargar los documentos en Word, guardarlo como HTML. editar el documento mediante un editor de HTML y volver a cargar el documento en Word sin perder la información del formato del procesador de textos. De igual manera si el documento a convertir se encuentra en algún otro programa o se desea emigrar a algún lenguaje de marcado como XML existen las técnicas de copiar y pegar, exportar, importar, etc.; que nos simplifican el trabajo de la conversión.

Las ventajas que ofrecen los documentos digitales sobrepasan con mucho el esfuerzo que se necesita para crearlos. Al contar con una gama de herramientas cada vez mayor, nuestra capacidad para acceder a la información de manera instantánea seguirá aumentando.

d. Aplicar el formato especificado en el punto 2b.

Concluyamos la edición de nuestro libro basándonos en nuestro diseño y utilizando como medios de captura y visualización el lenguaje de marcado, editor y visualizador seleccionados.

Una vez que se han definido el diseño, el lenguaje de marcado, el editor y el visualizador con que se creará el libro digital se tendrán que aplicar todos los puntos referentes a la edición y formato seleccionados de acuerdo a la metodología propuesta anteriormente.

#### 4. Publicación

Cualquier autor o editor puede migrar con facilidad al nuevo mundo de la edición en formato digital; en este caso la consideración más importante es la posibilidad de llevar consigo todos los beneficios de los procesos actuales. Con frecuencia el único paso que es necesario modificar es la opción de salida. Todo lo demás es secundario, pues el proceso de diseño es lo que da la pauta al acceso a una información estructurada.

Una vez concluida la edición del libro digital, se tiene que decidir la forma en que se publicará y distribuirá, así como la forma de promover o difundir la publicación digital. Los siguientes son los medios principales de publicación: medios de almacenamiento magnético u óptico (Discos flexibles, CD-ROM), a través de Internet y a través de otros dispositivos portátiles (laptop, e-book, palm, etc.).

Se tiene que definir el medio en el cual se publicará el libro, éste debe decidirse de acuerdo al público al que va dirigido, y los medios con que cuenta éste para acceder a la información digital. A continuación se muestran algunas opciones para la publicación.

#### a. Publicación en CD-ROM

El CD-ROM fue una de las alternativas más importantes de publicación digital hasta la llegada del Internet. Sin embargo, el CD-ROM sigue siendo una importante solución para cuando la conexión a Internet es lenta, mala o bien no existe.

La publicación en CD-ROM también es recomendable cuando:

- La cantidad de información (en bytes) sea muy grande, un CD-ROM común puede almacenar hasta 700 Mb.
- La cantidad de imágenes sea grande o bien se necesiten de alta resolución.
- El contenido de la información incorpore video o características multimedia.
- No exista acceso a Internet o por otra circunstancia no se pueda hacer mediante ese medio.

\

**Johnson** i<br>internet la manazarta<br>Vite<br>Vite ¡ l

comment of the comment of the comment of the comment

• El medio de distribución necesite ser más directo o personal.

Al decidirse por la publicación en CD-ROM debe de considerarse que el público al cual está dirigido cuente con este medio para la lectura del libro. Una computadora de escritorio con unidad lectora de CD-ROM puede ser suficiente para alcanzar el objetivo.

Pero además se deben de considerar los recursos adicionales de software y hardware que el usuario debe tener para poder acceder a esta información,.

En software se tienen que considerar los siguientes puntos:

#### Sistema o sistemas operativos

El sistema operativo debe de ser considerado de acuerdo al software con que se desarrolló el programa lector del libro. Puede ser dependiente del sistema operativo si es que el programa corre bajo un cierto sistema operativo, o puede ser independiente de la plataforma, por ejemplo si el libro se desarrollo con tecnciogías Web.

#### Software lector

De acuerdo al lenguaje de marcado o el programa de edición de la publicación digital, puede generarse una dependencia hacia cierto software. Por ejemplo: Adobe Acrobat Reader (pdf). Internet Explorer (html, xml) , Microsoft Reader (lit). O puede ser que el libro se distribuya con un programa particular para la lectura del mismo, el cual se puede distribuir dentro del mismo CD-ROM.

#### Otros programas

Independientemente del sistema operativo y del software lector, el libro digital puede ser dependiente de otro tipo de programas adicionales. como pueden ser reproductores multimedia (video, imágenes, sonido). programas de impresión, etc.

Dentro de las consideraciones de hardware se deben tomar en cuenta:

#### La unidad de CD-ROM

Desde luego es fundamental que la computadora cuente con unidad de CD-ROM por razones obvias. La velocidad de lectura de la unidad de CD-ROM puede considerarse también como un factor de importancia a la hora de explorar el contenido del libro digital.

#### El tipo de computadora

Ya que el libro digital puede depender del sistema operativo. puede depender en la misma medida de la computadora en que éste corra (PC. Macintosh, etc.), así como de otras características clásicas como velocidad de microprocesador, cantidad de memoria RAM. video. etc.

Una vez hechas las consideraciones de hardware y software. y que ya se han decidido los programas que se utilizarán. habrá que vaciar todos los elementos necesarios al CD-ROM.

A grandes rasgos el proceso de producción industrial de un CD-ROM consta de cuatro fases:

#### Crear el disco maestro:

Aquí se reciben los datos que hay que incluir en el CD en diferentes soportes (comúnmente pueden facilitarse en disco duro. flexible o en CD-ROM).

#### Reproducción:

En esta etapa se realiza la reproducción masiva de los discos compactos.

#### Verificación de Calidad:

En esta etapa los CD-ROM son probados por un escáner que detecta los discos defectuosos. y se desechan.

#### Acabado:

El acabado consiste en darle la presentación final atractiva para comercializarlo.

#### b. Publicación en Internet

Una de las alternativas más importantes hoy en día para la publicación no sólo de libros digitales sino de cualquier otro tipo de información es Internet.

Algunas de las ventajas de la publicación en Internet son las siguientes:

- Eliminación de los retrasos en el proceso editorial y en la producción.
- Comunicación instantánea con el cliente gracias a las tecnologías de redes.
- Los documentos en Internet pueden actualizarse y cambiarse fácil y rápidamente.
- Su bajo costo. El costo con respecto a una edición en papel es considerablemente menor. El precio es menos aún que la publicación en CD-ROM.
- No existen fronteras. Cualquier usuario en cualquier parte del mundo que tenga acceso a una computadora con módem puede acceder el documento.
- Mucho más económico para la producción, uso y administración.
- Distribución fácil y costo-efectivo.

Dentro de Internet existen diferentes formas de comunicación (protocolos), debido a esto la forma en que se pondrá nuestro documento digital en línea dependerá de cómo se quiere hacer llegar al lector. Si el lenguaje de marcado seleccionado es uno que pueda interpretar un navegador tradicional de Internet, no será necesario un software adicional para leerlo (El explorador en si mismo es el lector del libro digital). Si el lenguaje o el formato con que se realizó el libro no corresponde a un lenguaje de marcado interpretable por el navegador, entonces se tendrá que poner el archivo del documento en la página Internet, y el software para leerlo deberá poseerlo el lector o bien, ponerlo también disponible en la página correspondiente.

Un sitio Web es un conjunto de documentos vinculados con atributos compartidos, tales como temas relacionados, un diseño similar o un objetivo común.

En forma general nuestros archivos de documentos los podemos clasificar en:

- Archivos de texto (html. asp, xml, php, etc.): Este tipo de archivos son los que contienen la información que aparece en nuestro navegador Web (artlculos, indices, etc.).
- Archivos de imágenes (gif, jpg, tif, png, etc.): Estos archivos contienen imágenes que son parte de la información del sitio.
- Otros archivos: Existen otros archivos que no pueden ser mostrados en linea. pero que se encuentran disponibles para los usuarios. estos archivos pueden ser archivos auxiliares para el funcionamiento de la página (bases de datos, archivos de control, etc.) o pueden ser archivos que se deben descargar a la computadora del usuario para que puedan ser aprovechados por el mismo usuario (aplicaciones especificas. documentos digitales con formato diferente, hojas de cálculo, etc.).

De acuerdo a la clasificación anterior, el documento digital que deseamos publicar puede estar en dos formatos principales de lenguajes de marcado (html y/o xml) o en otro formato disponible para bajar a la computadora del usuario (.zip, .exe, .doc, .pdf, etc.).

Para el caso particular del libro. cualquiera de los formatos que se elija deberá estar contenido dentro de un sitio Web. A continuación se explican los requisitos y pasos para publicar en el Web.

Requisitos para publicación en el Web:

- Se necesita espacio en un servidor Web que se encuentre conectado en forma permanente a Internet, o en su defecto una Intranet.
- Se requiere del conjunto de archivos que componen la publicación digital.

El espacio en el servidor puede ser rentado con un Proveedor de Servicios de Internet (ISP por sus siglas en inglés), en un servidor propio o en un sitio donde se obtiene en forma gratuita un espacio a cambio de un poco de publicidad dentro de la página.

La forma más común de cargar los archivos de la publicación digital dentro del servidor es hacerlo a través de un programa de ftp, el cual es un protocolo incluido en TCP/IP que tiene como objetivo realizar transferencias de archivos. Cuando se realiza este proceso por primera vez se tendrán que cargar todos los archivos, cuando sólo se realiza una actualización se cargarán o sustituirán los archivos respectivos.

c. Publicación en otros Medios

Además de los discos compactos y las páginas Web, existen otros medios en los cuales podemos publicar libros digitales.

Algunos de estos medios pueden ser:

#### Medios magnéticos de almacenamiento

Ya que el libro digital es un archivo o conjunto de archivos. los medios en que se pueden publicar serían los mismos que en los que es posible almacenarlos; en este caso los medios magnéticos de almacenamiento tales como cintas. discos flexibles, discos duros, etc.

Los discos flexibles presentan la ventaja de su bajo costo y su portabilidad. Este medio es adecuado para cuando el archivo o archivos del libro digital son de tamaño reducido, contrastando con la cantidad de publicaciones que se pueden almacenar en un CD-ROM o cinta. En ocasiones al igual que en discos compactos, la versión digital en disco flexible puede acompañar a la edición en papel en forma anexa. en la cual se pueden incluir formatos varios (.rtf, .doc .. pdf, .exe, impresión, .html, etc.).

La creación de estos discos flexibles es bastante sencilla, basta con incluir una copia de los archivos en el disco y dar una presentación a la etiqueta de éste para poderlo distribuir.

La principal desventaja es que el número de usuarios a los que se puede hacer llegar es mucho menor que en el caso de la distribución por Internet, pero se puede controlar en mejor forma la cantidad de personas que lo adquieran.

#### Terminales portátiles

Una terminal portátil o Asistente Personal Digital (PDA por sus siglas en inglés) es un dispositivo móvil que uno puede llevar consigo fácilmente por su reducido tamaño y peso. Estas terminales tienen funciones integradas como agendas, directorios, hojas de cálculo, diccionarios, etc. Algunas de las terminales portátiles son Hand Helds, Palms, Terminales con Windows CE, etc.

Últimamente se han integrado a estos dispositivos portátiles múltiples funciones, correo electrónico, reproductor de música, y el que en este caso nos interesa, el de lectores para libros digitales.

El software lector de libros digitales puede variar de acuerdo al tipo de terminal portátil que se utilice, sistema operativo, o por el formato mismo del libro digital.

El creciente aumento del uso de estas terminales ha permitido que el software para libros digitales también se haya incrementado. Incluso ya existen dispositivos de este tipo que su función principal es la de la lectura de libros digitales (e-books).

Como complemento a lo anterior, también se han venido presentando dispositivos de lectura de libros digitales para personas con problemas visuales u otros que les impidan leer directamente sobre los dispositivos convencionales.

#### d. Promoción y difusión en el Web

Una vez que se ha definido la forma de publicación que albergará el libro o documento digital, será necesario que el público al cual van dirigidos conozcan de la existencia de estos.

El objetivo de la promoción y difusión es precisamente el de hacer llegar los documentos digitales a quienes están dirigidos. Esta es una labor que consiste en la mercadotecnia (Marketing por su traducción al inglés). Durante la mayor parte del siglo pasado, la mercadotecnia tuvo su mayor campo de acción a través de medios como la prensa, la radio y la televisión; éstos medios marcaron un ritmo de vida al paso del tiempo, sin embargo, su alcance se restringía siempre a una misma región o un poco más allá ... un alcance muy limitado si se compara con la mercadotecnia global que se ha venido desarrollando desde hace casi una década con el uso del Internet. Asi que en este punto, se expone lo que se conoce como mercadotecnia digital (marketing digital).

La mercadotecnia digital la podemos definir como el conjunto de técnicas que engloba tanto el diseño y estructura del sitio como la forma de dirigirse al usuario, la redacción de los contenidos y el mensaje, la elección del dominio, la estrategia de comunicación y posicionamiento del sitio y tedce, aquellos conceptos que intervienen en la presentación y promoción del mismo.

Es siempre imprescindible plantear los objetivos a los que se quiere llegar, en este caso el objetivo es explicar las distintas formas de promocionar o anunciarse usando Internet, sus características y cómo sacarle el mejor partido en nuestro beneficio. En otras palabras explicar como atraer público al sitio Web.

La publicidad en línea es muy efectiva. siempre y cuando se plantee una campaña seria diseñada y puesta en práctica desde la perspectiva del receptor del mensaje.

Es importante contestar algunas preguntas antes de seleccionar el tipo de e-marketing:

•¿Para qué quiero anunciarme? ( por ejemplo hacer nuevos contactos, aumentar las ventas de mis clientes actuales, simplemente dar a conocer mi producto, etc.).

•¿A quién quiero dirigirme? (las características de esas personas que voy a buscar... quién es, qué le qusta, qué sitios Web visita, qué ventajas podemos ofrecerle...) y en consecuencia, qué mensaje voy a enviar. En este sentido se debe estar consciente de las limitaciones de Internet para alcanzar algunos públicos que todavía no se conectan masivamente o desconocen el medio (aunque por suerte cada vez son menos).

•¿Cuánto quiero gastarme? O desde otro punto de vista: ¿cuántos resultados espero para recuperar la inversión?.

#### •¿Qué se necesita?

#### 1. Un espacio Web

Imprescindible, todas las acciones en linea que se planeen. requieren que el anunciante o el que realiza las acciones de promoción disponga de su propio espacio Web.

#### 2. Un plan realista

Para poder evaluar si la campaña de promoción ha tenido resultado, hay que establecer unas expectativas cuantificables como estadlstícas o consultar con especialistas para calcular de forma aproximada los resultados que se utilizarán como referencia.

#### 3. Un programa de estadísticas

Como los resultados de la promoción son incontables en tiempo real es necesario disponer de algún software que facilite estadlsticas de los accesos al sitio a partir del análisis de los archivos log del servidor donde so aloja el libro digital.

El informe que se obtenga dará información como:

- Desde dónde se ha hecho el acceso.
- A qué página se dirigen después de ingresar.
- Qué página es la inmediatamente anterior a su salida.
- Si llenaron alguna forma o se subscribieron o descargaron un archivo (catálogo. demostración. presentación de empresa. etc.).

#### 4. Subcontratar alguna parte del trabajo

Quizás uno pueda realizar todo el trabajo: la planeación, el diseño, el análisis, la creatividad, el mantenimiento, etc., pero puede ser muy buena solución delegar alguna de las tareas a un diseñador gráfico, a un experto en redactar textos de mercadotecnia, a un programador para preparar las páginas para los buscadores, etc. Al fin y al cabo la promoción es sólo una parte del trabajo comercial que se debe realizar: seguir los contactos, preparar ofertas, atender problemas y preguntas, preparar nuevas campañas. Un buen especialista ahorrará tiempo, dinero y preocupaciones.

#### Formas de promoción

#### **Banners**

Los banners son gráficos o imágenes que se colocan en las páginas Web con fines publicitarios; sus formatos y tamaños son muy variados.

En cuanto los formatos, se utiliza el formato GIF animado o HTML dinámico y últimamente se observan muchos banners elaborados en Flash y con audio. Su colocación en la página Web depende del diseño de ésta, pero en general se suelen insertar en la parte superior, de forma lateral y al pie de la página.

Cuando una persona visita determinada página le aparecen esas imágenes en movimiento que le muestran el mensaje publicitario y que normalmente van rotando de forma automática cada cierto número de segundos y según la segmentación que se haya aplicado en el servidor de banners. mostrando otro mensaje distinto o de otro anunciante. Lo que se persigue es que el usuario, atraido por el mensaje que tiene delante, haga click en él, para ver qué se esconde detrás del mensaje.

Existe una cierta creencia actual a pensar que los banners no son efectivos porque el usuario navega sin prestar atención a la parte superior e inferior de las páginas sabiendo que allí sólo encontrará mensajes publicitarios.

Los banners están teniendo ahora una efectividad muy parecida a las respuestas estándar de campañas de marketing directo que van desde 0.5 % a un 3 % en el mejor de los casos.

#### E-mail marketing

Se trata del envio de mensajes de correo electrónico (e-mails) con fines publicitarios, en vez de enviar las tradicionales cartas postales para contactar con un determinado público, ya sean clientes o prospectos.

Muchas empresas hoy día, realizan habitualmente acciones de marketing directo usando el buzoneo; así que esta alternativa se convierte en algo muy interesante si evaluamos la diferencia de costos con un envío tradicional: producción (carta, folleto, catálogo, cupón de respuesta, sobre), manipulación, pago postal, así como el tiempo en llegar al destinatario.

De la misma manera, existen múltiples circunstancias que pueden impedir que las cartas lleguen al destinatario que nos interesa, en principio tenemos que pensar que el correo electrónico suele llegar con garantías a nuestro objetivo: es un correo privado ( protegido con contraseña) y queda colocado directamente en el buzón sin que el destinatario pueda hacer nada para impedirlo. Eso sí, podrá borrarlo y no leerlo.

Todos estos motivos pueden convencer fácilmente a cualquiera de la conveniencia y ventajas de utilizar este método para la publicidad. El sistema, como vemos, es eficaz pero tiene reglas que no deben ser omitidas.

#### Links recíprocos

La generosidad de Internet se debe en gran medida a los hipervínculos, de los cuales también se puede sacar provecho para la promoción del libro digital.

Los links recíprocos consisten en el intercambio de links mutuos entre dos sitios Web, bien sea sólo texto, botones o banners. La idea es que no existe transacción monetaria sino únicamente la reciprocidad del intercambio de vínculos, yo coloco un link hacia tu Web y a cambio tú colocas uno hacia el mio.

Este tema puede parecer trivial. pero no lo es por estos motivos:

- En realidad las visitas, vengan de donde vengan, son visitas. Y si se considera lo difícil de lograr y acumular visitas de entre los millones de páginas existentes; este hecho, por si sólo ya es un éxito. Cuantos más caminos se habiliten, más posibilidades de audiencia se tendrán.
- Puede facilitar el acceso a una audiencia que no llegaría de otra forma. Por ejemplo, si se está mal posicionado en los buscadores o bien no se han cubierto todas las palabras claves de búsqueda.
- También el no disponer de recursos suficientes para abordar a un sector de público muy concreto, se puede remediar consiguiéndolo a través de un sitio Web que sí tenga esa audiencia.
- <sup>o</sup>Algunos buscadores utilizan el criterio de popularidad (número de links externos) para posicionar más arriba en el ranking.
- *º* Y lo mejor de todo, es gratis.

#### Listas de correo o grupos de discusión

Un Grupo de Discusión por correo electrónico es un foro de discusión en el que los miembros utilizan el correo electrónico.

Existen infinidad de ellos. de todos los temas que uno pueda imaginar. No debemos confundir estas listas con las listas de correo unidireccional en el que un emisor envía correos electrónicos a una lista de personas suscritas a ella. ya que en ellas la comunicación entre las personas suscritas no es posible.

En los Grupos de Discusión, Newsgroups o Foros de Discusión cualquier mensaje enviado a la dirección de correo electrónico de la lista será enviado a todos los miembros de la lista que recibirán en sus buzones una copia de cada uno de los mensajes que se envíen a la lista. Esto es lo que facilita que estas listas se utilicen para la discusión, debate, información o ayuda.

Aunque estas listas siempre han tenido muy buena aceptación por ser un instrumento muy importante de aprendizaje. de compartir conocimientos y experiencias, y de crear comunidad entre usuarios con un interés común sobre un tema concreto, hoy en día se han convertido en una potente forma de promover los servicios o productos ya que se pueden contactar audiencias muy particulares.

Las listas pueden ser totalmente abiertas. restringidas o con un moderador. pero prácticamente todas son gratuitas. Al programa que permite la gestión de las listas de correo (altas, bajas. envíos. etc.) se le llama Majordomo.

#### La firma en los correos electrónicos

La firma en los correos electrónicos (signature file) son esas lineas de texto que adjuntamos al pie de nuestro correo electrónico y que facilitan al destinatario del mensaje información sobre el que lo envía.

Ahora. aprovechando la facilidad de transporte del correo electrónico y dedicándole un tiempo a su construcción, podemos sacar partido de la firma del correo electrónico para promocionar el documento digital. la empresa o algún servicio, nuestra firma tendrá todavía más relevancia si participamos en grupos o foros de discusión.

¿Qué debe incluir la firma?

De una forma básica. la firma debe incluir:

- Nombre y cargo.
- Organización o empresa .
- Una linea que incluya beneficios. slogan o cualquier frase u oferta que llame la atención.
- Información de contacto: teléfono. fax, dirección postal, etc .
- URL (siempre con el http://) y la dirección de corruo electrónico, los hiporvinculos deben funcionar directamente desde el mensaje.

*i* 

 $\mathcal{I}$ 

#### E-mail newsletter

Un Newsletter o boletín (o e-zine) es un mensaje electrónico que se envía por correo electrónico a aquellas personas que han manifestado el interés por recibirlo. Tiene una única dirección, de editor hacia subscriptores, ya que entre ellos no hay comunicación.

La periodicidad del newsletter dependerá de los objetivos de cada sitio, lo más importante no es tanto la frecuencia sino el valor que el mensaje pueda representar a los destinatarios.

Los contenidos de los newsletters son muy variados y dependen de cada Web pero pueden ir desde noticias, novedades del Web, novedades de la empresa, nuevos productos. convocatoria de eventos, consejos, etc., todo aquello que puede ser interesante para los prospectos. los clientes o el mercado en general y no solo como beneficio de venta directa.

#### Uso de buscadores

Lo que comúnmente hoy se denomina como buscador, engloba diferentes tipos de servicios que pretenden facilitar la clasificación y búsqueda de direcciones URL ( páginas Web.)

En un mundo con cientos de millones de páginas Web, es evidente la necesidad de una clasificación por temas. categorías, idiomas y conceptos de esas páginas para facilitar en lo posible que el usuario encuentre de la forma más rápida y sencilla aquello que está buscando.

Los buscadores ordenan y clasifican la información de acuerdo con los criterios particulares de cada uno. Por eso. las mismas búsquedas en distintos buscadores nos ofrecen resultados distintos.

Los algoritmos de indexación y clasificación son secretos bien guardados por cuestiones de copyright y que además van cambiando con la idea de ofrecer al visitante búsquedas más ajustadas y de mejor calidad.

Si queremos que visiten nuestro sitio y nos conozcan, tendremos que aparecer en estos buscadores para que alguien nos encuentre. Hay estadísticas de todo tipo al respecto, algunas indican que el 70% de los usuarios de Internet utiliza los buscadores para encontrar información. y otras que muestran que sólo los usuarios novatos buscan cosas en los buscadores y que los usuarios expertos prefieren sitios más específicos.

-~-----·--·---

#### PROCESO TÉCNICO PARA LA ELABORACIÓN DE LIBROS DIGITALES

Kalifornia eta provincia de la provincia de

그런 사람들의 나는 공간을 보고 나왔다.

In the second control of the second second to the second second to the second second to the second second to the second second to the second second to the second second second to the second second second second second seco

Sea como sea, es importante considerar que la inscripción a los buscadores es de forma gratuita, y que aunque no es la única estrategia para atraer visitantes, sería absurdo no aprovechar esto e intentar en la medida de las posibilidades conseguir que el máximo número de personas nos encuentre y visite.

De acuerdo con lo anterior vemos que el e-marketing es importante cuando queremos que nuestras publicaciones tengan un impacto mayor, así que debemos considerar lo que mejor nos ayude a lograr este objetivo, pues la mayoría de las personas que llegan a una página Web por primera vez lo hacen por un motivo, están buscando algo, bien sea un libro, un software, un artículo, un producto, etc., pero existe un motivo y debemos aprovechar que esa persona se encuentre en nuestro sitio para explotar nuestra promoción y difusión.

28. 马利亚 1994年10月,北京省北京省长江省北京省北京省北京省市省北京省北京省北京省区区区区区区区区区区区区区 mají se terdez tadio alta leta stato sakoga (otočkom menjený), ke výre slutno mezi a az spolovnostickov

e talerakon da artikuneko jarditat gartiatu eta alemaniaria gatean da zigatu baiet gazeta eta erritu zina eta

at agreem alama ku ku liikka mid ee maaraa ay in ah ay ku ka addii meessa mid ay gaga adhay keessa 1 se i drugi še guju postava i u ustrativnim dretam z štope Bossil y s štopis i s se se vare u grandy noors agen and appearing the continuity in equipment of the collection relation of all the computations of experiment

.<br>โดยเมื่อส่งขึ้นเป็นสารณ์ที่เข้าของตัวน้ำมาเหมาะ ปัจจุบันเขา จำนวน ทางที่ที่หลังที่ให้ทำข้า ซาก เขา เขา ทางที่สูงเลาข

the company of the company of

a sa tanàna ao amin'ny faritan'i Normandie, ao amin'ny faritr'i Normandie, ao amin'ny faritr'i Normandie, ao F<br>Ny INSEE dia mampiasa ny kaodim-paositra 64107.

and the companies of the companies of the companies of the companies of the companies of the companies of the<br>The companies of the companies of the companies of the companies of the companies of the companies of the comp

a na matangana na katalang kalendar na mga katalang ng mga matangang ng mga matangang ng mga matangang ng mga ma<br>Mga matangang ng mga matangang ng matangang ng matangang ng matangang ng matangang ng matangang ng matangang

and the state of the state of the state of the state of the state of the state of the state of the state of th<br>The state of the state of the state of the state of the state of the state of the state of the state of the st

o na katina mwanajia wa Tanzani. Wa

and the same statement and contact the

 $\mathcal{L}_{\text{max}}$  , and  $\mathcal{L}_{\text{max}}$  , and  $\mathcal{L}_{\text{max}}$ 

### CAPÍTULO

V

# DESARROLLO DE LA VERSIÓN DIGITAL DEL LIBRO "ORGANIZACIÓN Y ADMINISTRACIÓN DE CENTROS DE CÓMPUTO" PARA EL WWW Y CD-ROM MEDIANTE XML Y CSS

 $\alpha$  , and the second constant  $\alpha$  , and  $\alpha$  , and  $\alpha$  , and  $\alpha$  , and  $\alpha$  , and  $\alpha$  , and  $\alpha$  , and  $\alpha$  , and  $\alpha$  , and  $\alpha$ in di kacamatan Kalendar (Kabupatén) Kabupatén Kalendar Kalendar (Ka in de groot van de verdere van de van de van de van de van de van de van de van de van de van de van de van de<br>De van de van de van de van de van de van de van de van de van de van de van de van de van de van de van de va 

#### Desarrollo para el WWW

Para el desarrollo de la versión digital del libro, se tomó como base la Metodología propuesta en el capítulo anterior.

Después de identificar la distribución y elementos del libro en papel (portada, indice, capítulos, anexos, apéndices, bibliografía, tablas, listas, figuras, viñetas, nota al pie, etc.) se determinó que la estructura para su versión digital, constaría de una página de inicio (portada) que engloba los capítulos y demás secciones complementarías del libro (presentación del libro, apéndices, bibliografía), lo que permitirá al lector visualizar e ingresar fácilmente al contenido del libro.

Una vez que se estableció como punto de partida la utilización de una portada, elaboramos el plano estructural del libro (fig. 5.1) donde se definen las áreas de navegación que componen la estructura del sitio.

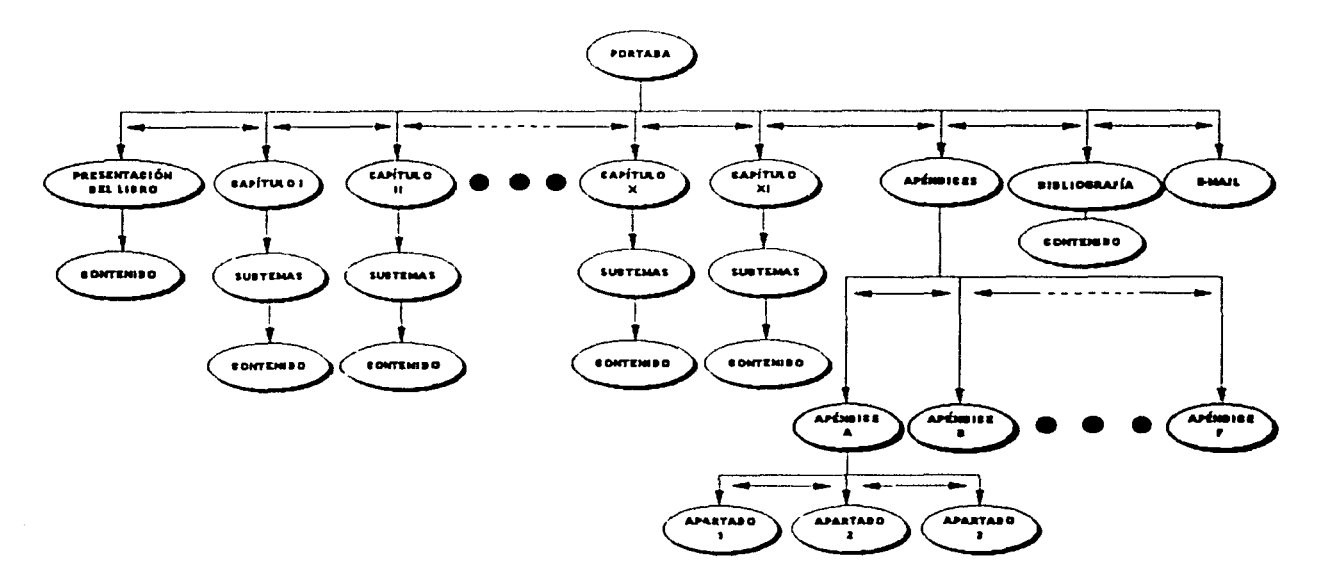

Fig 5.1 Plano estructural del libro digital

Posteriormente evaluamos las capacidades de navegación (índices, elementos hipertextuales, botones de navegación, etc.) que mejor se acoplarían al plano estructural definido y a la organización de la información del libro en papel, optando por una estructura de navegación lineal con jerarquía.

Definido lo anterior, llegamos al punto en el que es necesario especificar el formato de estilo para cada elemento del libro (tabla 5.1). El formato para cada elemento se eligió pensando en conservar una composición uniforme y agradable para su presentación final.

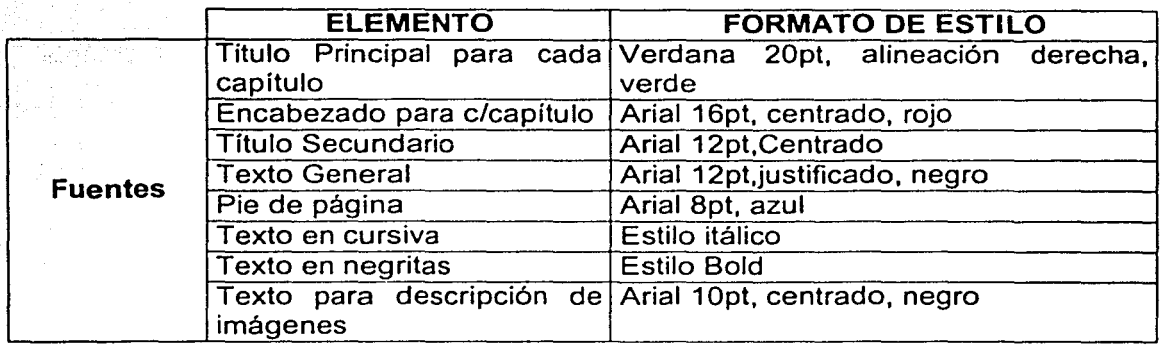

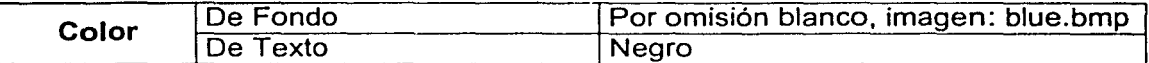

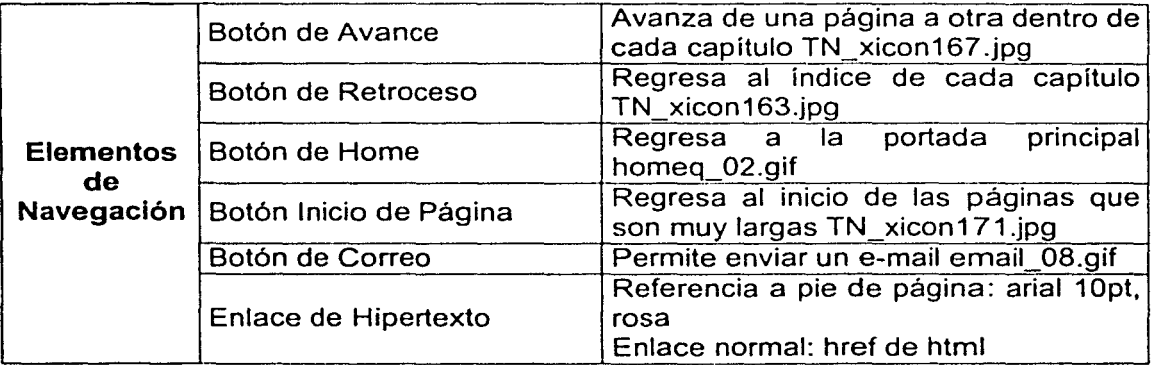

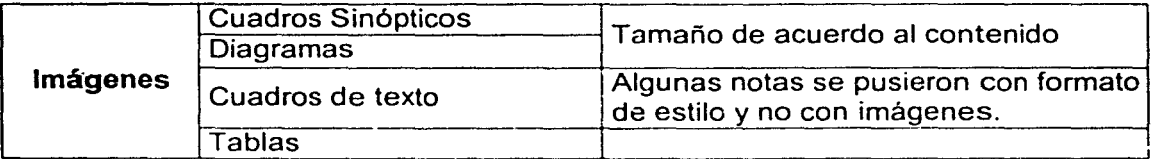

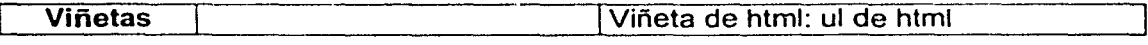

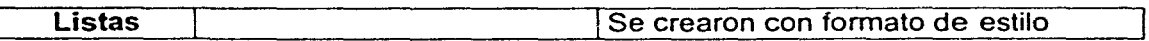

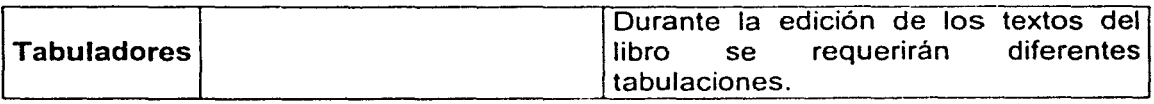

#### Tabla 5.1 Formato de estilo para los elementos del libro digital

De acuerdo al seguimiento de la Metodología, llega el punto en que se debe seleccionar el lenguaje de marcado, el editor y el visualizador; herramientas básicas para la elaboración y presentación del libro en su formato digital.

#### Lenguaje de Marcado

Como se plantea en la Metodología y en el Capítulo 11 de esta tesis, actualmente existe cierta variedad de lenguajes de marcado y de programación, así como de editores y visualizadores que nos permiten la elaboración de publicaciones para el Web tan sencillos o complejos como se desee.

Para el desarrollo de este caso práctico, el lenguaje de marcado propuesto y utilizado es XML (eXtended Markup Language). Cabe señalar que el XML se terminó de desarrollar en el mes de febrero de 1998, y como suele ocurrir con todas las nuevas tecnologías, para poder ser utilizada lo antes posible, se complementa con algunas ya existentes como el HTML y CSS.

Hasta antes de la presentación de esta tesis, XML continuaba en su versión 1.0 por lo que presenta todavía limitaciones para el desarrollo de publicaciones para el Web.

Sin embargo, a pesar de que XML se contemple como un lenguaje poco conocido y con limitaciones. se propuso utilizarlo a nivel de iniciación y de una forma práctica de ejecución desde el lado del cliente, pues el presente estudio no pretende llevar a cabo discusiones teóricas del lenguaje.

#### **Editor**

Como se menciona en la Metodología, al momento de esta investigación es mínima la existencia de editores XML para desarrollar publicaciones Web; sin embargo, el editor puede ser cualquiera que permita guardar los documentos sin formato, como el sencillo Bloc de Notas que incorpora Windows u otros que incorporan todos los sistemas operativos

Para este caso práctico. la edición de documentos XML se llevó a cabo con el Bloc de Notas que incorpora Windows.

#### Visualizador

En cuanto al visualizador de páginas Web con tecnología XML, al momento de desarrollar el caso práctico de esta tesis las versiones utilizadas fueron Microsoft Internet Explorer 5 y 5.5; las cuales incluyen un analizador XML de validación completa (parser) y un motor que acepta las hojas de estilo (CSS o XSL), características que nos brindan un mayor soporte para el XML. lo que no ocurre con el Netscape Navigator.

Para poder llevar a cabo la conversión del libro "Organización y Administración de Centros de Cómputo" de su versión tradicional a su versión digital, se empleo la siguiente conversión entre formatos:

1

¡

- Se recopilaron los archivos originales de todo el contenido del libro en formato de Microsoft Word y se revisó su ortografía.
- Para cada componente de los archivos (texto, títulos, pies de página, etc.) se realizaron instrucciones de CSS para darles el formato que se requería de acuerdo a nuestro diseño. Es importante mencionar que se realizaron varias CSS para dar diferentes formatos a los documentos y ver su resultado al aplicarlas dentro de los archivos XML.
- Se le dio formato a todos los capítulos realizando el copiado y pegado correspondientes, es decir. de cada capítulo en Word se identificaban los 1 componentes, se copiaban y se pegaban en el archivo correspondiente del Bloc de Notas, una vez pegado el texto se asignaba la etiqueta correspondiente de XML que tiene su formato en la CSS asignada. Se realizó éste proceso para cada componente del libro.
- Se generaron archivos XML para cada capítulo del libro, así como para la presentación. los apéndices, la bibliografía. etc; asociándoles su CSS correspondiente.
- Para obtener las imágenes, se utilizó el programa utilitario wincopy que nos permitió la captura completa o parcial de éstas, generándose archivos de imagen que posteriormente se insertaron en los archivos XML generados.
- Se realizaron las pruebas necesarias para cada elemento de navegación, así como la correcta distribución del texto en las páginas.

A continuación se muestra una parte de los archivos xml\_cap2.xml (figura 5.2) y css cap1.css (figura 5.3) que corresponden al capítulo 2 "La planificación" del libro "Organización y Administración de Centros de Cómputo" y que dan un ejemplo de la definición de las etiquetas y la manera en que se les asigna formato para lograr la presentación digital del libro (tablas 5.2 y 5.3).

#### xml\_cap2.xml

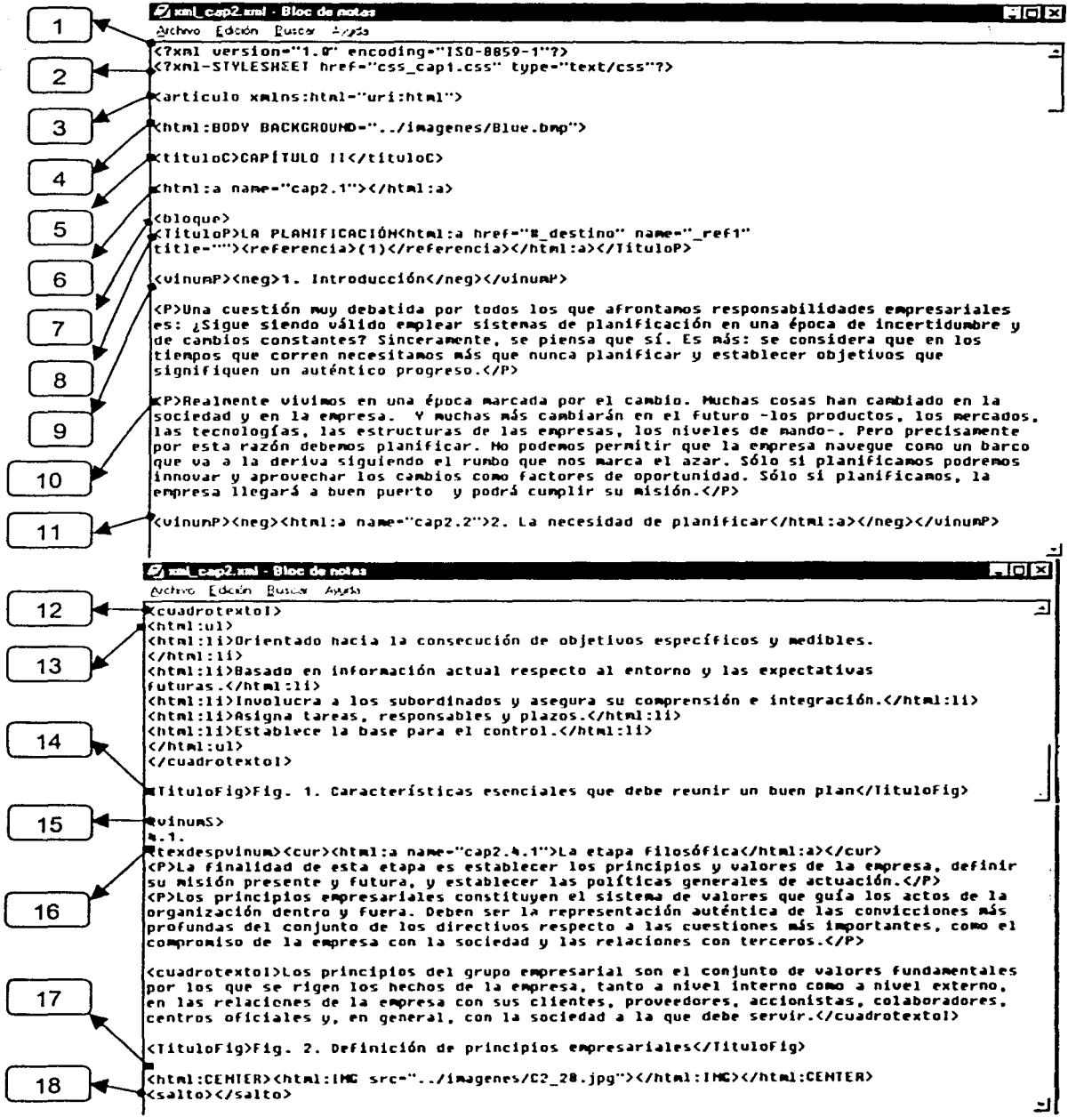

Figura 5.2 Ejemplo del archivo xml\_cap2.xml

A continuación se describe cada una de las etiquetas numeradas en la figura 5.2:

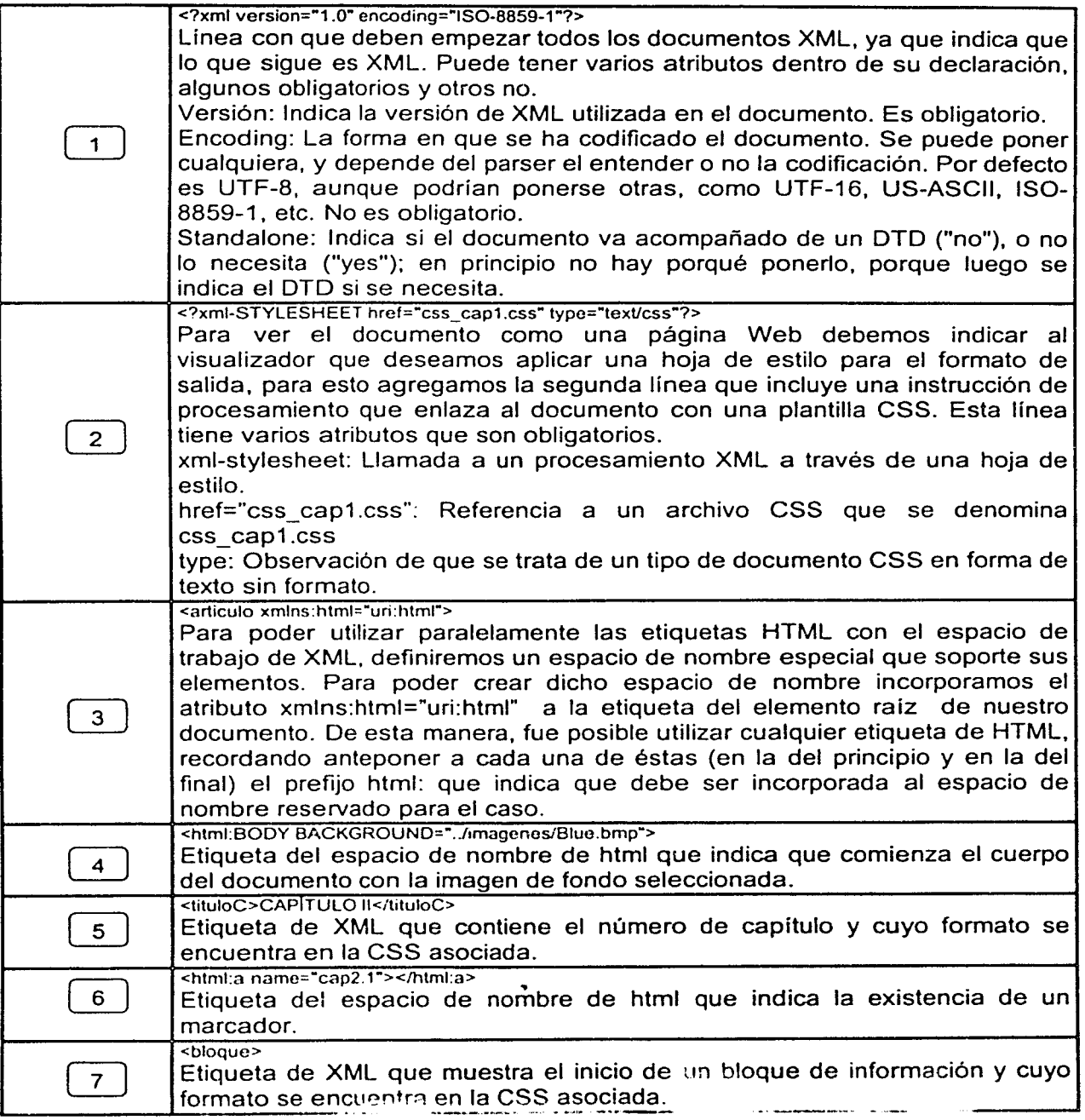

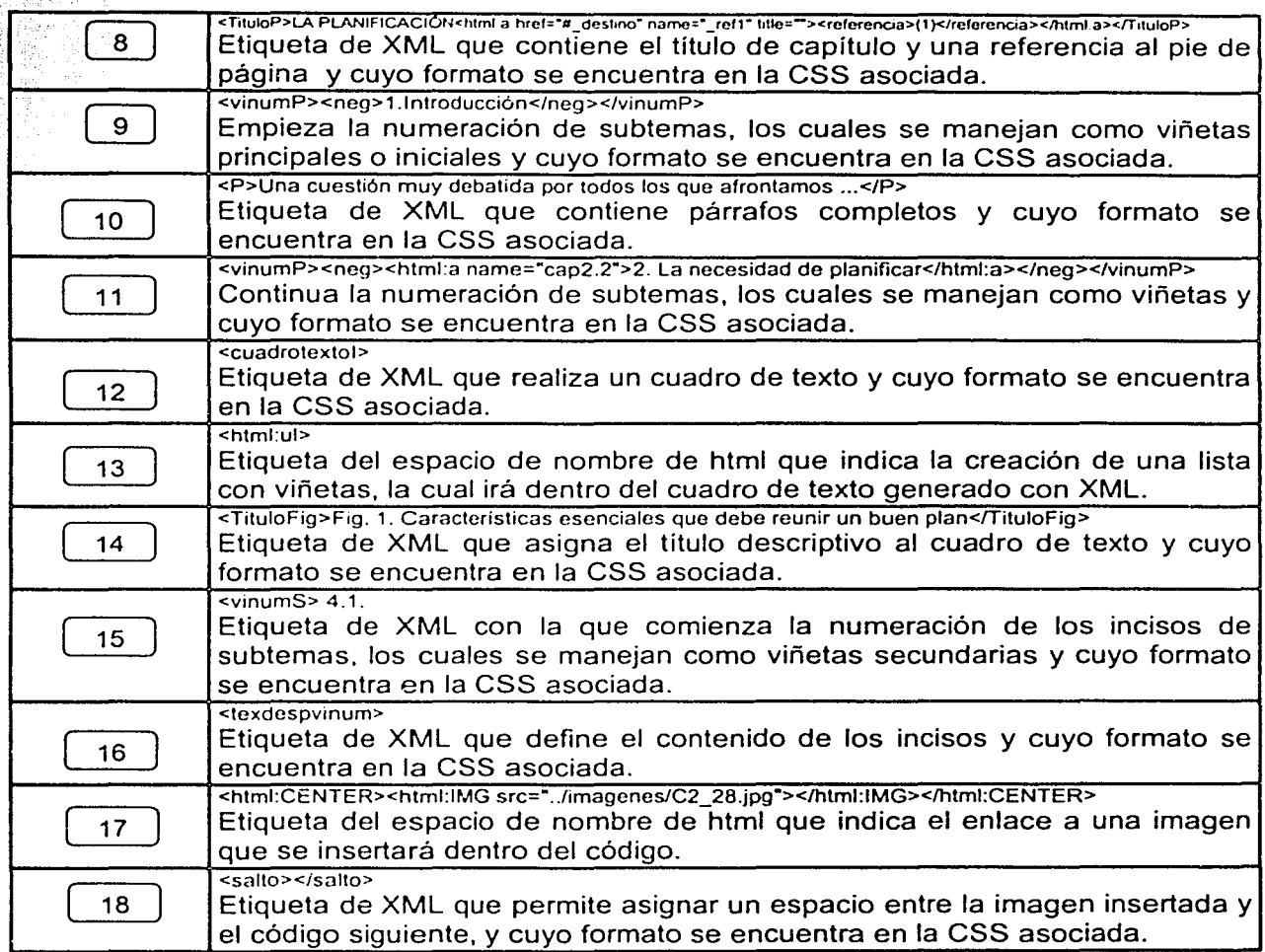

목정 황 방비

 $\mathcal{L}^{2}(\mathbb{R}^{2},\mathbb{R}^{2})=\mathbb{E}[\mathbb{E}[\mathcal{L}^{2}(\mathbb{R}^{2},\mathbb{R}^{2})]=\mathbb{E}[\mathcal{L}^{2}(\mathbb{R}^{2},\mathbb{R}^{2})]\times\mathbb{E}[\mathcal{L}^{2}(\mathbb{R}^{2},\mathbb{R}^{2})]=\mathbb{E}[\mathcal{L}^{2}(\mathbb{R}^{2},\mathbb{R}^{2})]$ 

ina<br>Tingga keela

#### Tabla 5.2 Descripción de elementos utilizados en el archivo xml\_cap2.xml

Special R

i

|<br>|<br>|<br>|

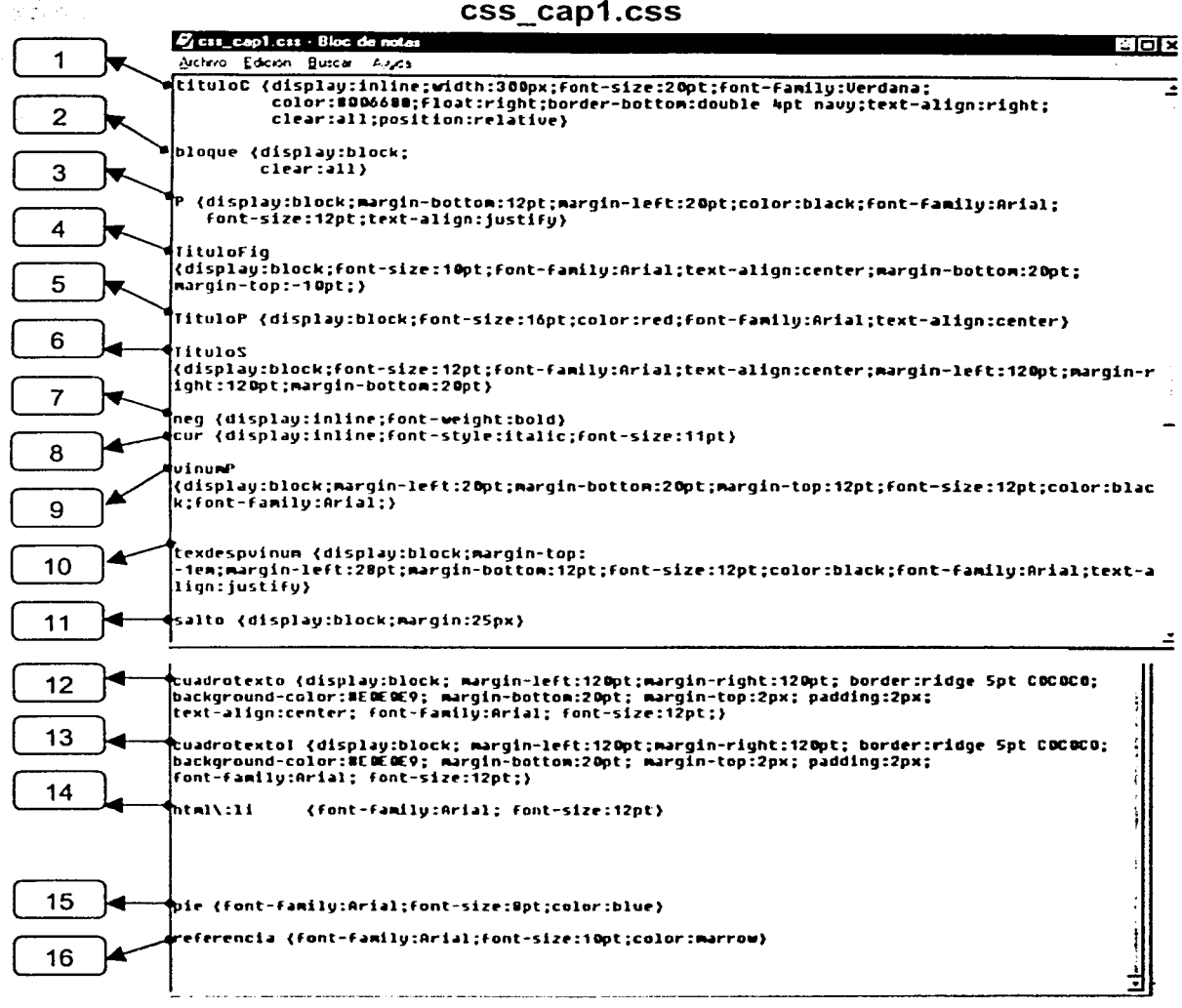

css\_cap1 .css

Figura 5.3 Ejemplo del archivo css\_cap1.css

A continuación se describe cada una de las etiquetas numeradas en la figura 5.3:

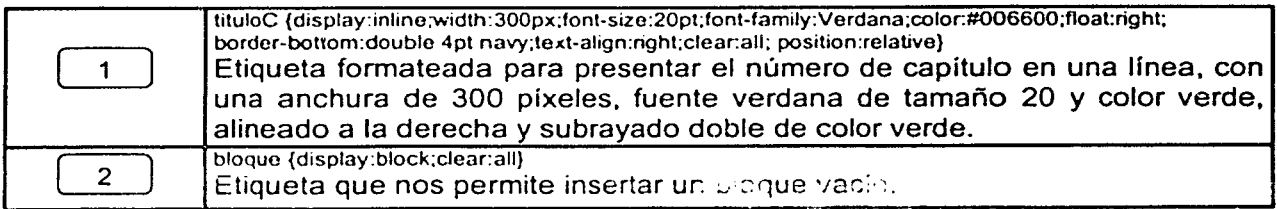

للأيداد

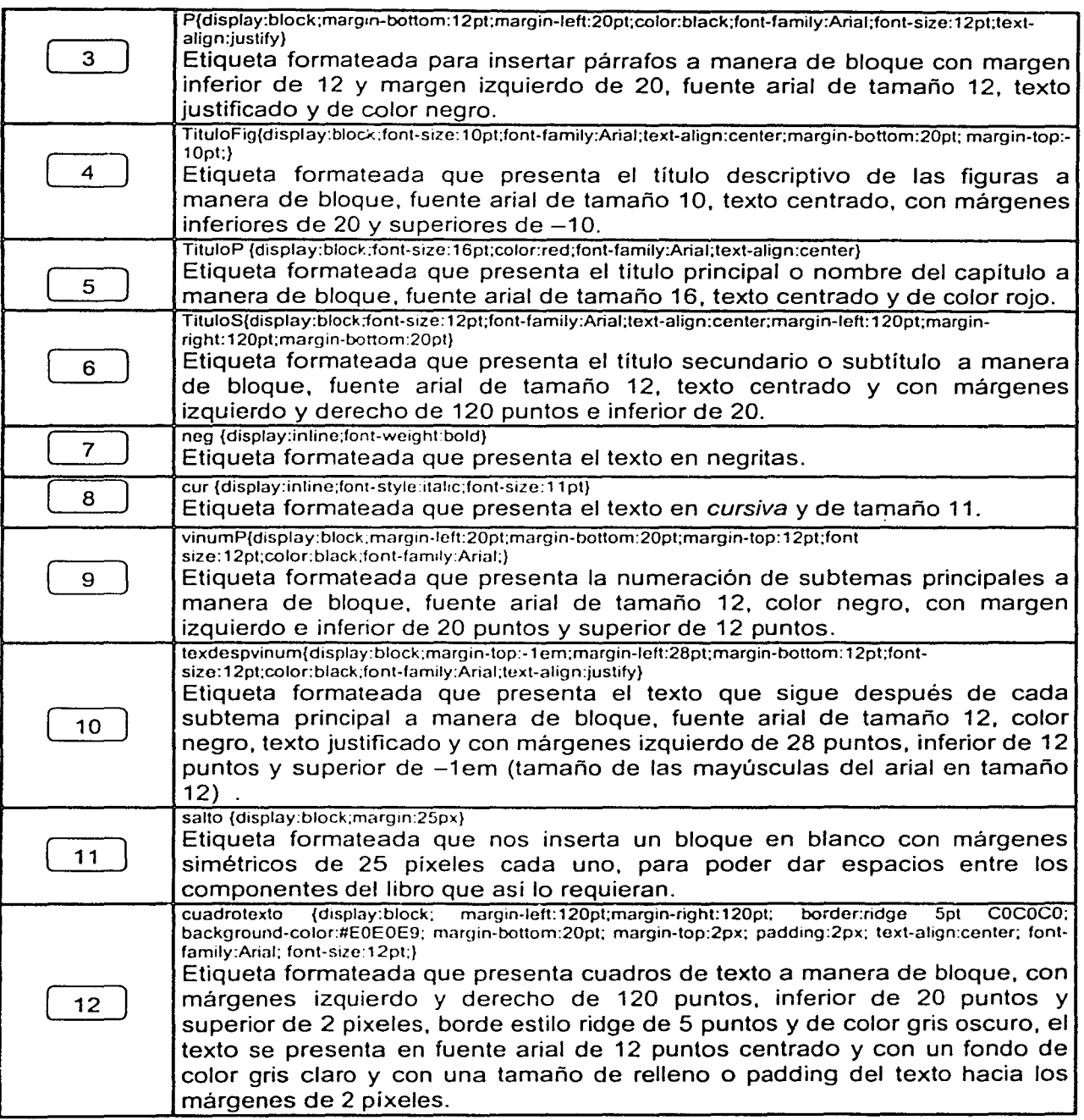

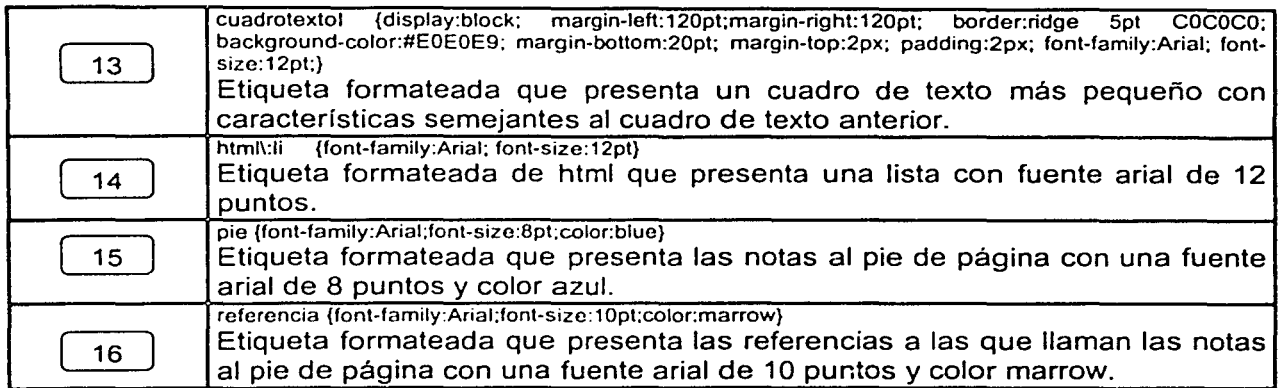

|<br>|<br>| |<br>| *i*  1

#### Tabla 5.3 Descripción de elementos utilizados en el archivo css\_cap1 .css

Nota: Una de las caracterfsticas más completas de CSS es la diversidad de unidades de medida que permite utilizar. Existen dos grupos de unidades de medida: relativas y absolutas.

Las unidades relativas son aquellas que dependen de alguna condición, entre las que se encuentran:

EM: se refiere al tamaño de las mayúsculas del tipo de letra que se toma de referencia.

PX: se refiere a los puntos de la pantalla (pfxeles) con la resolución que este activa.

Las unidades absolutas de medida son las que dependen exclusivamente de su propio sistema de medición, entre las que se encuentran:

IN: indica pulgadas (1 in = 2.54cm)

CM: indica centímetros

PT: indica puntos tipográficos. Una pulgada es igual a 72 puntos o bien 1pt = 1/72 in.

De la misma forma en que se ha explicado el desarrollo de la versión digital para el capitulo 2, se trabajó con los capítulos restantes del libro. Posterior a esto, se continúo con las pruebas de funcionalidad, instalación, seguridad y mantenimiento, los cuales se explican en el capítulo VI.

#### **Desarrollo para CD-ROM**

El desarrollo para CD-ROM del libro se realizó de manera similar que para el WWW (distribución y elementos del libro en papel, plano estructural, elementos de navegación, formatos de estilo, lenguaje de marcado, editor, visualizador, conversión entre formatos, etc.), tomando como base la metodología propuesta en el capitulo IV; sin embargo vale la pena mencionar algunos puntos destacables para este tipo de soporte.

El CD-ROM por más de una década se han convertido en un producto de consumo masivo ya que permite a empresas y usuarios de todo tipo almacenar su información en un medio removible, seguro y de muy bajo costo.

No hay duda de que los quemadores CD-R y CD-RW hoy tienen un indicio dominante sobre otros formatos y dispositivos para reemplazar la unidad lectora de disco flexible.

Los CDs típicamente almacenan entre 650Mb y 700Mb, lo cual no es suficiente para respaldar un disco duro, sin embargo para la mayoría de la gente es suficiente para copiar y/o respaldar la mayoría de sus proyectos. Cabe mencionar la existencia de empresas que han desarrollado software de respaldo y de creación de archivos que permiten guardar cantidades masivas de datos en múltiples CDs.

Para un uso personal: la portabilidad, durabilidad y seguridad son de las principales ventajas que un CD ofrece a la información; por otra parte, si se considera el tiempo invertido para bajar, utilizar y disfrutar de Internet todas aquellas aplicaciones de tipo multimedia que demandan grandes funciones de almacenaje y de administración de memoria. vuelve hacerse latente la gran ventaja de contar con un CD que almacene los programas y aplicaciones, logrando con esto evitar complejidades, ahorrar tiempo y disminuir costos.

#### Almacenamiento en CD de un libro digital

Tal vez no sean muchas las diferencias entre un libro digital colocado en el Web y un libro digital almacenado en CD al hablar estrictamente del contenido, pero al referirnos a la publicación en CD encontramos que el CD se ha convertido en una vía fundamental para evadir las dificultades en la distribución de libros académicos y de investigación al contar con las siguientes características que vale la pena considerar:

- Velocidad de carga altísima.
- No hace falta estar conectado a Internet.
- De fácil manejo y archivo.
- Soporta extremas temperaturas de calor.
- Resistencia al manipuleo, impresiones digitales, etc.  $\frac{1}{2}$  and  $\frac{1}{2}$
- Método de distribución de datos a bajo costo.  $\sim$
- Larga vida útil para datos recuperables, almacenamiento permanente de datos.
- Guarda cualquier tipo de archivo de información.  $\omega_{\rm{max}}$
- Guarda/Corre programas de aplicación.
- Infinito número de ciclos de lectura.
- Seguridad en la integridad de datos.

#### Proceso para la publicación de un libro en CD-ROM

El proceso que a continuación se explica, engloba de manera general lo que hay que llevar a cabo para la publicación de un libro en CD-ROM.

El tiempo y los costos de digitalizar un libro tradicional para su presentación en CD desde que comienza hasta que termina el proceso variarán de acuerdo al tipo de material a utilizar (vídeos. fotografías. sonidos. imágenes, hipervinculos, ... ). a las herramientas de desarrollo (lenguajes de programación, utilerias, aplicaciones de diseño y Web) y a la calidad final deseada del mismo.

Cómo punto de partida, se determina la calidad actual del libro en papel y de acuerdo a la calidad del material: si está en buen estado físico naturalmente favorece su digitalizado *y*  conversión a cualquier formato según las necesidades del proyecto; las secciones que presenten mala calidad, tendrán que capturase manualmente cuidando la fidelidad de los textos originales.

Para la digitalización del material, se requiere utilizar un software especializado que haga reconocimiento óptico de caracteres para posteriormente realizar la conversión del documento al formato determinado.

El tiempo aproximado de este proceso es de entre uno *y* dos minutos por página y la calidad obtenida depende del original. Para textos en los que el original sea de buena calidad se toma un 98 o 99% libre de error (hasta un 90% puede ser aceptado) cuando la calidad sea menor se hará necesaria la captura directa.

Una vez que se cuenta con la información almacenada en el formato requerido. se procede a su revisión y es cotejado con el documento original. simultáneamente si el proyecto lo requiere, se identifican y se da formato a los campos de consulta (títulos. subtítulos, índices, tablas. fechas, imágenes, etc.).

Posteriormente se digitalizan las imágenes que forman parte del proyecto dando a cada una el formato requerido (millones de colores, tonos de grises, blanco y negro. 256 colores, etc.) procurando siempre que las imágenes se vean con la mayor calidad posible.

Una vez efectuada In captura *y* revisión del material, se procede a su tratamiento *y*  organización de acuerdo al diseño definido para el desarrollo del proyecto, se desarrollan los componentes multimedia necesarios y se añaden al texto ya formateado respetando los requerimientos del lenguaje de marcado definido completando así el proceso de elaboración de un proyecto de calidad.

Finalmente se organizan todos los archivos y carpetas que conforman el proyecto y se procede a verificar el espacio que ocupa, vaciándolo a un disco compacto virgen por medio de un quemador de CD's (grabador de CD's), de esta forma se obtiene un CD prototipo que será probado para darle la última verificación y visto bueno mediante. pruebas de funcionalidad, instalación, seguridad y mantenimiento. los cuales se explican en et capítulo VI, y tienen como objetivo actualizar y corregir datos, a fin de evitar que el producto pierda calidad o se vuelva obsoleto.

## CAPÍTULO

### VI

# PRUEBAS DE FUNCIONALIDAD, INSTALACIÓN, SEGURIDAD Y MANTENIMIENTO DEL LIBRO DIGITAL

 $\label{eq:3} \frac{1}{\sqrt{2}}\left(\frac{1}{2}\right)^2\left(\frac{1}{2}\right)^2\left(\frac{1}{2}\right)^$ and the second of the second complete the property of the second complete second control of the second control of the second control of the second control of the second control of the second control of the second control o e byzkom p<sup>i</sup>liku politik na preksim na je žijeli užan je zdržava primejena idrž **AND READ** 

 $124$ 

#### Pruebas de funcionalidad

Una vez terminada la edición del libro digital en sus versiones para WWW *y* CD-ROM se llevaron a cabo pruebas de funcionalidad que constaron de las siguientes actividades:

• Revisión de la información.

Se verificó la integridad del libro, incluyendo las imágenes, tablas, encabezados, pies de página. apéndices, signos de puntuación.

Asimismo, se revisaron las posibles faltas de ortografía que se pudieron originar al momento de la edición.

Al momento de la edición de cada una de las secciones del libro, se corrigieron los errores de sintaxis que arrojaba el validador XML del explorador (Internet Explorer 5.x).

Finalmente se revisó la correcta distribución y despliegue de la información, en aspectos como: espacios entre líneas y párrafos, distribución de márgenes, líneas, párrafos, títulos. píes de páginas e imágenes, así como la ubicación de los elementos de navegación.

• Prueba de enlaces.

Se revisaron todos los elementos de navegación incluidos, comprobando sus destinos y regresos: así como la referencia absoluta o relativa asignada a cada uno de los elementos dependiendo de su función y de su versión final (WWW o CD-ROM).

• Pruebas con el explorador.

El explorador utilizado fue el Internet Explorar 5.5. Las pruebas se llevaron acabo de dos formas:

De manera local: En una computadora Pentium 111 a 950 MHz, 256 Mb de memoria, unidad lectora de CD-ROM a 52X y monitor de 17 pulgadas a una resolución de 1024\*768.

De manera remota: Haciendo uso de una conexión vía módem desde la computadora arriba mencionada. se comprobó temporalmente la funcionalidad del libro digital subiendo vía FTP los archivos necesarios para su ejecución a la siguiente dirección www.Qrodigyweb.net.mx/almar99/ y tecleando posteriormente desde el explorador la siguiente dirección http://www.prodigyweb.net.mx/almar99/portada.xml

#### Instalación

La estructura final de los archivos y carpetas para la presentación del libro digital se muestra en la figura 6.1.

| El Explorando - micio<br><b>Card</b>                      | Y Ye. F. LEWIS CHEFFELL WARDEN                                             |        |                           | aioix   |
|-----------------------------------------------------------|----------------------------------------------------------------------------|--------|---------------------------|---------|
| e Adalarta                                                | Arbas V. I. J. Core V. L. Copert                                           |        |                           |         |
| C. Mesa_raiz\AFINADO\Miro en wn\iricio<br><b>Drección</b> |                                                                            |        | ч                         | Viroka. |
| <b>NY DARTING</b><br>Copetas.<br>2008 2009 2010 2010      | Nonbe U. C. Roc. New Castleberry Land Tanata Traguers                      |        |                           |         |
| <b>E Ci noo</b>                                           | <u>Isonewrydd</u>                                                          |        | Carpeta de archivos       |         |
| ∈1 сочемны ю                                              | ⊐e≺d                                                                       |        | Carpeta de archivos       |         |
| ekel                                                      | magazin                                                                    |        | Capela de activos         |         |
| magenes                                                   | el Bastin                                                                  |        | <b>TKB</b> HTML Document  |         |
|                                                           | el Eurorim                                                                 | 5 F.B. | <b>HTML Document</b>      |         |
|                                                           | ியகைய                                                                      | 2 K.B  | Archivo CSS               |         |
|                                                           | *lexe Lev                                                                  | 3 K.B  | <b>XML</b> Document       |         |
|                                                           | redete 10 era                                                              | 9 K.B  | <b>204L Document</b>      |         |
|                                                           | rote Han                                                                   | 13 F.B | <b>2341. Document</b>     |         |
|                                                           | roce 2 stri                                                                | 2 F.B  | <b>204L Document</b>      |         |
|                                                           | referent doors                                                             | 7 KB   | <b>XML</b> Document       |         |
|                                                           | mada Alant                                                                 | 8 X B  | <b>204L Document</b>      |         |
|                                                           | reks Seri                                                                  | 8 I 3  | <b>2041</b> , Document    |         |
|                                                           | miks 6.80                                                                  | 8 K.B  | XML Document              |         |
|                                                           | redos Lant                                                                 | 6 K.B  | <b>2011 Document</b>      |         |
|                                                           | rotes fixed                                                                | 5 K.P  | <b>2041 Document</b>      |         |
|                                                           | roks 3 mi                                                                  | 6 K.B  | <b>204L Ducument</b>      |         |
|                                                           | <b>T ndet AT NO vn</b>                                                     | 2 K.B  | <b>XML</b> Document       |         |
|                                                           | l cotati cii                                                               | 2 F.B  | Archivo CSS               |         |
|                                                           | <b>X</b> petatura                                                          | 3 F.B  | <b>2041</b> Document      |         |
|                                                           | ිට් (codent කානය අත්                                                       |        | 1318 >34L Document        |         |
|                                                           | <b>C</b> Provato                                                           |        | <b>13.B</b> HTML Document |         |
|                                                           | @isawata                                                                   | 1 K.B  | <b>HTML</b> Document      |         |
|                                                           | @]1MF925801S2.htm                                                          | 1 KB   | <b>HTML</b> Document      |         |
| لمناهب والإشباب الإنادار الوالوي                          | a   wewner - hwyddyfningia byblydd Brendinae - cathrid apparticum actionym |        |                           |         |
| 24 about or MA                                            | <b>SUSKI ROOM LET OF LEGALIZING DISPLACEMENT</b>                           |        | $-2.366$                  |         |

Figura 6.1 Estructura final de archivos y carpetas del libro digital

Así para la versión WWW, una vez comprobada la correcta ejecución del libro en Internet, se visitó al administrador de la red de la División de Ingeniería Eléctrica de la Facultad de Ingeniería para solicitar la instalación del libro digital en el servidor; el cual tiene una plataforma UNIX.

Después de colocar la estructura necesaria de archivos y carpetas en el servidor (//www/pp/profesores/heriolg), se llevaron a cabo las depuraciones y pruebas finales de funcionalidad desde una computadora con salida a Internet.

La dirección de Internet donde actualmente se puede acceder al libro es: www.fi-b.unam.mx

Para la versión CD-ROM, la estructura final de archivos y carpetas se quemó íntegramente a un CD y posteriormente se llevaron a cabo las depuraciones v pruchar finales de funcionalidad desde una computadora local.

#### Seguridad

Hacia la finalización de esta tesis, el autor mostró gran preocupación respecto a la seguridad con que contaría su libro en cuanto a la posibilidad de no imprimir, no seleccionar, no copiar y no modificar el contenido del mismo al ser publicado en el WWW o al ser distribuido en CD-ROM.

De acuerdo con esto, buscamos algunas opciones existentes en el mercado que nos ayudaran a implementar la seguridad del libro en formato digital; de las opciones encontradas, a continuación se citan las de mayor difusión en el mercado:

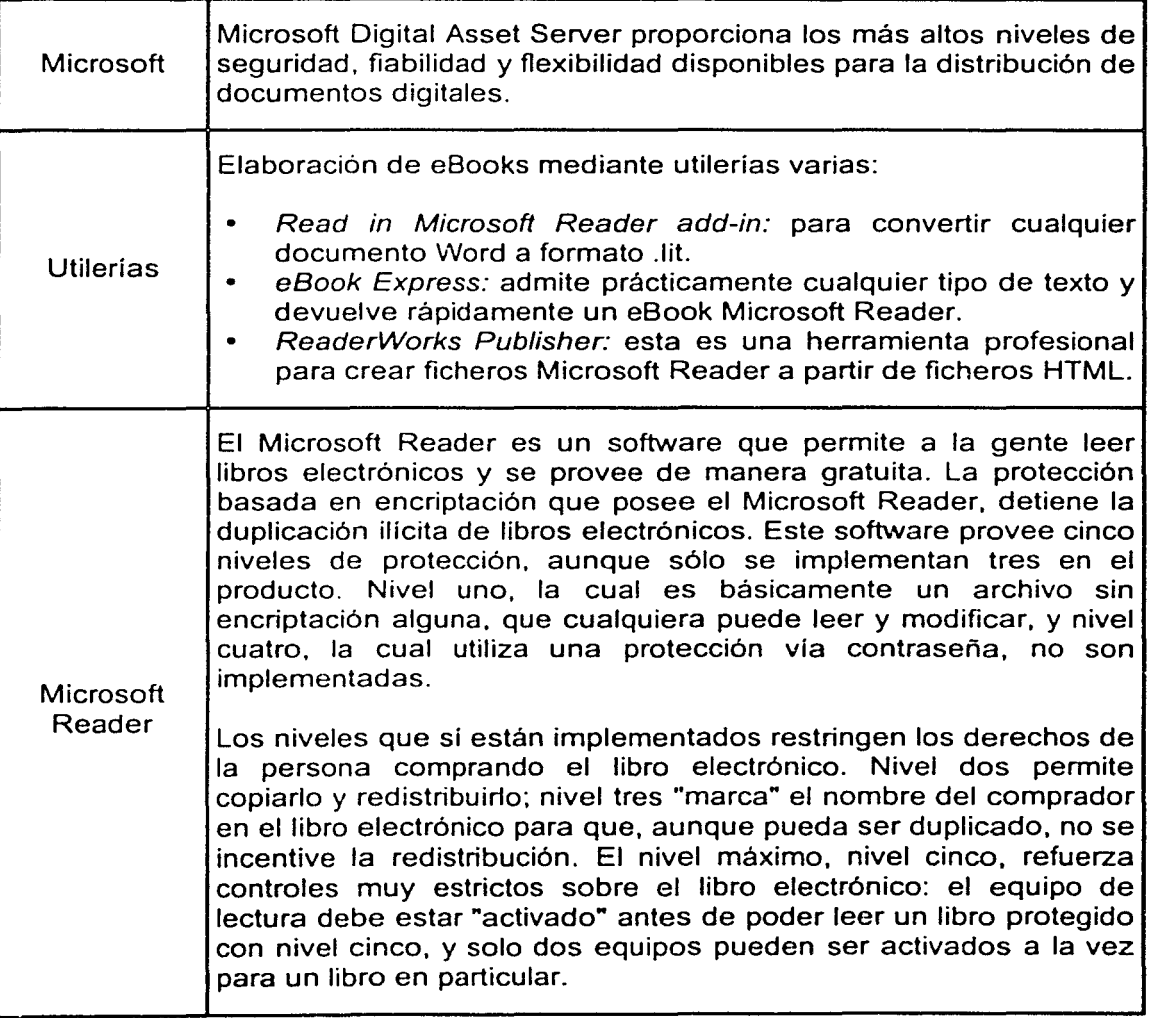

1

1

 $\overline{\phantom{a}}$ 

| Adobe<br>Acrobat   | Adobe Acrobat es un software utilizado para convertir cualquier tipo<br>de documento a formato PDF (Portable Document Format). Un<br>documento PDF conserva su apariencia original con letras, colores,<br>imágenes y estilos. |  |  |
|--------------------|----------------------------------------------------------------------------------------------------|--|--|
|                    | El software Adobe Acrobat permite compartir información a través<br>de diferentes plataformas (Windows, Macintosh, UNIX, Linux).                                                                                               |  |  |
|                    | Adobe Acrobat también permite la edición digital de cualquier tipo<br>de documento, además de la posibilidad de realizar intercambio<br>universal de los mismos.                                                               |  |  |
|                    | Niveles de seguridad                                                                                                    |  |  |
|                    | Todos los documentos digitales (libros, novelas, folletos, catálogos,<br>manuales, monografías, tesis, etc.) creados mediante Adobe<br>Acrobat permiten implementar diversos niveles de seguridad como<br>son:                 |  |  |
|                    | Restricciones de impresión: impide que el usuario que<br>$\bullet$<br>consulta el documento digital pueda imprimirlo.                                                                                                    |  |  |
|                    | Restricciones de modificación: impide que el usuario que<br>$\bullet$<br>consulta pueda hacer modificaciones al documento digital.                                                                                             |  |  |
|                    | Selección de gráficas o texto: impide que el usuario del<br>$\bullet$<br>documento digital pueda hacer selección de determinados<br>gráficos y/o parte del documento.                                                          |  |  |
|                    | Adición y edición de comentarios: impide que el usuario que<br>consulta el documento digital pueda hacer adiciones o<br>ediciones de comentarios al mismo.                                                                     |  |  |
|                    | Las restricciones anteriores pueden omitirse previa autorización del<br>autor a través de una clave.                                                                                                    |  |  |
|                    | Todas estas restricciones son independientes, es decir cada<br>documento digital puede tener una o varias de ellas.                                                                                                    |  |  |
|                    | Previa selección de un lenguaje de programación (Visual Basic,<br>Programación Delphi, C++, etc.); el documento digital puede programarse para<br>que no pueda ser editado, copiado, impreso o incluso leído.                  |  |  |
| Empresas<br>varias | de<br>Existen en el mercado empresas que manejan software<br>desarrollo propio, el cual está enfocado a la seguridad<br>de<br>documentos digitales; cada una bajo sus propias normas y costos.                                 |  |  |

Tabla 6.1 Alternativas que permíten implementar seguridad en documentos digitales

Después de evaluar cada una de las opciones anteriores, se encontró que Adobe Acrobat 5.0 incorpora funciones de seguridad como las requeridas, aparte de brindar un formato único y muy extendido en la actualidad; por tal motivo se acordó con el autor que la salida o presentación final del libro digital se enfocaría a un formato PDF.

PDF (Portable Document File) es un formato muy útil a la hora de presentar archivos grandes, que aparte de portabilidad agrega a cualquier trabajo: fácil navegabilidad, enlaces, bookmarks, thumbnails, notas, archivos multimedia y la posibilidad de agregar claves que impidan la copia del trabajo (anular la posibilidad de impresión, edición, modificación y selección).

Otra característica muy interesante es que las aplicaciones terminadas son "multiplataforma" y que el visor de Acrobat, sólo permite ver y leer documentos PDF, no permite modificarlos.

La combinación de todas estas características hacen de Adobe Acrobat una herramienta ideal para distribuir publicaciones mucho más ricas en cuanto a su parte gráfica, y que cualquier autor o editor debe tener en cuenta a la hora de intentar preparar la edición electrónica de su material para ofrecerlo vía WWW o CD-ROM.

Lo único que necesita el receptor de la publicación es el visor Acrobat Reader que es de distribución gratuita; este visor respeta las condiciones de navegación/hipertextualidad y ofrece algunas herramientas que permiten moverse a través de la publicación

Al cargar Adobe Acrobat 5.0 en la computadora, queda habilitada la posibilidad de trabajar con este software o de convertir trabajos confeccionados con otras utilerías (procesadores de textos, archivos html, etc.) al formato PDF.

Por otra parte, es necesario tener en cuenta otros rubros relacionados con la seguridad de la publicación digital: el referente a la manipulación de los documentos que conforman el libro digital, la cual debe ser controlada a través de permisos asignados a las personas que tendrán a su cargo el mantenimiento del mismo; y el de contar con la inscripción de ©Derechos Reservados, asi como la clave de su registro ISBN.

#### Mantenimiento

La culminación del esfuerzo realizado para elaborar y liberar la publicación digital de un libro con soporte Web o CD-ROM, marca el inicio de una etapa fundamental: su mantenimiento.

El mantenimiento es un factor importante en el éxito de una publicación digital, es la actualización y modificación de la información para no caer en lo obsoleto; el ser dinámico "cambiar y renovar" invita a los usuarios a regresar en búsqueda de nueva información.

No todas las personas que elaboren un libro digital cuentan con la experiencia, el equipo y el tiempo requerido para tal fin, por lo que en la mayoría de los casos, se tendrá la necesidad de recurrir a empresas o personas con experiencia en este campo.

Si se opta por un servicio de mantenimiento externo, debe exigirse a la empresa o persona contratada respuesta inmediata a llamadas telefónicas o e-mails y siempre estar disponible para cualquier emergencia o requerimiento tales como bitácoras, fallas en la navegación del libro, memorias técnicas, estadísticas de acceso para informar sobre el número de visitas al libro, etc.

La elaboración de un plan de mantenimiento según las exigencias de cada libro (nuevas ediciones, actualizaciones de contenido, cambio de diseño, actualización de vínculos, nuevas páginas y módulos: y de tiempo semanal, quincenal, mensual, semestral) será el toque final de un trabajo eficiente y eficaz que conducirá al cumplimiento de objetivos y a sacar el mayor provecho que la tecnología digital ofrece.

Es fundamental estar pendientes (si es el caso: el mismo autor) de que la edición digital del libro tenga un mantenimiento confiable y constante; cumpliendo siempre las expectativas e intereses del plan de mantenimiento en uso.

Para facilitar el mantenimiento de la publicación digital del libro, es necesario que antes de iniciar la edición se hayan seleccionado previamente de manera clara y ordenada las etiquetas a utilizar en el lenguaje de marcado; del mismo modo, se debe escribir el código procurando poner cada etiqueta en su propia línea, dejando líneas en blanco entre los distintos bloques de código, y sobre todo, poner comentarios en el documento no visibles en pantalla. Asimismo, es importante contar con una estructura de archivos bien definida para poder almacenarlos organizadamente.

Podemos aumentar o cambiar totalmente el diseño del libro digital haciéndolo más comunicativo y fácil de navegar, procurando con esto perfeccionar más y mejor la publicación con cada actualización; o aplicar simplemente una actualización básica, donde sólo cierta información dentro del libro cambie periódicamente (nuevas hipótesis, resultados de investigaciones, nuevos enlaces, cambios en el texto, tipos de fuente o color) evitando con esto que la publicación digital se estanque por falta de información actualizada, enlaces que no funcionan, estética anticuada, secciones incompletas o en construcción.

En el caso de algunos libros, estos cambios provocan que las estrategias y objetivos iniciales que se hayan establecido deban ser revisados y en un momento dado modificados; por lo que un diseño dinámico y cambiante se vuelve fundamental en estos casos para mantener la atención de los usuarios.
Una publicación digital incompleta o sin actualizar ofrece una imagen negativa; la tecnología digital actualmente ofrece tantas alternativas que no se puede dar el lujo de desaprovechar ese potencial.

Los libros digitales diseñados para el Web que incorporan la opción de mantener contacto con el autor vía e-mail, estarán recibiendo con más frecuencia peticiones específicas por parte de usuarios que visitan y exploran cotidianamente el libro en Internet. Se sugiere realizar una monitorización diaria para la revisión de dichos correos y llevar una bitácora con las sugerencias y atenderlas en el próximo proyecto de mantenimiento. Hay que recordar que un sitio Web es exitoso en la medida que satisfaga las necesidades de información y las sugerencias de sus visitantes.

Es muy común encontrarse con sitios Web que muestran una fecha no actualizada. lo cual es clara muestra de que la información publicada no está siendo actualizada con la debida frecuencia. y por tanto una importante pérdida de interés por parte de los visitantes y seguidores del sitio. De esta forma. es imprescindible mantener actualizado el año de edición del libro así como la fecha de revisión y actualización de las secciones con mayor cambio.

Las razones más comunes de por qué las ediciones digitales no son actualizadas son:

- *v* No lo consideran necesario.
- *v* Falta de tiempo.
- *v* No existe un responsable.
- *v* No existe un compromiso.
- *v* Falta de presupuesto.
- *v* Fallas de planeación.
- *v* Falta de conocimiento .

Dada la aparición en cortos periodos de tiempo de nuevas tecnologías en lo que a diseño Web se refiere, la edición digital del libro deberá estar preparada para acoplarse y aprovechar, en cualquier momento que se requiera. dichas tecnologías.

Analizar las razones y recomendaciones mencionadas anteriormente. seguramente resultará de gran beneficio para cada caso particular de edición digital.

Para este caso práctico. se acordó mantener un contacto mensual con el autor del libro (lng. Heriberto Olguin Romo) para cualquier petición de mantenimiento o incorporación de la información actualizada que se vaya generando para la versión actual del libro digital. En la actualidad, el autor trabaja sobre la segunda edición del libro.

an ni dang dibagi mata ang pagkalas sa 20 kilompo ka sa krayo na sa sa kilompo na katika ng kalipang sa sa sa o sa sigit per cita dalam menjadi kata kapan deleksi kaji susebila ne kilogo sucak tali menjadi ya komunistatu a da contra de la componentación de la contra de la contra de la contra de la contra de la contra de la contra<br>La contra de la contra de la contra de la contra de la contra de la contra de la contra de la contra de la con

na di pana kaominina dia 49.000 kaominina dia 49.000 km mpikambana amin'ny fivondronan-kaominin'i A a di distribution della seconda della condita della condita della condita della condita della condita della co<br>Il provincia della condita della condita della condita della condita della condita della condita della condita t kampe de alte de beste en en gregoriativa de alla estatuna de la de la desde al substancia de la constancia a sa dan daga sa tagta da san agus da sa sa sa dalawada ang kare kata a a da gaya sa sa sa tagta sa sa sa sa t 

de para la diplopada el Aproximation de la patítica amatista de la participación de la paradición de las contr<br>El exemplo de la para la castella de la catendal de la también de la siguiencia de la papa de la casa de la ca ing Colombia (1994) and the state of the state of the state of the state of the state of the state of the stat<br>The problem of the state field of the state of the state of the state of the state of the local colombia in th<br> where  $\alpha$  is the property of the constant  $\beta$  and  $\beta$  is the constant  $\alpha$  of  $\beta$  and  $\beta$  and  $\beta$  . The

a tha chotaigh an chotair an choich is a choman and a choich and a choich of the choich of the control of the c<br>The control of the control of the control of the control of the control of the control of the control of the c 她是"没有我的不好。" and the state of the state of the and the starty similar said was so the 医细胞 经工作股票 经平均的 医异质血清 アンチュラ はたがら (の) はない  $\mathcal{L}_{\text{max}} = \int \mathrm{d} \mathbf{x} \, \mathbf{u} \, \mathbf{u} \, \mathbf{u} \, \mathbf{h}$  and  $\mathcal{L}_{\text{max}} = \frac{1}{2} \int \mathrm{d} \mathbf{x} \, \mathbf{u} \, \mathbf{u} \, \mathbf{h}$ 

s cavalent for figure in application in relation of some and having it in concentration rest of th t spile van de Nederlandse konstanting van de verk handelijke oorlog van de konstanting is de verkende om de v<br>De verkende van de verkende om de verkende van de verkende van de verkende van de verkende van de verkende van ) on the second state of the primary of the state of the state of the state of the state of the state of the state of the state of the state of the state of the state of the state of the state of the state of the state of

"爱好的人类","好好",好像是一个人类,不是一种人类的地方,但是一个人的人类,我们的人类的人类的人,也是一个人类的人类。 a (There I are a state) and there are the compatible process of a problem in the state

 $\label{eq:2.1} \mathcal{L}_{\mathcal{A}}(\mathcal{A}) = \mathcal{L}_{\mathcal{A}}(\mathcal{A}) = \mathcal{L}_{\mathcal{A}}(\mathcal{A}) = \mathcal{L}_{\mathcal{A}}(\mathcal{A}) = \mathcal{L}_{\mathcal{A}}(\mathcal{A}) = \mathcal{L}_{\mathcal{A}}(\mathcal{A})$ 

a 17 komunisti se stališti a med samo pli televa je pota je pod se smenje se samo statu pli se se količi se s okonta kakipe di mula dalam mengenterang dikenalipan jalan dan banyak mengenalipan dan i sali kacamatan ing Kabupatèn B しっかい 地域電話 出し いたん みつりゃく ああいえい けんおく . A collection who is taken a guide coast and a collection for the plan basic and collection and a collection

# CONCLUSIONES

كالمحار

134

Conclusiones

Razones como la enorme capacidad de almacenamiento, los bajos costos de producción y distribución, o la posibilidad de integrar imagen, sonido y texto, contribuyen a acrecentar la incertidumbre que hoy día existe sobre la posible sustitución del libro tradicional por causa del libro digital. Sin embargo, cada vez que ha aparecido en nuestra historia un nuevo medio (prensa. radio, televisión, fotografía, vídeo, etc.) se ha anunciado el reemplazo de su inmediato antecesor. Pero ello no ha sucedido nunca. Lo mismo ha ocurrido con los libros electrónicos y digitales que han sido designados como los sucesores del libro impreso; no obstante, esto está lejos de la realidad, pues ninguno de los nuevos medios acabó con el anterior, aunque si contribuyó a su cambio y evolución.

Con la salida de Internet del ámbito estrictamente académico, su dispersión mundial y el mayor acceso del público en general, se amplían las perspectivas y con las nuevas tecnologías en comunicaciones el libro en papel comienza a tener, no un sustituto completo, pero si un complemento eficaz: la publicación digital o virtual, manteniéndose esa casi imperceptible diferencia entre lo virtual (totalmente on-line) y lo digital, almacenado también en soportes propios (CD-ROM. disco duro. cinta).

Los objetivos y recomendaciones proporcionados en esta tesis. están dirigidos a los intereses prácticos de impulsar y adoptar una Metodología cuyo propósito no se contemplaba hasta hace algunos años: la edición y publicación de libros digitales; de igual forma. esta Metodología se aplicó a un caso práctico que se expone en el capítulo V.

Durante el proceso de investigación nos hemos encontrado inicialmente con la ausencia de información respecto a la aplicación práctica de esta tecnología (XML) así como la falta de bibliografía especializada que sirviera de base para la elaboración de la Metodología; sin embargo, conforme transcurrian las semanas de investigación y el desarrollo de la tesis, poco a ooco aparecían publicados nuevos documentos, tanto en papel como en formato digital (principalmente publicados a través de Internet) lo que permitió un avance constante en la investigación. Cabe mencionar que hasta dos meses antes de la finalización de este trabajo, se llevaron a cabo modificaciones y ajustes con la nueva información que se encontraba (nuevas formas de ver la publicación de libros digitales, las formas en que éstos eran publicados, estrategias de distribución, mercadotecnia. legislación en derechos de autor, seguridad, aparición de nuevas herramientas para la explotación del lenguaje XML. y en general todo lo relacionado con la creación, promoción y distribución de libros digitales).

### PROCESO TÉCNICO PARA LA ELABORACIÓN DE LIBROS DIGITALES

Por otra parte, aunque el caso práctico se enfoca exclusivamente al desarrollo en XML y deia de lado otros lenguajes como HTML, JavaScript, XSL, entre otros, es en la descripción de la Metodología donde se encuentra la parte importante de esta tesis; ya que si bien las herramientas de creación de documentos digitales están cambiando constantemente, y los equipos de hardware continuarán apareciendo en muy diversas formas, la Metodología que hemos propuesto se ha elaborado considerando éstos aspectos; es decir, la Metodología proporciona una guía práctica y completa para la creación de libros digitales sin importar cual sea la herramienta utilizada, lenguaje de programación, equipo al que está destinado o a la forma en que será difundido.

~ the America

*(* 

1 l

i

 $\mathbf{I}$ ' j l

 $\overline{\phantom{a}}$ 

De igual forma. la claridad y naturalidad con que se elaboró la Metodologia propuesta permite que sea aplicada por gente de todas las áreas de estudio sin la necesidad de tener un perfil computacional muy desarrollado.

Sin embargo, es oportuno recalcar que esta Metodologia no pretende ser una regla a seguir en el desarrollo de todos los proyectos, lo que intenta, es ser una referencia abierta y de fácil seguimiento para llevar a cabo el objetivo que se tenga planteado.

La razón de haber elegido XML para el desarrollo del caso práctico fue la de usar una herramienta de reciente aparición (la cual está siendo impulsada ampliamente) para evaluar sus capacidades y alcance en el desarrollo de documentos digitales.

Actualmente se está apostando por utilizar tecnologías basadas en XML como lenguaje de marcado. Dada su capacidad para estructurar la información, importantes empresas de software han incorporado esta tecnología desde hace tiempo en sus aplicaciones, por ejemplo Word Perfect 2000 y Microsoft Word XP son ejemplos de aplicaciones que hoy día presentan el formato de sus documentos basados en XML. Sin embargo, el XML no siempre será la mejor opción al desarrollar un libro digital, todo dependerá de las necesidades que se tengan y los recursos con que se cuente para el desarrollo de éste. En muchos casos la mejor opción será la más sencilla, como lo es el utilizar formatos de uso más difundido para la elaboración de documentos digitales; por ejemplo, actualmente en Internet la mayor parte de los documentos digitales están elaborados en lenguaje HTML dada su sencillez y su facilidad de implementación, le siguen formatos creados a partir de procesadores de palabras como Word *y* Word Perf ect, y la utilización de Adobe Acrobat que es un sisteme *i : inazado para difundir publicaciones digitales en formato pdf.* 

Cuando salimos del libro tradicional y pasamos a aprovechar realmente las ventajas de "lo digital". hablamos de un libro con hipertexto, en el cual no se colocan simplemente palabras y oraciones de forma secuencial, con infinidad de enlaces, sino que debe analizarse el criterio de hipertextualidad: Jos enlaces dan al texto un nuevo estilo que los editores y aun los escritores deben aprender a manejar para adquirir la habilidad de pasar de una idea a otra. Poco a poco la aceptación para la publicación de libros en formato digital tanto por parte de quien los crea y publica, como de quien los lee, permitirá que en el futuro se desarrollen nuevas herramientas que hagan más fácil el desarrollo de libros digitales.

Al tiempo que se concluía con el desarrollo de esta tesis, era notorio el incremento en la aparición de más libros digitales publicados en Internet en diversos formatos (.html, .exe, .zip, .doc. .lit, .xml, .pdf, ...), así como la aparición de nuevos negocios basados en la explotación de esta alternativa. La decisión en cuanto a qué formato es mejor o cuál elegir dependerá de las características particulares de cada caso.

Todos estamos siendo parte de esta nueva revolución tecnológica que día con día escribe su historia. Ahora nos toca a nosotros participar de manera activa en este mundo de cambio y globalización. Nosotros tenemos la última palabra, o vemos como se transforma el mundo sin que hagamos nada y aceptamos el resultado, o participamos activamente en este cambio para contribuir a hacer de este mundo un mundo mejor para todos y cada uno de nosotros.

Como reflexión final, la lectura de esta tesis nos ayuda a pensar que para poder explotar adecuadamente las nuevas posibilidades tecnológicas, resulta imprescindible crear ciertas condiciones en el entorno laboral y educativo que ayuden a cambiar algunos hábitos adaptándolos a los nuevos planteamientos y exigencias pues sabemos que no es suficiente con tener nuevos recursos sino que es necesario que sean comprendidos y usados con eficacia por el entorno social.

ala ke salah bagian dari berasa dari tersebut dan berasal dan berasal dan berasal dan berasal dan berasal dan a shi ne katika matsayin na katika matsayin na matsayin na matsayin na matsayin na matsayin na matsayin na matsayin<br>Matsayin na matsayin na matsayin na matsayin na matsayin na matsayin na matsayin na matsayin na matsayin n la provincia de la política de la liberal de la regulación de la confidencia de la contrada de la ciudad de Ar and the control of the control of the control of the control of the control of the control of the state of the<br>1980 Part Andrew School of the Control of the Control of the control of March 40 and 200 million & March 200 <br> **1.3** 中心的 on of the problem that is a simple for the second contract and allowed a signal and was 동생활체 전 개 전 계약 나는 여행의 자동은 그의 인도로에서 있는 경우는 기자의 승규는 것 . In the first of the complex of the set  $\mathcal{N}$ 영환 1979년 19일 - 학교 전 11 개 전 15 원 - 10 개 시 10 개 10 개 10 개 an the first state of the second continue in the second company of the second of the second continues.<br>The second continues of the second continues of the second continues of the second continues of the second con it in the first property of the second second control of the second control of the second control of the second second control of the second control of the second control of the second control of the second control of the 16 사용 원 레 전 관련에 대한 대 회사 등을 기록 소통이 있다. 그 공식의 인기는 이 사용 사용 기능이 있다.<br>a na tiny ny kaodim-paositra 2008–2014. Ilay kaominina dia kaominina mpikambana amin'ny fivondronan-kaominin'i<br>Jeografia a sa katika 1990. Kwa matu wa 1990, wakati wa kutoka mwaka wa 1990, wakazi wa 1990.<br>Marejeo wa Marejeo ya mujibu wa kutoka 1990, wakazi wa 1990, wakazi wa 1990, wakazi wa 1990, wakazi wa 1990, w a sa kacamatan ing Kabupatèn Kabupatèn Inggris Kalénder<br>Kabupatèn Kabupatèn Kabupatèn Kabupatèn Kabupatèn Kabupatèn Kabupatèn Kabupatèn Kabupatèn Kabupatèn Kabupatèn<br>Kabupatèn Kabupatèn Kabupatèn Kabupatèn Kabupatèn Kabupa ica – Sila (1986–1989) al Mario Santo Antigation – Santa Mario II (1999–1998) al mangolitare del control (199<br>1999–1998 al 1999–1999 al 1999 al 1999 al 1999 al 1999 al 1999 al 1999 al 1999 al 1999 al 1999 al 1999 al 199<br>19 1994年10月12日第1月12日第1月12日 Allen 1997年1月

138

# APÉNDICE

 $\mathbf{A}$ 

and a compared in the contract

فتحالك والمتحدد والمستعمل والمستحدث والمستعمل والمستعمل والمستعمل والمستعمل والمستحقق والمستحدث والمستحدث

See London  $\alpha$  ,  $\alpha$  ,  $\alpha$  ,  $\alpha$  ,  $\alpha$  ,  $\alpha$ 

الواحدة وأوقعت والمتألف المتقربات

#### TABLA RESUMEN HTML

Listado ordenado por orden alfabético de las etiquetas HTML más importantes. con indicación de los atributos más usuales en cada caso y de su utilidad. También se indica si se precisa etiqueta de cierre o no. Algunas etiquetas no son estándar, pero se aceptan en ciertos visualizadores web.

----·-----------------------------------------------------------------------------------------------  $\leq 1 - \cdot -$ Comentario <IDOCTYPE HTML PUBLIC "\*\*" "\*\*"> Prólogo (TEXTO) (TEXTO) <A HREF="\*\*"> </A> Enlace hipervinculo (URL) <A HREF="\*\*#º"> </A> Enlace hipervinculo a marcador (URL#MARCA) -------------------------------------------·--- <A HREF="#\*\*"> </A> Enlace a marcador del propio documento (#MARCA) ------------------------------------------------------------------- <A HREF="\*\*" TARGET="\*\*"> </A> Enlace hipervinculo con indicación de destino (URL) (NOMBRE) <A NAME="\*\*"> </A> Descripción de marcador (MARCA) <ABBR></ABBR> Estilo de abreviatura <ACRONYM> </ACRONIM> Estilo de acrónimo ---------------------------------------------------------------- <ADDRESS> </ADDRESS> Estilo para la dirección del documento, normalmente en cursiva <APP></APP> Igual que <APPLET> <APPLET NAME="\*\*" CLASS="\*•" WIDTH=""\*" HEIGHT="\*\*"> </APPLET> Aplicación ejecutable (NOMBRE) (URL) (VALOR) (VALOR)

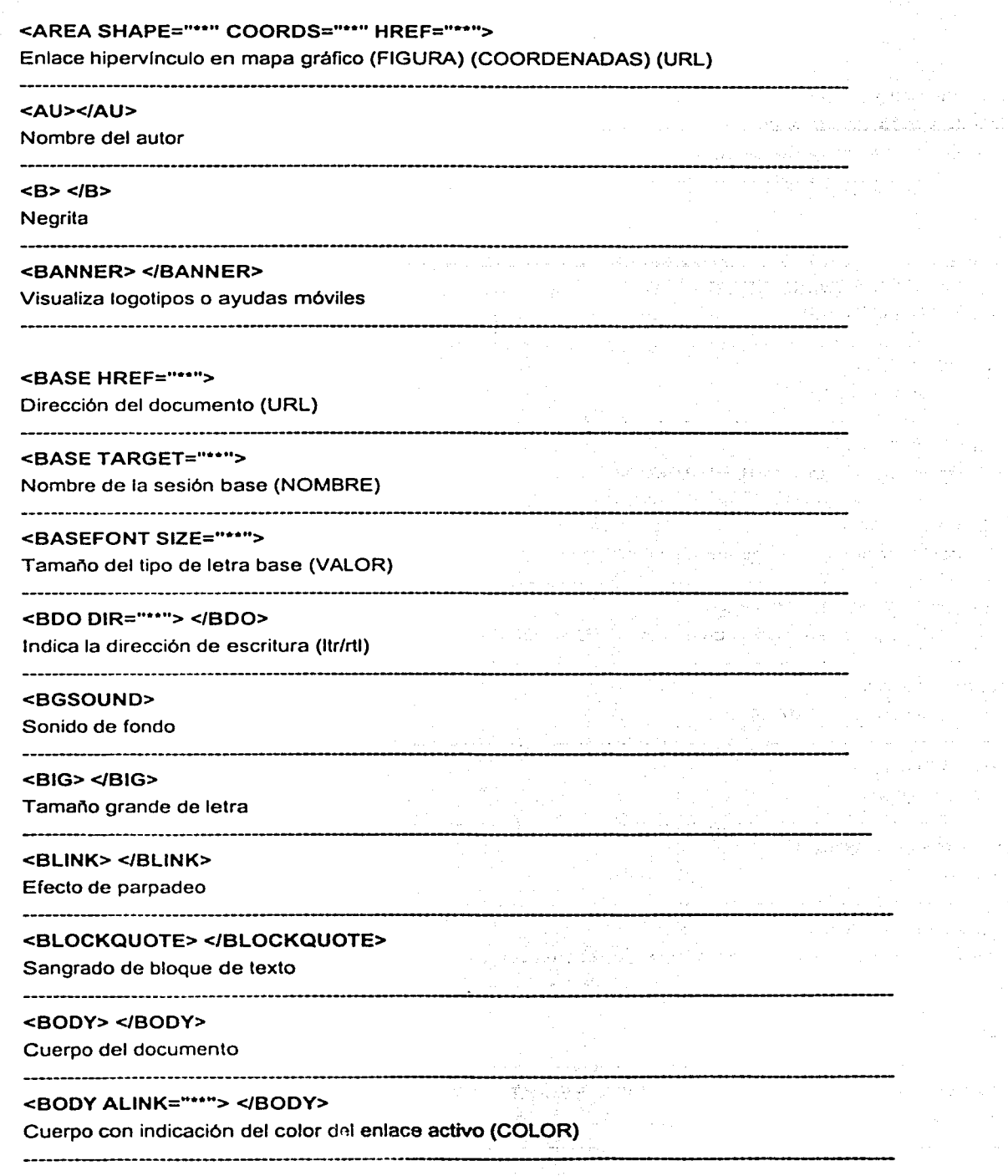

 $\gamma < \gamma_{\rm max}$ 

 $\sim$ 

nya Ajerting  $\mathcal{O}(\log n_{\rm eff})$ 

 $\mathcal{O}(\mathbb{Z}_2^2) \to \mathcal{O}(\mathbb{Z})$ 

 $\sigma_{\rm{max}}$  and

 $\frac{1}{2} \frac{1}{2} \left( \frac{1}{2} \frac{d^2}{dt} \right)^2$ 

 $\mathcal{D}(\mathcal{E}) = \mathcal{E}$ 

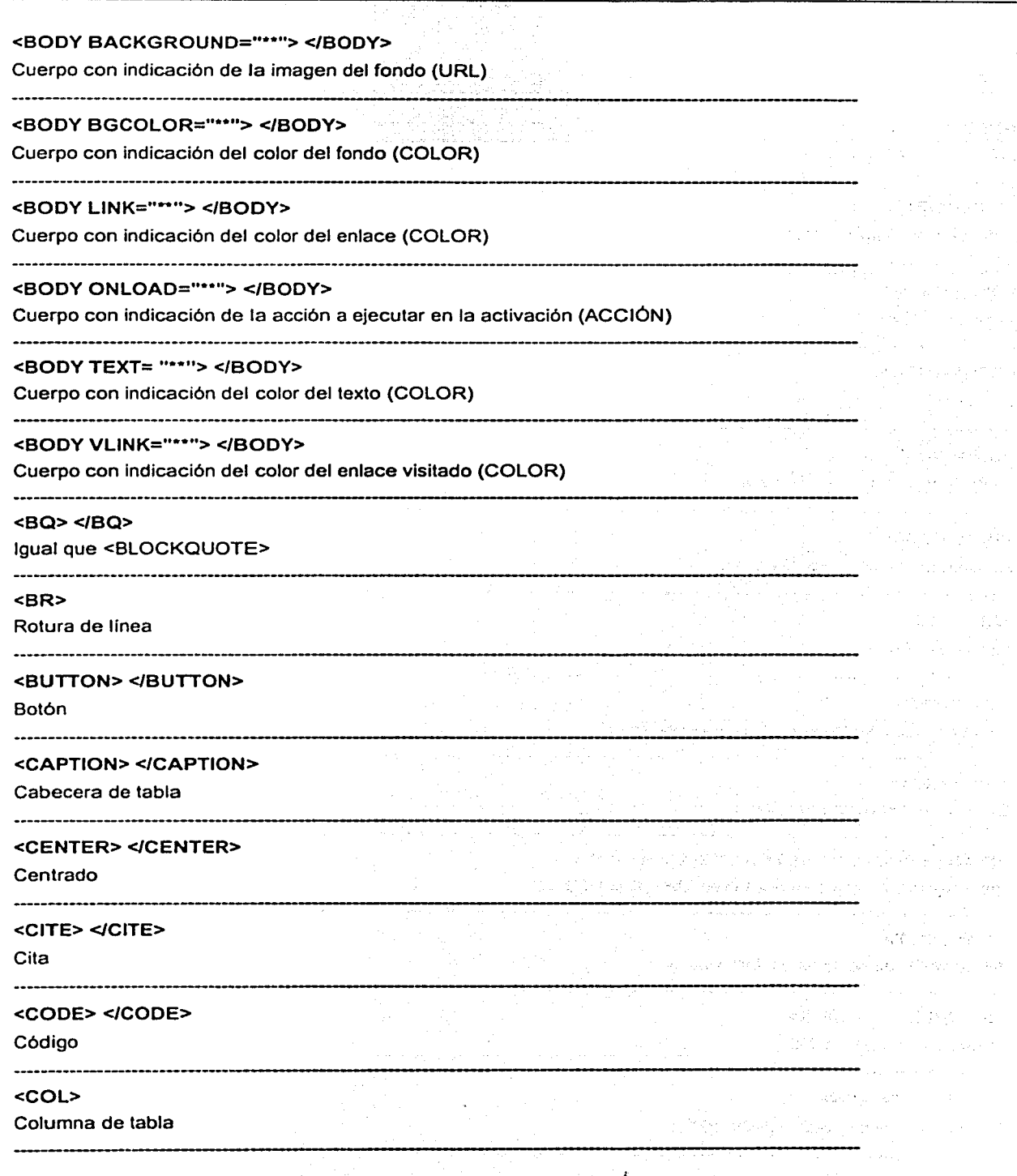

Ali Pigeria ne sin 19

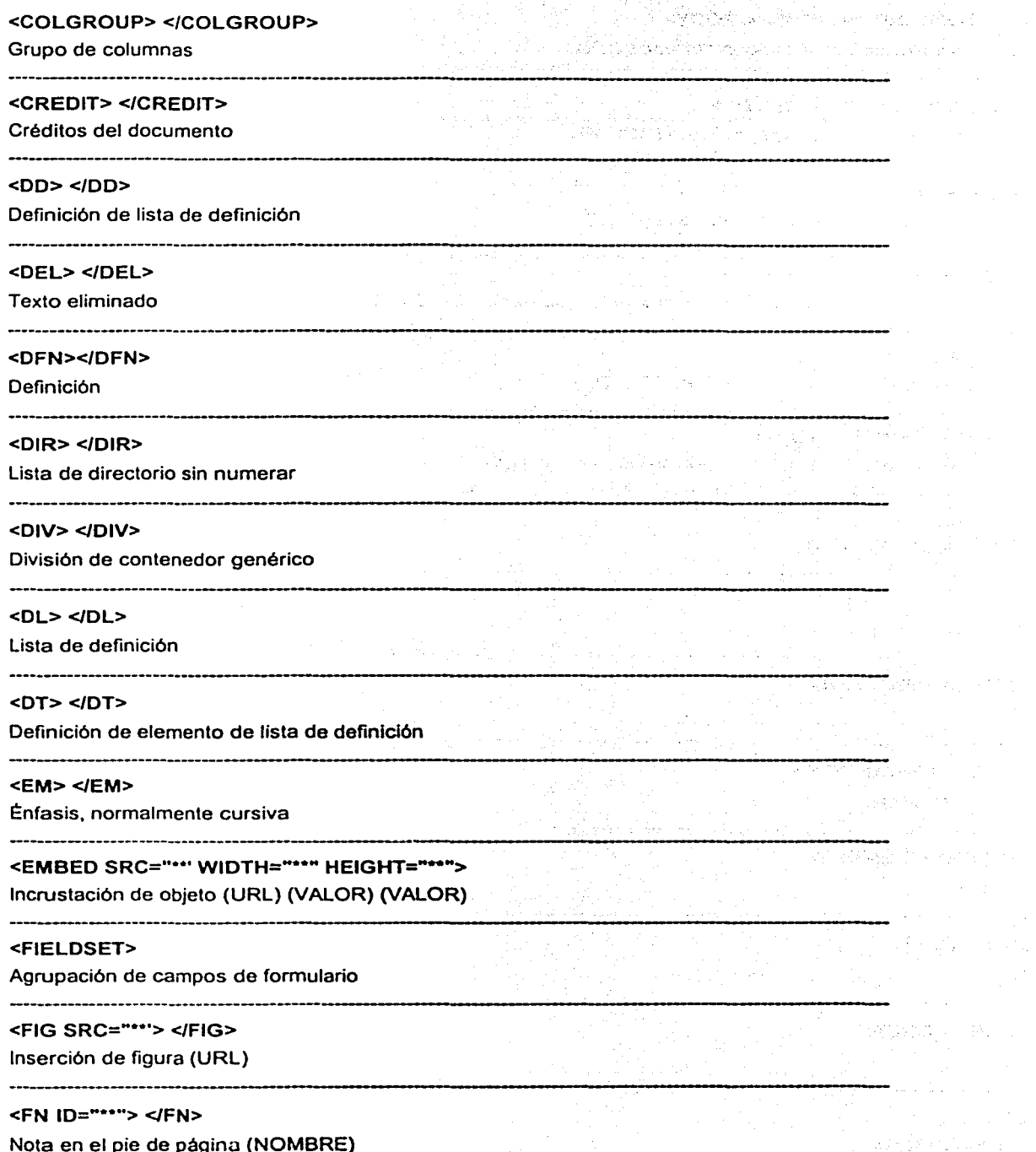

Nota en el pie de página (NOMBRE)

.

 $\chi_{\rm{eff}}(t) = \gamma \gamma$  $\sim$ 

 $\sim$   $\alpha$ 

 $\mathbb{Z}_2^{(n)}$ 

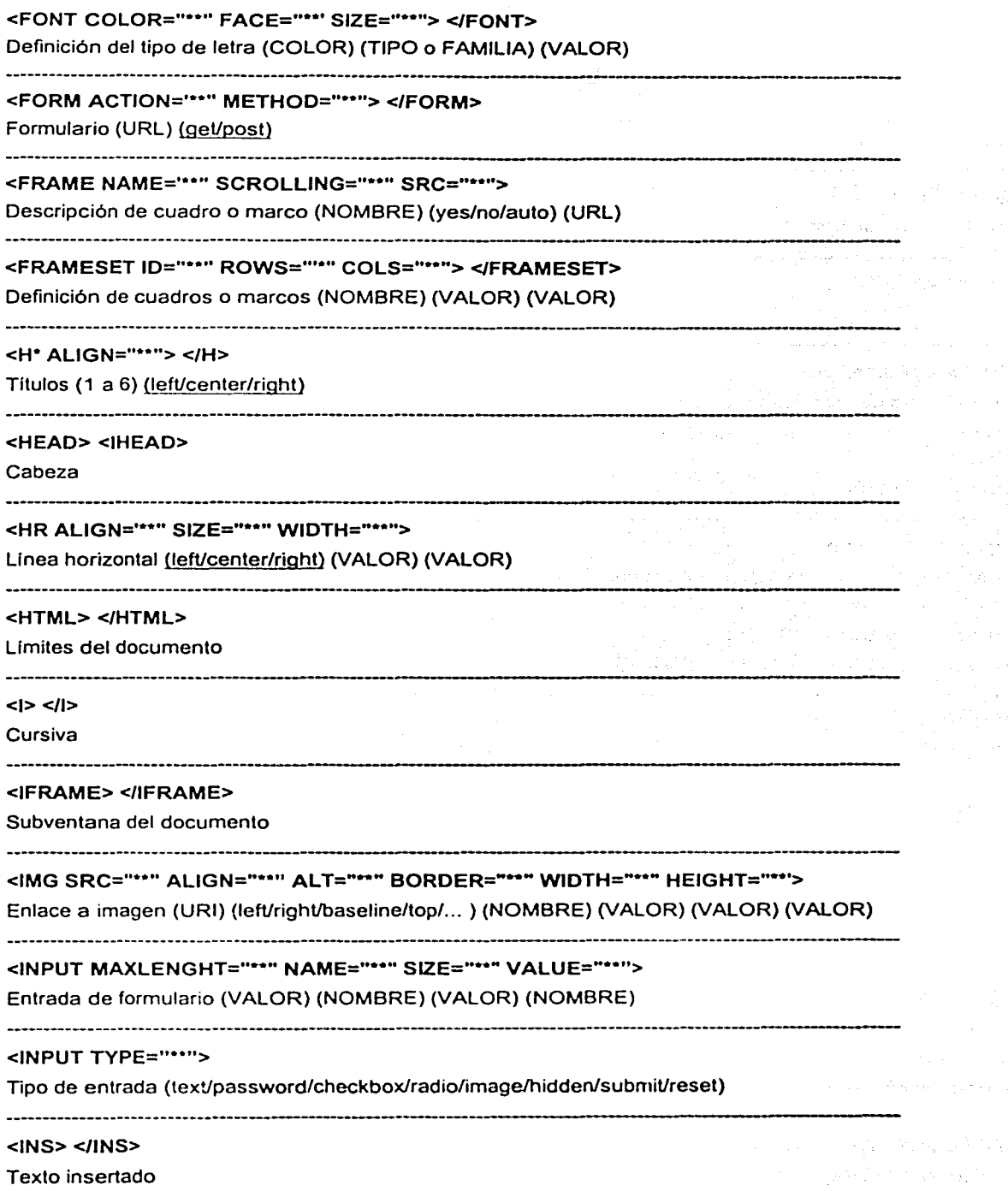

 $\mathcal{L}^{\pm}$ 

 $\mathbb{Z}^{2N}$  .  $\epsilon_{\rm eff} = 1.6 \pm 0.01$ 

 $\sim 10\, \rm{GHz}$ 

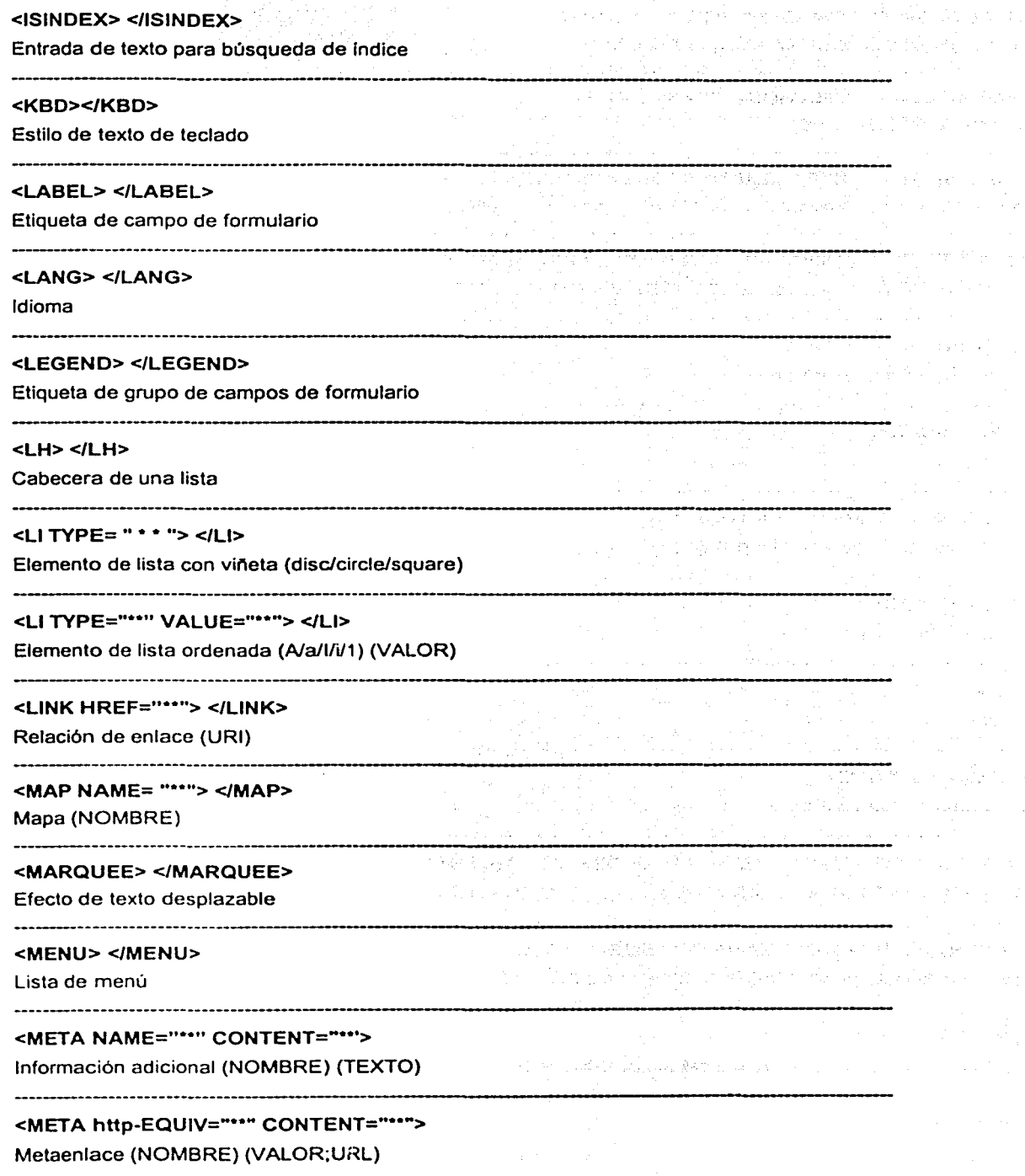

'·.~.- ------------ --

 $\sim$ 

 $\mathcal{O}_{\mathcal{I}}^{\mathcal{I}}$  ,  $\mathcal{O}_{\mathcal{I}}^{\mathcal{I}}$ 

 $\gamma<1$  ,  $\gamma$  $\sim 10^7$ 

galerian

 $\left\langle \cdot \right\rangle_{\mathcal{F}_{\mathcal{A}}^{\mathcal{G}}(\mathcal{G})}$ 

 $\{p_{\alpha}\}_{\alpha\in\mathbb{N}}^{\alpha}$  .

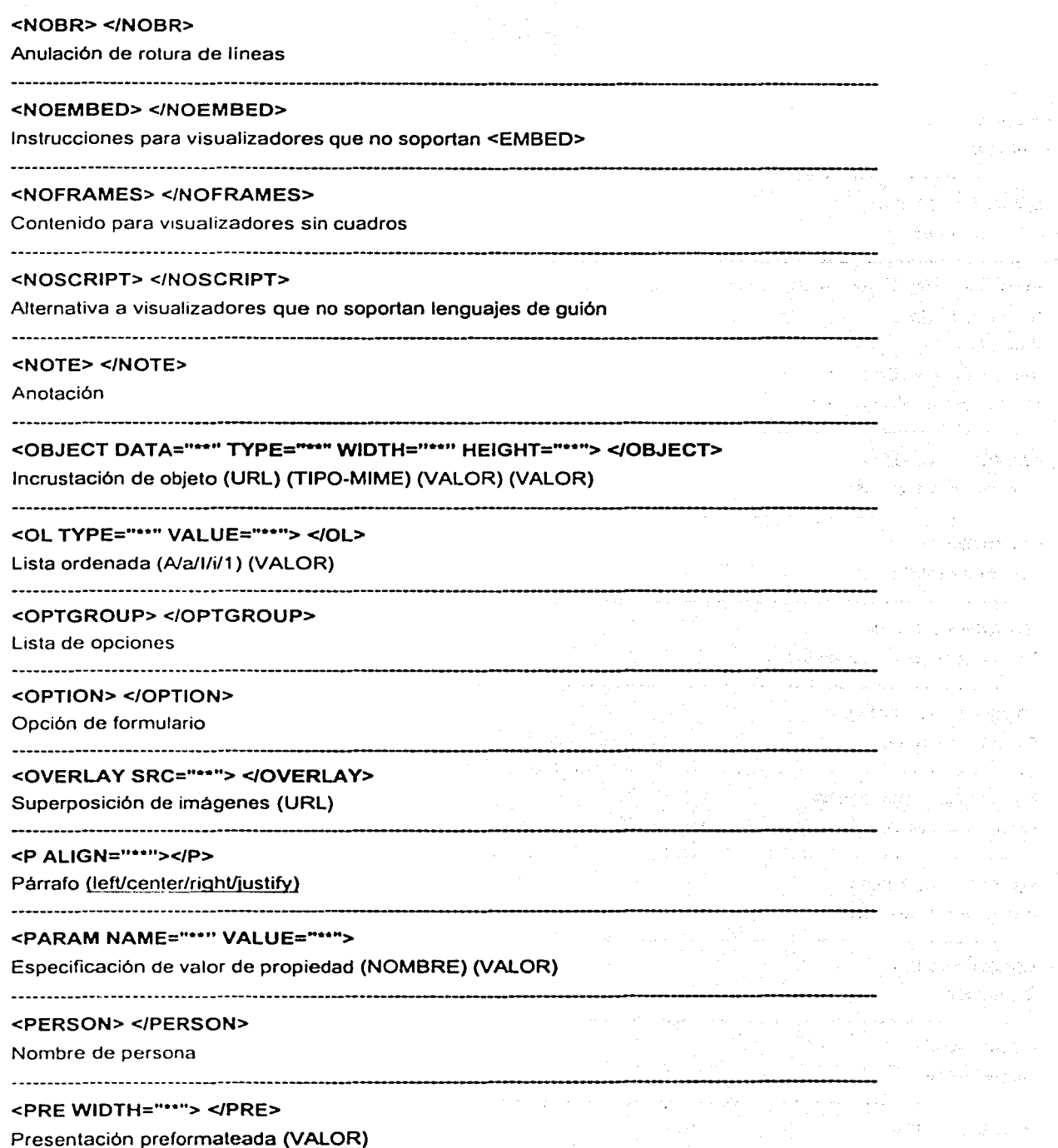

المواطنة المستناد وللمستحدث فالمستحدث والمحافظ والمستحدث والمحارب

 $\sim$   $\sim$ 

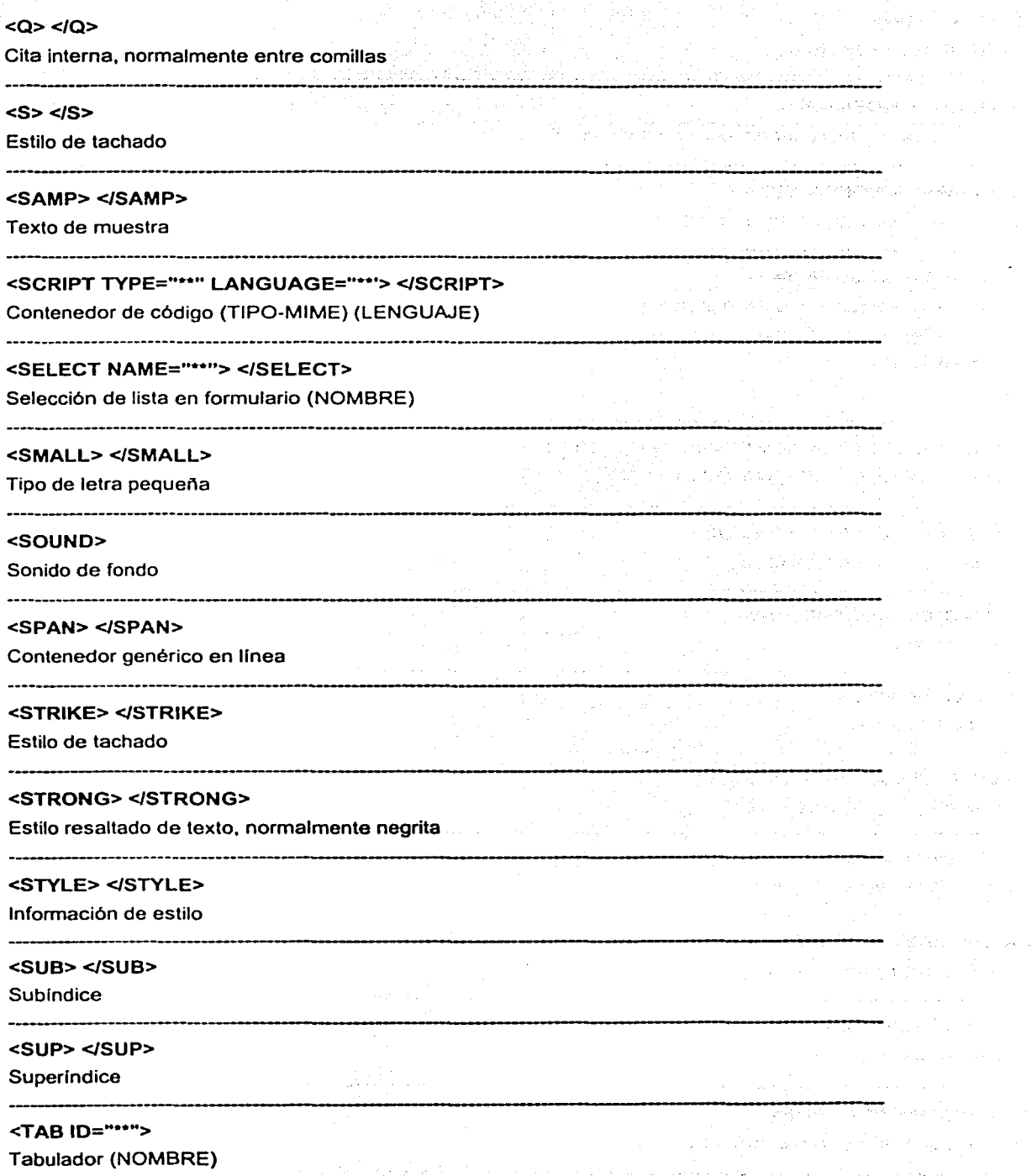

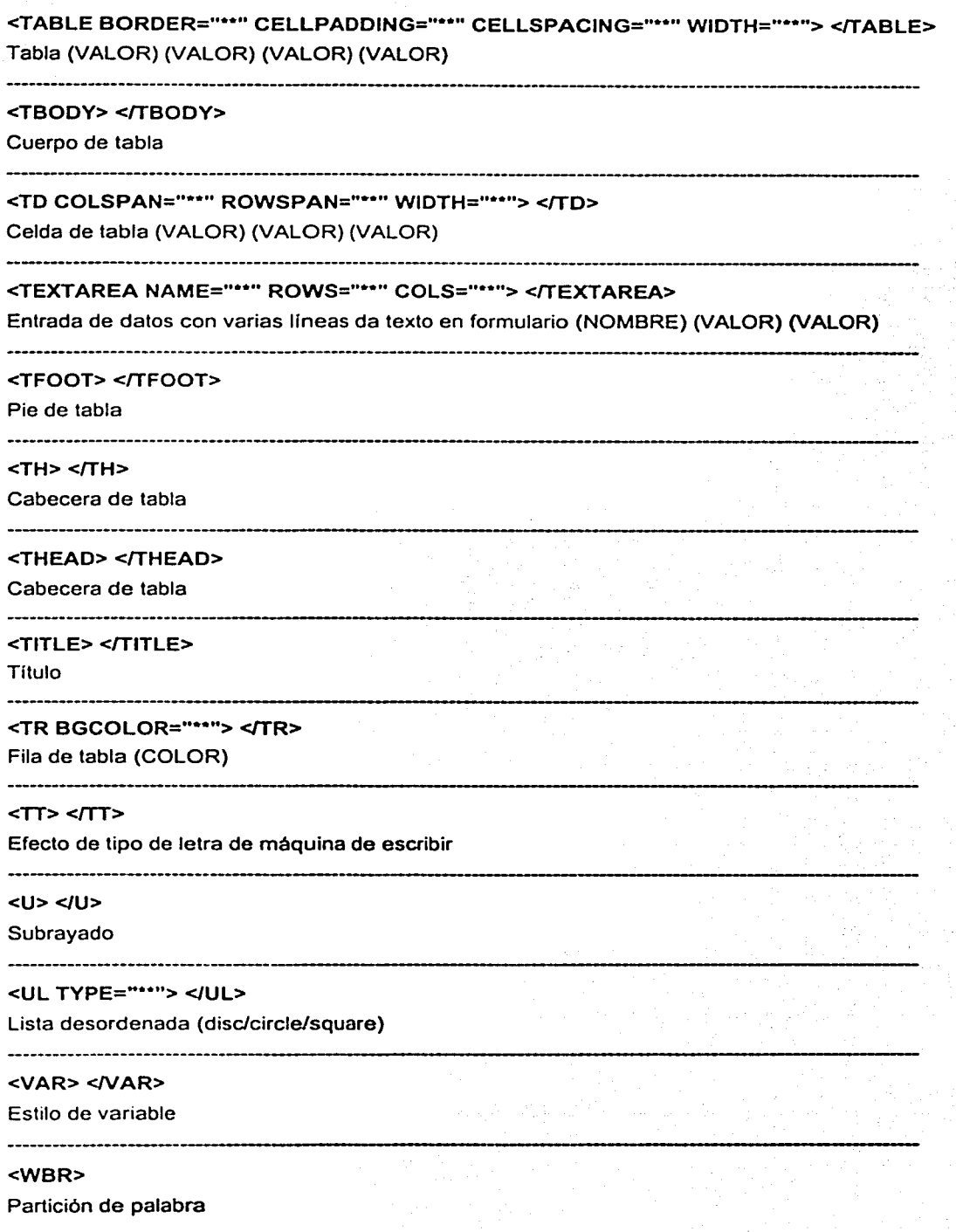

#### PROCESO TÉCNICO PARA LA ELABORACIÓN DE LIBROS DIGITALES

#### <XML> </XML>

Contenedor de documento XML

医甲氧基甲基甲状腺肿瘤 医眼镜 医小脑 A. A. ポールが

가입한 편입

ц,

ووقفوا والرداد

79.90

and a simple of the state of the state

والمتعادل والمستحير والمتعاون أتستعرض والمتعاون والمتعادل والمتعاد

医胸膜内膜部 经一种需要 经国家计划 网络马克兰特

With the constant of the construction of the con-

医乳房性发育 经营销经济 经国际

医结肠周期 经公开资本经济数据 化醋酸酯 电电流电阻 化生物分析机

The

Aventeer

#### <XMP> </XMP>

Texto respetando los saltos de linea

# APÉNDICE

 $\mathbf{B}$ 

152.

# **TABLA RESUMEN CSS**

# Relación de las principales propiedades CSS-2 organizada por temas relacionados.

# Propiedades de caja (Box Model)

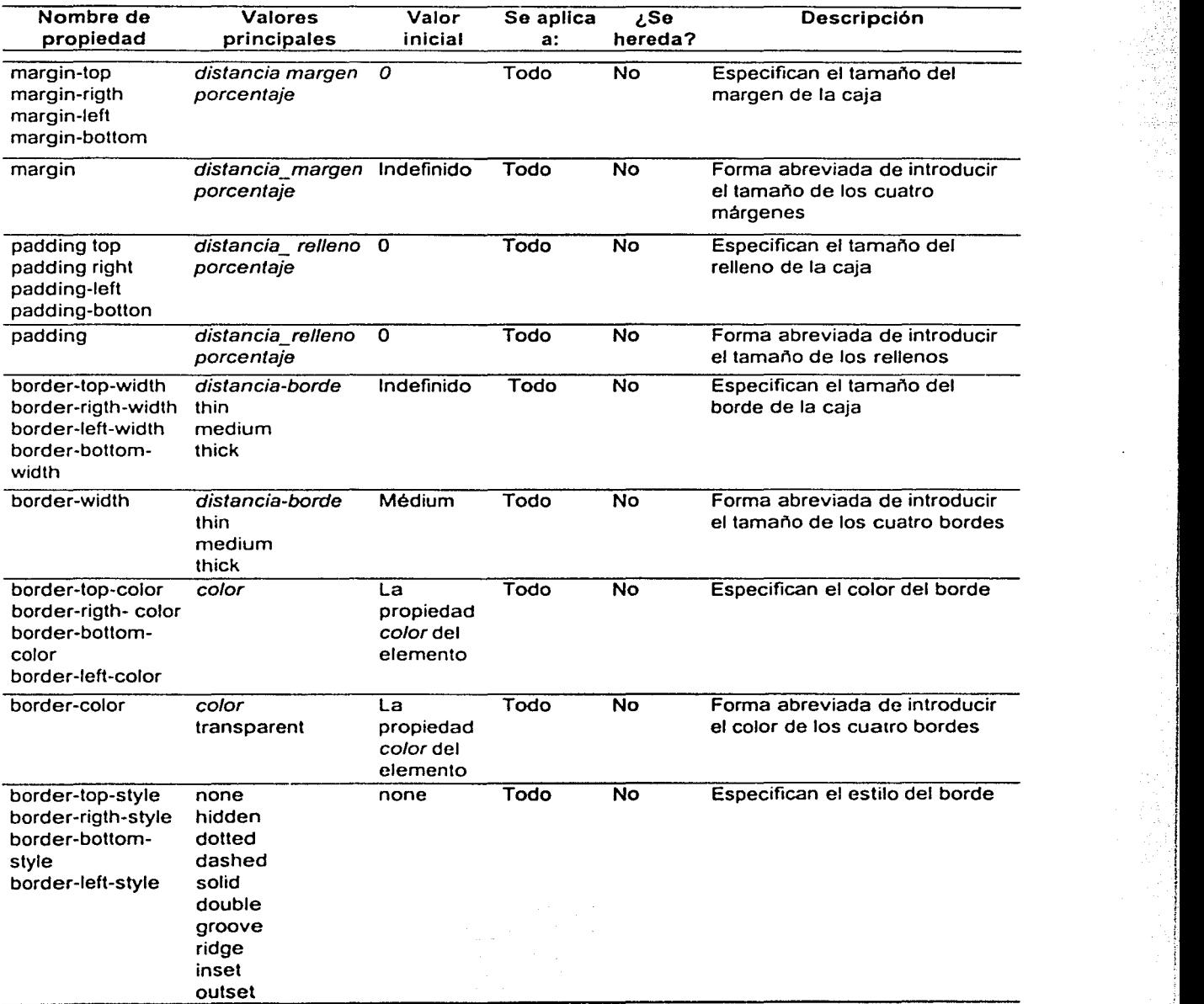

\_\_\_\_\_\_ , -- -- ----- -- \_\_\_ ..:.\_ \_\_\_\_\_\_\_\_\_\_\_\_ -·--'------ -~--=------'------- -- ------ 1

 $\overline{(Continua...)}$ 

¡

!;

l 1

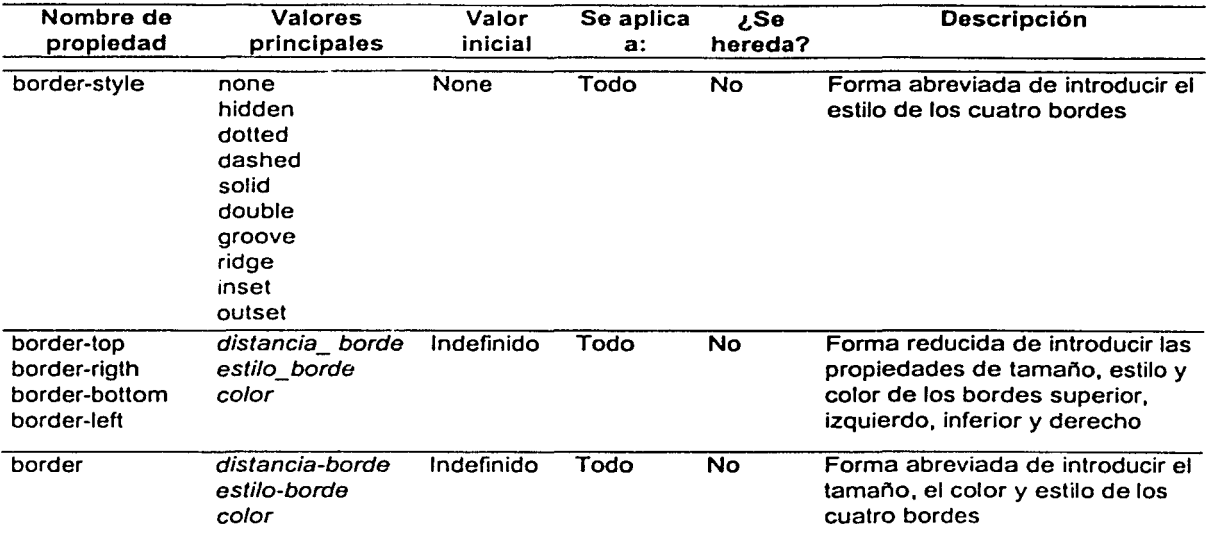

# Propiedades de caja (Box Model) (Continuación)

Propiedades de visualización (Formatting Model)

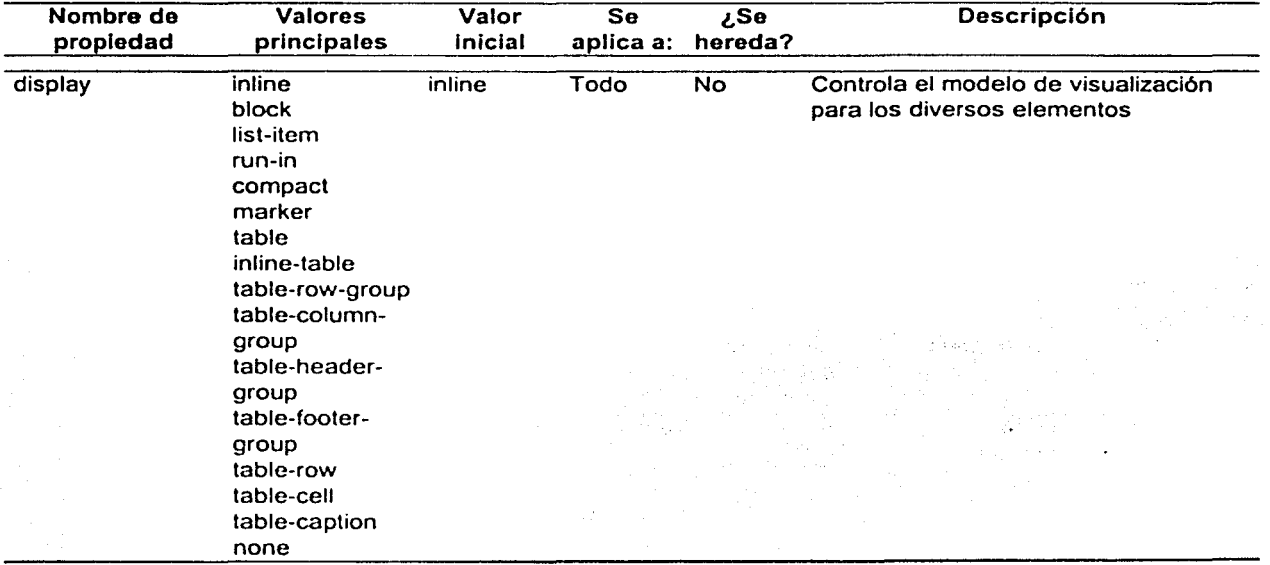

(Continúa...)

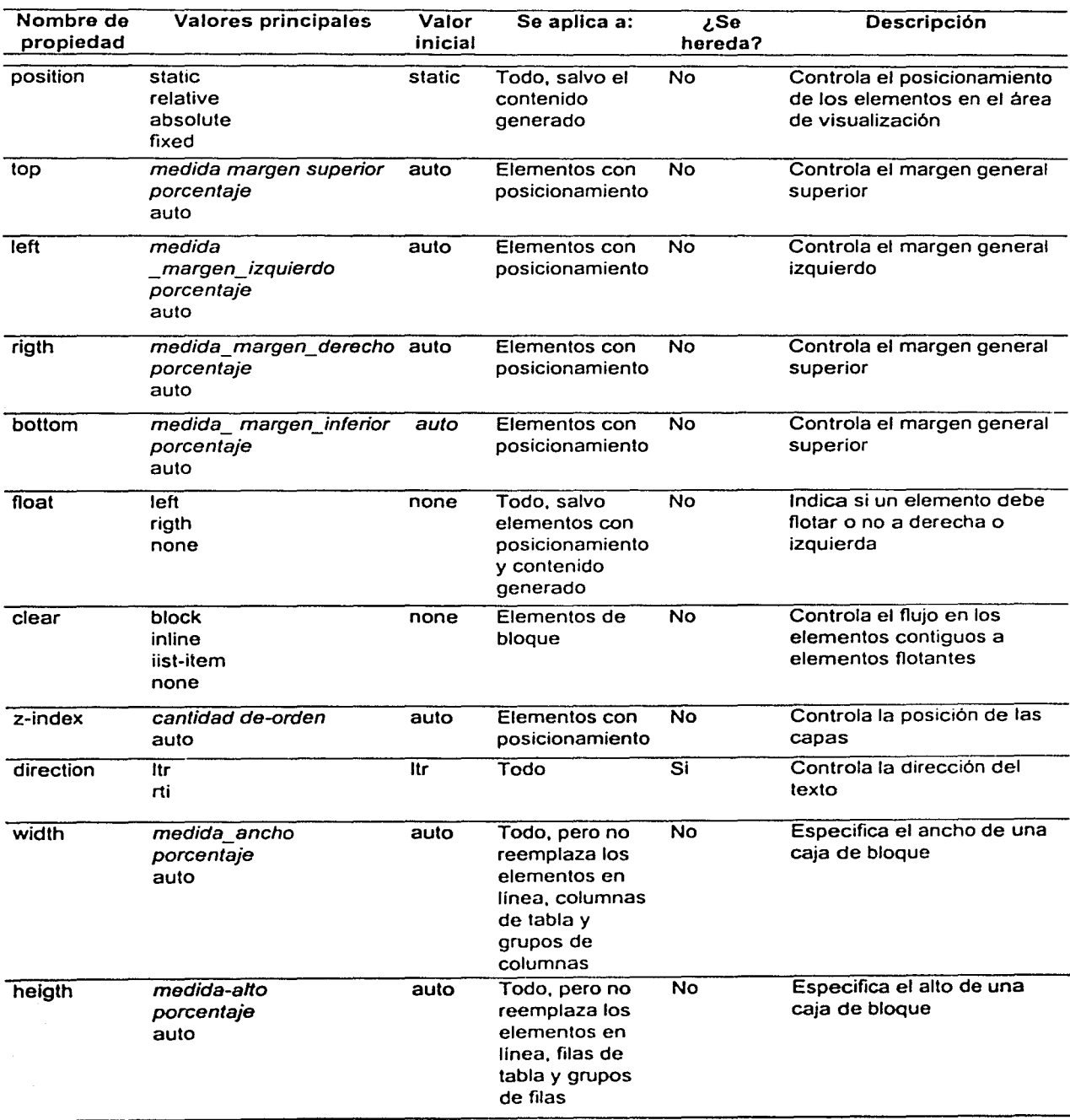

# Propiedades de visualización (Formatting Model) (Continuación)

(Continúa...)

155

; \_ \_'.-:~:---'~-·· - - - ----·------

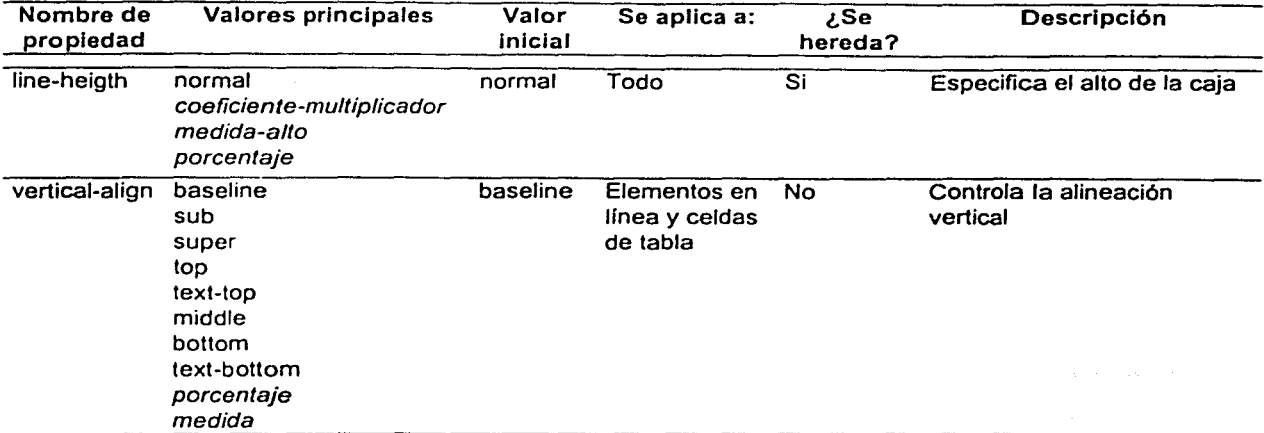

# Propiedades de visualización (Formatting Model) (Continuación)

# Propiedades de lista (List)

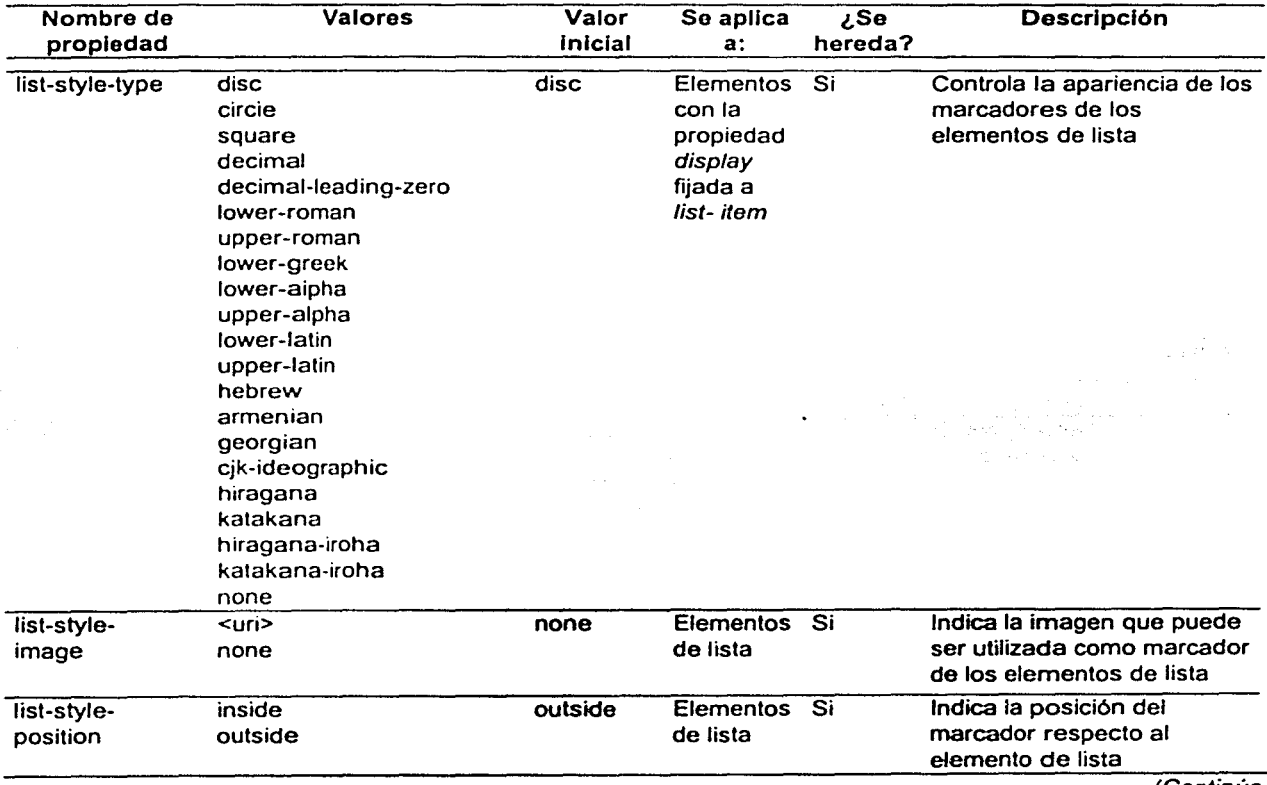

りがらがいい

<sup>(</sup>Continúa...)

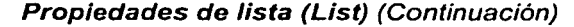

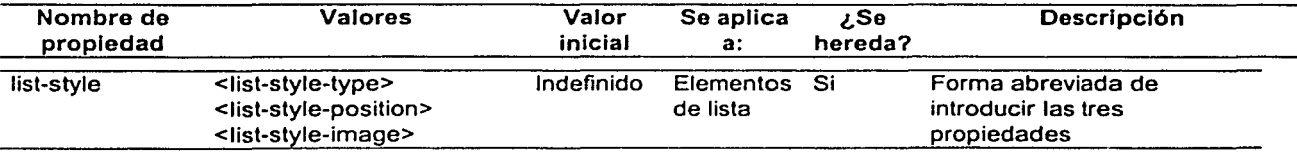

시간 100

siya da wa

医部分变红细胞

Seriang.

a Geo W.

ili an<br>Setiman Bijutan

 $\alpha$ 

s in the second was

 $\label{eq:3.1} \frac{1}{\sqrt{2}}\sum_{i=1}^n\frac{1}{\sqrt{2\pi}\sqrt{2}}\frac{1}{\sqrt{2}}\sum_{i=1}^n\frac{1}{\sqrt{2\pi}}\sum_{i=1}^n\frac{1}{\sqrt{2\pi}}\sum_{i=1}^n\frac{1}{\sqrt{2\pi}}\sum_{i=1}^n\frac{1}{\sqrt{2\pi}}\sum_{i=1}^n\frac{1}{\sqrt{2\pi}}\sum_{i=1}^n\frac{1}{\sqrt{2\pi}}\sum_{i=1}^n\frac{1}{\sqrt{2\pi}}\sum_{i=1}^n\frac{1}{\sqrt{2\$ 48. 그 중 10 - 20 - 20 - 20 -

 $\mathcal{H}_{\text{L}}$  ,  $\mathcal{H}_{\text{L}}$ 

- George - 발생 및

 $\mathcal{G}^{\mathcal{G}}$  .

 $\mathbf{y} \in \left\{ \mathbf{y} \in \mathbb{R}^d \mid \mathbf{y} \right\}$ 

an Salaman<br>Persekaan

tale that is the same of the c

gion W.

502955

 $\mathbb{R}^n \times \mathbb{R}^n$ aphilitis.

es Ss

ng) 93

r taleniy

a Zi  $\hat{\sigma}_{\rm{max}}$  and  $\gamma = \frac{1}{2}$  . No. No

isko dinastij

#### Contenido generado y numeración automática (Generated Content, Automatic Numbering)

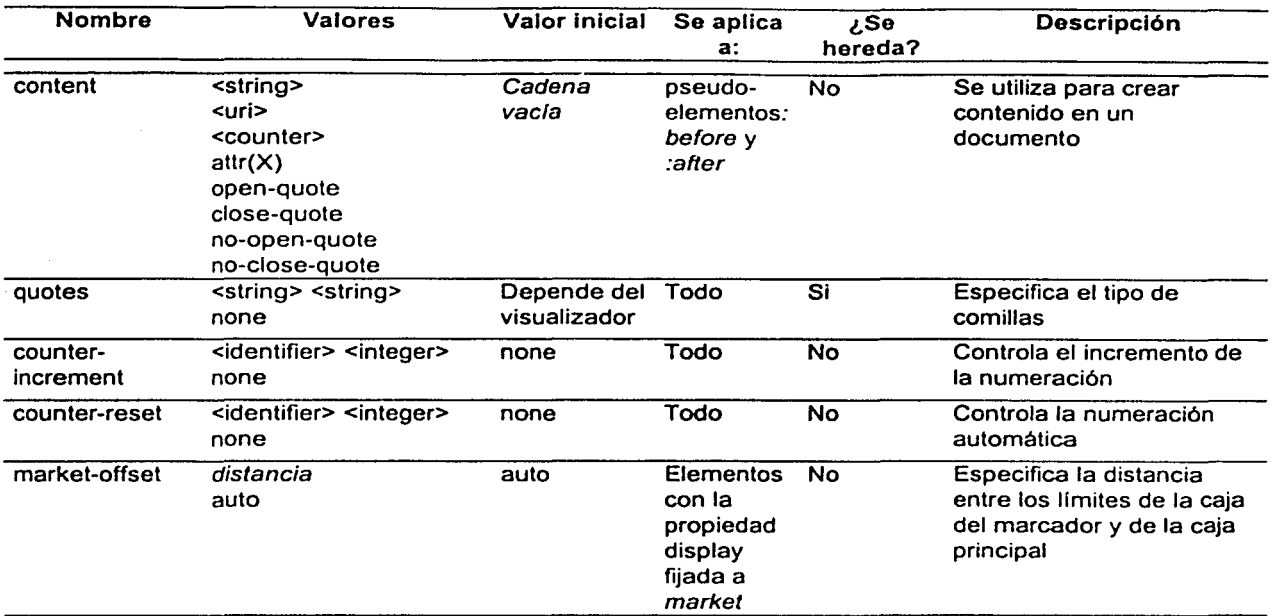

# Paginación (Paged Media)

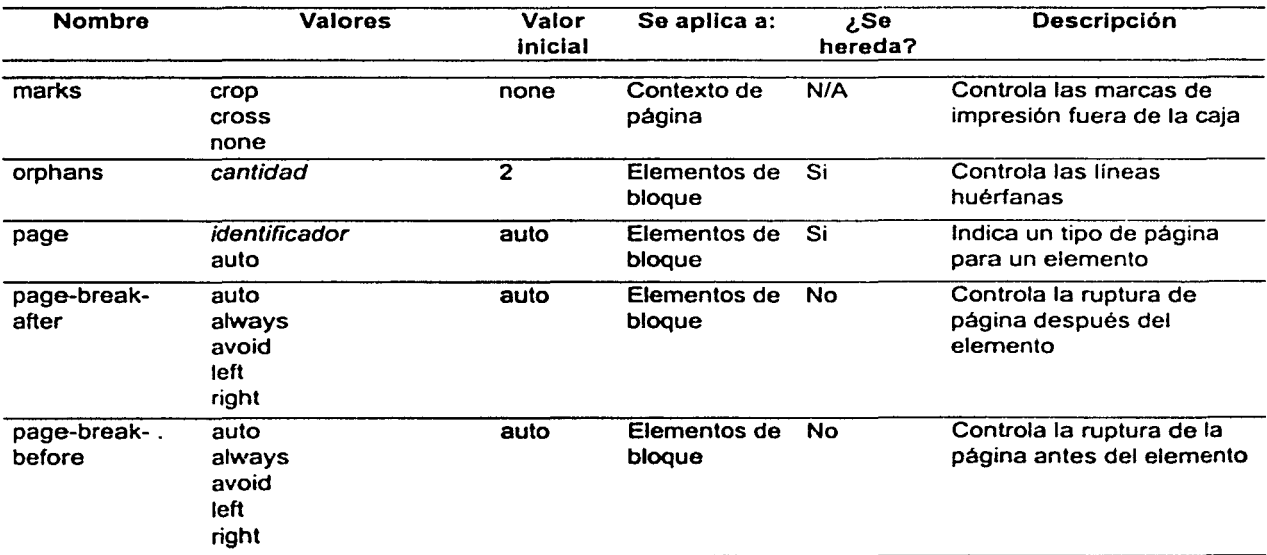

.' .~ ·. ·-'-'--~----'.-------~----------'-~---~-~~---~-~

{Continúa ... )

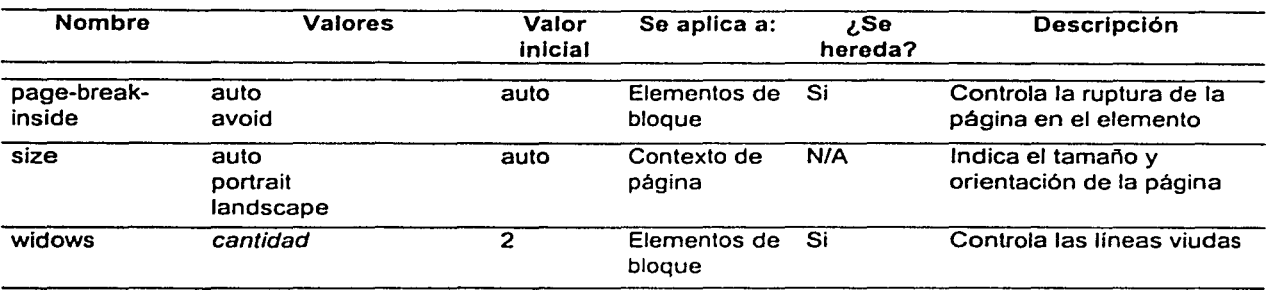

# Paginación (Paged Media) (Continuación)

# Propiedades de color y de fondo (Co/ors and Backgrounds)

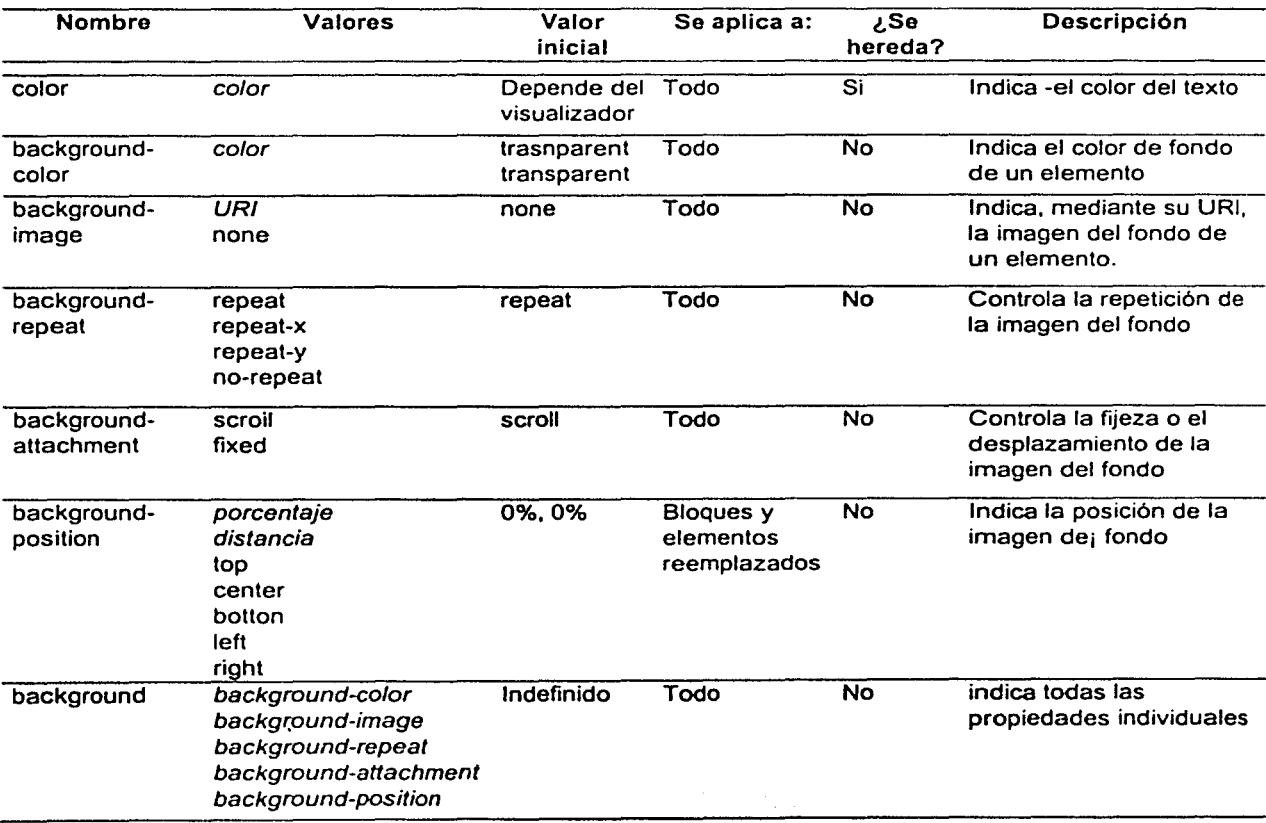

#### Nombre Valores Valor inicial Se aplica a: ¿Se Descripción hereda? font-family nombre-de-fuente Depende del Todo Si Indica un listado de nombres de familias de fuentes o nombres genéricos de familias de fuentes font-style normal normal Todo Si Indica el aspecto de una familia de fuentes oblique font-varlant normal normal Todo SI Indica una fuente normal small-caps o versalles font-welght normal normal Todo Si Indica el aspecto de la bold fuente de la componentación de la componentación de la componentación de la componentación de la componen bolder lighter 100 200  $\ddotsc$ 800 900<br>cantidad font-size- cantidad none Todo Si Indica el valor tamaño de adiust none fuente/altura x adjust non e fuente/altura x font-size tamaño-absoluto medium Todo Si Indica el tamaño de la tamaño-relativo cantidad porcentaje font-stretch normal normal Todo Si Especifica el aspecto de wider **compresión o expansión** narrower de una determinada<br>
intra-condensed<br>
intra-condensed ultra-condensed extra-conden sed semi-condensed condensed ultra-expanded extra-expanded<br>extra-expanded semi-expanded expanded expanded<br>
font font-style Indefinido Todo Si Indica las propiedades<br>
font font uncient font-variant signs and the medium of the sistema juntas individuales y las del<br>font-weight sistema juntas individuales y las del<br>font-weight font-variant individuales y las del font-size<br>font-family ~<br>font-family ~ caption icon menu messagebox small-caption status-bar

#### Propiedades de tipos de letra (Font)

# Propiedades de tipos de letra (Font)

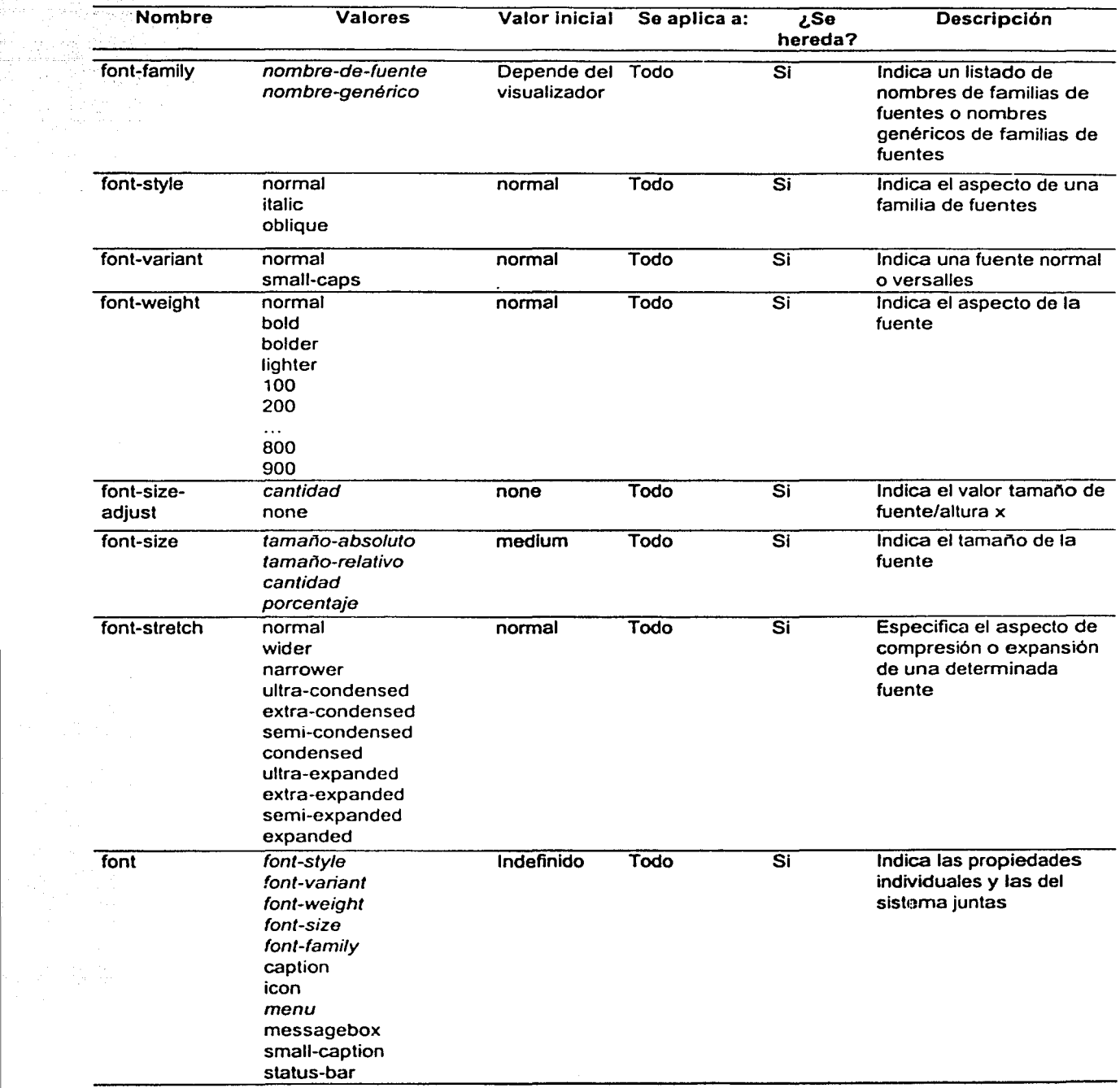

an<br>Maria 1999

----~- --- ·---·----"·-... -~----- ---·-

 $\mathcal{L}$ 

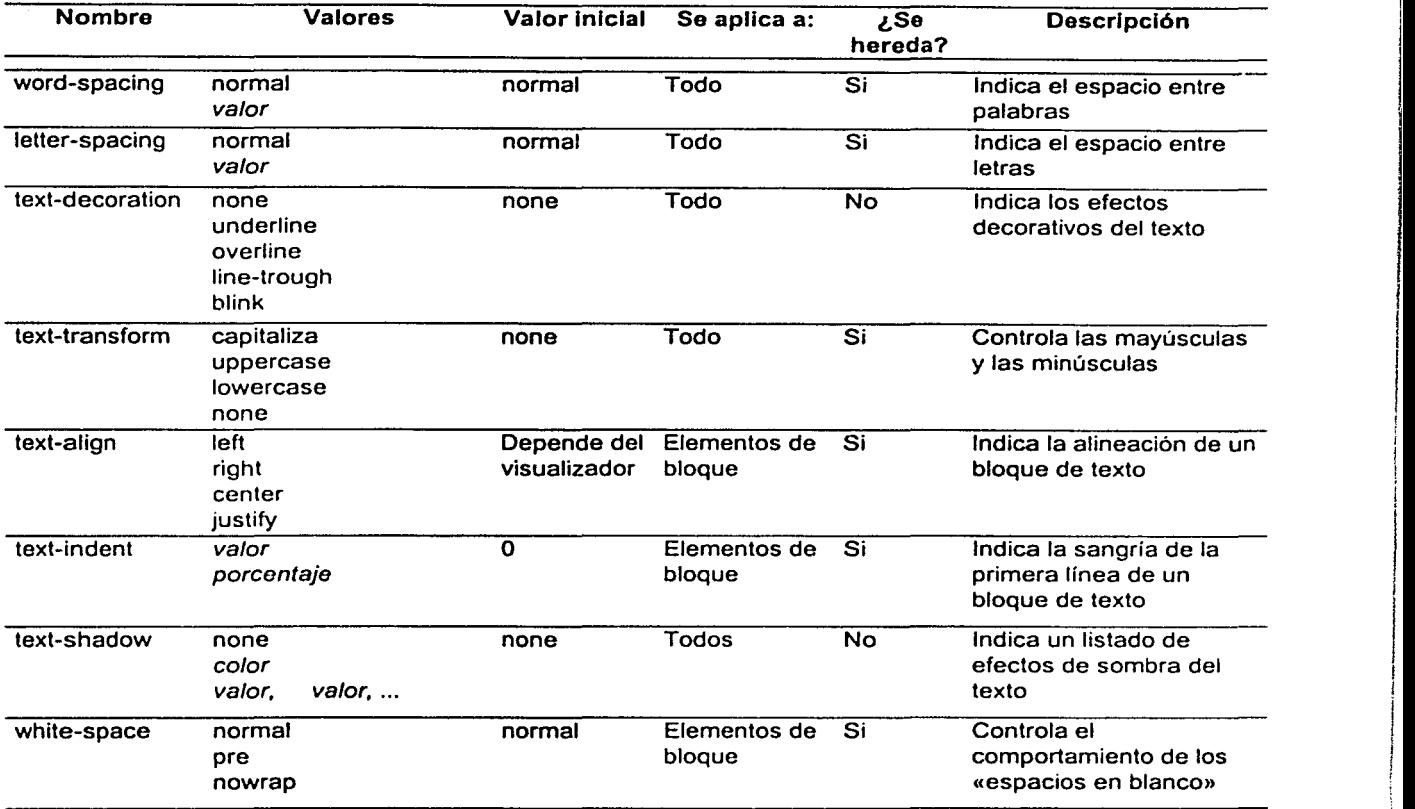

# Propiedades de texto (Text)

# Propiedades de tabla (Table)

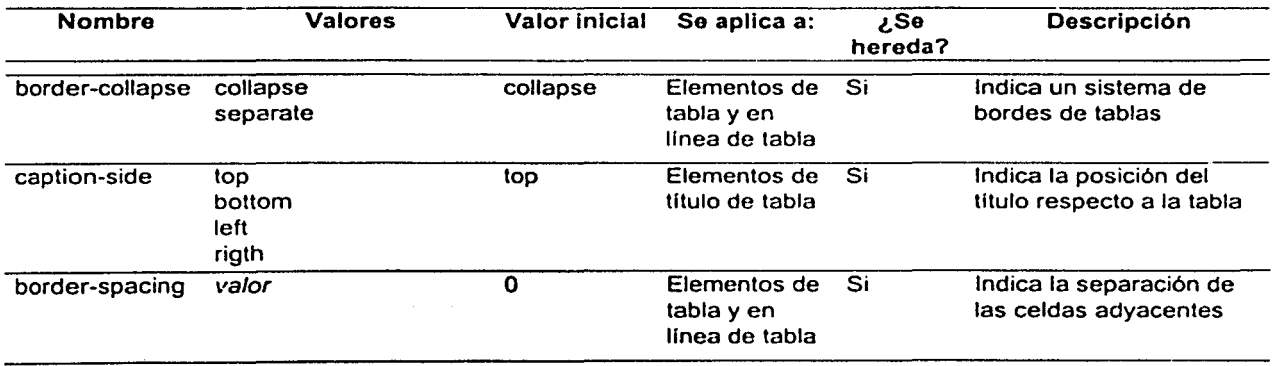

(Continúa .. .)

1

1

J

1

i 1

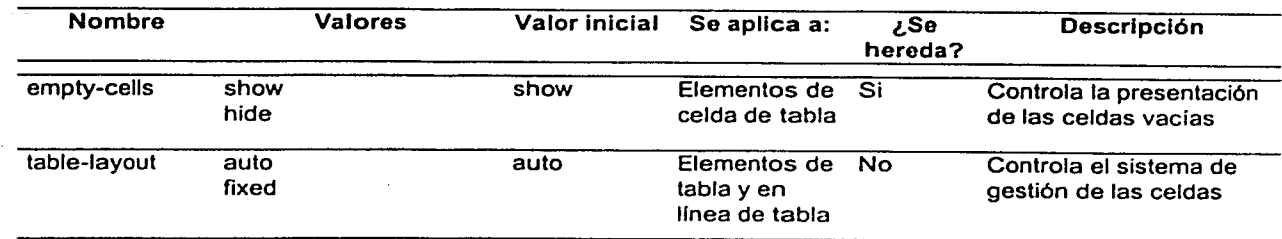

# Propiedades de tabla (Table) (Continuación)

# Interfaz de usuario (User Interface)

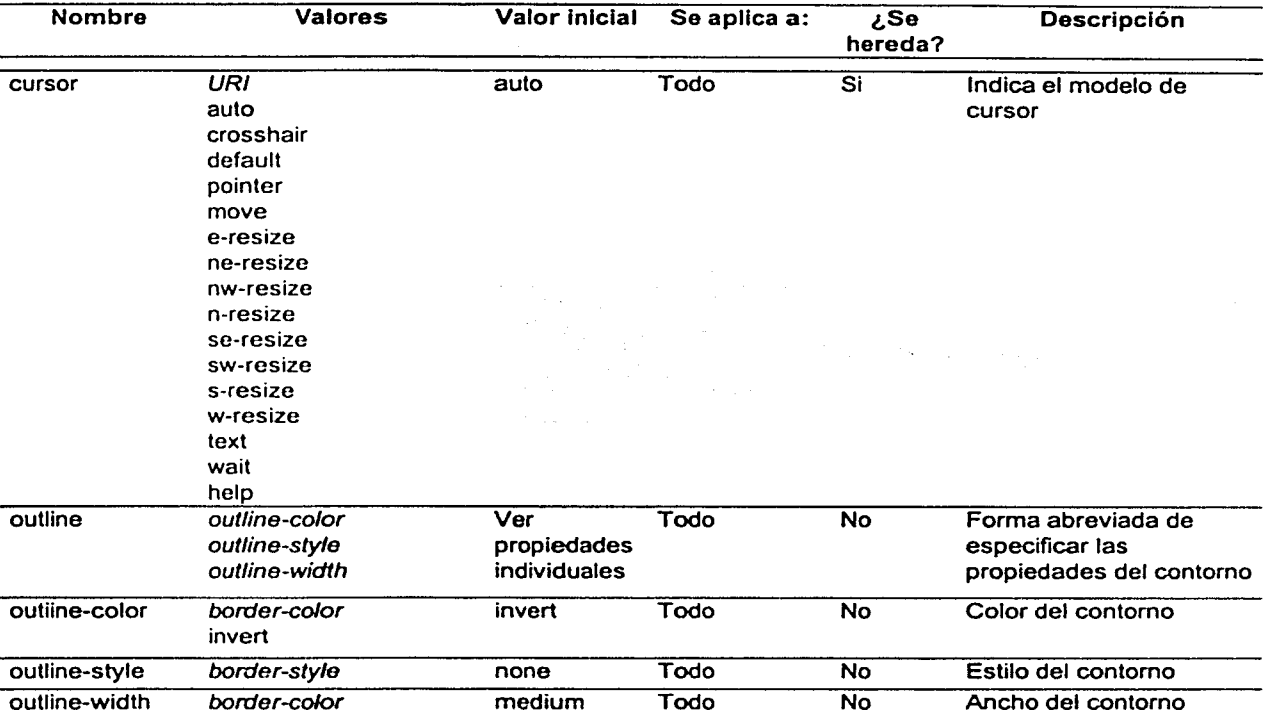

# **BIBLIOGRAFÍA**

- 1.- Manual de XML. Páginas 3 a 51 y 343 a 430. Charles F. Goldfarb y Paul Prescod. Ed. Prentice Hall, 1999.
- 2.- Diccionario de Redes. Páginas 56, 61 y 79. Peter Dyson. Ed. Me Graw Hill, 1997.
- 3.-Creación de sitios Web con XML. Páginas 3 a 25, 73 a 171 y 295 a 301. Michael Floyd. Ed. Prentice Hall, 2000.
- 4.-Traslade sus documentos del papel a Web. Páginas 5 a 41, 69, 74, 97 a 99, 278 a 289. Tony McKinley. Ed. Prentice Hall, 1997.
- 5.-Diccionario de la edición y de las artes gráficas. Páginas 495 a 523. John Dreyfus. Ed. Fundación Germán Sánchez Ruipérez, 1990.

6.-Diccionario de bibliología y ciencias afines. Páginas 12 a 808. José Martínez de Sousa. Ed. Fundación Germán Sánchez Ruipérez.1993.

- 7.-EI libro. Páginas 14 a 20 y 23 a 28. Jorge E. De León Penagos. Ed. Trillas, 1993.
- 8.-Manual de documentación informativa. Páginas 393 a 400, 345 a 366 y 377 a 379. José Antonio Moreiro. Ed. Cátedra, 2000.
- 9.-XML. Iniciación y referencia. Ramón Montero Ayala. Ed. Me Graw Hill, 2001.

### Referencias en Internet

### INFORMACIÓN GENERAL

- 1. http://www.webred.com
- 2. http://www.monografias.com
- 3. http://www.uem.es/investigacion/seminarioedicion/index.htm
- 4. http://www.ucm.es/info/especulo/numero5/futlibro.htm
- 5. http://www.ucm.es/info/especulo/numero12/era\_digi.html
- 6. http://wv.w.microsoft.com/latam/techneUadmon/estrategia/art 11 /art114 .asp
- 7. http://edutec.rediris.es/Revelec2/Revelec12/caplan.html
- 8. http://www.desarrolloweb.com/articulos/181.php
- 9. http://www.librosenred.com/
- 10. http://www.redespecialweb.org/ponencias/caplan.htm
- 11. http://pp.terra.com.mx/~alaf/digital/htm/edicion.htm
- 12. http://foros.clarin.com.ar/boards/foros.asp
- 13. http://aries 17.uwaterloo.ca/articulos/sgml/sgml.html
- 14. http://www.etsimo.uniovi.es/sqml.html
- 15. http://ar.clarin.com/suplementos/informatica
- 16. http://orion.deusto.es/~abaitua/konzeptu/byte.htm
- 17. http://diarioti.com/info.htm
- 18. http://www.elaleph.com
- 19. http://www.iesa.edu.ve/revoluciondigital/libroenlinea.htm
- 20. http://www.inegi.gob.mx/informatica/espanol/servicios/boletin
- 21. http://www.clarin.com.ar/librosdigitales
- 22. http://www.imim.es/guark/num-18/Default.htm
- 23. http://nti.uji.es/docs/nti/redes\_v\_educacion.html
- 24. http://www.imim.es/quark/num-18/Default.htm
- 25. http://www.imim.es/quark/num-13/Default.htm
- 26. http://traci.uii.es/docs/nti/Jordi Adell EDUTEC.html

## **NORMAS Y ESPECIFICACIONES**

- 27. http://www.w3c.org/
- 28. http://slug.ctv.es/-olea/sgml-esp/Rec-xml.html
- 29. http://www.w3.org/Style/CSS/
- 30. http://www.w3.org/Markup/
- 31. http://www.w3.org/TR/REC-xml-names/
- 32. http://www.w3.org/Addressing/
- 33. http://www.w3.org/XML/
- 34. http://www.w3.org/Style/XSL/

## **RECURSOS Y TUTORIALES**

- 35. http://webestilo.com/quia/
- 36. http://www.ramon.org
- 37. http://www.chami.com/html-kiU
- 38. http://centros5.pntic.mec.es/cpr.de.hortaleza/CursoHTML.html
- 39. http://www.geocities.com/SiliconValley/Heights/1779/index.html
- 40. http://members.nbci.com/ XMCM/mundoweb/reportajes/diseno/duta.html
- 41. http://www.ociojoven.com/html/css/index.html
- 42. http://www.uap.edu.pe/samples/demo/h21.htm
- 43. http://www.mundofree.com/joanmmas/Diseno Web/Lo basico/lo basico.html

General Constitution of the Co

(1) Southern March 2014 (2015)

**其实的**是这一个社会的是什么 riger og hans andet me

1 1

alah digo ke dan selam dalam kelah satu **A START OF START AND START OF START AND START** 

the security of the control of the control of state of the state of the state of  $\mathbb{E}\left\{\left\| \left\langle \mathcal{U}_{\mathcal{A}}\right\rangle \right\|_{\mathcal{L}}\right\} \leq \left\| \left\langle \left\langle \mathcal{U}_{\mathcal{A}}\right\rangle \right\rangle \right\|_{\mathcal{L}}^2 \leq \left\| \left\langle \mathcal{U}_{\mathcal{A}}\right\rangle \right\|_{\mathcal{L}}^2 \leq \left\| \left\langle \mathcal{U}_{\mathcal{A}}\right\rangle \right\|_{\mathcal{L}}^2 \leq \left\| \left\langle \mathcal{U}_{\mathcal{A}}\right\rangle \right\|_{\mathcal{L}}^2 \leq \left$ While the company of the company of the

فعالى فحصان والمعقود والإناب المسادي والمتعاون فالمستور فالمستحدث 

erica est.<br>Personali

provided to the control of the second control of the

1

- 44. http://www.geocities.com/Baja/Ravine/3409/tutorial.htm
- 45. http://dns.uncor.edu/info/tutor\_sp/tutorial.htm
- 46. http://www.eis.uva.es/GuiaHTML/introHTML.html
- 47. http://www.ciudadfutura.com/cursohtml/compren.htm
- 48. http://dns.uncor.edu/info/css 1
- 49. http://www.programacion.net/html/xml/htmdsssl/capitulo2/capitulo2.htm